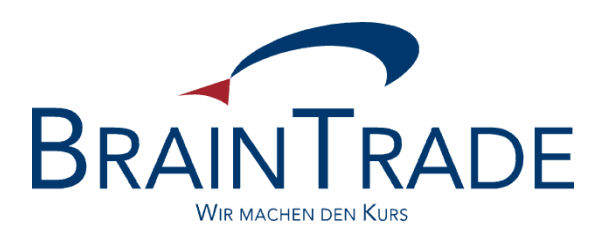

# **FAGSE BT-FIX Gateway**

# **Rules of Engagement**

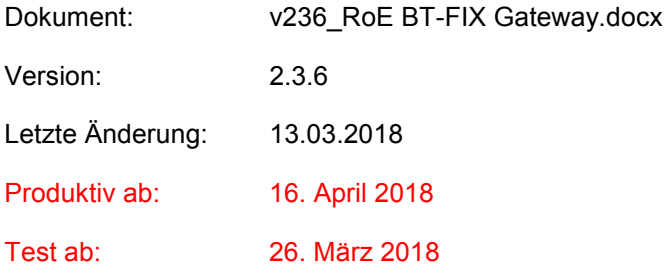

## **FAGSE**

## **BT-FIX Gateway** 13.03.2018

## **Rules of Engagement** Seite 2 von 137

## **Verwandte Dokumente**

## **XONTRO**

- [1] Kreditinstitute Technische Anbindung, Release 5.2
- [2] Systemanschluss Makler XONTRO VALUES API, Release 30

#### **FIX**

- [3] FIX protocol limited: FIX Documentation Version 4.4 with Errata 20030618, Volumes 1-7 vom 18.6.2003
- [4] FIX protocol limited: FIX Documentation Version 4.2 with Errata 20010501 vom 1.5.2001
- [5] FIX protocol limited: Exchanges / ECN Working Group Recommended Best Practices Phase 1 January 25, 2007

#### **Webseiten**

[www.xontro.de](http://www.xontro.de)

[www.deutsche-boerse.com](http://www.deutsche-boerse.com)

[www.fixprotocol.org](http://www.fixprotocol.org)

BrainTrade Gesellschaft für Börsensysteme mbH

Deutsche Börse AG

## **FAGSE**

## **BT-FIX Gateway**

**Rules of Engagement** 

Version 2.3.6

13.03.2018

Seite 3 von 137

## **Inhaltsverzeichnis**

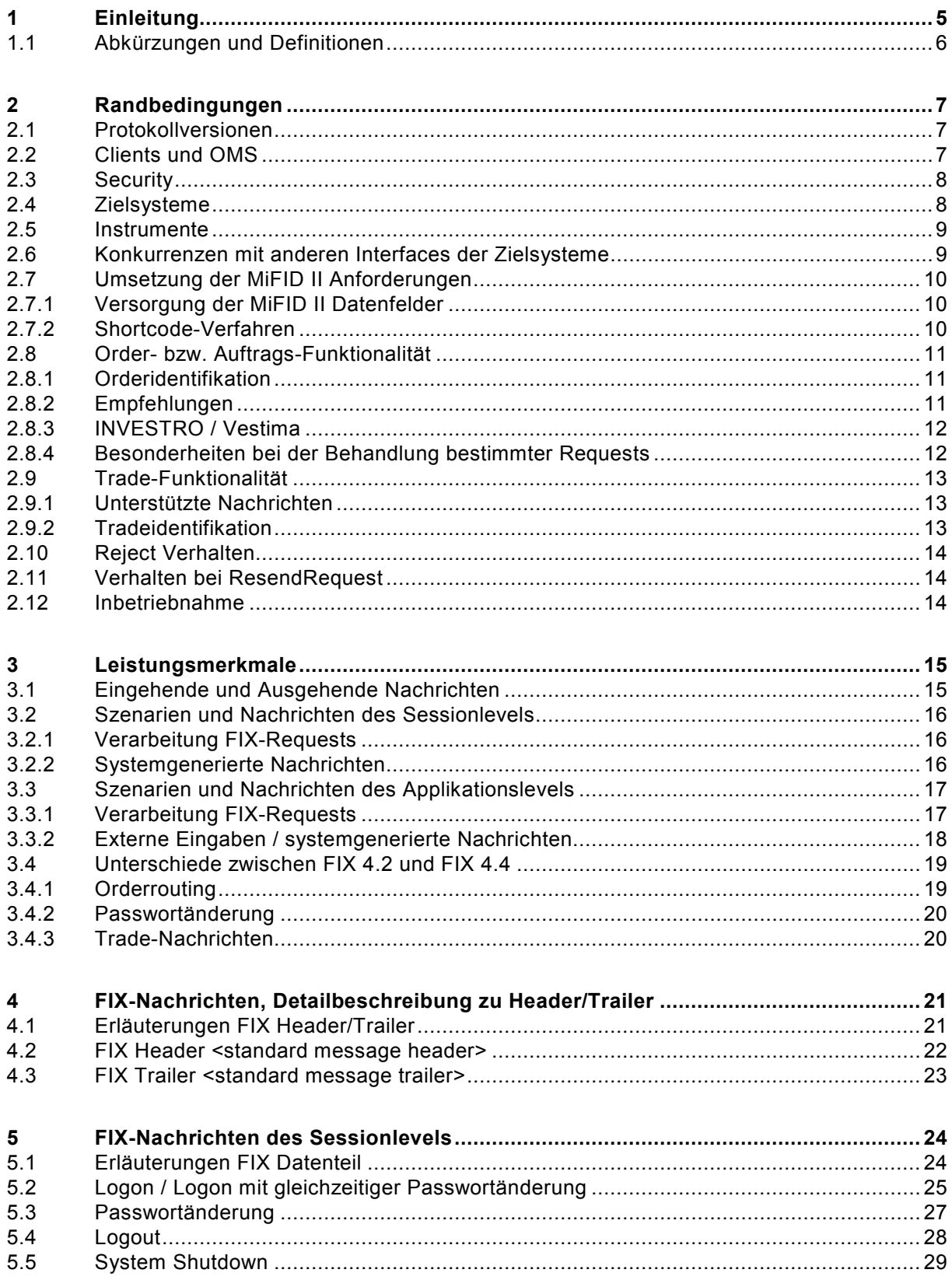

# **BT-FIX Gateway** 13.03.2018 **Rules of Engagement** Seite 4 von 137

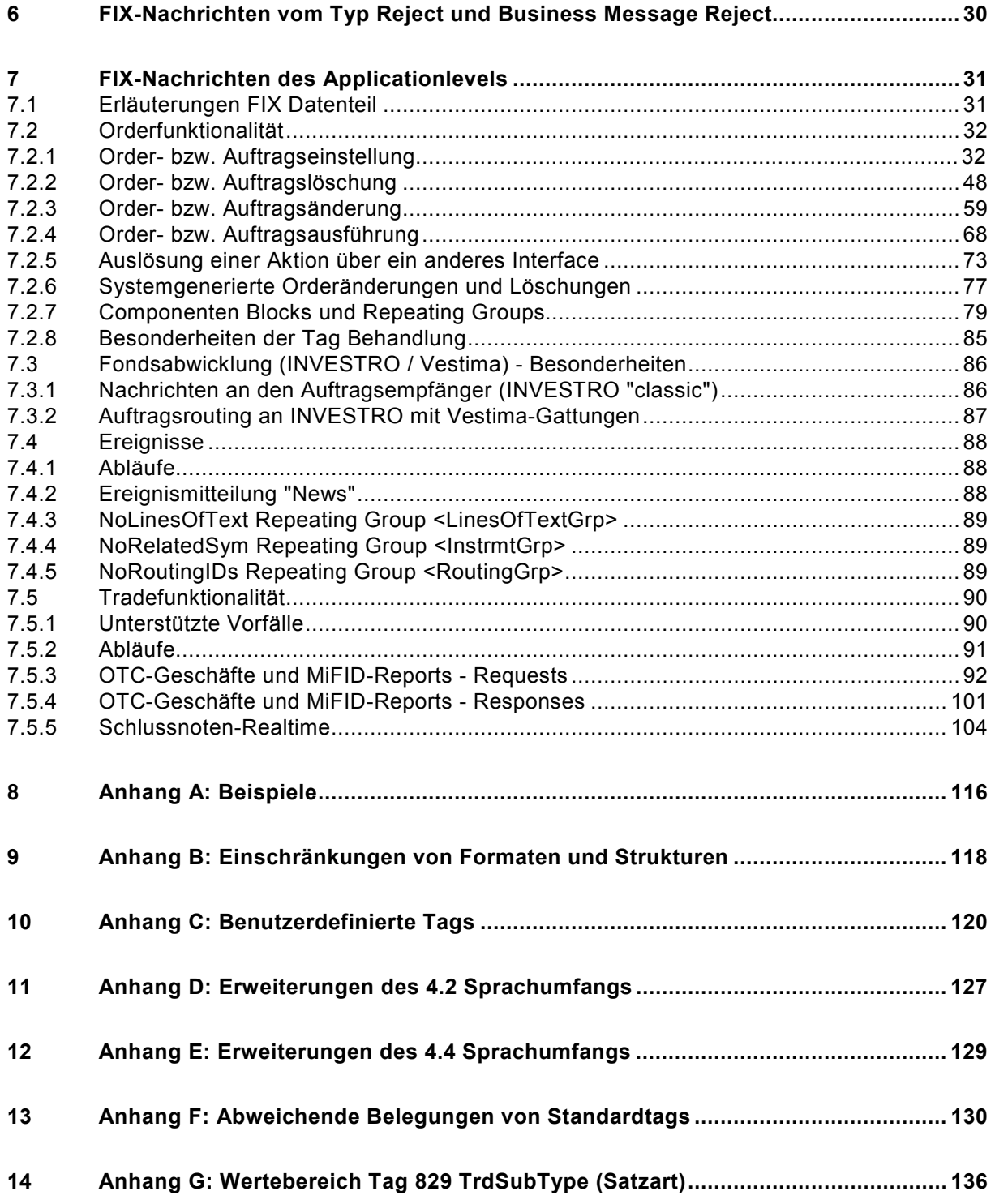

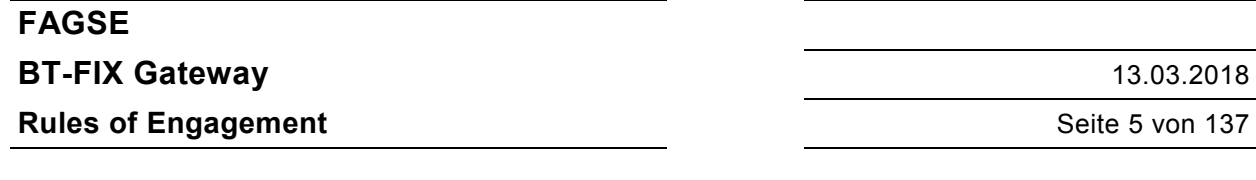

## **1 Einleitung**

Dieses Dokument beschreibt die Implementation des FIX Protokolls der Versionen 4.2 und 4.4 im BT-FIX Gateway für

- das Orderrouting zu den Handelssystemen XONTRO, MAX-ONE, Xetra und Xetra Ffm-2,
- die Auftragsverarbeitung in den Fonds-Abwicklungssystemen INVESTRO und Vestima,
- die Tradeverarbeitung in dem Handelssystem XONTRO.

Im vorliegenden Dokument, ist der Begriff Order(s) im Zusammenhang mit Investro / Vestima immer als Auftrag oder Aufträge zu verstehen.

Gleiches gilt für die Verwendung des Begriffs 'Handelssystem'. Dies ist im gleichen Zusammenhang immer als Abwicklungssystem zu verstehen.

Das Dokument erläutert Voraussetzungen, Randbedingungen und den Message Flow. Das Dokument richtet sich an Kunden, welche dieses Interface für Orderrouting/Auftragsverarbeitung/Tradeverarbeitung an die genannten Handelssysteme nutzen wollen.

Die folgende Darstellung erläutert den Zusammenhang zwischen den beteiligten Systemen

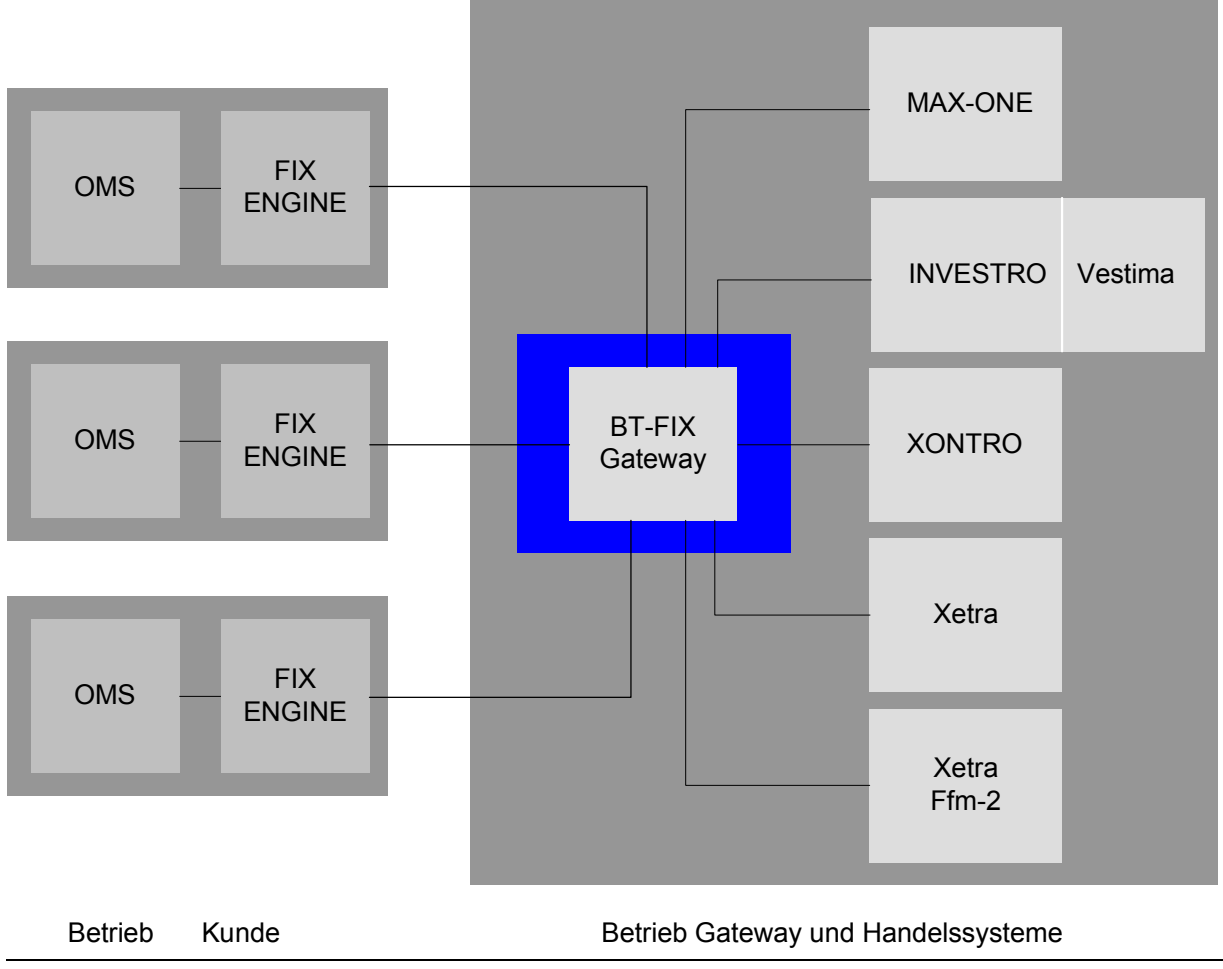

Abbildung 1-1: Systemüberblick

**FAGSE**

**BT-FIX Gateway** 13.03.2018

**Rules of Engagement Contract Contract Contract Contract Contract Contract Contract Contract Contract Contract Contract Contract Contract Contract Contract Contract Contract Contract Contract Contract Contract Contract C** 

# **1.1 Abkürzungen und Definitionen**

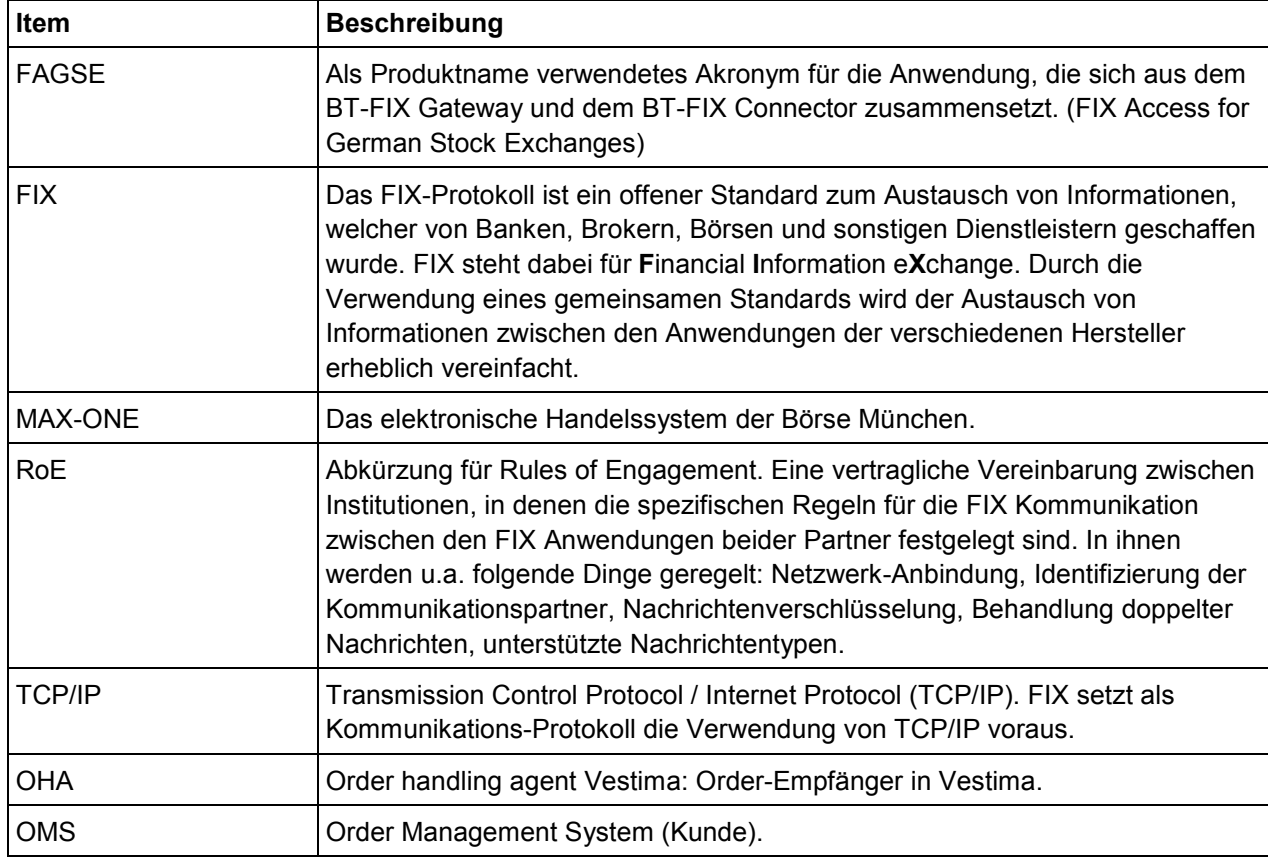

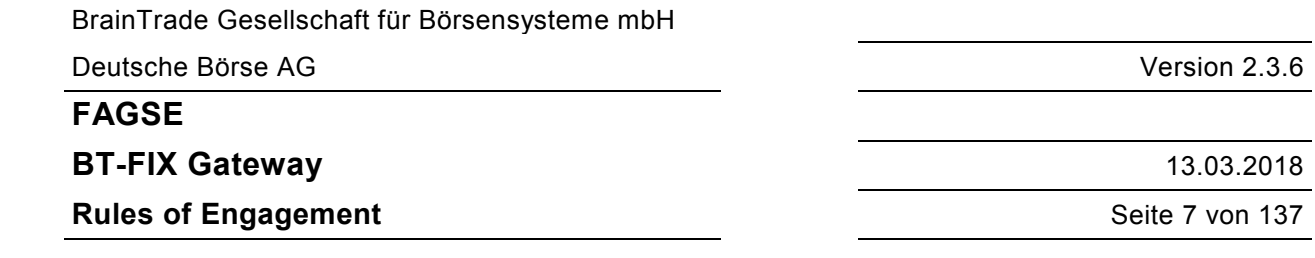

## **2 Randbedingungen**

#### **2.1 Protokollversionen**

Unterstützt werden die FIX Protokoll Versionen V4.2 und V4.4. Die beschriebenen Nachrichtenstrukturen enthalten zum Teil relativ umfangreiche Erweiterungen der Versionen. Zusätzlich notwendige Tags werden ebenso wie die Erweiterungen der Wertebereiche bestehender Tags soweit möglich einer der nächsten Versionen des FIX Protokolls – bis einschließlich V5.0 SP2 - entnommen<sup>1</sup>. Ist dies nicht möglich, werden registrierte, benutzerdefinierte Tags herangezogen. Individuelle Tag Definitionen (Tags > 10000) werden nicht verwendet.

FIXML wird nicht unterstützt.

Als technische Anbindung wird die der FIX Versionen 4.x verwendet, es sind also nur Standard TCP/IP Anbindungen möglich.

## **2.2 Clients und OMS**

l

Als Client (oder FIX Client) wird die FIX Engine eines Anschlussinhabers (Kunden) bezeichnet. Clients werden über CompIDs identifiziert, welche mit der BrainTrade GmbH zu vereinbaren sind.

Der Kunde kann die Rechnerkonstellation seiner FIX Engine aus Gründen der Ausfallsicherheit redundant auslegen. Dabei sind sowohl Clusterlösungen als auch stand-alone Lösungen möglich.

Der Kunde muss eine der folgenden Konfigurationsvarianten unterstützen. In allen Varianten wird auf Kundenseite nur eine SenderCompID verwendet.

- 1. Die FIX Engine wird redundant auf mehreren Rechnern eines Clusters betrieben. Die Implementation der FIX Engine unterstützt den Cluster Failover. Sessions werden automatisch fortgeführt.
- 2. Die FIX Engine wird redundant auf mehreren Rechnern betrieben. Der Failover erfolgt manuell. Die für einen Failover erforderlichen Informationen (Sequenznummern, gesendete Nachrichten, etc.) werden in einem gemeinsam genutzten SAN-Speicher gehalten. Nach einem Failover kann die neue Instanz der FIX Engine die Session fortsetzen.
- 3. Die FIX Engine wird redundant auf mehreren Rechnern betrieben. Ein gemeinsamer SAN-Speicher ist nicht vorgesehen. Der Failover erfolgt manuell. Nach dem Start der Session ist der Logon mit einer Message Sequence Number zu versenden, welche sicher über der letzten versendeten liegt (administrative Vorgabe der Message Sequence Number). Die FIX Engine des Kunden muss darauf eingestellt sein, den folgenden Resend Request des FAGSE BT-FIX Gateway mit einer Reset Nachricht mit Gapfill so zu beantworten, dass die Lücke geschlossen wird. Danach kann die Session fortgesetzt werden.

Das BT-FIX Gateway wird ebenfalls über eine CompID identifiziert, welche von der BrainTrade GmbH vergeben wird.

Die Anbindung erfolgt über eine oder zwei Standleitungen, das Protokoll ist TCP/IP<sup>2</sup> .

<sup>1</sup> Nachrichtenformate der Version 4.2 werden um Definitionen der Versionen 4.4 und 5.0, Nachrichtenformate der Version 4.4 um Definitionen der Version 5.0 erweitert, siehe hierzu: Anhang D: Erweiterungen des 4.2 Sprachumfangs und Anhang E: Erweiterungen des 4.4 Sprachumfangs.

<sup>&</sup>lt;sup>2</sup> Es ist zunächst keine Unterstützung von Version 5.0 und damit auch keine Unterstützung von FIXT vorgesehen.

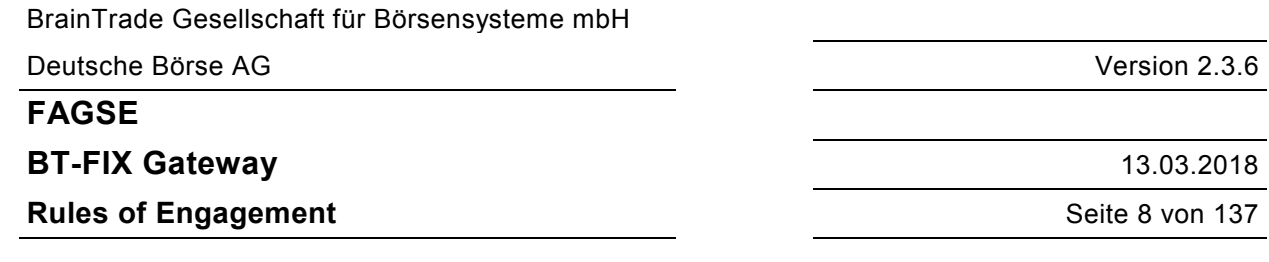

FIX Sessions werden immer von der FIX Engine des Kunden aufgebaut.

Ein Client muss zunächst entweder FIX 4.2 oder FIX 4.4 nutzen und zusätzlich die definierten Restriktionen (des vorliegenden Dokuments) einhalten.

Das OMS kann sowohl von einem bestimmten Kunden als auch von einem Provider für mehrere Kunden betrieben werden. Für einen einzelnen Kunden sind die vom Systemanschluss Kreditinstitute bekannten Zentral/Filialkonstruktionen möglich.

Für den Anschlussinhaber und alle Teilnehmer, die einen konkreten Anschluss nutzen wollen, sind zulässige KV-Nummern erforderlich, welche zusätzlich für das FIX Interface berechtigt werden müssen, siehe Kapitel 2.3 Security.

## **2.3 Security**

Das BT-FIX Gateway unterstützt keine Verschlüsselung auf FIX-Level.

Auf Netzwerkebene kann die Verbindung vom Router des Kunden bis zum Router des Betreibers des BT-FIX Gateway in Absprache zwischen dem Betreiber des BT-FIX Gateway und dem Kunden über IPSec abgesichert werden.

Die FIX Engines auf beiden Seiten der Verbindung werden über die Tags SenderCompID bzw. TargetCompID identifiziert.

Jeder FIX Anschlussinhaber muss sicherstellen, dass nur Requests mit der vereinbarten SenderCompID abgesetzt werden.

Requests mit einer falschen SenderCompID werden abgelehnt.

Nach einem erfolgreichen Logon werden Requests mit falscher SenderCompID als Attacke gewertet. In diesem Fall wird die Session ausgeloggt.

Ein Anschlussinhaber muss über eine zulässige KV-Nummer (FIX-Zentrale) verfügen, welche für den FIX Anschluss freigegeben sein muss. Sollen über den Anschluss weitere konfigurierte KV-Nummern möglich sein, dann müssen auch diese gültig und für den FIX Anschluss freigegeben sein.

Das BT-FIX Gateway unterstützt die gängigen Retransmit Mechanismen (Duplicate und Resend).

## **2.4 Zielsysteme**

Unterstützt werden die Handelssysteme

- · XONTRO
- MAX-ONE
- · XETRA (XETR)\*\*
- · Xetra Ffm-2 (XFRA)\*\*

Das XONTRO FIX Orderrouting zu den XETRA Plattformen endet nach Aussagen der Deutsche Börse AG in 2017. Daher werden innerhalb dieser Strukturen keine MiFID II Anpassungen mehr vorgenommen.

Unterstützt werden die Abwicklungssysteme

· INVESTRO / Vestima

**BT-FIX Gateway** 13.03.2018

## **Rules of Engagement** Series and Series and Series and Series and Series and Series and Series and Series and Series and Series and Series and Series and Series and Series and Series and Series and Series and Series and Se

#### **2.5 Instrumente**

Es bestehen keinerlei Einschränkungen hinsichtlich der Instrumente eines Handels- bzw. Abwicklungssystems.

Zur Instrumentidentifikation wird ausschließlich die ISIN verwendet. Alle anderen Möglichkeiten der Identifikation sind ausgeschlossen.

Das mandatory Tag 55 (Symbol) wird vom BT-FIX-Gateway beim Request ignoriert. Bei ausgehenden Nachrichten enthält das Tag 55 "[N/A]" (undefiniert).

Die einzige Ausnahme sind die Nachrichten zu den Schlussnoten-Realtime (UserMessage TradeCaptureReportSno). Bei diesen enthält das Tag 55 ein Börsenkürzel (sofern vorhanden) oder den Wert "[N/A]".

## **2.6 Konkurrenzen mit anderen Interfaces der Zielsysteme**

Der FIX-Zugang und der Systemanschluss Kreditinstitute (SAKI) bieten grundsätzlich die gleiche Funktionalität an. Diese Funktionalität ist in die folgenden Bereiche unterteilt:

- **Orderrouting**
- OTC- und MiFID-Eingaben
- Bezug von Schlussnoten-Realtime

Die gleichzeitige Verwendung beider Anschlussarten ist generell möglich, jedoch mit folgender Einschränkung: in jedem der genannten Bereiche kann für eine KV-Nummer entweder nur der FIX-Zugang oder nur der SAKI-Zugang benutzt werden. Dies gilt für die Zentralen (bzw. Anschlussinhaber) und für die Filialen.

Beispiel einer möglichen Konfiguration für die KV-Nummer 1766:

- · Orderrouting über den SAKI-Anschluss der Zentrale 7066
- · OTC- und MiFID-Eingaben über den FIX-Anschluss der Zentrale 3766
- Bezug von Schlussnoten-Realtime über den FIX-Anschluss der Zentrale 3766

Andere Interfaces (z.Bsp: Dialogeingabe XONTRO, VALUES) können uneingeschränkt genutzt werden. Dabei erhält das FIX Interface auch Nachrichten, welche über andere zulässige Wege ausgelöst wurden. Für die Handelssysteme Xetra und Xetra Ffm-2 kann die Möglichkeit der Bearbeitung von Orders über mehrere Interfaces (FIX und das VALUES Interface) durch die Verwendung unterschiedlicher Subgroups weitgehend eingeschränkt werden.

Der Empfang von Broadcastnachrichten über das VALUES Interface kann für ein Member generell nicht eingeschränkt werden.

BrainTrade Gesellschaft für Börsensysteme mbH Deutsche Börse AG Version 2.3.6 **FAGSE BT-FIX Gateway** 13.03.2018 **Rules of Engagement Contract Contract Contract Contract Contract Contract Contract Contract Contract Contract Contract Contract Contract Contract Contract Contract Contract Contract Contract Contract Contract Contract C** 

## **2.7 Umsetzung der MiFID II Anforderungen**

Beginnend mit Version 2.3.2 dieses Dokumentes wurden die Anforderungen des MiFID II Regelwerkes implementiert. In diesem Zusammenhang möchten wir auf die im folgenden genannten Bereiche besonders hinweisen.

#### **2.7.1 Versorgung der MiFID II Datenfelder**

Eingabefelder, die in direktem Zusammenhang mit der Umsetzung der MiFID II Regulatorik stehen, sind bei ihrer ersten Erwähnung im Dokument gesondert gekennzeichnet.

Hier ein Beispiel für eine solche Kennzeichnung: "(ESMA RTS24 Feld 3)"

Sollten bei der Verwendung solcher Tags Unklarheiten bestehen, so verweisen wir auf die entsprechenden Dokumentationen der zuständigen Regulierungsbehörde.

## **2.7.2 Shortcode-Verfahren**

Shortcode-Daten dienen der Kapselung im Rahmen der MiFID II an die Handelsplätze zu übermittelnden Identifikationen von Parteien.

Das Shortcode-Verfahren ist innerhalb von XONTRO nur für die Teilnehmer des FIX-Orderroutings relevant.

Als maßgeblich für die Übergabe der gesichert zu übertragenden Shortcode-Files werden sämtliche Inhalte (gem. MiFID II Vorgaben) der Datenfelder <client identification code>, <investment decision maker> und <Execution within firm> angesehen. Hierbei handelt es sich im Wesentlichen um personenbezogene Legitimationsdaten.

Der Shortcode ist ein numerisches Datenfeld.

Im Regelfall gehen wir von einer täglich einmaligen Datenübertragung aller verwendeten Shortcodes pro Teilnehmer (bzw. pro technischer Zentrale) per Komma separiertem CSV-File(s) mit einer Überschriftszeile aus.

Die übermittelten Files werden periodisch per Batch-Verarbeitung in die XONTRO Geschäftsvorfalldokumentation übernommen, separat gespeichert und erst auf Anforderung an die CAs übermittelt. Im Rahmen dieses Prozesses erhalten die übermittelnden Institute qualifizierte Antwortfiles.

Teilnehmer des Handelssystems Max-ONE via XONTRO SAKI-FIX versenden ihre Max-ONE Shortcode-Informationen ebenfalls über die XONTRO-Infrastruktur. Dabei können XONTRO und Max-ONE Shortcode-Informationen in einem gemeinsamen File übertragen werden.

Weitere Details zum Shortcode Verfahren können dem XONTRO MiFID Newsletter 03 entnommen werden, dessen Bereitstellung für Ende Juni 2017 geplant ist.

BrainTrade Gesellschaft für Börsensysteme mbH Deutsche Börse AG Version 2.3.6 **FAGSE BT-FIX Gateway** 13.03.2018 **Rules of Engagement Contract Contract Contract Contract Contract Contract Contract Contract Contract Contract Contract Contract Contract Contract Contract Contract Contract Contract Contract Contract Contract Contract C** 

## **2.8 Order- bzw. Auftrags-Funktionalität**

#### **2.8.1 Orderidentifikation**

Das BT-FIX Gateway unterstützt zunächst uneingeschränkt den bekannten FIX Chaining Mechanismus mit Hilfe der ClOrdID bzw. der OrigClOrdID, die Eindeutigkeit der ClOrdID während der Lebensdauer einer Order wird vom BT-FIX Gateway geprüft. Ist eine ClOrdID bereits vorhanden, dann wird der Request abgelehnt.

Zur Löschung oder Änderung von Orders bietet das BT-FIX Gateway zusätzlich die folgende Möglichkeit: Ein Cancel oder Cancel/Replace Request kann auch mit Hilfe der Ordernummer des Handelssystems (OrderID) unter explizitem Ausschluss des Chaining Mechanismus (OrigClOrdID wird auf "[N/A]" gesetzt) durchgeführt werden.

Sind die entsprechenden Identifikationsbegriffe bekannt, dann können beide Verfahren der Orderbearbeitung benutzt werden, ohne Rücksicht darauf, über welches Interface eine Order eingestellt oder zuletzt bearbeitet wurde. Im Rahmen des FIX Chainings werden jedoch nur die über das FIX Interface übermittelten Aufträge verwaltet.

Es sei aber darauf hingewiesen, dass eine Identifikation über die OrderID nur bei bestätigten Orders möglich ist (im Gegensatz zum Chaining Mechanismus).

Weitere Identifikationsverfahren werden nicht unterstützt. Eine Identifikation über eine "bankinterne" Ordernummer mit Hilfe des Tags 526 (SecondaryClOrdID) ist nicht möglich.

Es ist nicht beabsichtigt, die Identifikationsverfahren über die Interfaces hinweg zu harmonisieren.

#### **2.8.2 Empfehlungen**

Kunden, welche alle angebotenen Interfaces in den zulässigen Kombinationen uneingeschränkt nutzen wollen, wird dringend empfohlen, für ihre Orders eine eigene, eindeutige Schlüsselsystematik vorzusehen. Eine Verwendung der Ordernummern der Handelssysteme ist **auf keinen Fall** sinnvoll. Die Zuordnung des eigenen Schlüssels einer Order zum aktuellen Schlüssel im Zielsystem muss von einem OMS geleistet werden. Bei der Verwendung des FIX Interfaces ist besonders auf eine korrekte Behandlung der folgenden Situationen zu achten:

- · Änderungen einer Order hier kann die Ordernummer des Handelssystems wechseln. Die korrespondierende FIX Nachricht an das OMS **enthält nur die neue Ordernummer** des Handelssystems (Xetra, Xetra Ffm-2).
- · Über das FIX Interface ausgelöste Änderungen oder Löschungen einer Order, welche über ein anderes Interface eingestellt wurde. In diesem Fall muss die korrekte, aktuelle Ordernummer des Handelssystems geliefert werden, falls der FIX Request direkt auf die Einstellung folgt.
- · Änderungen oder Löschungen einer Order über ein anderes Interface als das FIX Interface. Die korrespondierenden Nachrichten an das OMS liefern keine OrigClOrdID, und in ClOrdID den Wert des letzten erfolgreichen, über das FIX Interface übermittelten Requests. Ein OMS muss also in der Lage sein, eine Order **an Hand der letzten gültigen ClOrdID oder der OrderID** zu identifizieren.

Ein beliebiger Wechsel des Interfaces zur Bearbeitung einer Order führt zu einer Beeinträchtigung des Chaining Mechanismus und dazu, dass ein OMS ständig dynamisch das Identifikationsverfahren für eine Order wechseln muss.

Es wird deshalb empfohlen, ein Verfahren als das führende festzulegen und den Verfahrenswechsel auf Notfälle zu beschränken.

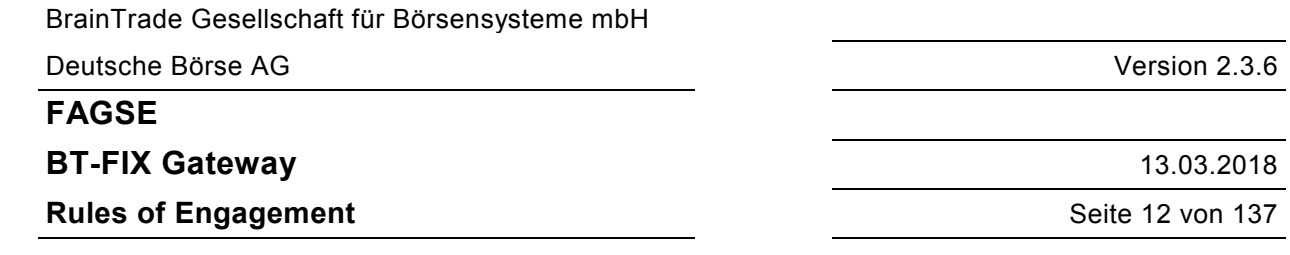

#### **2.8.3 INVESTRO / Vestima**

Die Auftragsverarbeitung an INVESTRO und Vestima wird über die bestehenden Nachrichtenflows und Abläufe für das Orderrouting an die unterstützten Handelssysteme abgebildet.

Bezüglich der Eindeutigkeit der ClOrdID eines Auftrages (vgl. Kap. 2.8.1 Orderidentifikation) gilt für INVESTRO/Vestima die Besonderheit, dass eine ClOrdID auch nach erfolgter Ausführung oder Löschung des Auftrags noch bis zu weiteren 10 Handelstagen eindeutig bleiben muss. Dies liegt an der Möglichkeit der Stornierung einer Ausführung durch Vestima.

Die Besonderheiten von Vestima werden über vorhandene Nachrichten abgebildet:

· Informationen über den Status eines Auftrags

Die formal richtige Nachricht wird dem FIX-Teilnehmer als ExecutionReport mit Pending-Reason 5 (verification pending) - als vorläufige Bestätigung - gemeldet. In der Nachricht wird eine genauere Information über den Auftragsstatus über die Tags 5048 (OrdSubStatus) und 5476 (PrivateReference) geliefert.

Wenn der Auftragsempfänger in Vestima den Auftrag bestätigt, dann erhält der FIX-Teilnehmer die Auftragsstatus-Änderung "endgültig" als ExecutionReport.

Details siehe im Kapitel "7.3.2 Auftragsrouting an INVESTRO mit Vestima-Gattungen".

· Auftragsausführung (MT515)

Aus einer MT515-Nachricht (Confirmation) von Vestima wird ein ExecutionReport mit Tag 150 (ExecType) = F (Trade) und Tag 39 (OrdStatus) = 2 (filled) generiert.

Abwicklungsdaten, die von Vestima im MT515 geliefert werden, werden in diesen ExecutionReports nicht weitergegeben. Diese Daten können, je nach Teilnehmerkonfiguration, durch die Schlussnoten Nachrichten (TradeCaptureReportSno) bezogen werden.

· Stornierung einer Auftragsausführung (MT515 CANCEL)

Aus dieser Nachricht wird ein ExecutionReport mit Tag 150 (ExecType) = D (Restated), Tag 39 (OrdStatus) = 2 (filled), Tag 5048 (OrdSubStatus) = H (disabled) und Tag 11 (ClOrdID) = [N/A] generiert.

· Auftragsausführung nach MT515 CANCEL

Aus dieser Nachricht wird ein ExecutionReport mit Tag 150 (ExecType) = D (Restated), Tag 39 (OrdStatus) = 2 (filled) und Tag 11 (ClOrdID) = [N/A] generiert.

#### **2.8.4 Besonderheiten bei der Behandlung bestimmter Requests**

Es sei ausdrücklich auf die Besonderheiten des Cancel Requests hingewiesen, der einen zweiten Ordertyp erfordert (Tag 5253).

#### **FAGSE**

#### **BT-FIX Gateway** 13.03.2018

**Rules of Engagement Contract Contract Contract Contract Contract Contract Contract Contract Contract Contract Contract Contract Contract Contract Contract Contract Contract Contract Contract Contract Contract Contract C** 

## **2.9 Trade-Funktionalität**

#### **2.9.1 Unterstützte Nachrichten**

Folgende Trade-Nachrichten werden unterstützt:

- · TradeCaptureReport Request: OTC- und MiFID Funktionalität
	- · TradeCaptureReportAck Response auf ein TradeCaptureReport
- TradeCaptureReportSno Information zu einer Schlussnote

Folgende FIX-Tags werden als Identifikationskriterien der unterstützten Nachrichten verwendet:

- · Funktionalität (OTC, MiFID, SNO)
	- 6556 BusinessTransactionType
	- 487 TradeReportTransType
	- 856 TradeReportType
- Identifikation eines Geschäfts bzw. eines Reports 880 TrdMatchID 6555 OrigTrdMatchID
- Weitere Identifikationskriterien
	- 571 TradeReportID
	- 572 TradeReportRefID
	- 150 ExecType

Details in den Kapiteln zu "7.5 Tradefunktionalität"

#### **2.9.2 Tradeidentifikation**

Jede Nachricht enthält das Feld TradeReportID (Tag 571) als eindeutigen Identifier. Nachrichten, die eine vorherige Aktion referenzieren, enthalten zusätzlich das Feld TradeReportRefID (Tag 572).

Über diese Felder gibt es im BT-FIX Gateway keinen Chaining Mechanismus. Im BT-FIX Gateway findet keine Prüfung auf Eindeutigkeit für das Feld TradeReportID statt. Es wird auch nicht geprüft, ob die TradeReportRefID eine vorhandene, bereits gelieferte, TradeReportID enthält.

Die Eindeutigkeit bzw. Richtigkeit dieser Felder in den Request-Nachrichten muss vom Client sichergestellt werden.

In einer Response-Nachricht werden die Felder TradeReportID und TradeReportRefID (sofern vorhanden) mit dem Inhalt aus der Request-Nachricht versorgt.

Im TradeCaptureReportSno wird von XONTRO eine eindeutige TradeReportID generiert.

Als Schlüsselfelder für die Identifikation der Trade-Nachrichten werden im BT-FIX Gateway ausschließlich die in XONTRO vergebenen Report- bzw. Geschäftsnummern verwendet. Diese werden in den Feldern TrdMatchID (Tag 880) und OrigTrdMatchID (Tag 6555) übermittelt.

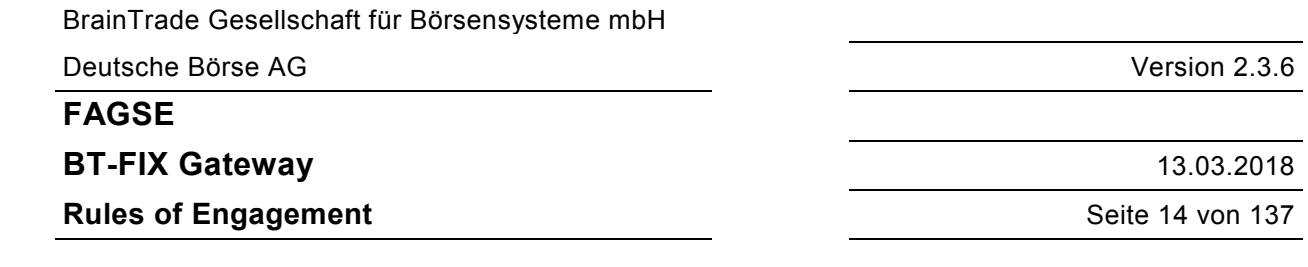

#### **2.10 Reject Verhalten**

Kann das BT-FIX Gateway einen von einem OMS gestellten Request nicht in einen Auftrag an ein Handels- bzw. Abwicklungssystem umsetzen (wegen formaler Fehler oder Inkonsistenzen der Nachrichteninhalte), dann erfolgt immer ein Reject auf Session Level (MsgType 3).

Dies gilt für

- fehlende mandatory oder conditional Mandatory Tags
- · nicht zulässige Tags
- ungültige Werte von Tags
- ungültige Kombinationen von Werten

Bei Unterschieden zwischen RoE und den Standard FIX Definitionen gelten die Festlegungen der RoE.

Fehler, die ein Handels- bzw. Abwicklungssystem erkennt, werden über einen Execution Report, Cancel Reject oder einen Business Message Reject mitgeteilt.

Ist ein Handels- bzw. Abwicklungssystem nicht verfügbar, dann liefert das BT-FIX Gateway einen Business Message Reject mit Reason Code 4 ("Application not available").

**Business Message Reject** und **Reject** Nachrichten werden im Kapitel 6 FIX-Nachrichten vom Typ Reject und Business Message Reject beschrieben. Sie können als negative Antworten auf **jeden Request** versendet werden. Clients und Order Management Systeme müssen eine entsprechende Verarbeitung vorsehen.

## **2.11 Verhalten bei ResendRequest**

Ist in den vom OMS gesendeten Requests eine Lücke in der Sequenznummer (MsgSeqNum) entstanden, dann fordert das BT-FIX Gateway die fehlenden Sequenznummern mit einem ResendRequest an. Die Lücke muss dann umgehend vom OMS geschlossen werden.

Werden stattdessen mehr als 500 weitere Requests gesendet, ohne die Lücke zu schliessen, so erfolgt ein automatischer Logout durch das BT-FIX Gateway. Alle Requests nach der Lücke werden dadurch verworfen.

#### **2.12 Inbetriebnahme**

Eine erfolgreiche Teilnahme an der Simulation ist Voraussetzung für die Aufnahme des produktiven Betriebs.

BrainTrade Gesellschaft für Börsensysteme mbH Deutsche Börse AG Version 2.3.6 **FAGSE BT-FIX Gateway** 13.03.2018 **Rules of Engagement** Seite 15 von 137

## **3 Leistungsmerkmale**

## **3.1 Eingehende und Ausgehende Nachrichten**

Der Begriff "eingehende Nachricht" (Request) wird für alle Nachrichten vom Kundensystem (OMS) zum Handels- bzw. Abwicklungssystem verwendet. Diese Festlegung wird auch für Nachrichten verwendet, bei welchen nicht die gesamte Übertragungsstrecke durchlaufen wird.

Übertragungsstrecke für eingehende Nachrichten:

OMS → FIX Engine (Kunde) → BT-FIX Gateway → Handels- bzw. Abwicklungssystem

Der Begriff "ausgehende Nachricht" (Response, Broadcast) wird für alle Nachrichten vom Handels- bzw. Abwicklungssystem zum Kundensystem (OMS) verwendet.

Übertragungsstrecke für ausgehende Nachrichten:

Handels- bzw. Abwicklungssystem → BT-FIX Gateway → FIX Engine (Kunde) → OMS

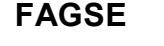

**BT-FIX Gateway** 13.03.2018

**Rules of Engagement Contract Contract Contract Contract Contract Contract Contract Contract Contract Contract Contract Contract Contract Contract Contract Contract Contract Contract Contract Contract Contract Contract C** 

## **3.2 Szenarien und Nachrichten des Sessionlevels**

## **3.2.1 Verarbeitung FIX-Requests**

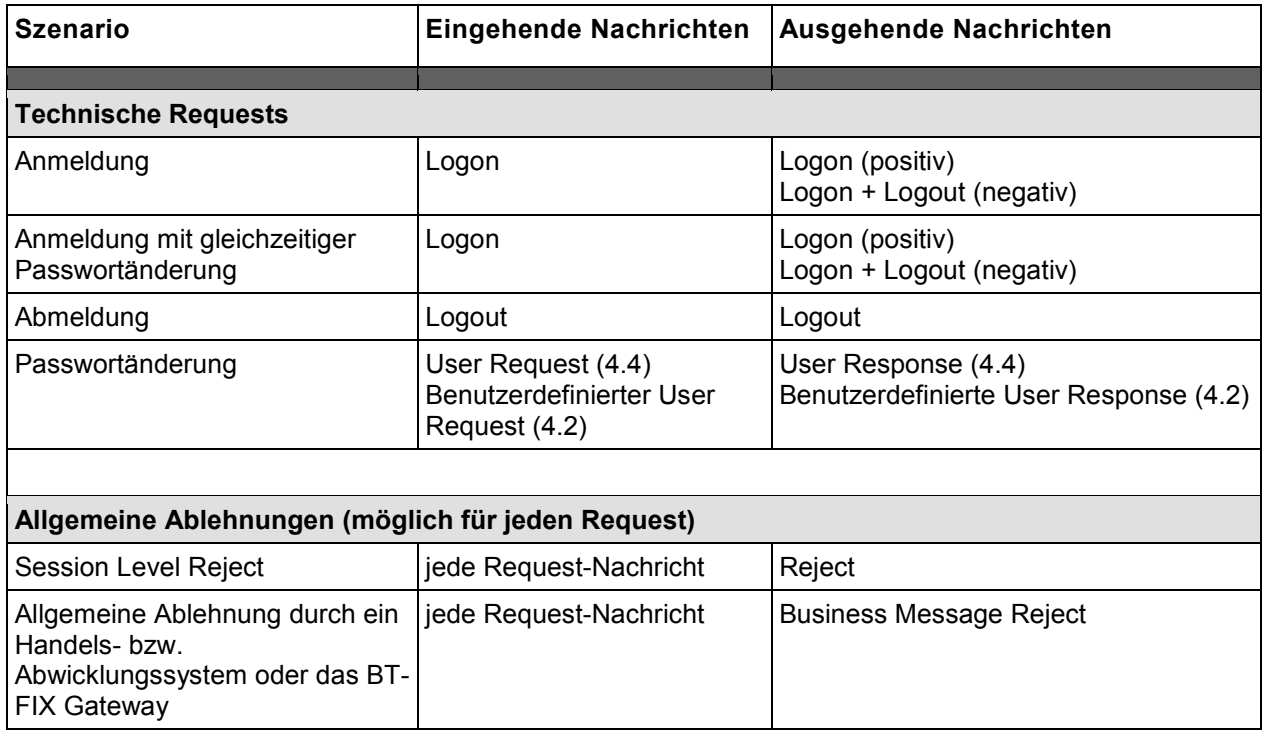

## **3.2.2 Systemgenerierte Nachrichten**

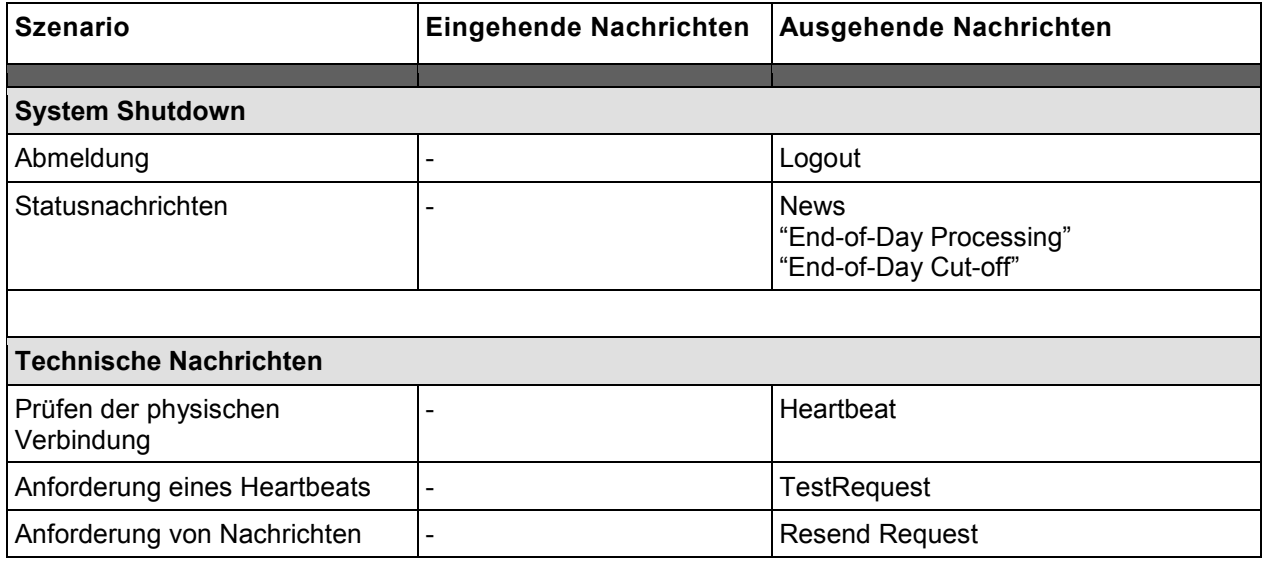

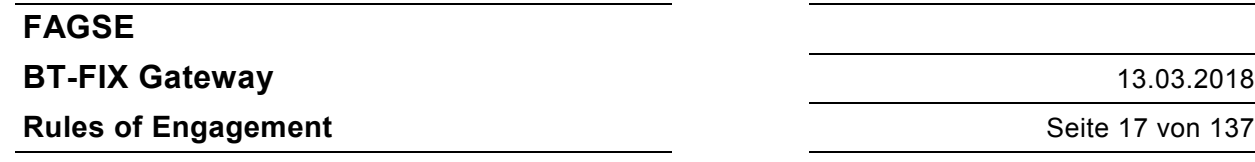

# **3.3 Szenarien und Nachrichten des Applikationslevels**

# **3.3.1 Verarbeitung FIX-Requests**

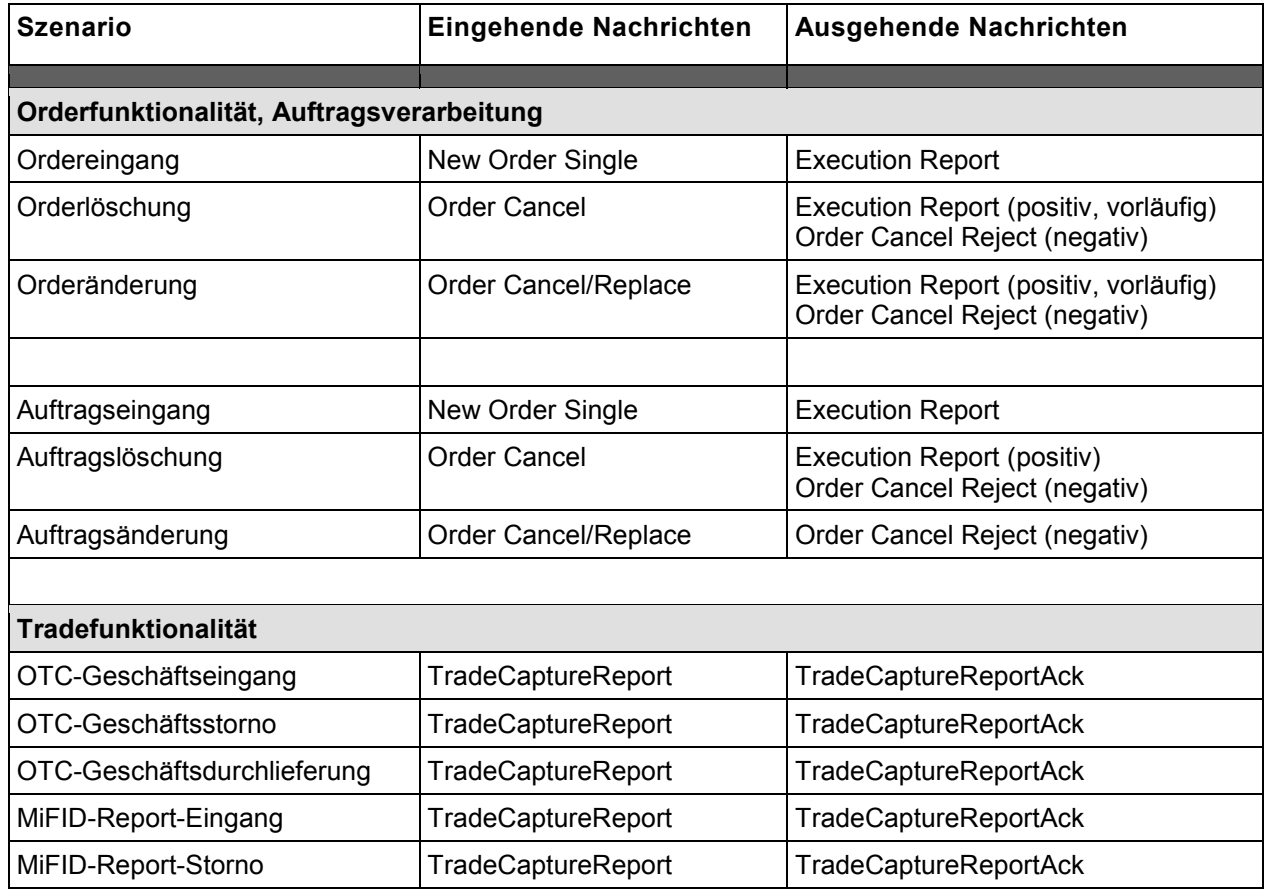

## **FAGSE**

**BT-FIX Gateway** 13.03.2018

**Rules of Engagement Contract Contract Contract Contract Contract Contract Contract Contract Contract Contract Contract Contract Contract Contract Contract Contract Contract Contract Contract Contract Contract Contract C** 

## **3.3.2 Externe Eingaben / systemgenerierte Nachrichten**

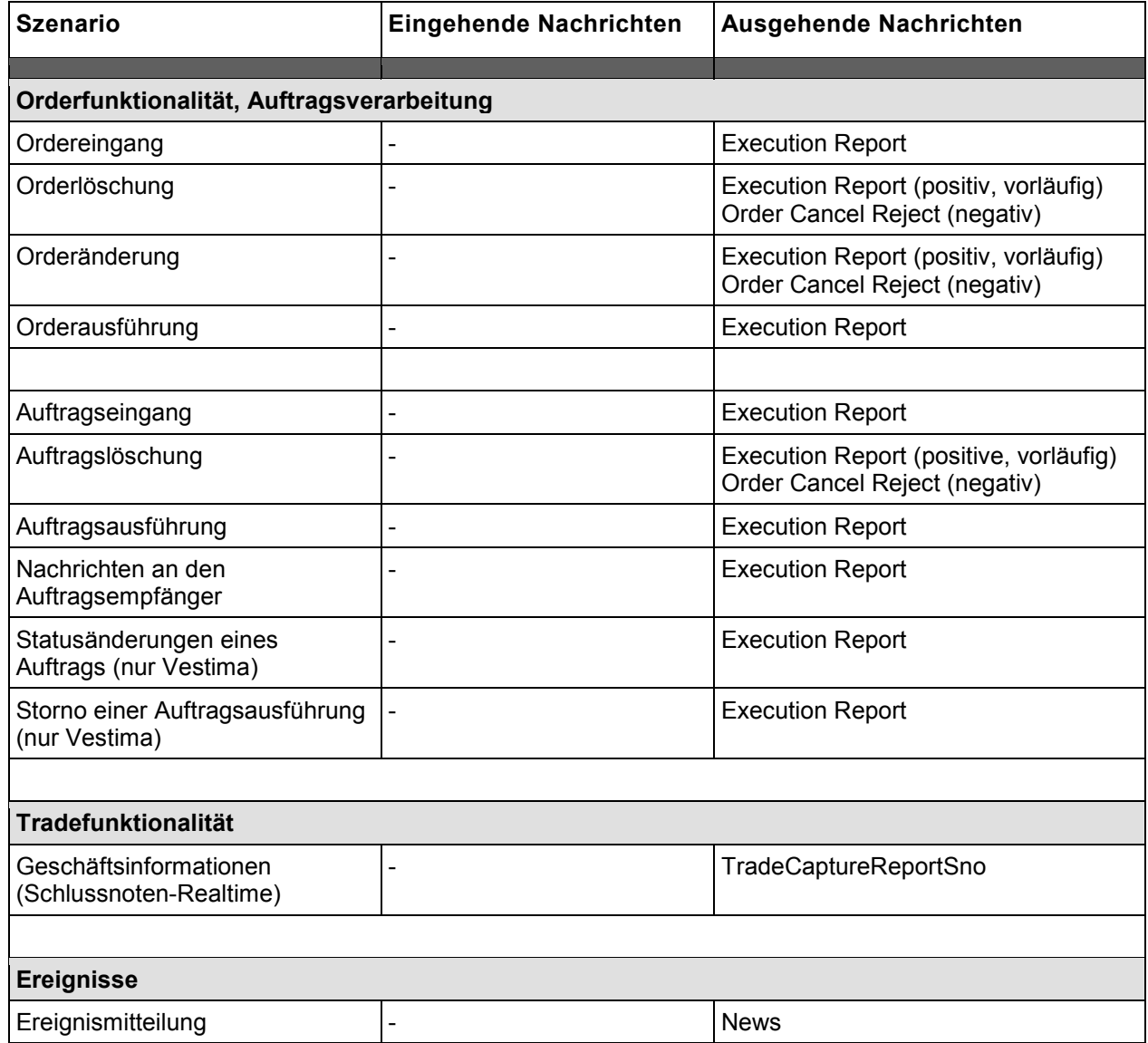

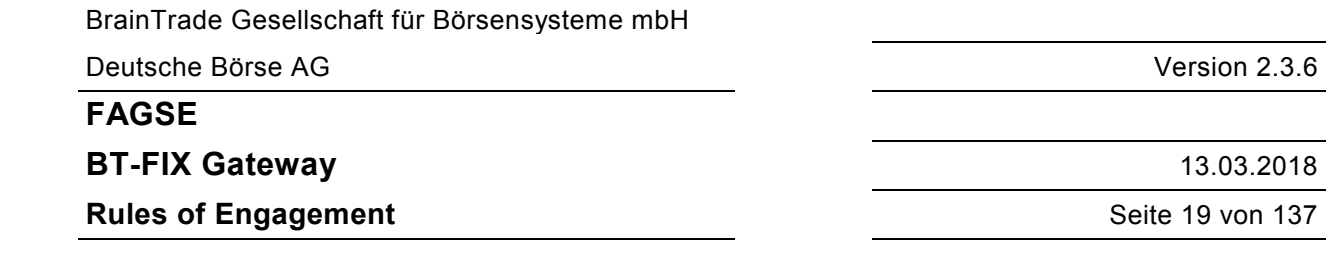

## **3.4 Unterschiede zwischen FIX 4.2 und FIX 4.4**

Die vorliegenden RoE beschreiben die Anforderungen an FIX Version 4.4. Die relevanten Unterschiede zu FIX Version 4.2, die durch das BT-FIX Gateway ebenfalls unterstützt wird, betreffen die Orderstatusverwaltung, das Konzept des "Parties Component Blocks", die Nachrichten zur Passwortänderung und die Trade-Nachrichten.

## **3.4.1 Orderrouting**

 $\overline{a}$ 

Handelt es sich bei einer Session um eine Verbindung der Version 4.2, wird zusätzlich das Feld ExecTransType (Tag 20) in einem Execution Report geliefert. Dieses Tag wird immer mit dem Wert 0 ("New") belegt.

Die Verwaltung der beteiligten Parteien über den Parties Component Block ist in einer Session der Protokollversion 4.2 nicht möglich. Der Component Block entfällt, die Repeating Groups werden in den Nachrichten wie folgt ersetzt<sup>3</sup>:

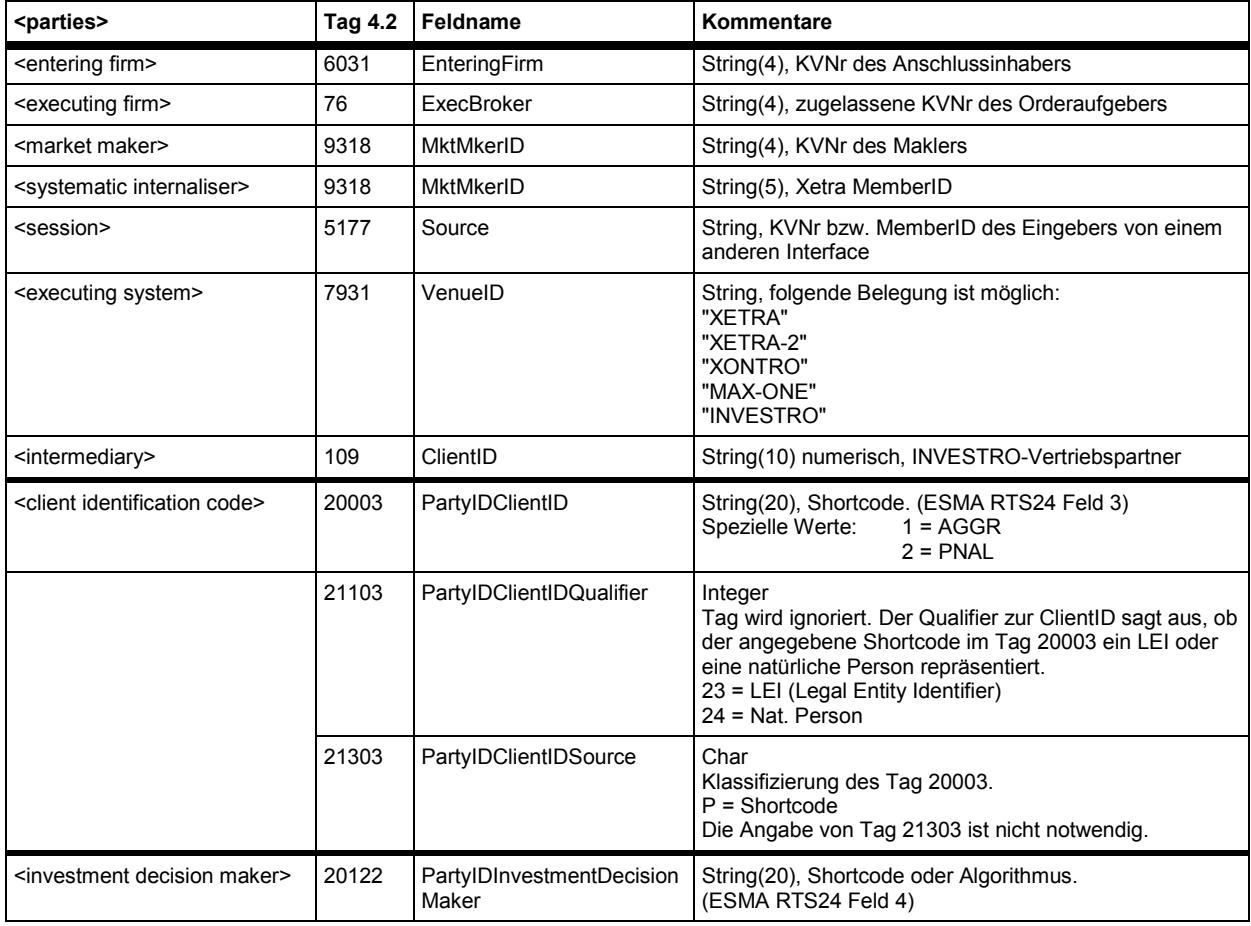

<sup>3</sup> Die in spitzen Klammern angegebenen Namen sind die in diesem Dokument verwendeten Bezeichner der Occurrences des <parties> Component Block, **keine** FIX Feldnamen.

BrainTrade Gesellschaft für Börsensysteme mbH

Deutsche Börse AG Version 2.3.6

## **FAGSE**

## **BT-FIX Gateway** 13.03.2018

## **Rules of Engagement** Seite 20 von 137

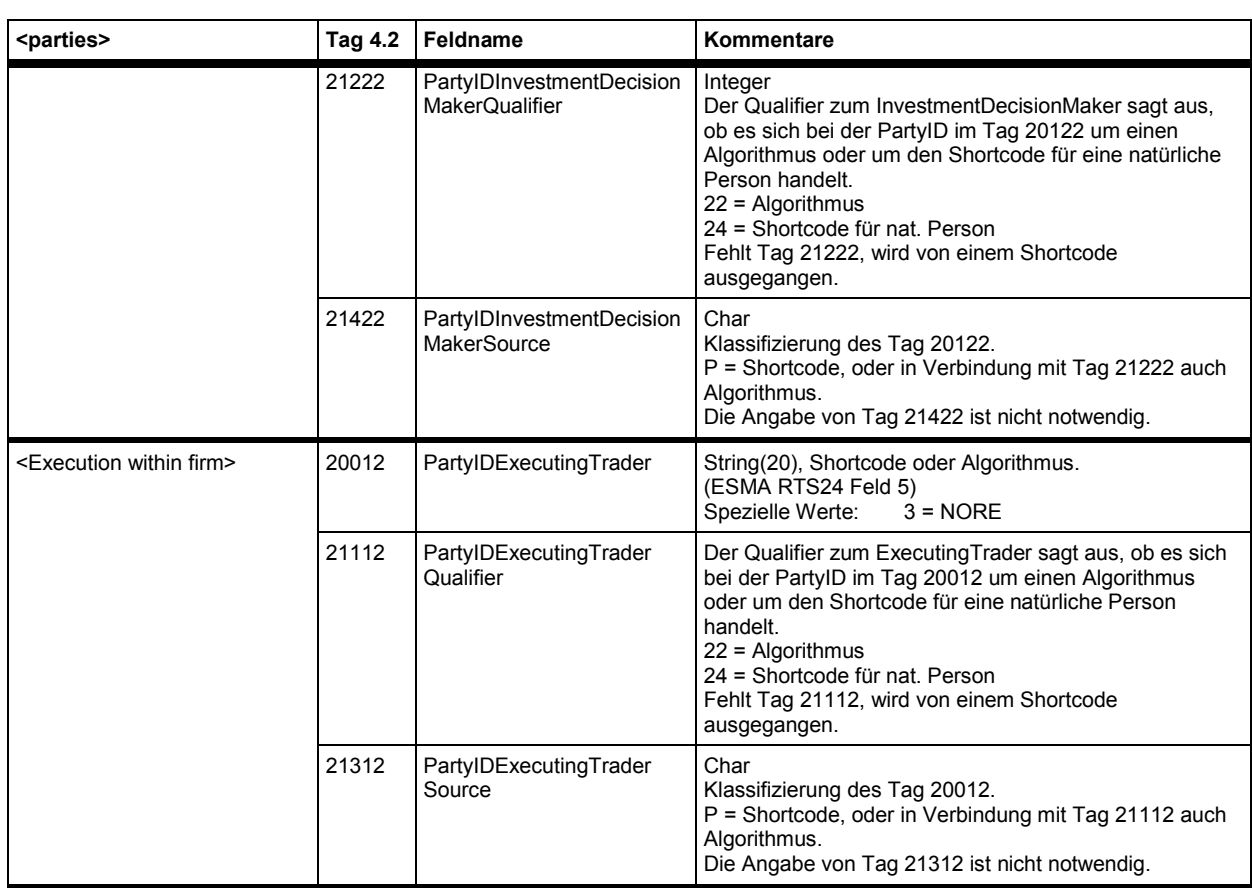

Konflikte bei der Verwendung des Tags 9318 können nicht auftreten. Bei keinem der Zielsysteme können beide Parteien gleichzeitig vorhanden sein.

#### **3.4.2 Passwortänderung**

Die für eine Passwortänderung erforderlichen Nachrichten der MsgTypes "BE" - User Request - und "BF" - User Response - sind in Version 4.2 nicht definiert. Bei unveränderter Nachrichtenstruktur wird "BE" durch "UBE" und "BF" durch "UBF" ersetzt.

Soll die Version 4.2 benutzt werden, dann ist darauf zu achten, dass der Standardumfang der in 4.2 definierten Tags um die aus den Folgeversionen entnommenen zusätzlichen Standardtags erweitert werden muss, siehe: Anhang D: Erweiterungen des 4.2 Sprachumfangs.

#### **3.4.3 Trade-Nachrichten**

Die MsgTypes "AE" - TradeCaptureReport und "AR" - TradeCaptureReportAck sind in Version 4.2 nicht definiert. Bei unveränderter Nachrichtenstruktur wird "AE" durch "UAE" und "AR" durch "UAR" ersetzt. Innerhalb der userdefinierten TradeCaptureReport-Nachricht und TradeCaptureReportSno-Nachricht werden die Party-Repeating Groups nicht mehr, wie oben beschrieben, ersetzt.

BrainTrade Gesellschaft für Börsensysteme mbH Deutsche Börse AG Version 2.3.6 **FAGSE BT-FIX Gateway** 13.03.2018 **Rules of Engagement** Seite 21 von 137

## **4 FIX-Nachrichten, Detailbeschreibung zu Header/Trailer**

## **4.1 Erläuterungen FIX Header/Trailer**

#### **Legende FIX Header/Trailer**

- Sortierung: FIX Header und Trailer enthalten Felder, die eine feste Position am Anfang oder Ende einnehmen müssen und solche, die an einer beliebigen, sonstigen Stelle im Header/Trailer stehen können. Felder, die eine feste Position einnehmen müssen, sind in der Tabelle grau hinterlegt und stehen an der Position, die sie auch in der Nachrichtenstruktur einnehmen müssen. Alle anderen Felder sind nach Tags aufsteigend sortiert.
- Spalten: RF (required FIX) und R (required) enthält eine der Angaben Mandatory/Optional, alle anderen Überschriften sind selbsterklärend.
- Inhalte: Das Feld **"Kommentare"** enthält zunächst das FIX Format des Feldes, dann eine Feldbeschreibung und eine Beschreibung von Restriktionen, Angaben zu Länge und Position etc. Entscheidend für die Behandlung eines Tags ist der Eintrag in der Spalte "R".

**FAGSE**

**BT-FIX Gateway** 13.03.2018

**Rules of Engagement** Seite 22 von 137

# **4.2 FIX Header <standard message header>**

## **Eingehende Nachrichten**

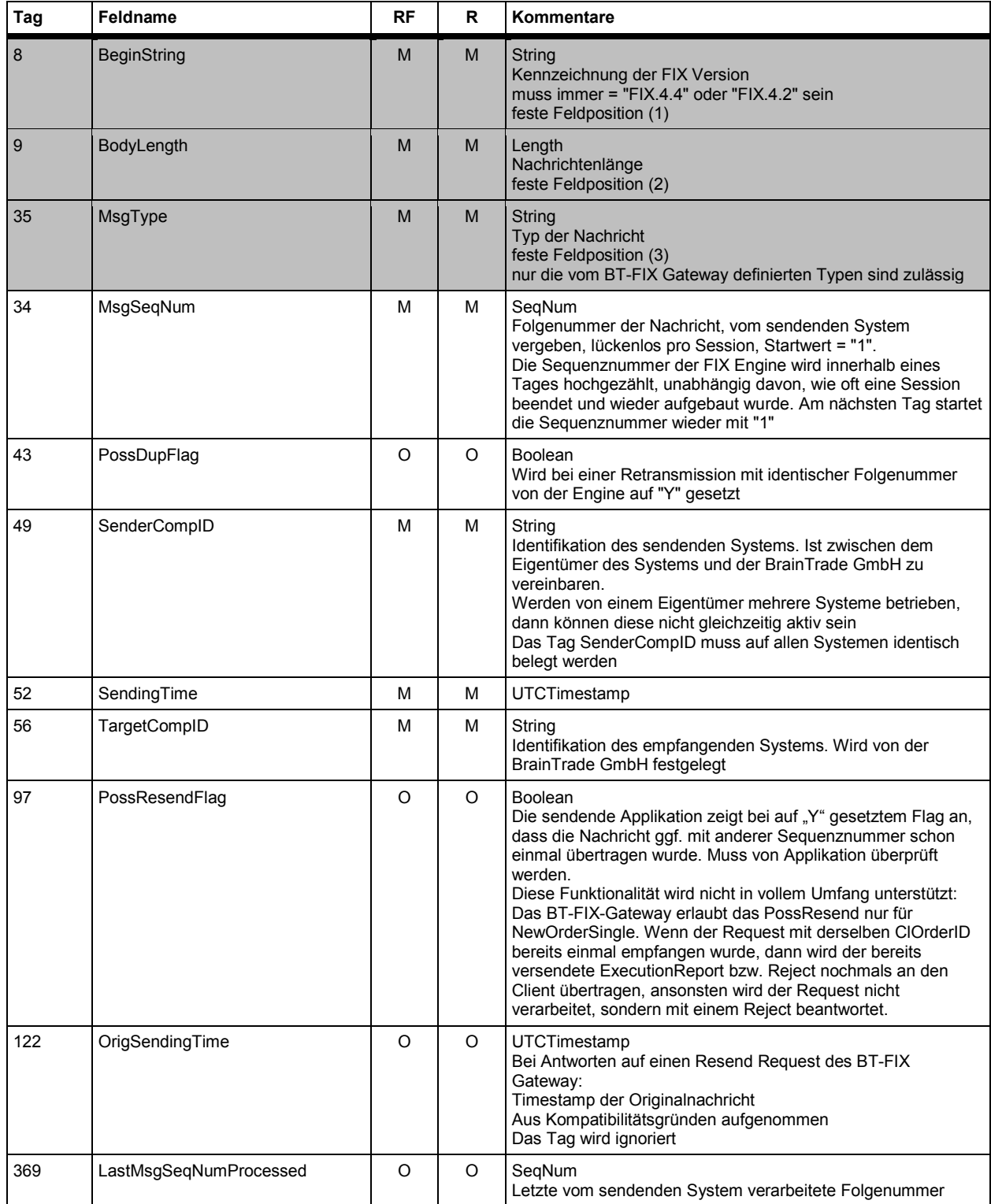

**FAGSE**

**BT-FIX Gateway** 13.03.2018

**Rules of Engagement Contract Contract Contract Contract Contract Contract Contract Contract Contract Contract Contract Contract Contract Contract Contract Contract Contract Contract Contract Contract Contract Contract C** 

## **Ausgehende Nachrichten**

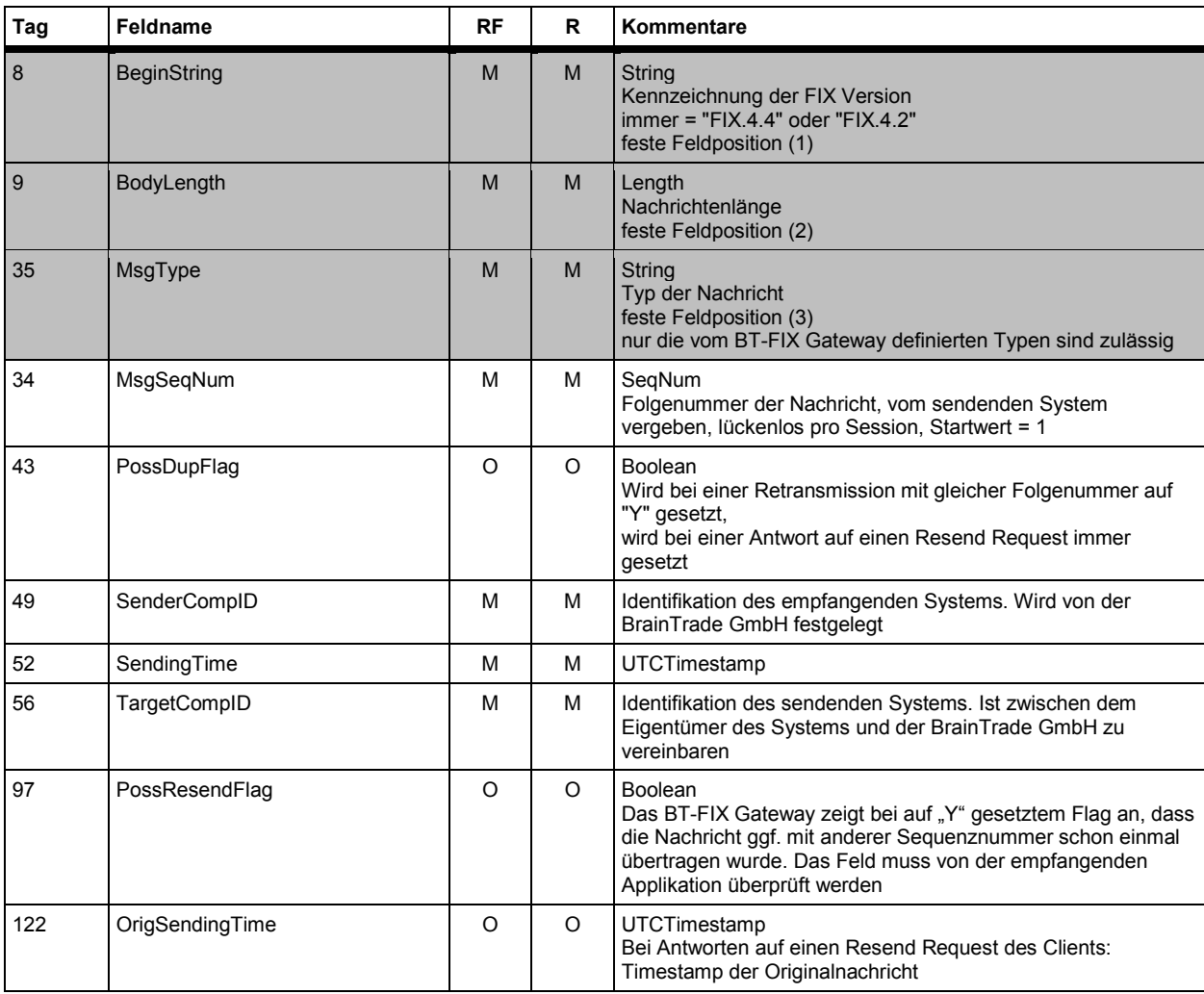

## **4.3 FIX Trailer <standard message trailer>**

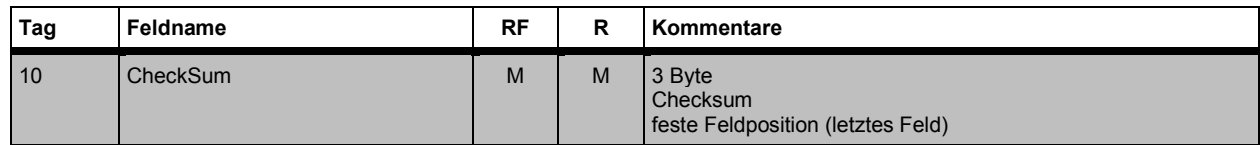

BrainTrade Gesellschaft für Börsensysteme mbH Deutsche Börse AG Version 2.3.6 **FAGSE BT-FIX Gateway** 13.03.2018 **Rules of Engagement Contract Contract Contract Contract Contract Contract Contract Contract Contract Contract Contract Contract Contract Contract Contract Contract Contract Contract Contract Contract Contract Contract C** 

## **5 FIX-Nachrichten des Sessionlevels**

## **5.1 Erläuterungen FIX Datenteil**

Spalten: RF (required FIX) und R (required) enthalten eine der Angaben Mandatory/Optional, XEOMI die Angaben **M**andatory/**O**ptional/**C**onditional/**N**ot allowed für die Handelsbzw. Abwicklungssysteme **X**etra<sup>4</sup> /X**E**tra Ffm-2<sup>5</sup> /X**O**NTRO/**M**AX-ONE/**I**NVESTRO.

Inhalte: In den Spalten R/RF werden M/C nur vergeben, wenn das Tag für alle Zielsysteme mandatory/conditional mandatory ist. In **XEOMI** findet sich dann kein Eintrag.

> Das Feld **"Kommentar"** enthält zunächst das FIX Format des Feldes. Es folgen eine Feldbeschreibung und eine Beschreibung von Restriktionen, Angaben zu Länge und Position etc.

Eine Bezeichnung Integer(5) bedeutet, dass nach dem Entfernen führender Nullen maximal fünf signifikante Stellen zulässig sind, eine Bezeichnung Float(10,3) heißt, dass nach dem Entfernen führender Nullen maximal zehn signifikante Stellen, davon 3 Nachkommastellen vorkommen dürfen. Es handelt sich hierbei lediglich um eine verkürzte Beschreibung der für dieses BT-FIX Gateway zulässigen Formate, **nicht** um FIX Konventionen.

 $\overline{a}$ 

<sup>4</sup> vgl. hierzu bitte auch Abschnitt 2.4 Zielsysteme

<sup>5</sup> vgl. hierzu bitte auch Abschnitt 2.4 Zielsysteme

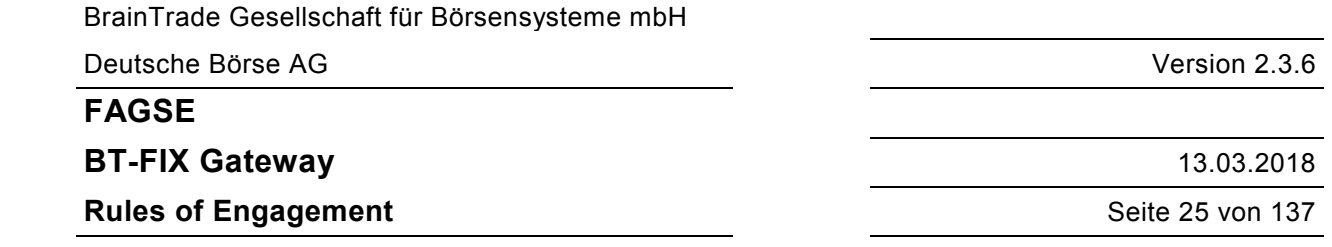

# **5.2 Logon / Logon mit gleichzeitiger Passwortänderung**

Ein Logon Request (ggf. mit gleichzeitiger Passwortänderung) wird in allen Fällen zunächst von der FIX Engine des BT-FIX Gateway mit einer Logon Nachricht beantwortet. Wird der Request nicht akzeptiert, dann erhält der Teilnehmer eine zusätzliche Logout Nachricht.

## **Logon Request**

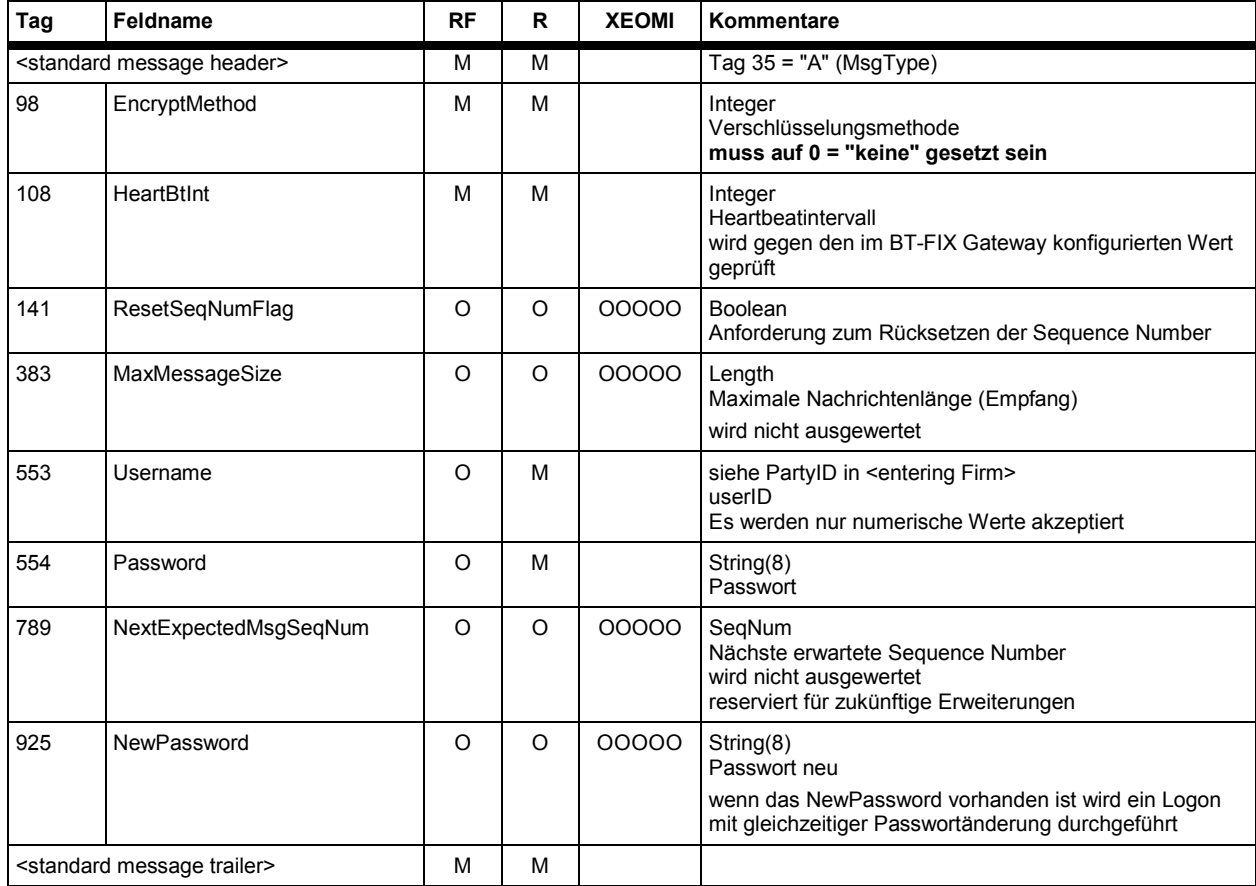

**FAGSE**

**BT-FIX Gateway** 13.03.2018

**Rules of Engagement Contract Contract Contract Contract Contract Contract Contract Contract Contract Contract Contract Contract Contract Contract Contract Contract Contract Contract Contract Contract Contract Contract C** 

#### **Logon Response**

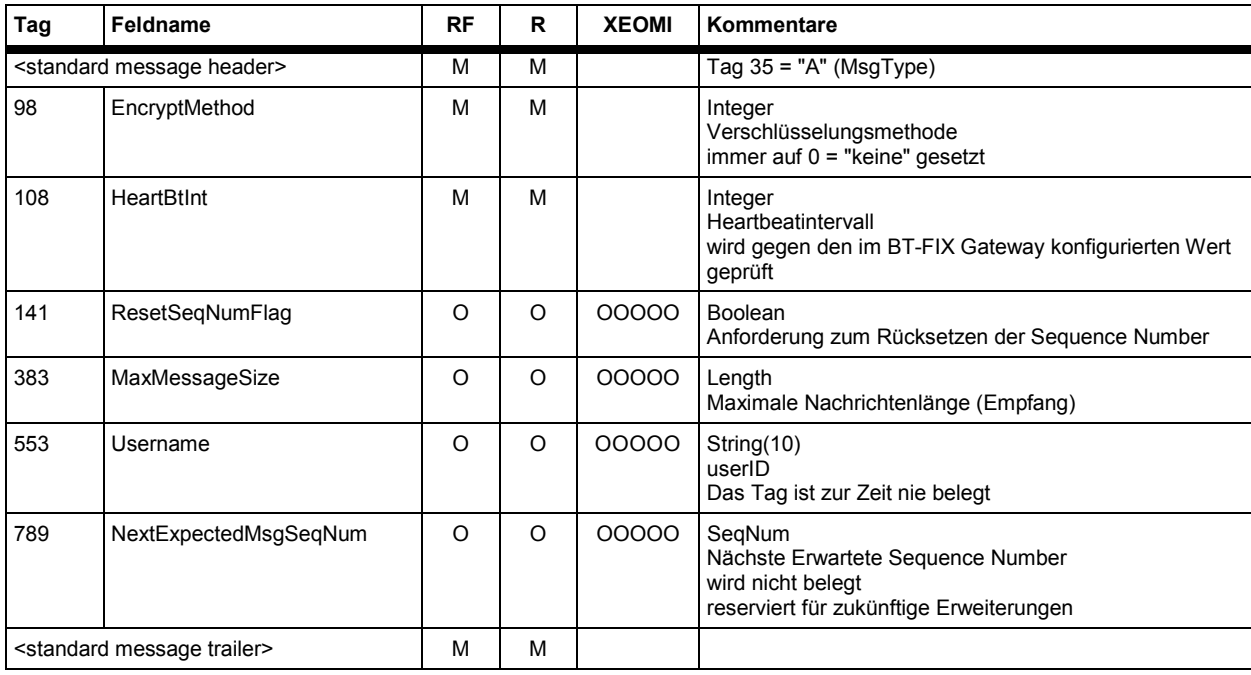

Bei Ablehnung eines Logon wird zusätzlich die folgende Nachricht versendet. SessionStatus muss nicht in allen Fällen belegt sein.

#### **Logout Response**

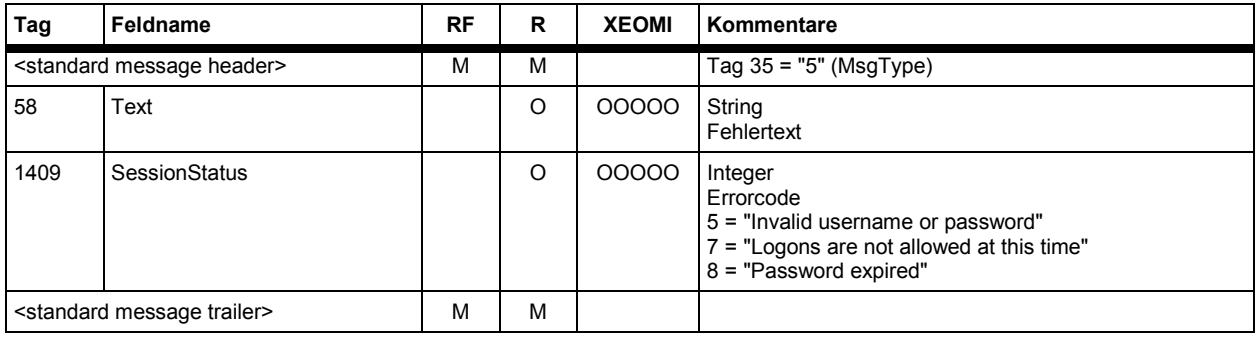

Wird ein Logon mit "Password expired" abgelehnt, dann ist ein Logon mit Passwortänderung erforderlich. Im Logon Request ist das Tag 554 (altes Password) und das Tag 925 (NewPassword) zu liefern.

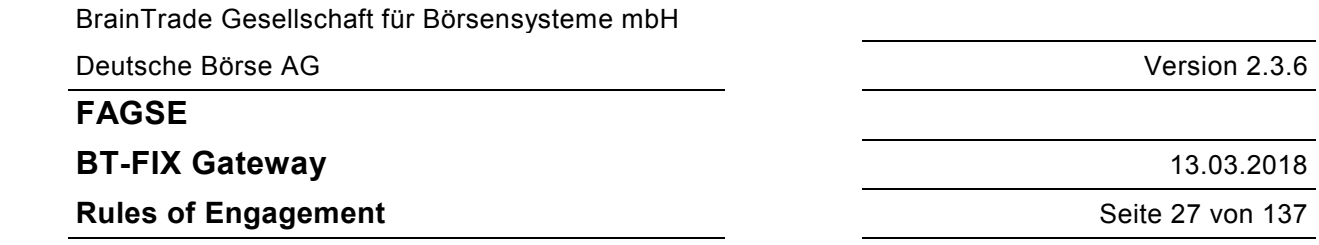

# **5.3 Passwortänderung**

Dieser Request erfordert eine bestehende Session. Er kann also **bei einem abgelaufenen Passwort nicht verwendet werden**.

#### **User Request**

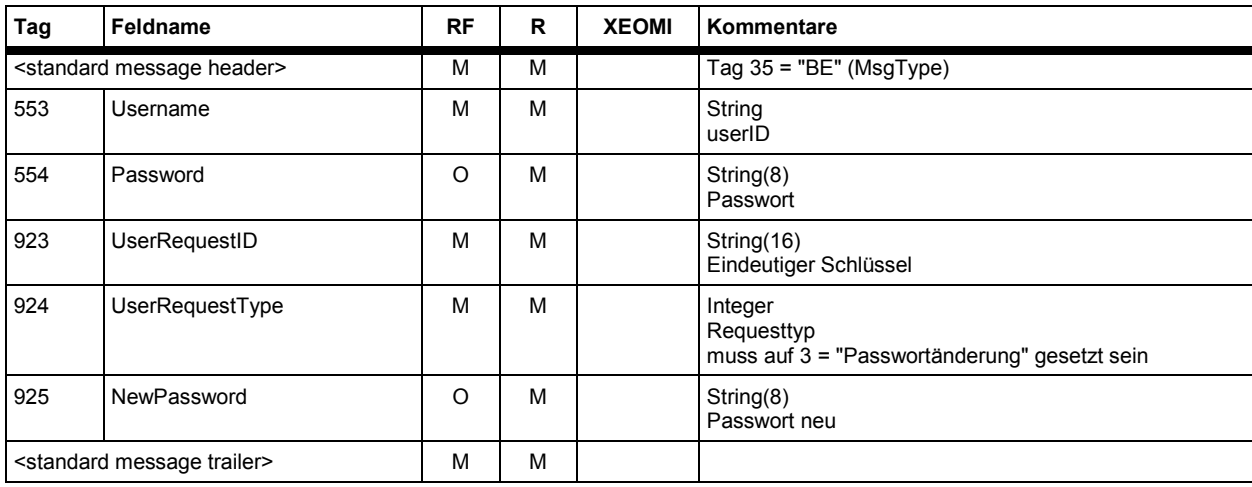

#### **User Response**

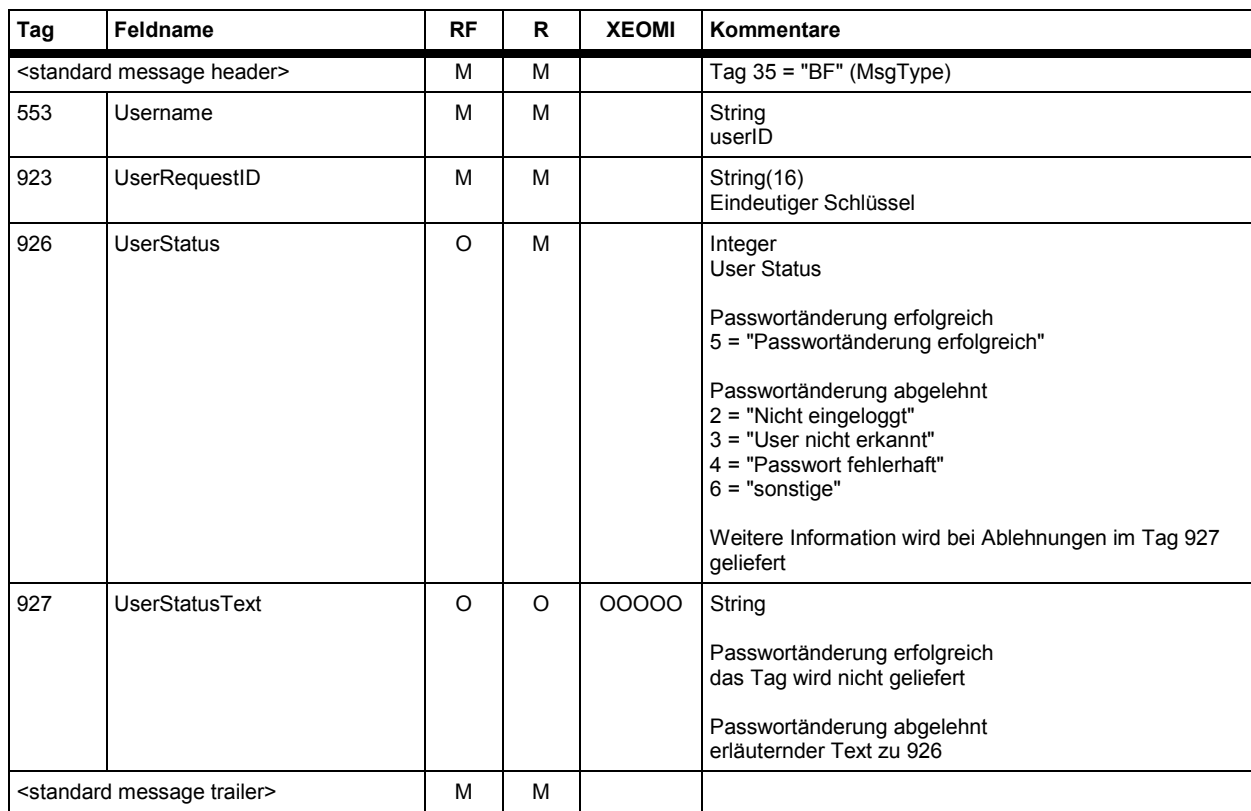

## **FAGSE**

## **BT-FIX Gateway** 13.03.2018

## **Rules of Engagement Contract Contract Contract Contract Contract Contract Contract Contract Contract Contract Contract Contract Contract Contract Contract Contract Contract Contract Contract Contract Contract Contract C**

# **5.4 Logout**

#### **Logout Request**

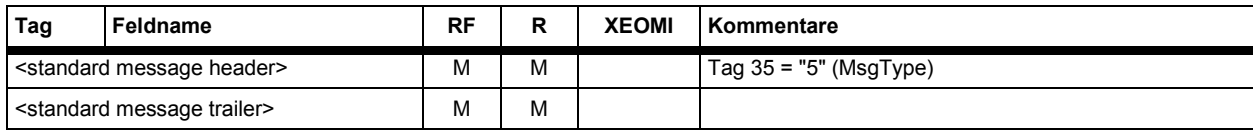

#### **Logout Response**

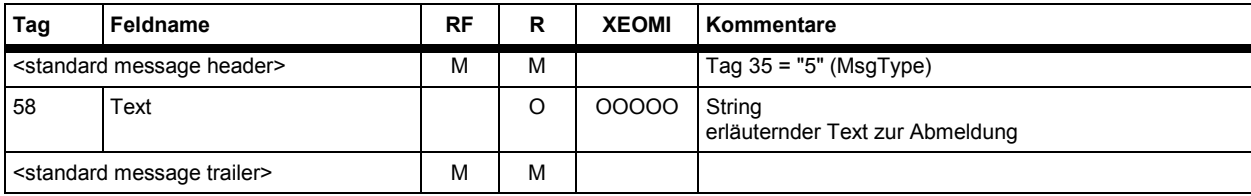

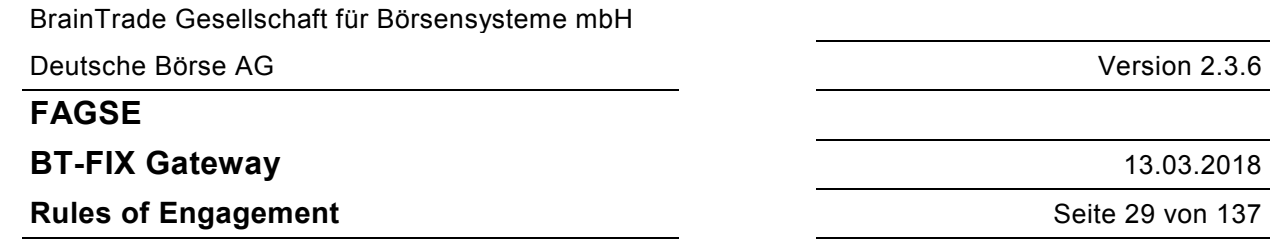

## **5.5 System Shutdown**

Der System Shutdown wird durch eine News Nachricht mit Status "002" = "End of Business Day" eingeleitet. Eingehende Requests werden ab diesem Zeitpunkt abgelehnt, noch auf ihre Auslieferung wartende Nachrichten werden ausgeliefert. Die beteiligten Handels- bzw. Abwicklungssysteme erzeugen möglicherweise auch noch weitere Nachrichten. Sobald auch dieser Prozess beendet ist, erhält der Kunde eine News Nachricht mit Status "003" = "End of Business Day Cut-Off" und - mit geringem zeitlichem Abstand - eine Logout Nachricht. Danach wird in jedem Fall die Verbindung abgebaut.

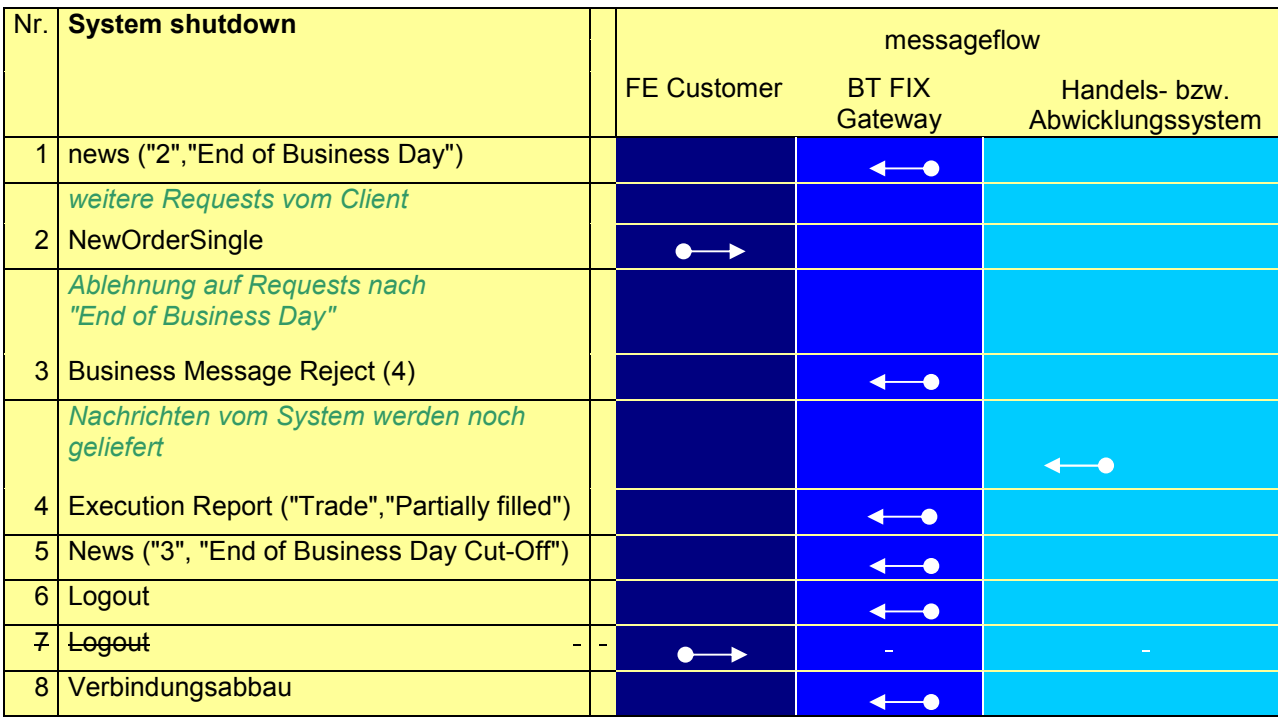

#### **News Nachrichten**

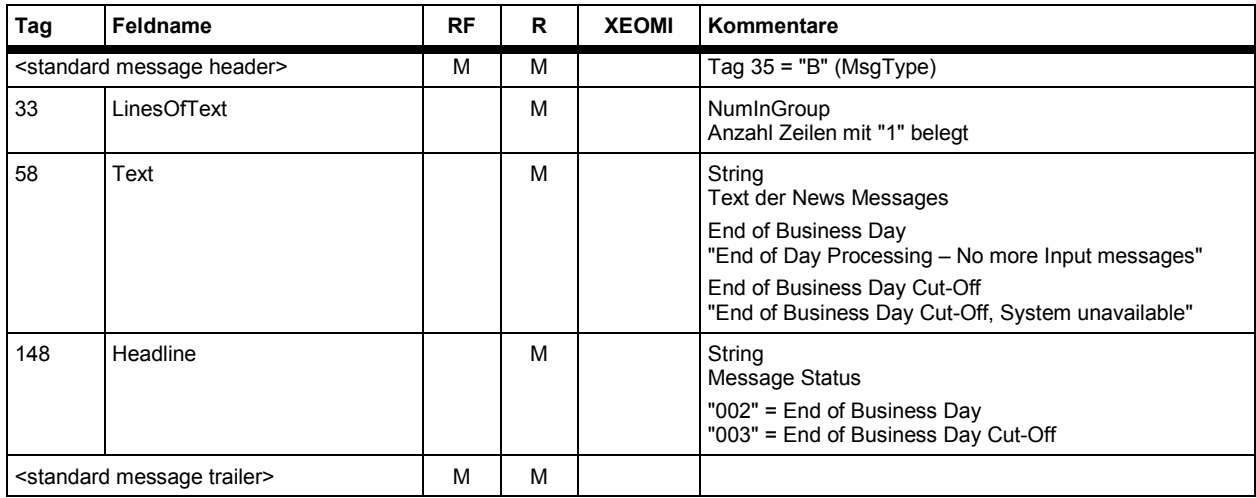

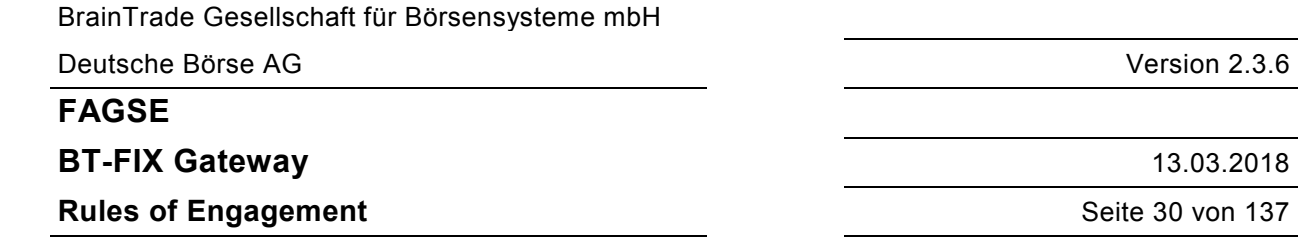

## **6 FIX-Nachrichten vom Typ Reject und Business Message Reject**

Beschrieben werden im Folgenden lediglich die Datenteile. Beide Nachrichtentypen besitzen weder Party- noch Instrumentinformationen.

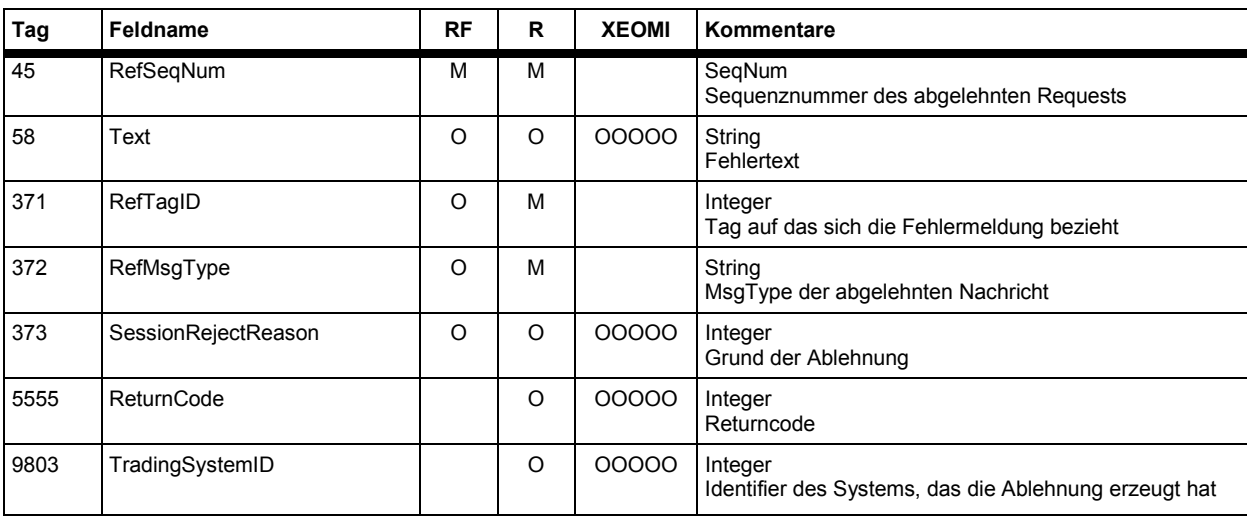

Wird ein Standardcode in Tag 373 (SessionRejectReason) vergeben, dann kann Tag 58 (Text) belegt sein. Kann kein Standardcode vergeben werden, dann sind die Tags 5555 (ReturnCode), 9803 (TradingSystemID) und 58 (Text) belegt, **Tag 373 (SessionRejectReason) fehlt**. Referenziert wird in Tag 371 (RefTagID) das fehlerhafte Tag, bei Prüfungen eines Zusammenhangs das Tag, welches fehlt oder nicht zulässig ist.

Business Message Reject (MsgType = j)

Reject (MsgType = 3)

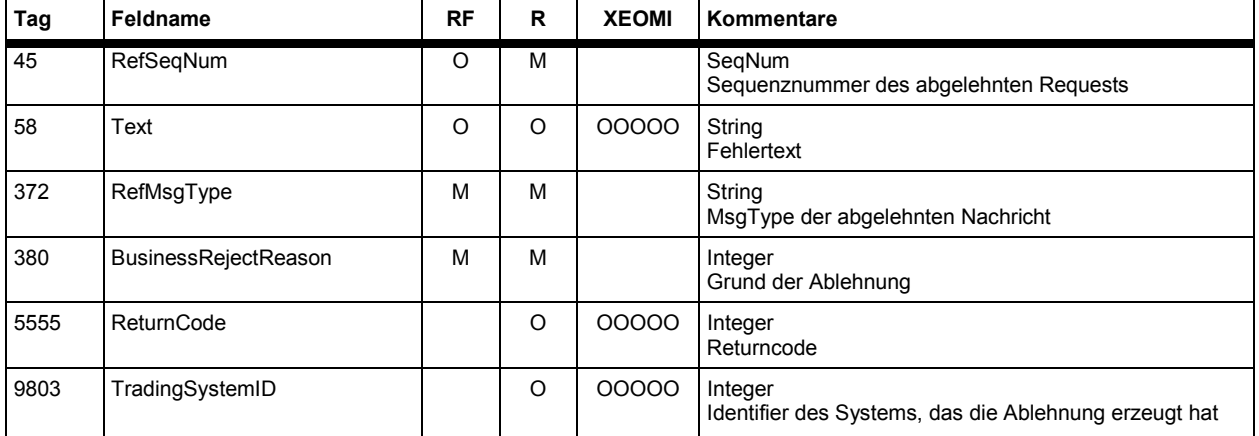

Wird ein Standardcode in Tag 380 (BusinessRejectReason) vergeben, dann kann Tag 58 (Text) belegt sein. Kann kein Standardcode vergeben werden, dann sind die Tags 5555 (ReturnCode), 9803 (TradingSystemID) und 58 (Text) belegt, **Tag 380 (BusinessRejectReason) wird auf "0" gesetzt**.

BrainTrade Gesellschaft für Börsensysteme mbH Deutsche Börse AG Version 2.3.6 **FAGSE BT-FIX Gateway** 13.03.2018 **Rules of Engagement** Seite 31 von 137

## **7 FIX-Nachrichten des Applicationlevels**

## **7.1 Erläuterungen FIX Datenteil**

Sortierung: Die Elemente des <instrument> Component Blocks können in beliebiger Reihenfolge übermittelt werden. Sie müssen nicht aufeinander folgen. Für die vom BT-FIX Gateway versendeten Nachrichten gilt das Gleiche.

> Repeating Groups enthalten Felder, die eine feste Position am Anfang einnehmen müssen und solche, die an einer beliebigen, sonstigen Stelle in der Repeating Group stehen können. Eine Repeating Group beginnt immer mit dem Tag, welches die Anzahl der Gruppen enthält, danach folgt das 1. Tag innerhalb dieser Gruppe. Felder, die eine feste Position einnehmen, sind in der Tabelle grau hinterlegt und stehen an der Position, die sie auch in der Repeating Group einnehmen müssen. Alle anderen Felder sind nach Tags aufsteigend sortiert, können jedoch in beliebiger Reihenfolge übermittelt werden. Für die vom BT-FIX-Gateway erstellten Repeating Groups gilt das Gleiche.

Spalten: RF (required FIX) und R (required) enthalten eine der Angaben **M**andatory/**O**ptional/**C**onditional, XEOMI die Angaben **M**andatory/**O**ptional/**C**onditional/**N**ot allowed für die Handels- bzw. Abwicklungssysteme **X**etra/X**E**tra Ffm-2/X**O**NTRO/**M**AX-ONE/**I**NVESTRO: Bei einem Order-Cancel/-Replace Request werden auch die Werte **A**enderbar/**U**nverändert verwendet. EnterOTC, DeleteOTC, ReverseOTC, EnterMIFID, DeleteMifid enthalten **M**andatory/**O**ptional/**C**onditional/**N**ot allowed/**I**gnoriert für die Request-Vorfälle Einstellung, Storno, Durchlieferung OTC-Geschäfte und Einstellung, Storno MiFID-Reports. Alle anderen Überschriften sind selbsterklärend. Bei INVESTRO wird in bestimmten Fällen die Spalte mit "**-**" angegeben, als Hinweis dass die beschriebene Aktion für INVESTRO nicht relevant (nicht möglich) ist, z.B. Auftragsänderung.

Inhalte: In den Spalten **R/RF** werden M/C nur vergeben, wenn das Tag für alle Zielsysteme mandatory/conditional mandatory ist. In **XEOMI** findet sich dann kein Eintrag. Handelt es sich um ein Feld einer Repeating Group oder eines Component Blocks, dann bedeutet der Eintrag "M", dass das Feld innerhalb der übergeordneten Struktur mandatory ist. Die entsprechende Eigenschaft hinsichtlich der Nachricht findet sich dann bei der Struktur. Ist ein Tag in einem Zielsystem mandatory, in einem anderen nicht wird insgesamt der Code "O" vergeben.

> Mit dem Code "C" werden alle Felder gekennzeichnet, die von einem anderen Feld abhängig sind. Beispiel: StopPx hängt von OrdType ab. In diesem Fall erhält StopPx den Code "C".

> Das Feld **"Kommentar"** enthält zunächst das FIX Format des Feldes. Es folgen eine Feldbeschreibung und eine Beschreibung von Restriktionen, Angaben zu Länge und Position etc.

Eine Bezeichnung Integer(5) bedeutet, dass nach dem Entfernen führender Nullen maximal fünf signifikante Stellen zulässig sind, eine Bezeichnung Float(10,3) heißt, dass nach dem Entfernen führender Nullen maximal zehn signifikante Stellen, davon 3 Nachkommastellen vorkommen dürfen. Es handelt sich hierbei lediglich um eine verkürzte Beschreibung der für dieses BT-FIX Gateway zulässigen Formate, **nicht** um FIX Konventionen.

**FAGSE**

**BT-FIX Gateway** 13.03.2018

**Rules of Engagement Contract Contract Contract Contract Contract Contract Contract Contract Contract Contract Contract Contract Contract Contract Contract Contract Contract Contract Contract Contract Contract Contract C** 

## **7.2 Orderfunktionalität**

# **7.2.1 Order- bzw. Auftragseinstellung**

## **7.2.1.1 Abläufe – Orders**

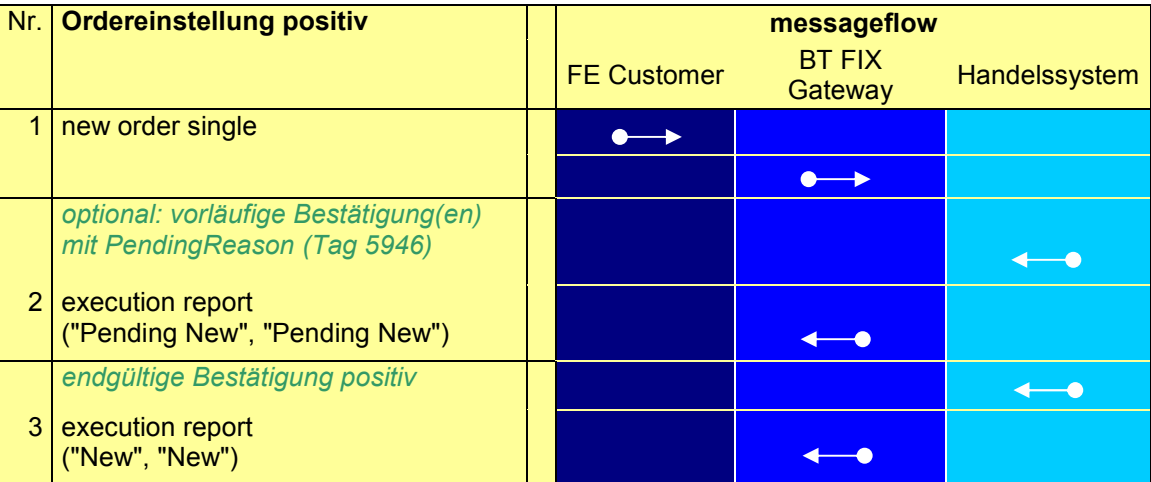

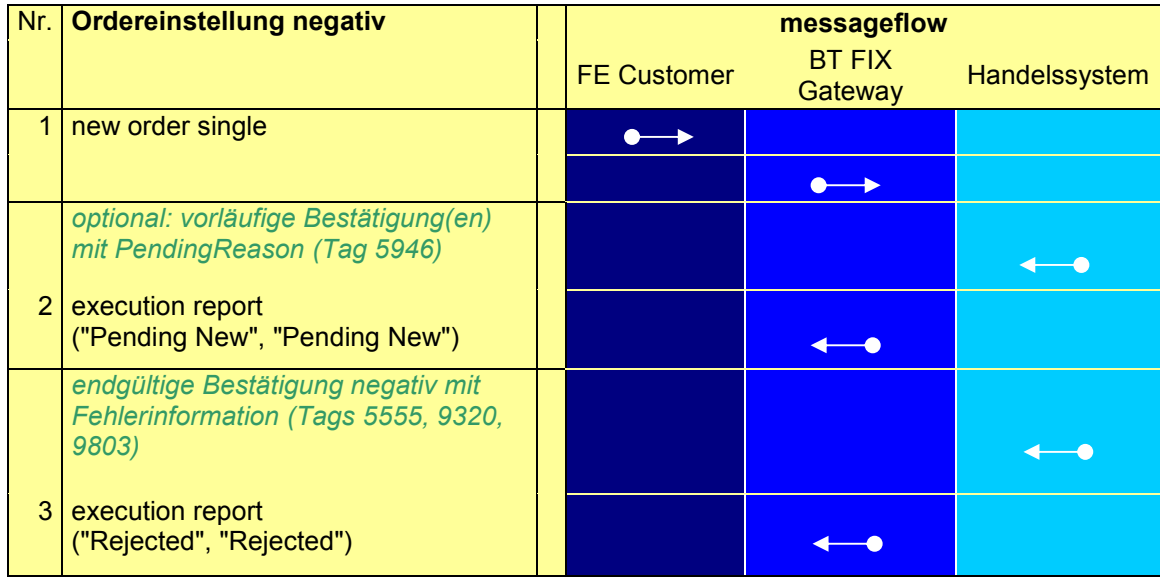

# **FAGSE**

# **BT-FIX Gateway** 13.03.2018

# **Rules of Engagement CONSERVING SET AND SET AND SET AND SET AND SET AND SET AND SET AND SET AND SET AND SET AND SET AND SET AND SET AND SET AND SET AND SET AND SET AND SET AND SET AND SET AND SET AND SET AND SET AND SET**

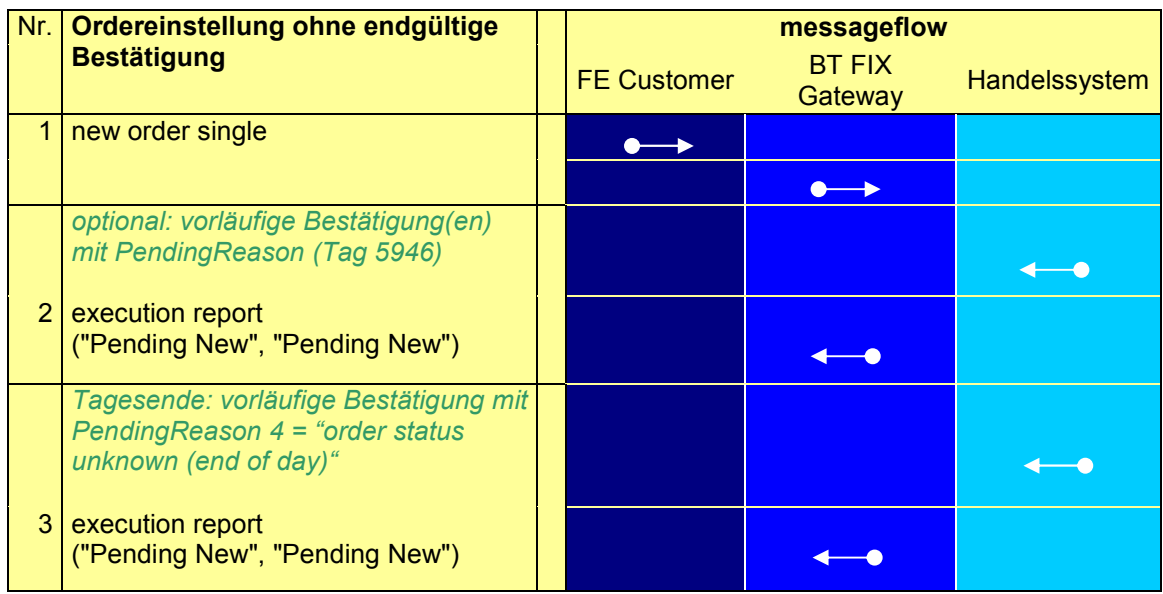

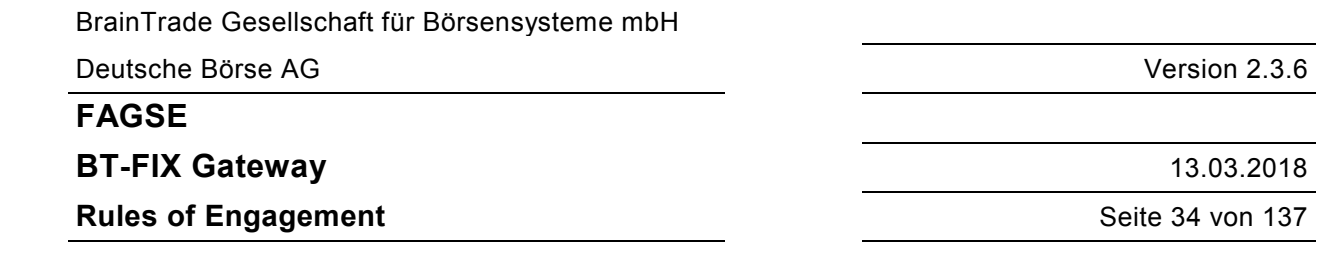

## **7.2.1.2 Abläufe – Fondsabwicklung (INVESTRO / Vestima)**

INVESTRO "classic"

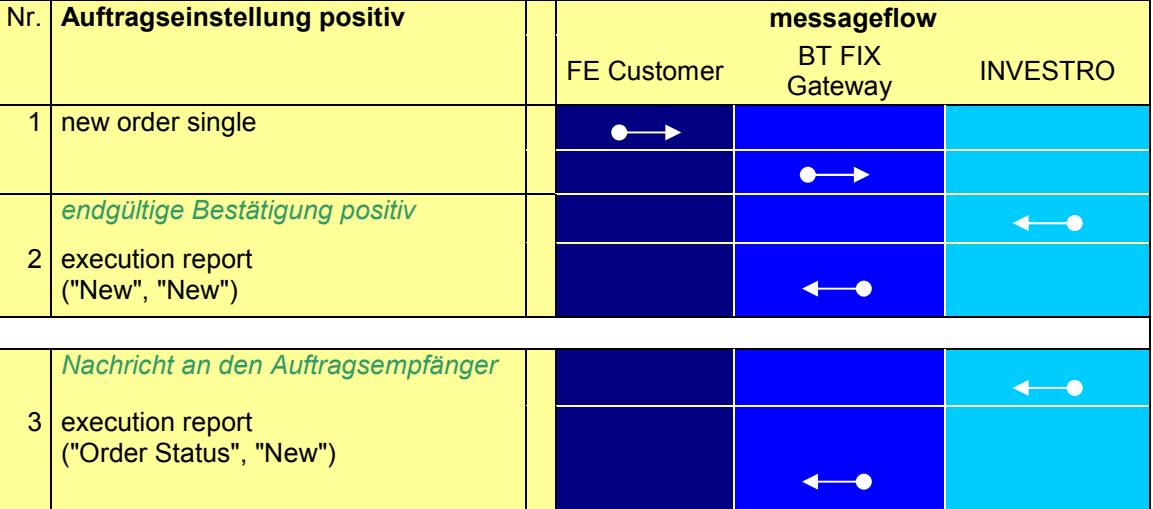

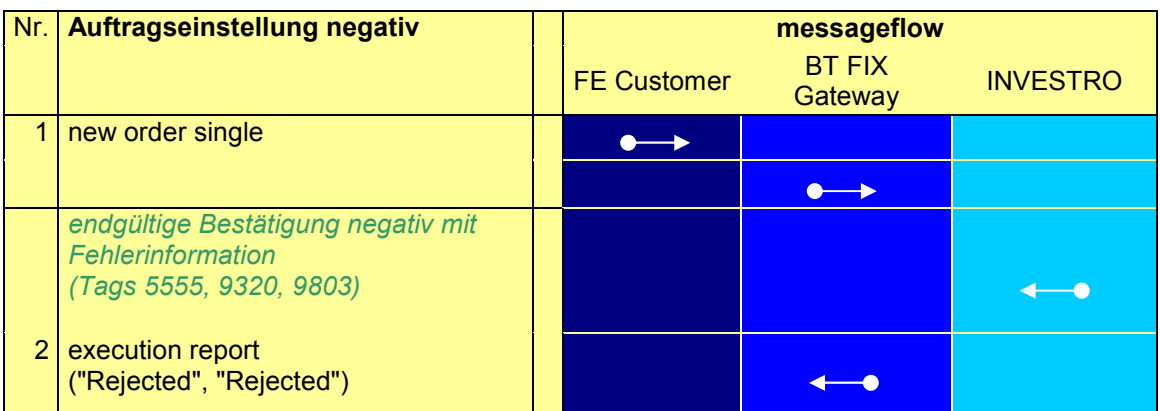

BrainTrade Gesellschaft für Börsensysteme mbH Deutsche Börse AG Version 2.3.6 **FAGSE BT-FIX Gateway** 13.03.2018 **Rules of Engagement CONSERVING SET AND SET AND SET AND SET AND SET AND SET AND SET AND SET AND SET AND SET AND SET AND SET AND SET AND SET AND SET AND SET AND SET AND SET AND SET AND SET AND SET AND SET AND SET AND SET** 

## INVESTRO/Vestima

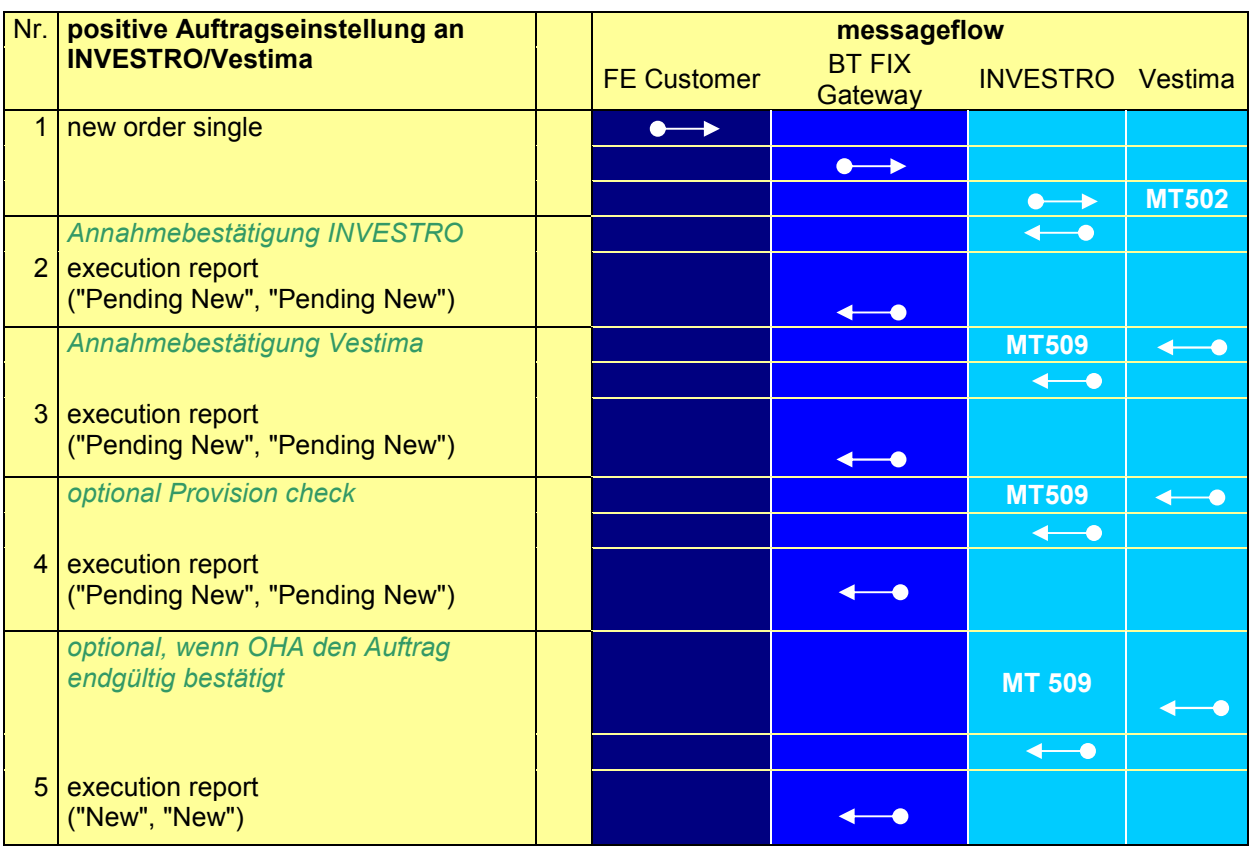

BrainTrade Gesellschaft für Börsensysteme mbH Deutsche Börse AG Version 2.3.6 **FAGSE BT-FIX Gateway** 13.03.2018 **Rules of Engagement Contract 26 von 137** Seite 36 von 137

#### **Anmerkungen:**

**Nr. 1-4:** Nach jeder vorläufigen Bestätigung (pending new) kann noch eine Ablehnung (Rejection) des Auftrages erfolgen.

#### Exkurs Provision Check:

In Vestima gibt es zwei Varianten, die für den INVESTRO Teilnehmer konfiguriert werden können:

Variante 1: Wird bei der Prüfung auf Kontodeckung (redemption check) festgestellt, dass keine Deckung vorhanden ist, wird der Auftrag sofort abgelehnt und rejected.

Variante 2: Wird bei der Prüfung auf Kontodeckung (redemption check) festgestellt, dass keine Deckung vorhanden ist, wird der Auftrag 5 Tage vorgehalten und täglich geprüft, ob Deckung vorhanden ist. Ist nach 6 Tagen immer noch keine Deckung vorhanden, wird der Auftrag endgültig abgelehnt. Ansonsten werden zwei Provision-Check Nachrichten geliefert (erst negativ, dann positiv).

Bei der Variante 2 können folgende vorläufigen Bestätigungen erstellt werden:

- Auftragsänderung in Vestima durch negativen Provisions-Check
- Auftragsänderung in Vestima durch positiven Provisions-Check

**Nr. 5:** Der endgültige Status wird nur dann gesendet, wenn der Auftragsempfänger in Vestima den Auftrag bestätigt (Dieses Verhalten wird von Vestima konfiguriert und ist nicht zwingend für jeden Auftragsempfänger eingestellt):

- · Auftragseinstellung in Vestima durch Vestima-Depotbank positiv bestätigt
- · Auftragslöschung durch Vestima-Depotbank
## **FAGSE**

**BT-FIX Gateway** 13.03.2018

**Rules of Engagement Contract Contract Contract Contract Contract Contract Contract Contract Contract Contract Contract Contract Contract Contract Contract Contract Contract Contract Contract Contract Contract Contract C** 

# **7.2.1.3 Request "NewOrderSingle"**

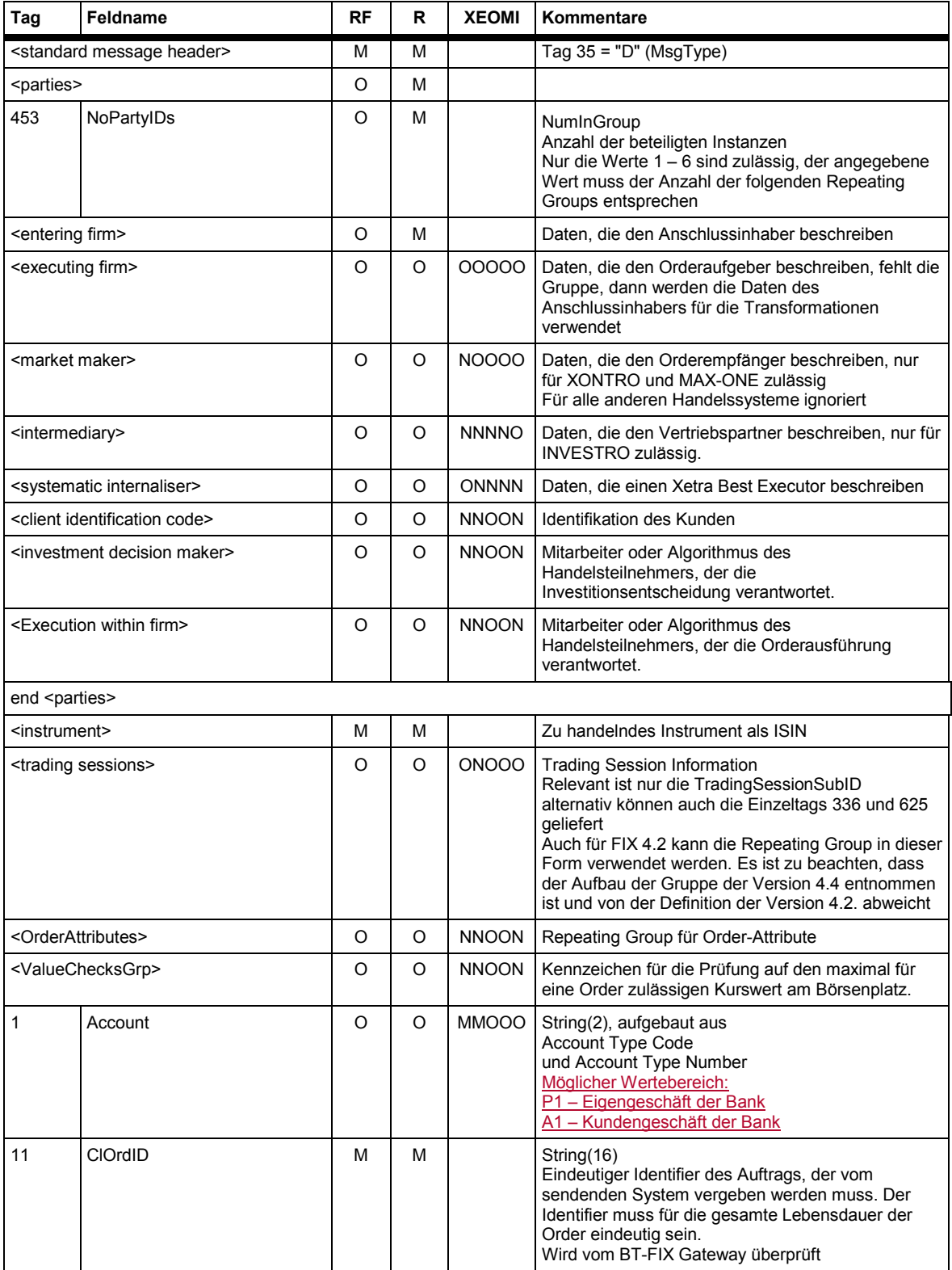

BrainTrade Gesellschaft für Börsensysteme mbH

Deutsche Börse AG Version 2.3.6

# **FAGSE**

## **BT-FIX Gateway** 13.03.2018

## **Rules of Engagement** Seite 38 von 137

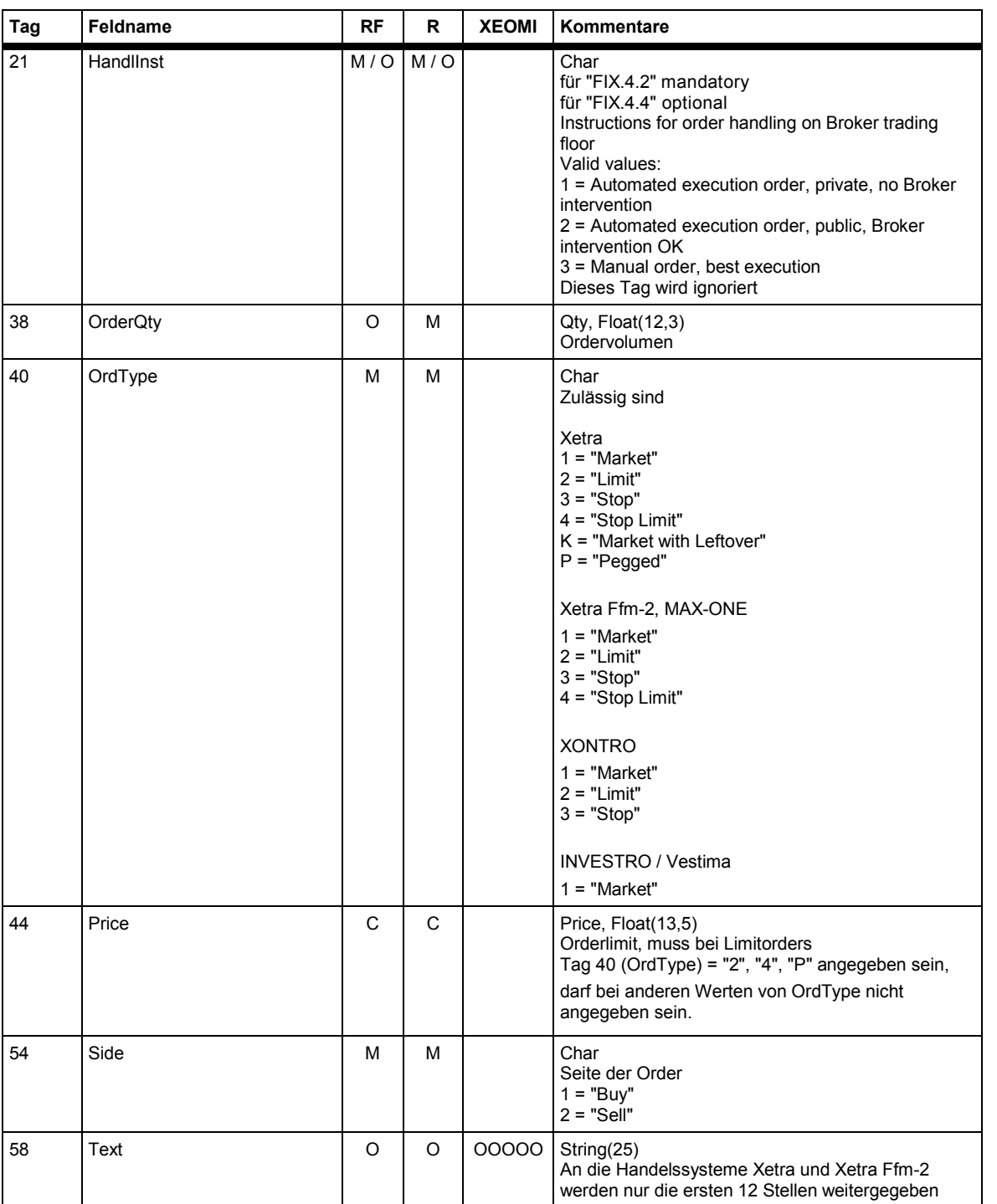

# **FAGSE**

## **BT-FIX Gateway** 13.03.2018

## **Rules of Engagement** Seite 39 von 137

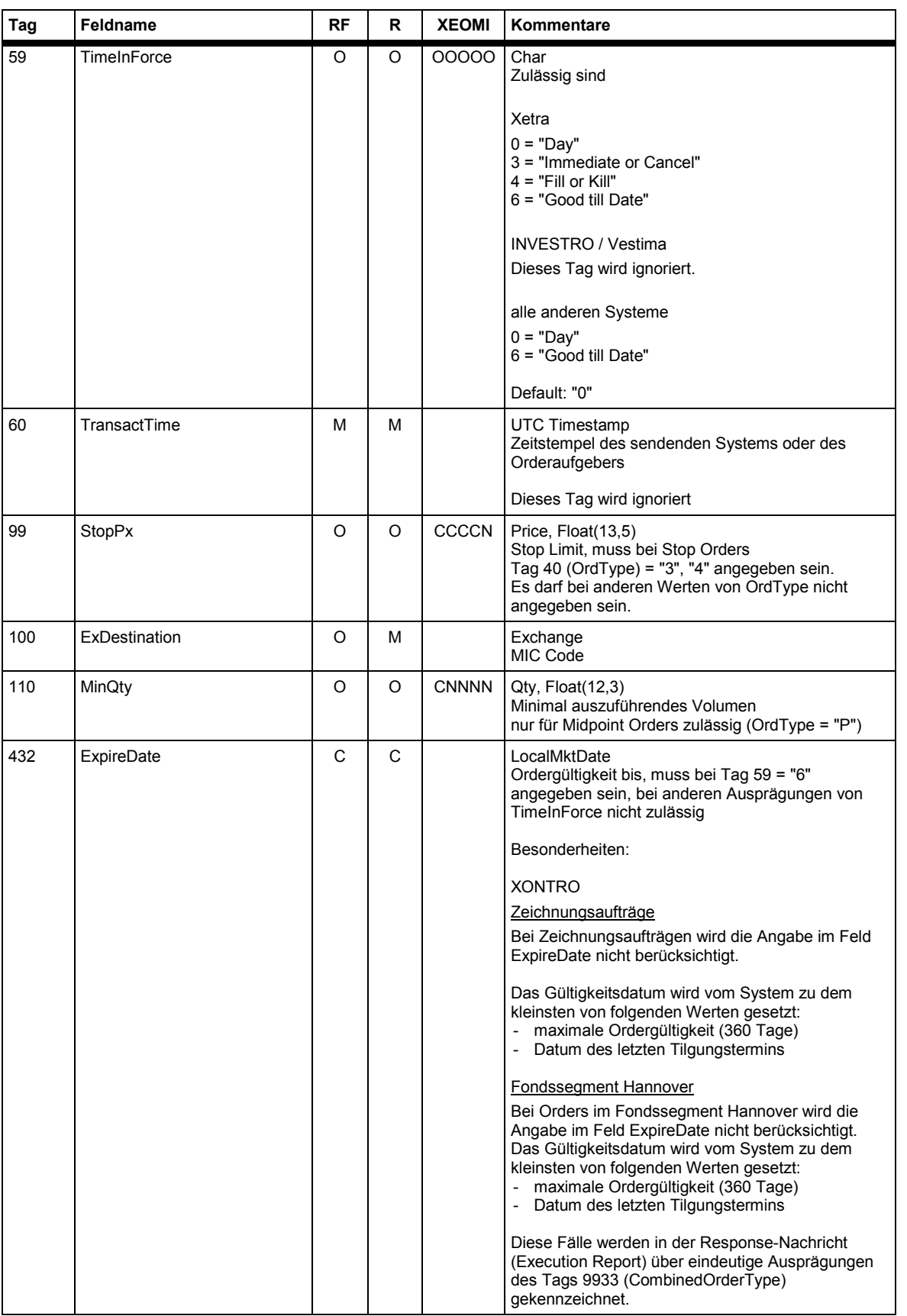

# **FAGSE**

## **BT-FIX Gateway** 13.03.2018

## **Rules of Engagement** Seite 40 von 137

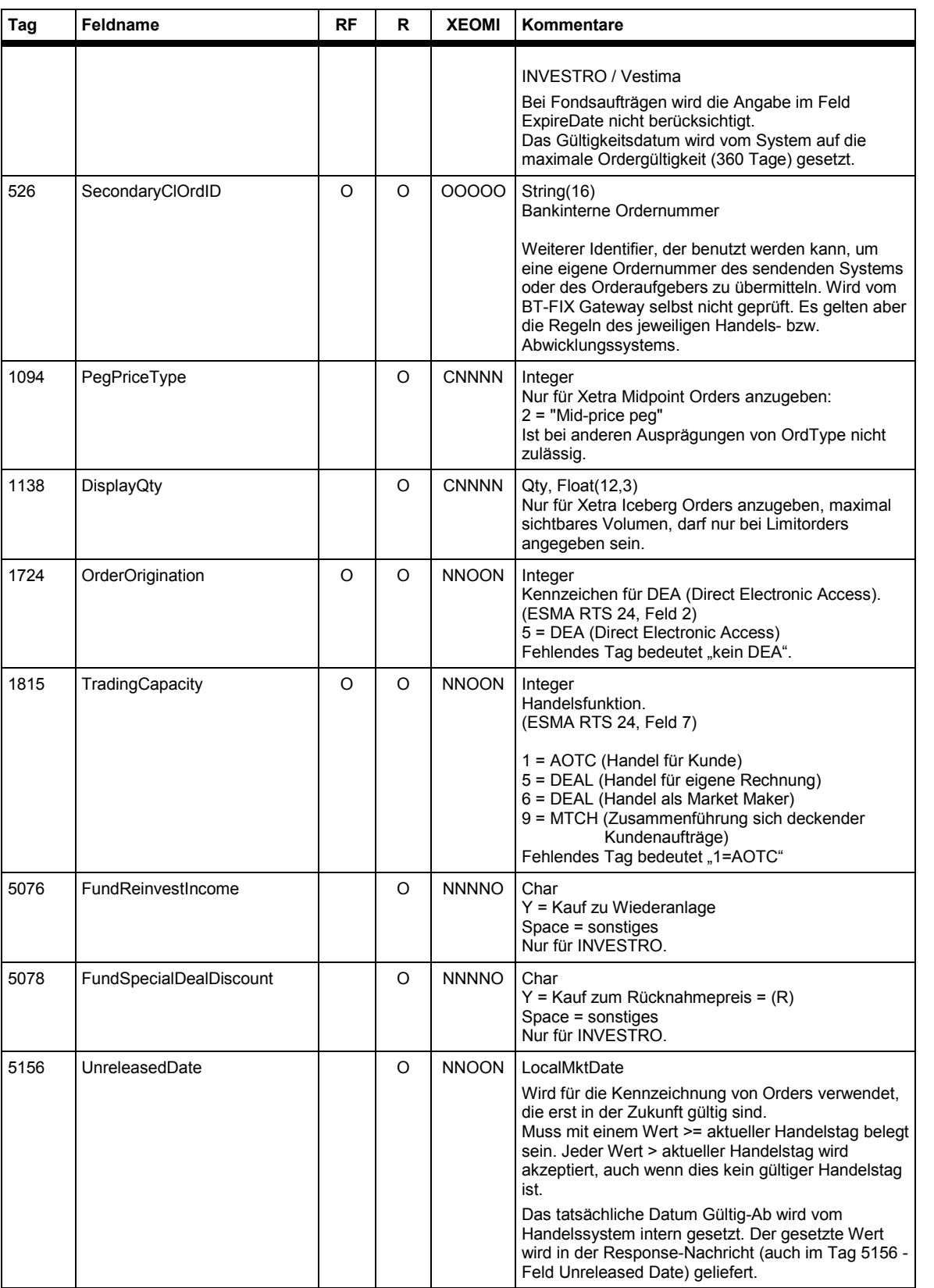

BrainTrade Gesellschaft für Börsensysteme mbH

Deutsche Börse AG Version 2.3.6

# **FAGSE**

## **BT-FIX Gateway** 13.03.2018

## **Rules of Engagement** Seite 41 von 137

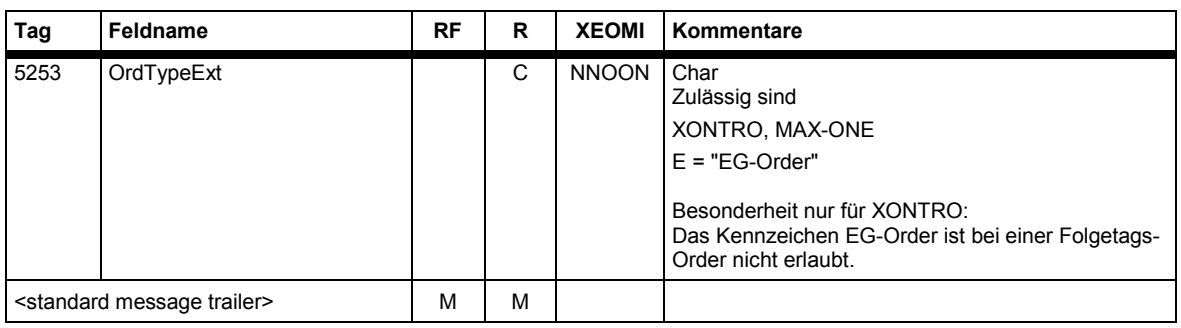

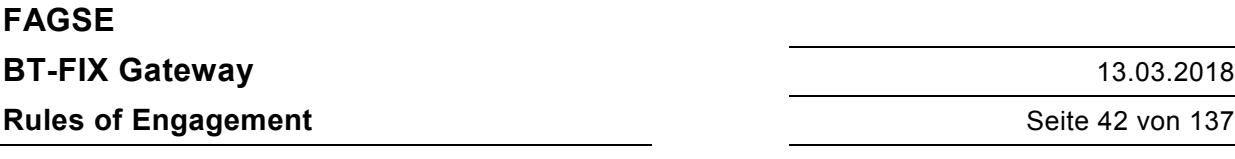

#### **7.2.1.4 Response "Execution Report" - Identifikationskriterien**

Nachfolgend die FIX-Tags innerhalb des ExecutionReport zur Identifikation der Responses auf die Ordereinstellungen:

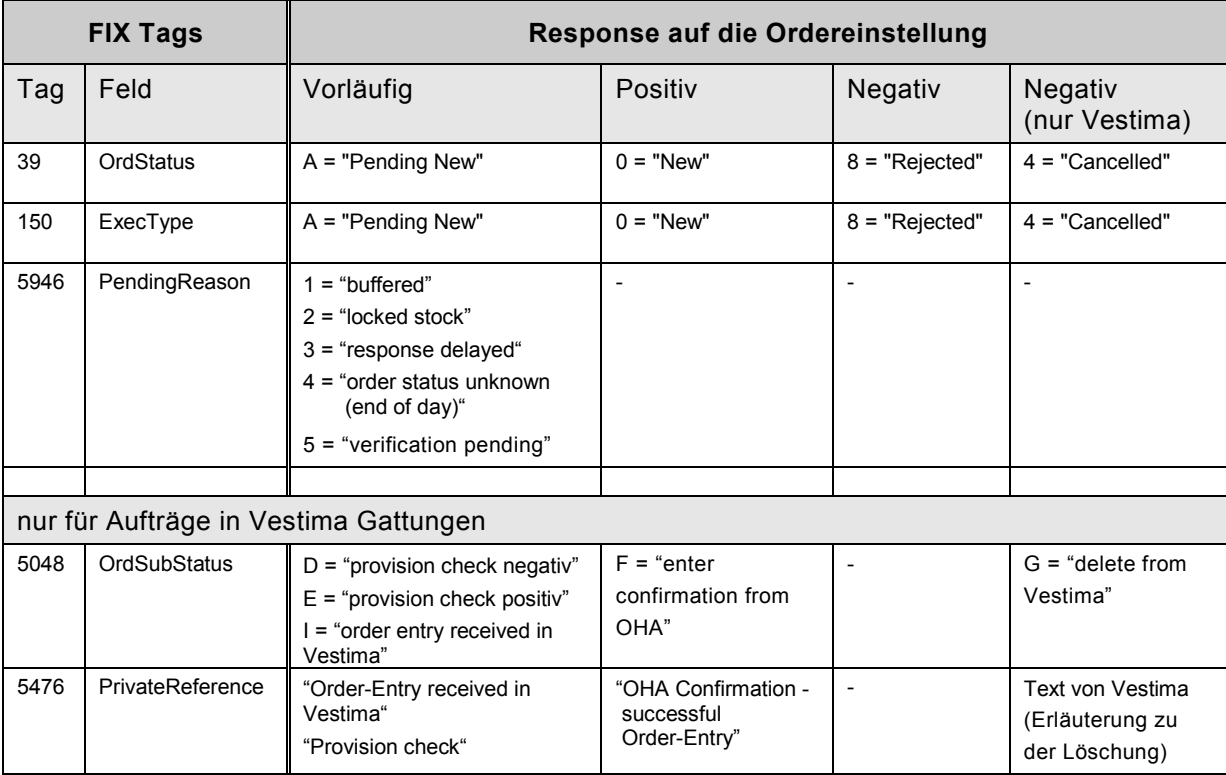

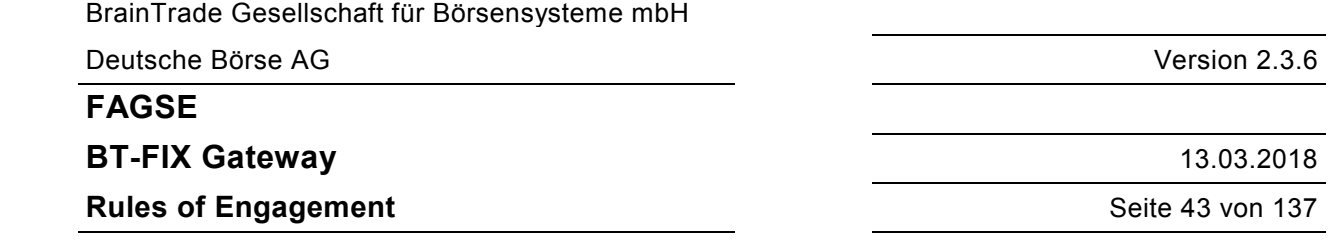

#### **7.2.1.5 Response "Execution Report" - Nachrichtendaten**

Der zugehörige New Order Single Request kann auch nur einen Party Eintrag enthalten (die Entering Firm agiert auch als Executing Firm). Im Execution Report werden in jedem Fall getrennte Einträge mit identischer PartyID erzeugt. Zusätzlich kann auch ein Eintrag für einen Market Maker generiert werden.

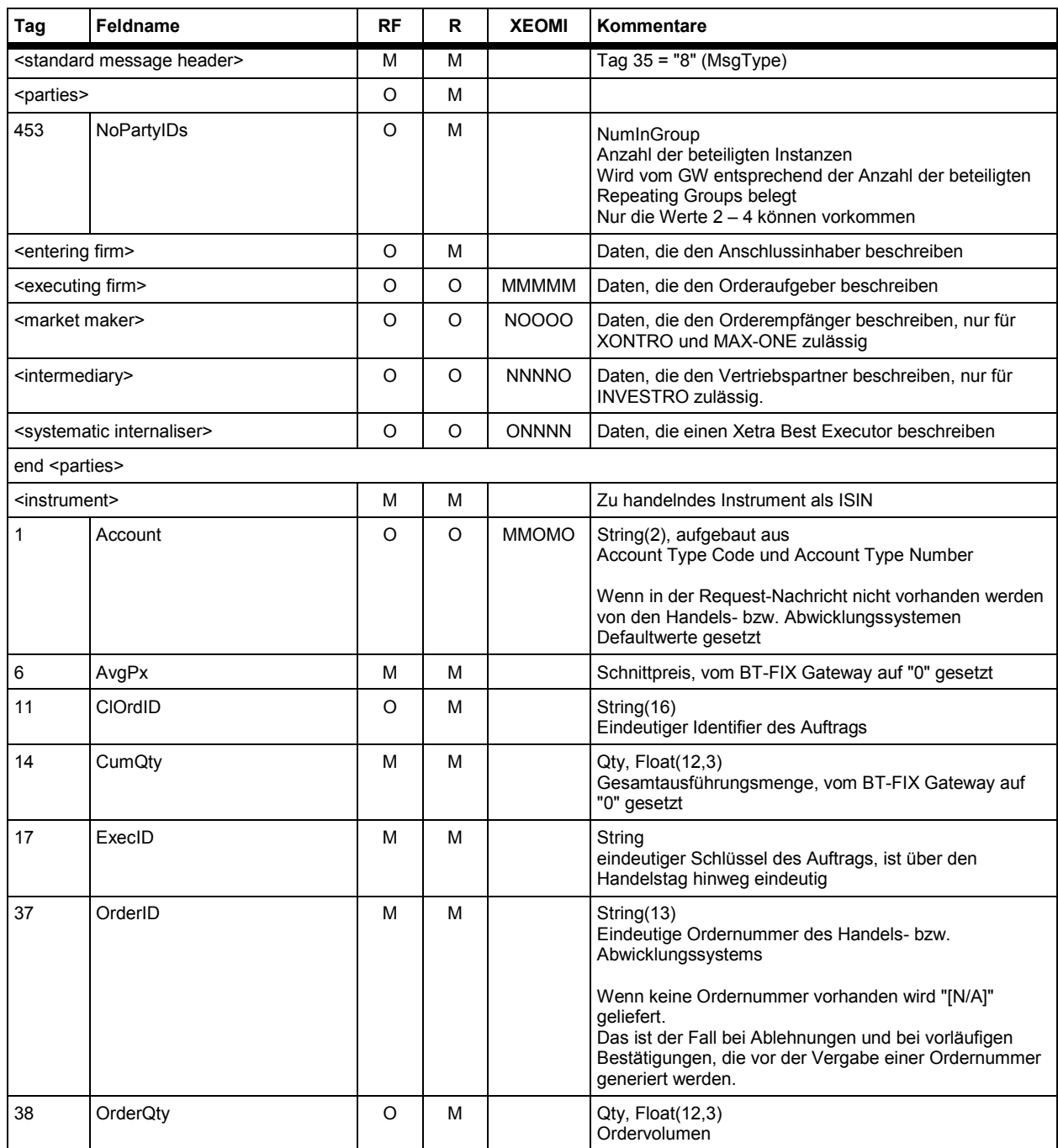

## **FAGSE**

## **BT-FIX Gateway** 13.03.2018

## **Rules of Engagement** Seite 44 von 137

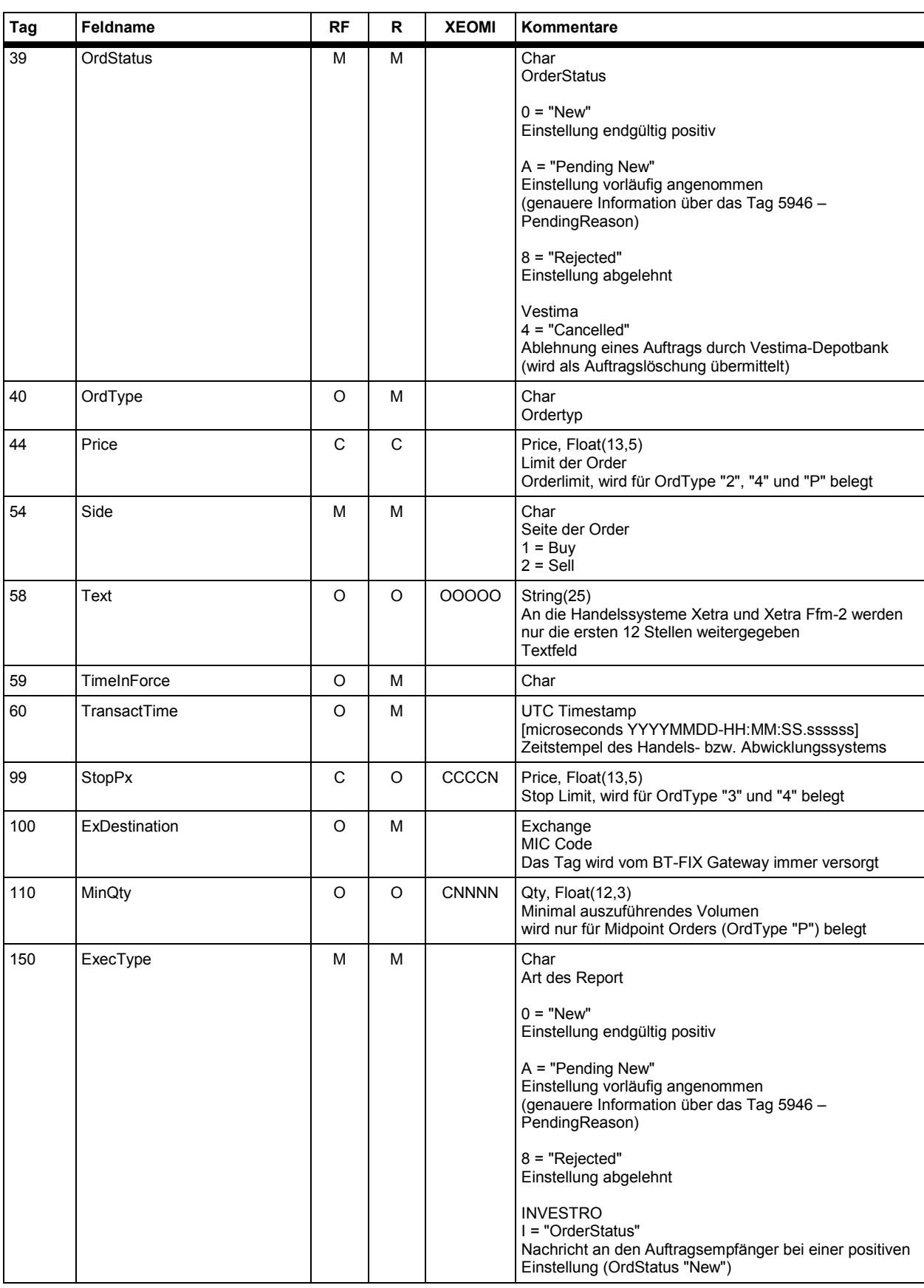

# **FAGSE**

## **BT-FIX Gateway** 13.03.2018

## **Rules of Engagement** Seite 45 von 137

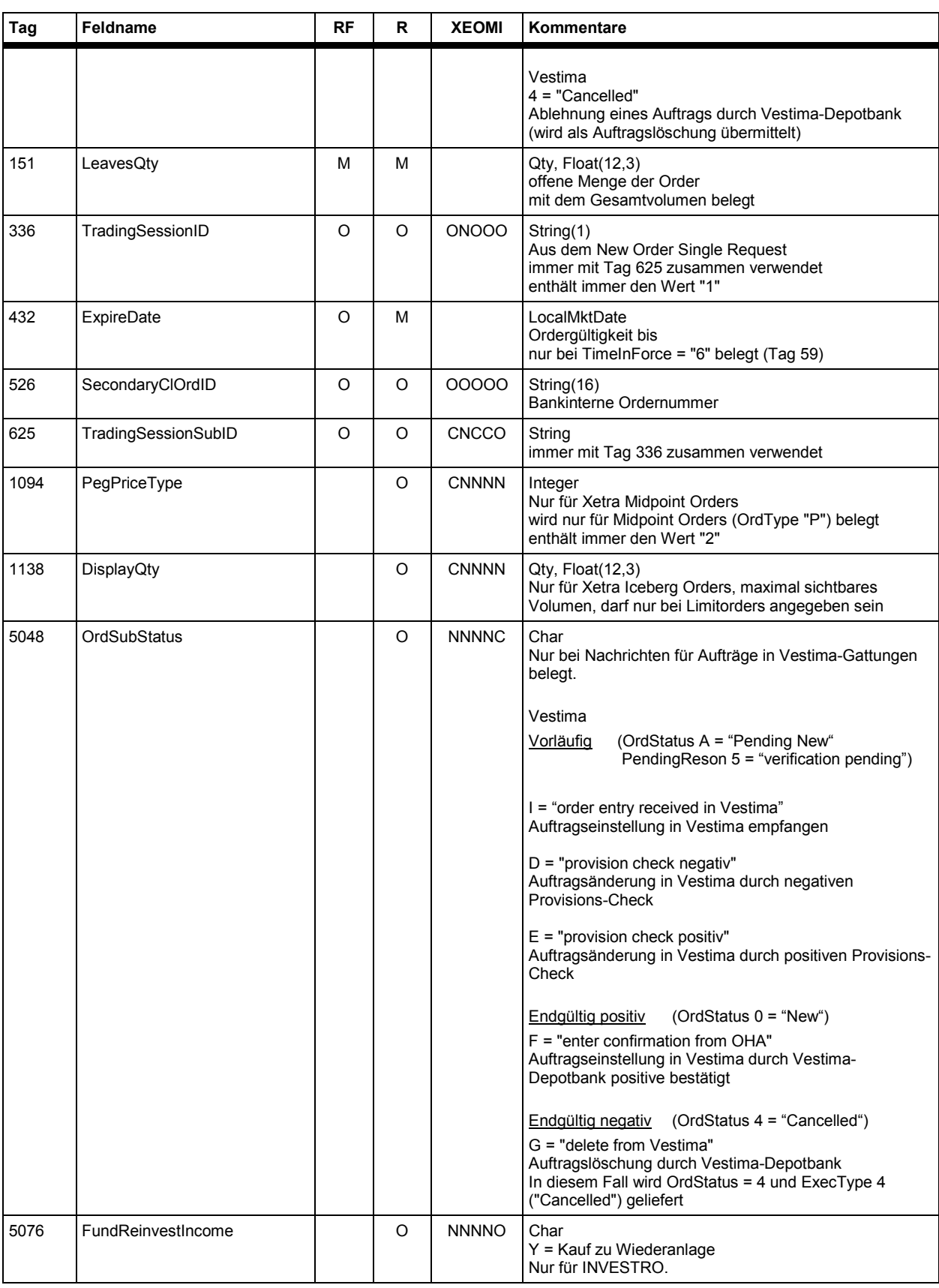

**FAGSE**

## **BT-FIX Gateway** 13.03.2018

**Rules of Engagement CONSERVING SET ALL SET AND SET ALL SET ALL SET ALL SET ALL SET ALL SET ALL SET ALL SET ALL SET ALL SET ALL SET ALL SET ALL SET ALL SET ALL SET ALL SET ALL SET ALL SET ALL SET ALL SET ALL SET ALL SET** 

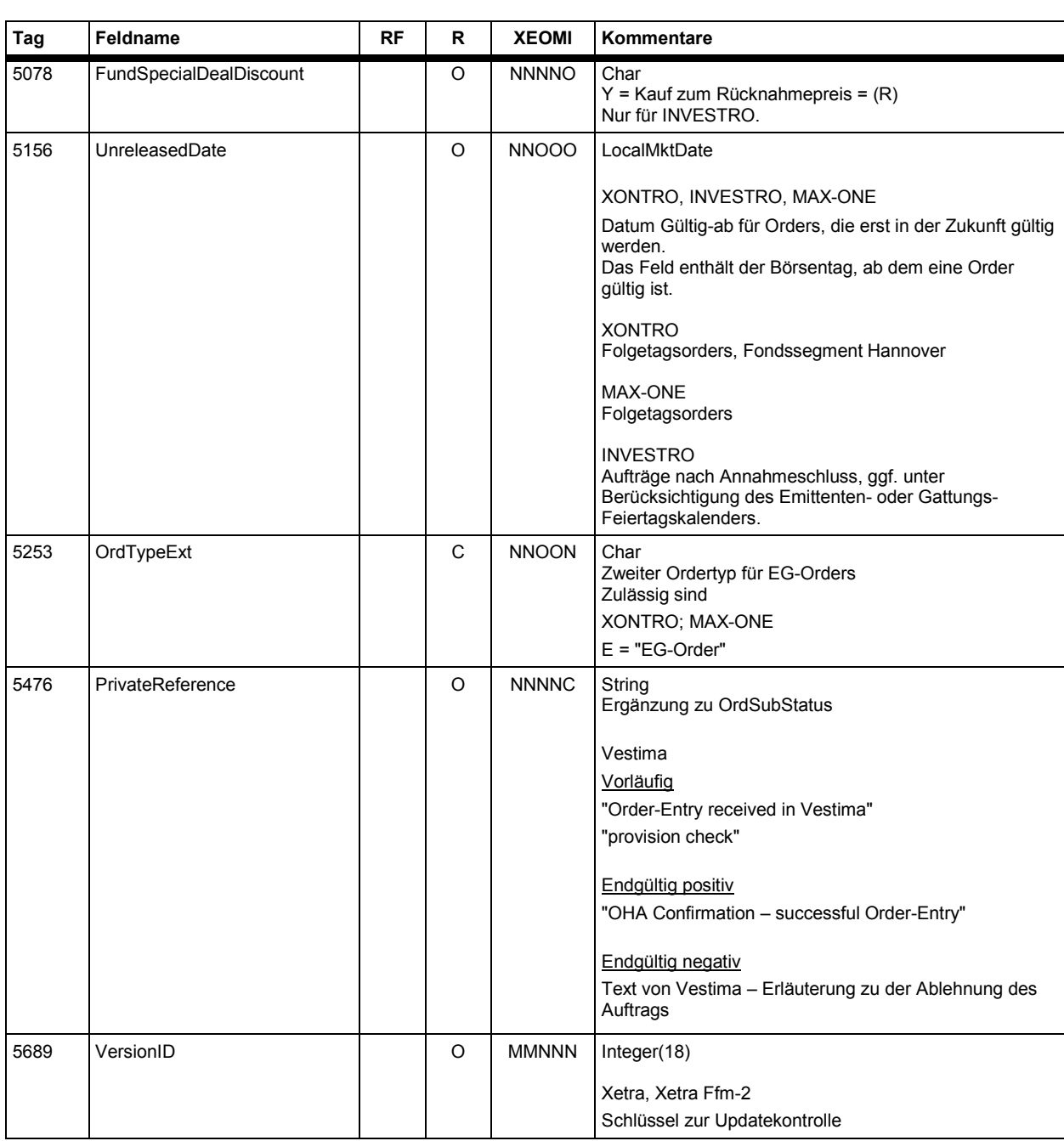

# **FAGSE**

## **BT-FIX Gateway** 13.03.2018

## **Rules of Engagement** Seite 47 von 137

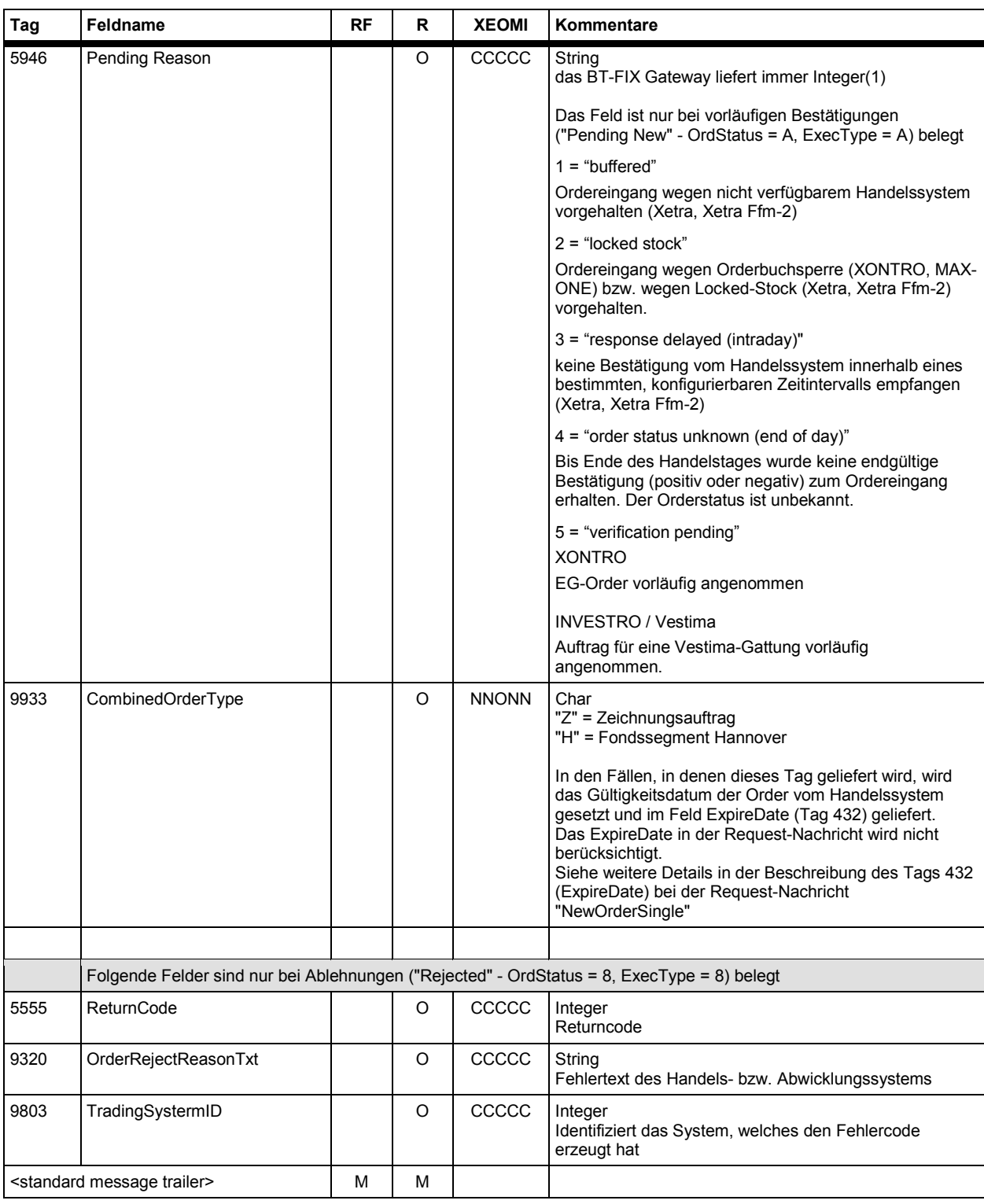

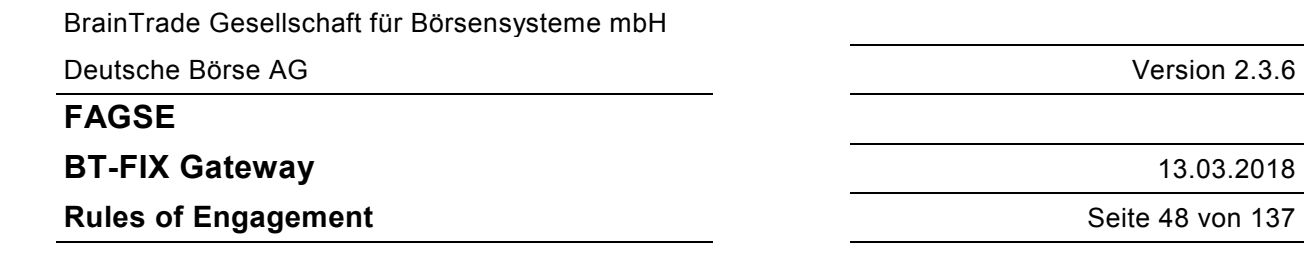

## **7.2.2 Order- bzw. Auftragslöschung**

#### **7.2.2.1 Abläufe – Orders**

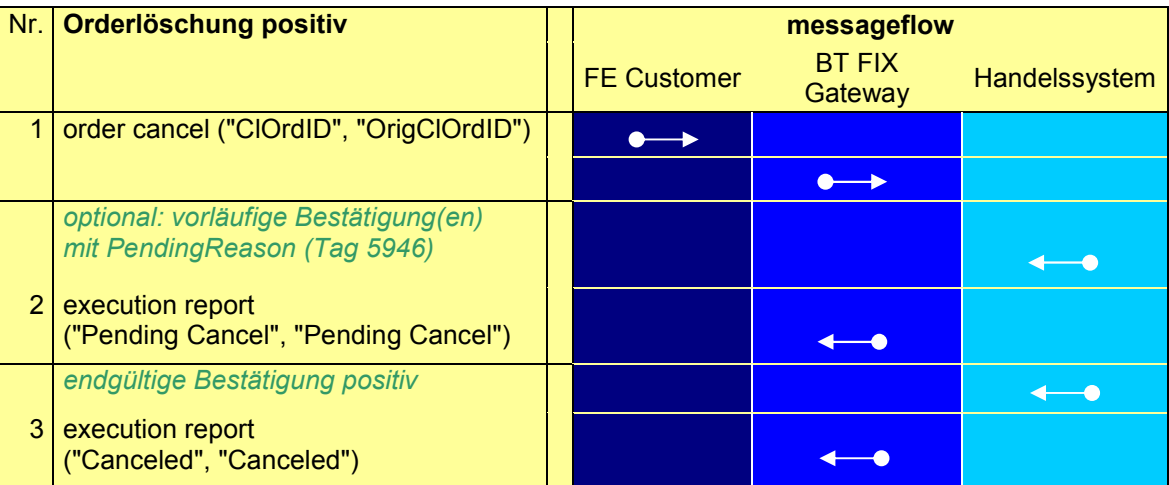

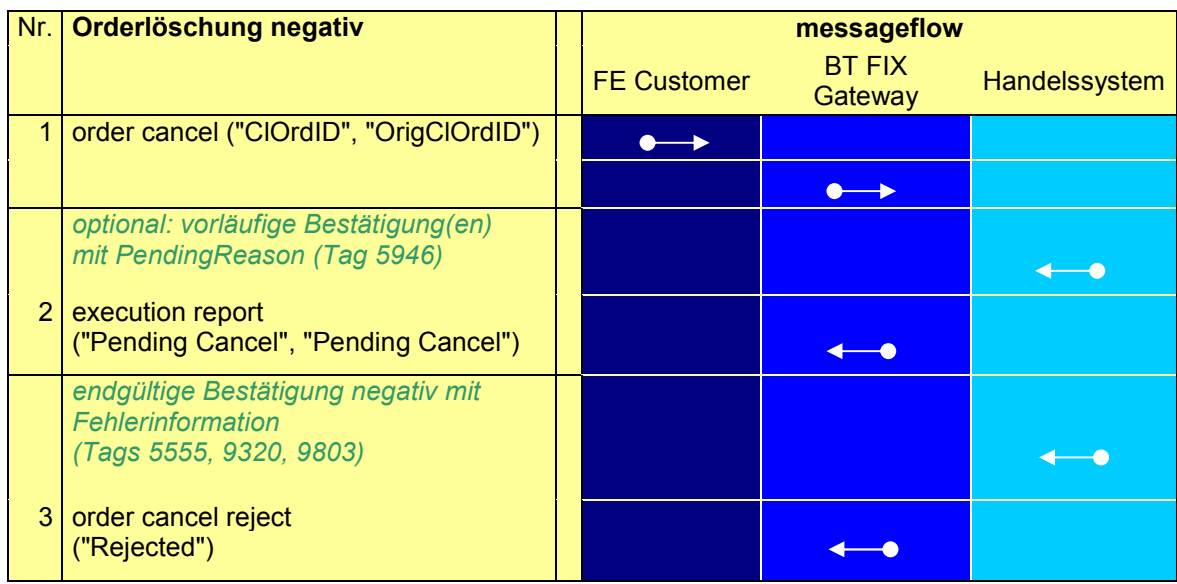

**FAGSE**

#### **BT-FIX Gateway** 13.03.2018

#### **Rules of Engagement Contract Contract Contract Contract Contract Contract Contract Contract Contract Contract Contract Contract Contract Contract Contract Contract Contract Contract Contract Contract Contract Contract C**

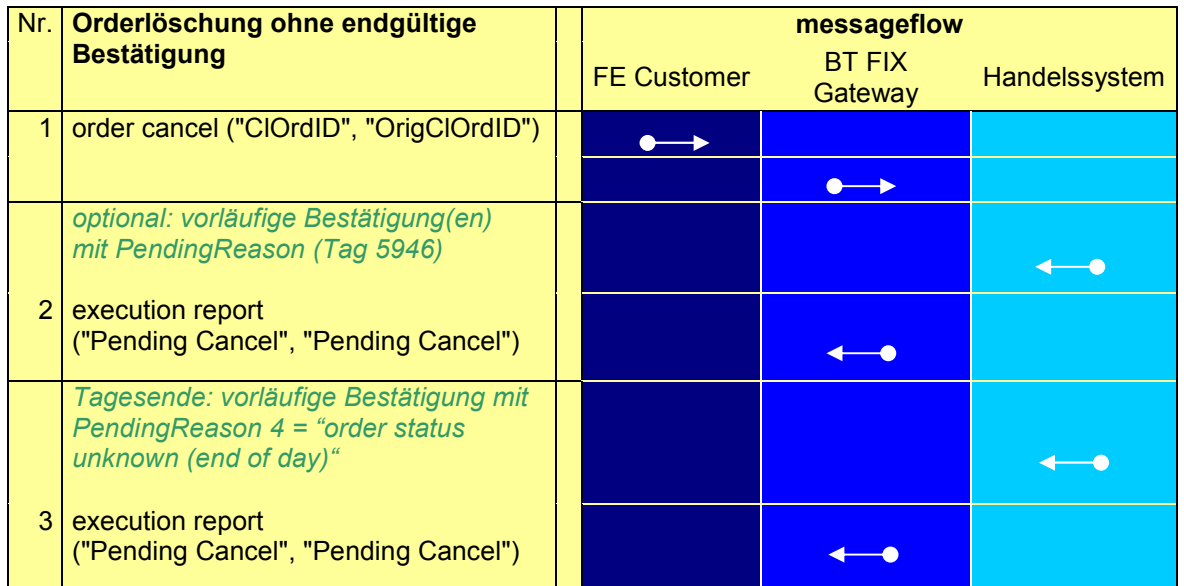

#### **Anmerkungen zum Messageflow:**

Der Execution Report "Pending Replace" oder "Pending Cancel" bedeutet in Verbindung mit dem Completion Code 127650 (MODIFICATION/CANCELLATION ACCEPTED BUT TEMPORARILY POSTPONED), dass eine Orderänderung bzw. -löschung logisch bereits endültig, aber aus technichen Gründen vorübergend zurückgestellt ist. Der endgültige Execution Report der Bestätigung "Replace" oder "Canceled" folgt.

BrainTrade Gesellschaft für Börsensysteme mbH Deutsche Börse AG Version 2.3.6 **FAGSE BT-FIX Gateway** 13.03.2018 **Rules of Engagement Contract Contract Contract Contract Contract Contract Contract Contract Contract Contract Contract Contract Contract Contract Contract Contract Contract Contract Contract Contract Contract Contract C** 

#### **7.2.2.2 Abläufe – Fondsabwicklung (INVESTRO / Vestima)**

#### INVESTRO "classic"

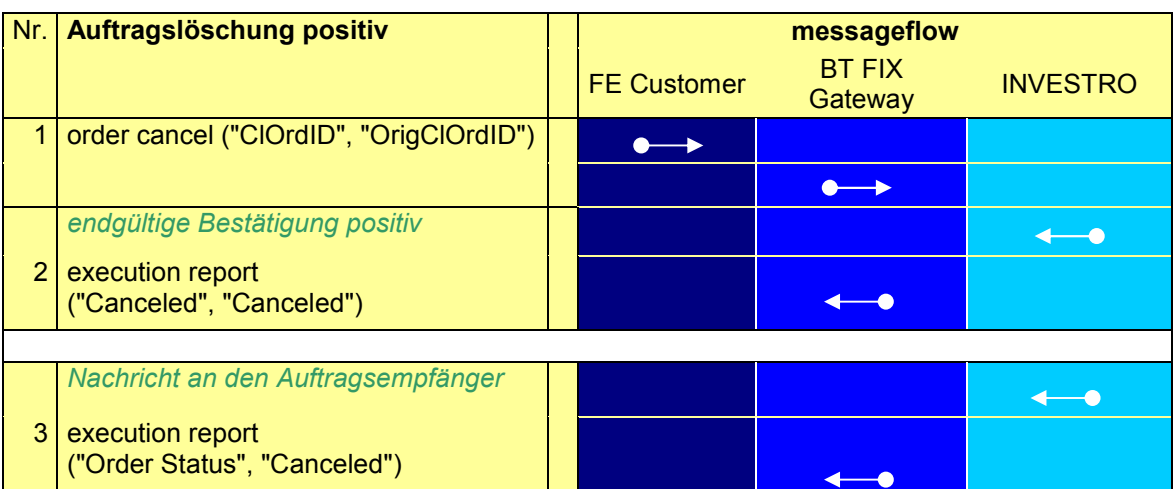

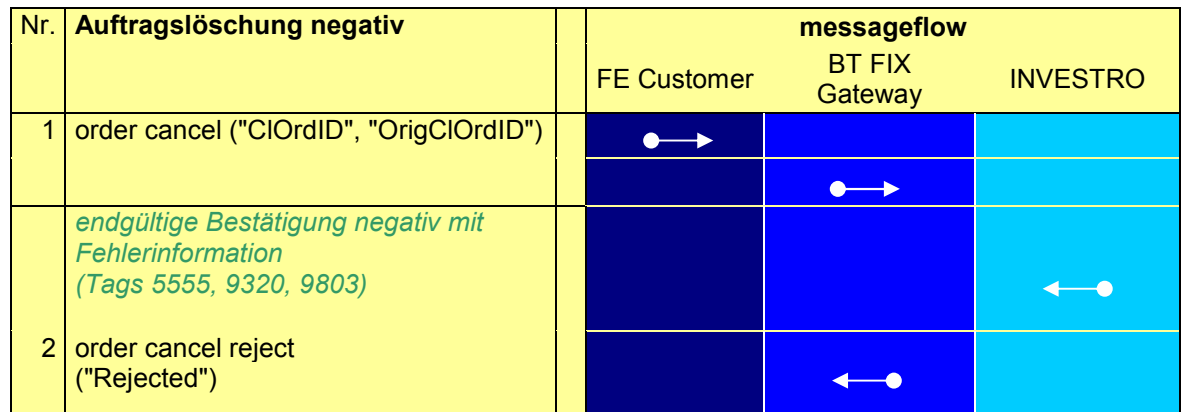

BrainTrade Gesellschaft für Börsensysteme mbH Deutsche Börse AG Version 2.3.6 **FAGSE BT-FIX Gateway** 13.03.2018 **Rules of Engagement CONSERVING SET AND SET AND SET AND SET AND SET AND SET AND SET AND SET AND SET AND SET AND SET AND SET AND SET AND SET AND SET AND SET AND SET AND SET AND SET AND SET AND SET AND SET AND SET AND SET** 

#### INVESTRO/Vestima

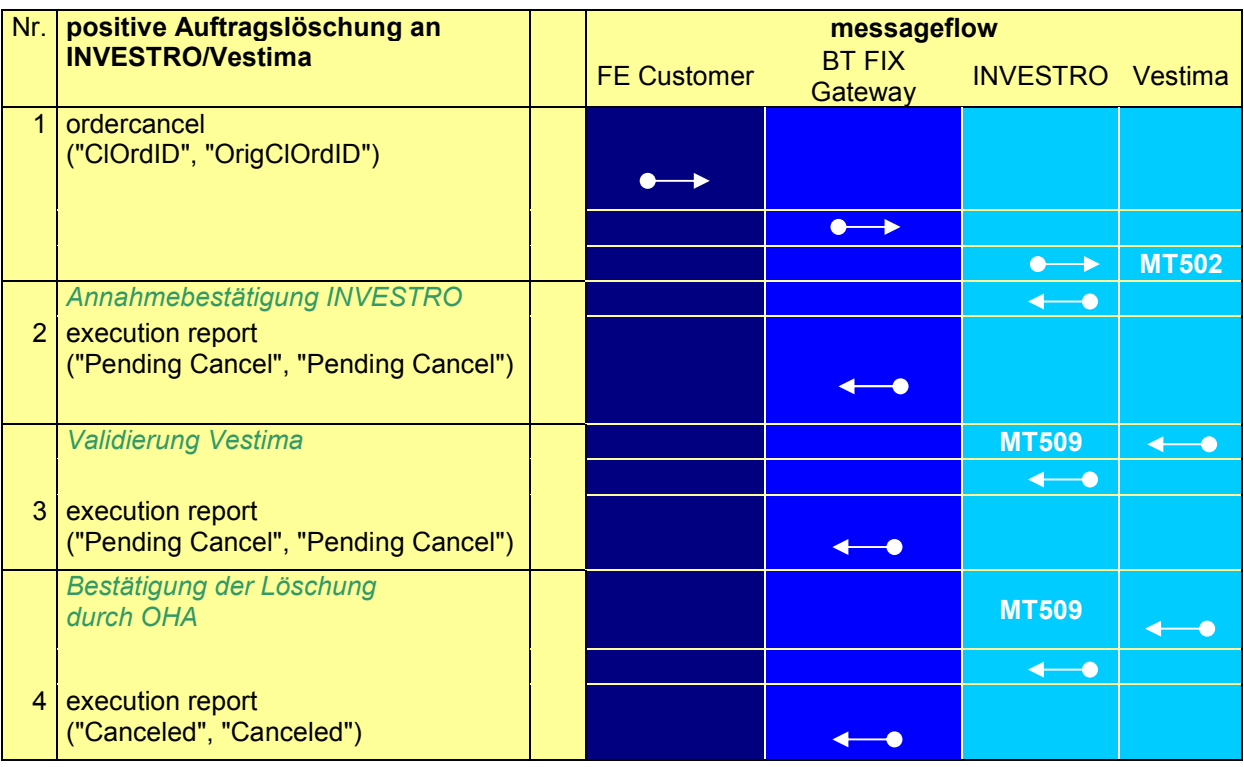

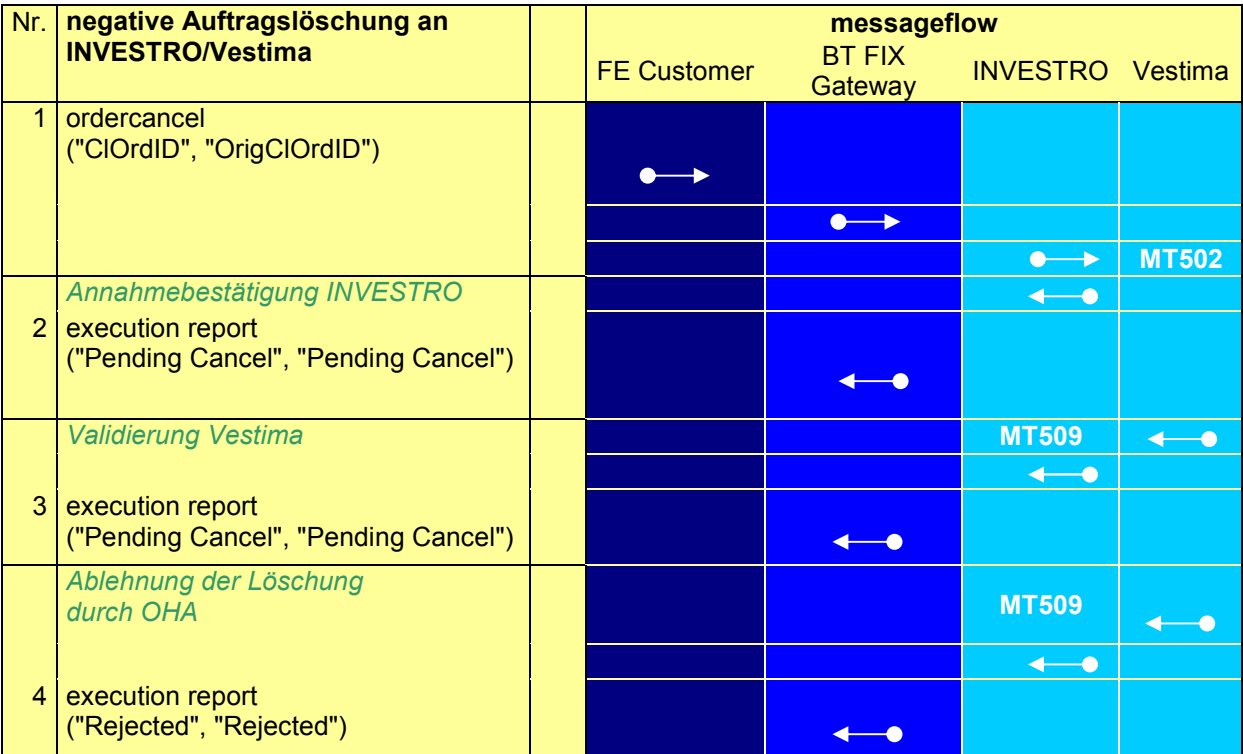

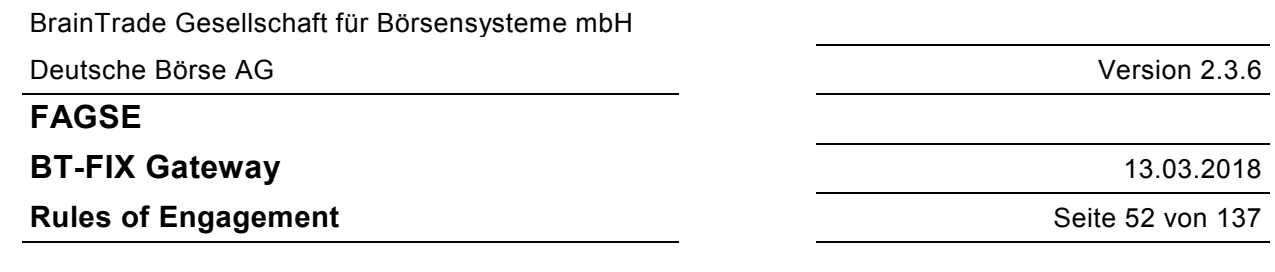

#### **Anmerkungen zum Messageflow:**

Alle Löschungen werden von Vestima als Löschanfragen bewertet. Erst die Bestätigung der Löschung durch den Empfänger in Vestima führt zur Löschung des Auftrags in INVESTRO.

Auf alle Pending Cancel Nachrichten kann noch ein Reject der Cancelation erfolgen.

**Nr. 2:** Bestätigung, dass Löschung in INVESTRO empfangen und an Vestima weitergeleitet wurde

**Nr. 3:** Auftragslöschung in Vestima empfangen

**Nr. 4:** Auftragslöschung in Vestima durchgeführt (positiv) bzw. abgelehnt (negativ)

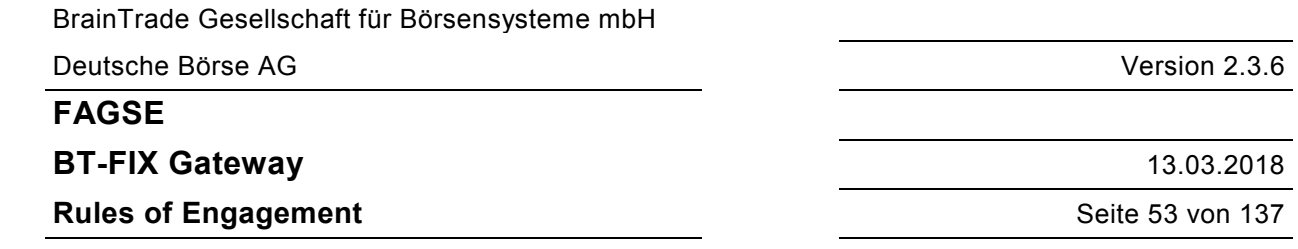

#### **7.2.2.3 Request "Order Cancel Request"**

Wird die Order über die OrigClOrdID identifiziert, dann kann ExDestination fehlen. Ist das Tag vorhanden, dann muss es aber korrekt belegt sein. Wird OrderID zur Identifikation benutzt, dann muss ExDestination belegt sein. Die Angabe von ExDestination verbessert die Performance.

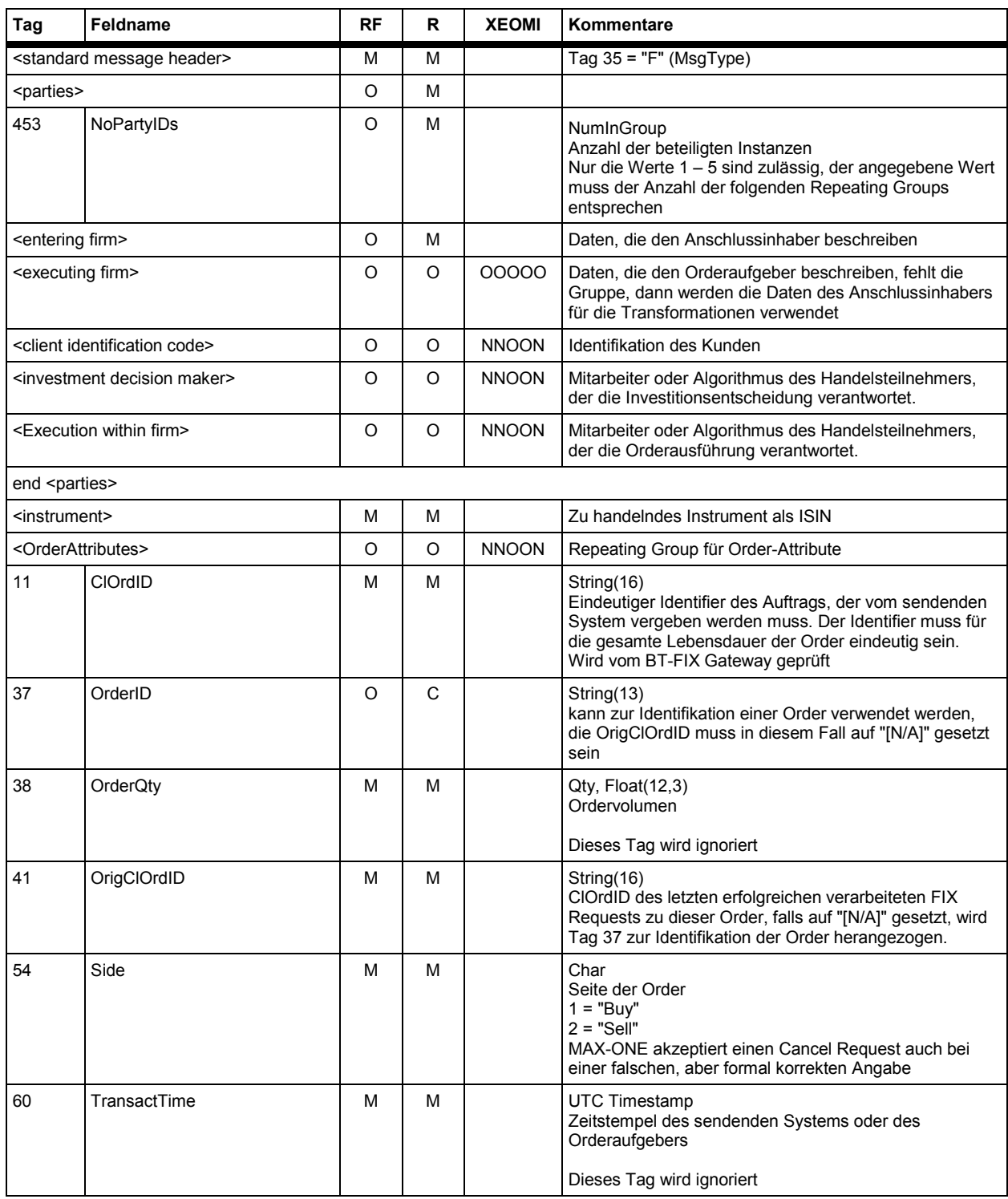

# **FAGSE**

## **BT-FIX Gateway** 13.03.2018

## **Rules of Engagement CONSERVING SET ALL SET ALL SET ALL SET ALL SET ALL SET ALL SET ALL SET ALL SET ALL SET ALL SET ALL SET ALL SET ALL SET ALL SET ALL SET ALL SET ALL SET ALL SET ALL SET ALL SET ALL SET ALL SET ALL SET**

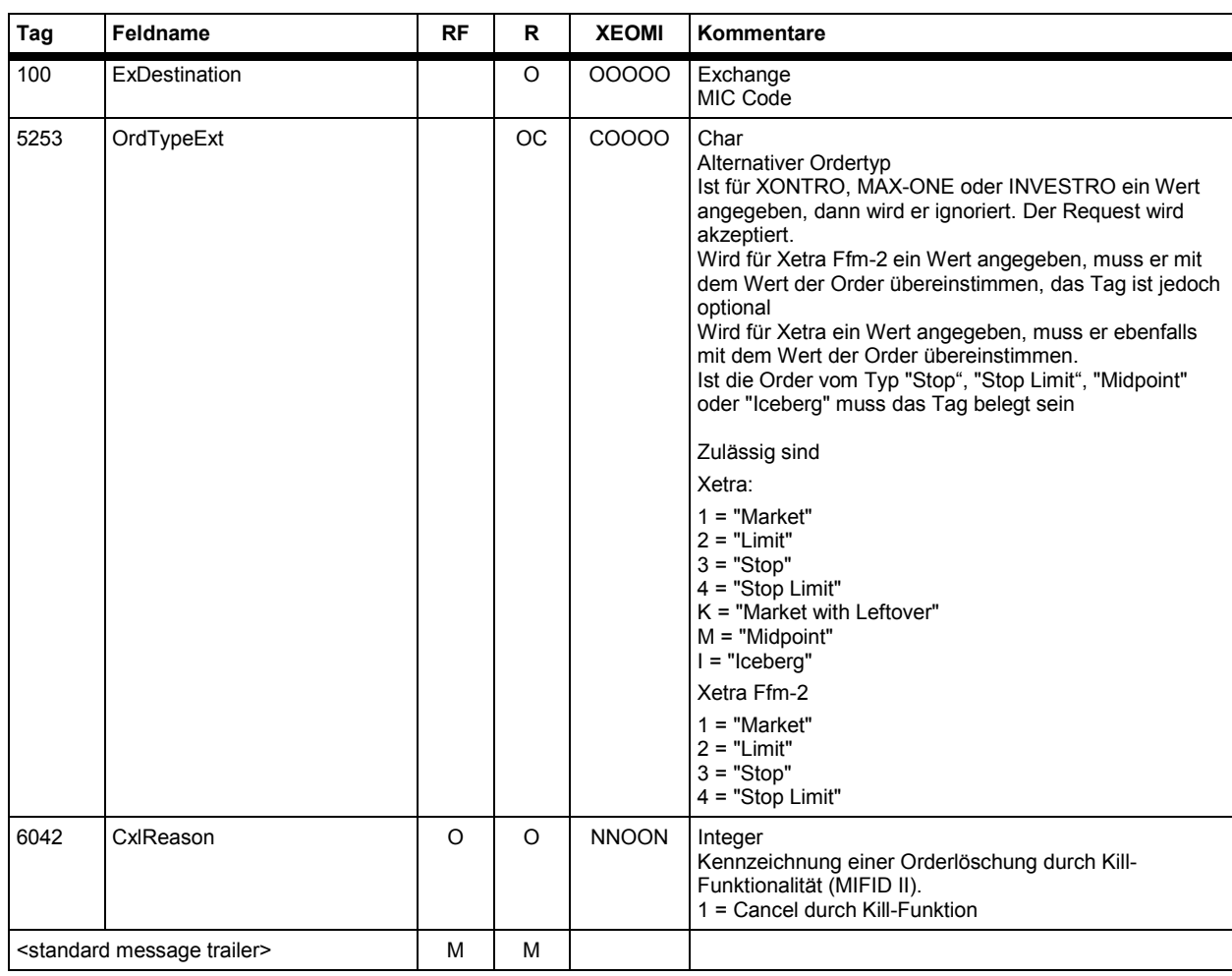

**FAGSE**

**BT-FIX Gateway** 13.03.2018

**Rules of Engagement Contract Contract Contract Contract Contract Contract Contract Contract Contract Contract Contract Contract Contract Contract Contract Contract Contract Contract Contract Contract Contract Contract C** 

#### **7.2.2.4 Response "Execution Report" (vorläufig, endgültig positiv, negativ von Vestima)**

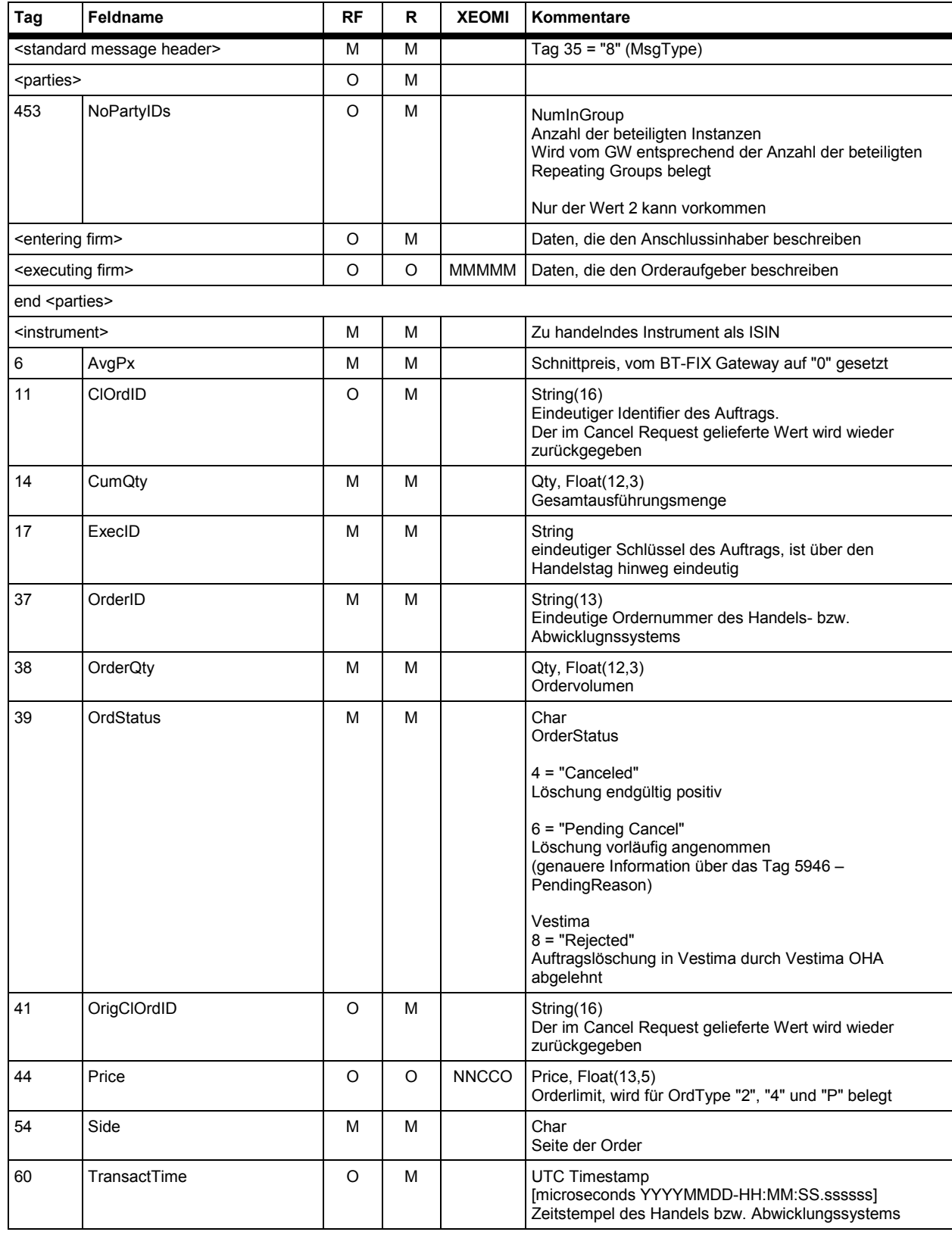

**FAGSE**

## **BT-FIX Gateway** 13.03.2018

**Rules of Engagement** Seite 56 von 137

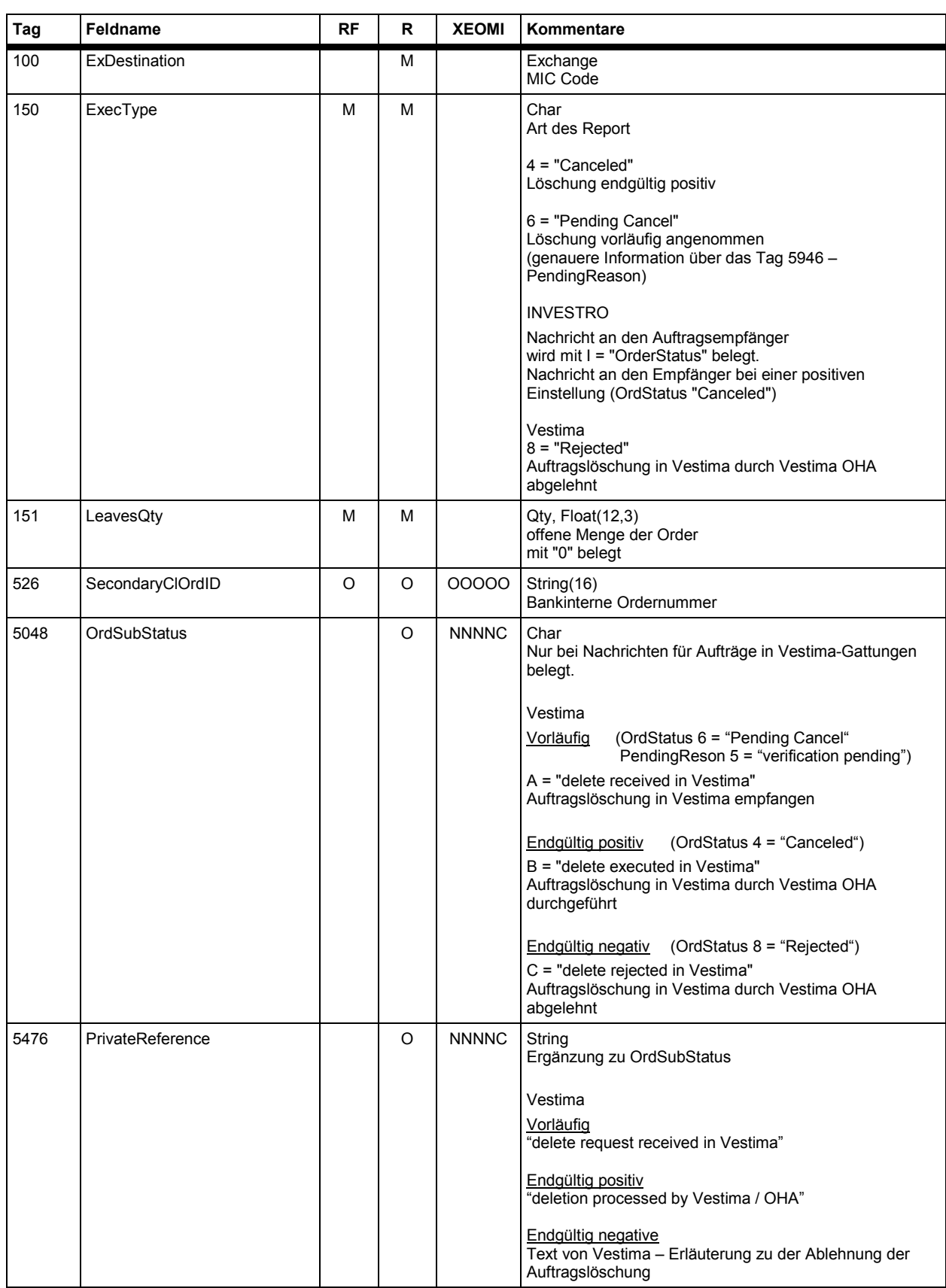

## **FAGSE**

## **BT-FIX Gateway** 13.03.2018

## **Rules of Engagement CONSERVING SET SERVING SERVING SERVING SERVING SERVING SERVING SERVING SERVING SERVING SERVING SERVING SERVING SERVING SERVING SERVING SERVING SERVING SERVING SERVING SERVING SERVING SERVING SERVING**

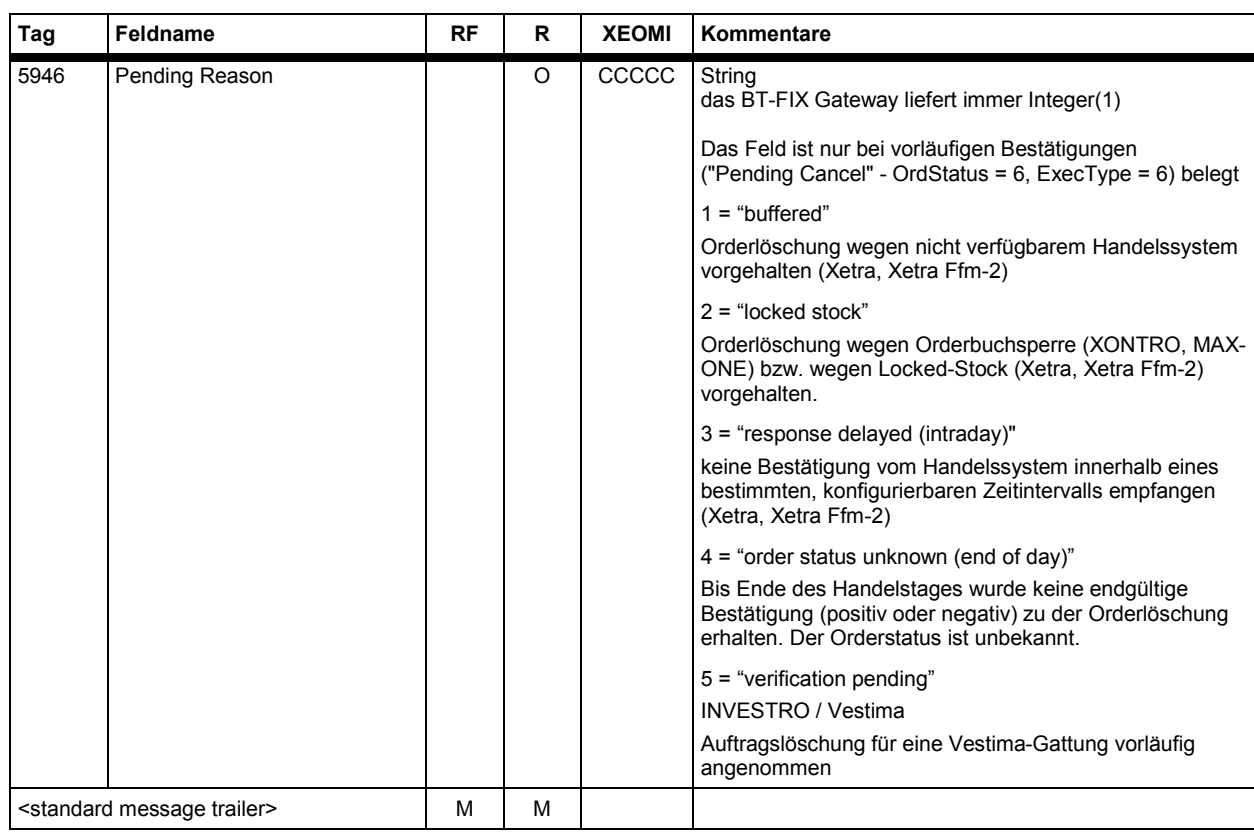

**BT-FIX Gateway** 13.03.2018

**Rules of Engagement Contract Contract Contract Contract Contract Contract Contract Contract Contract Contract Contract Contract Contract Contract Contract Contract Contract Contract Contract Contract Contract Contract C** 

#### **7.2.2.5 Response "Order Cancel Reject" (endgültig negativ)**

Bei abgelehnten Orderlöschungen wird statt eines Execution Reports ein Order Cancel Reject versendet.

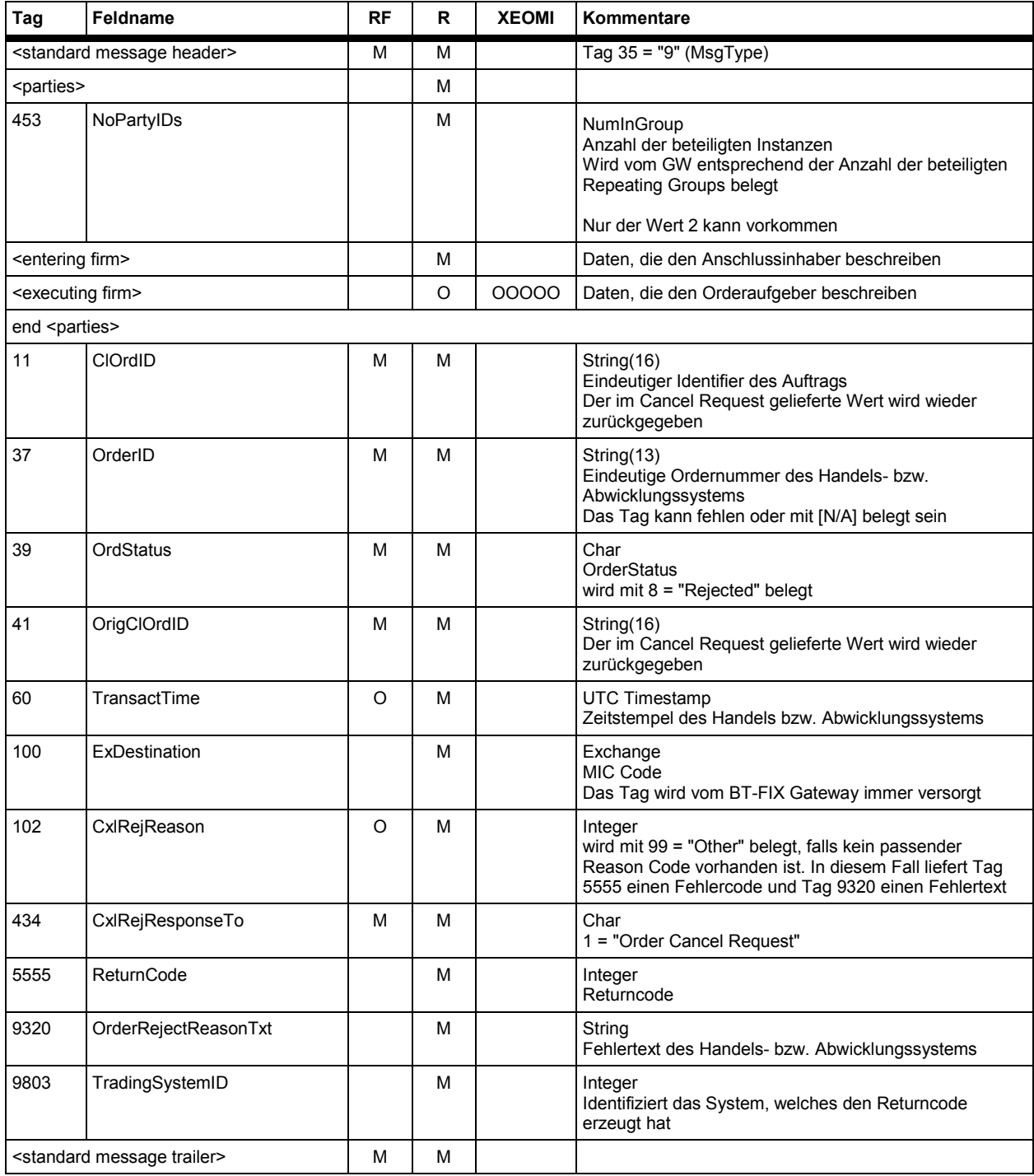

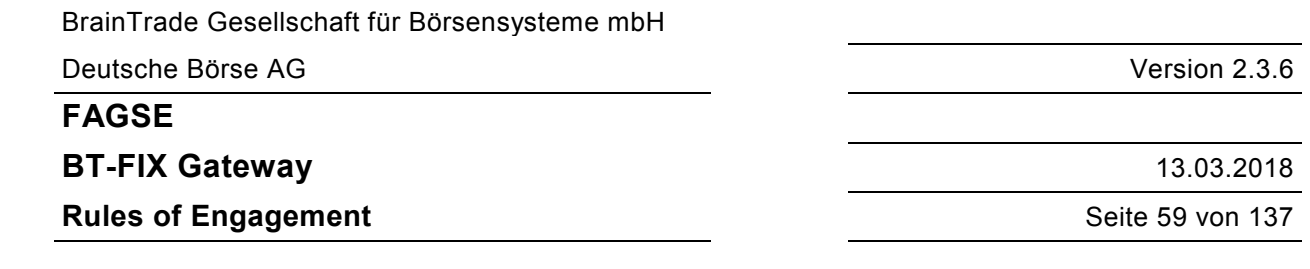

## **7.2.3 Order- bzw. Auftragsänderung**

#### **7.2.3.1 Abläufe – Orders**

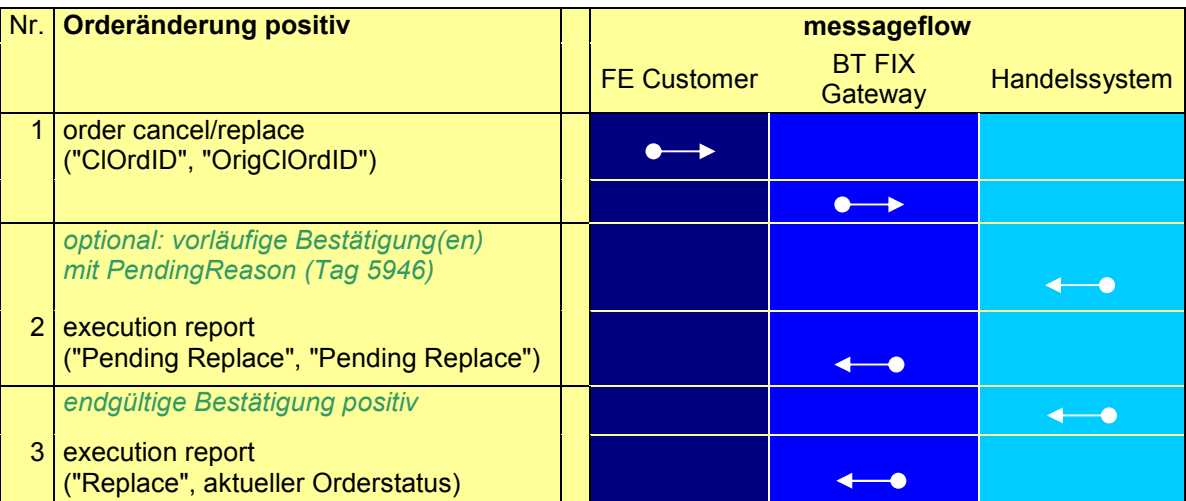

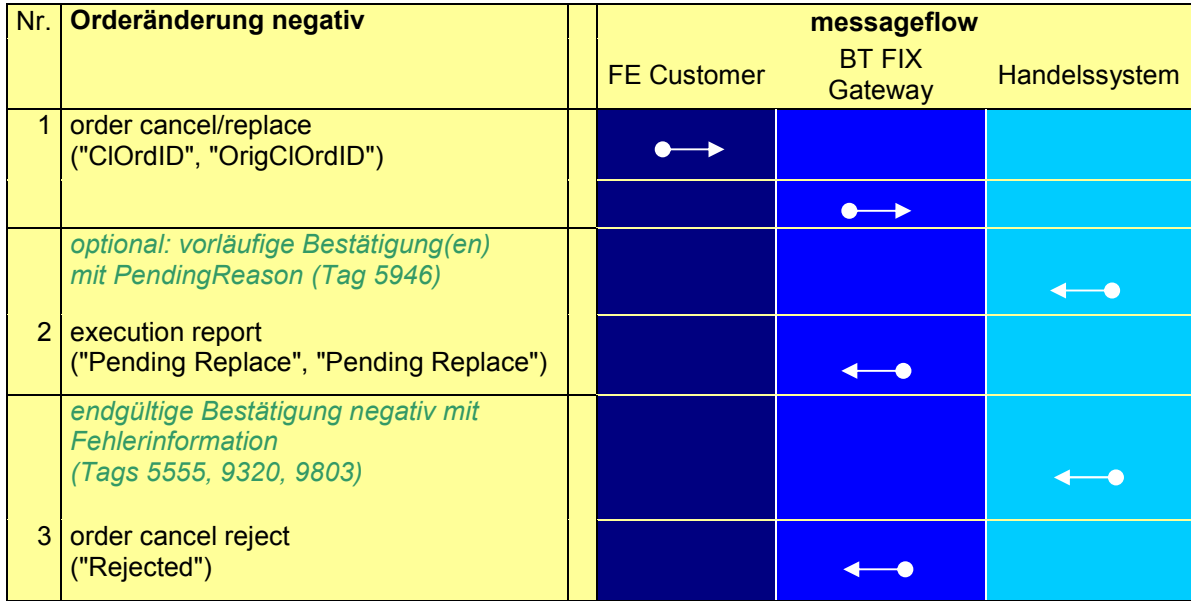

BrainTrade Gesellschaft für Börsensysteme mbH

Deutsche Börse AG Version 2.3.6

#### **FAGSE**

#### **BT-FIX Gateway** 13.03.2018

#### **Rules of Engagement Contract Contract Contract Contract Contract Contract Contract Contract Contract Contract Contract Contract Contract Contract Contract Contract Contract Contract Contract Contract Contract Contract C**

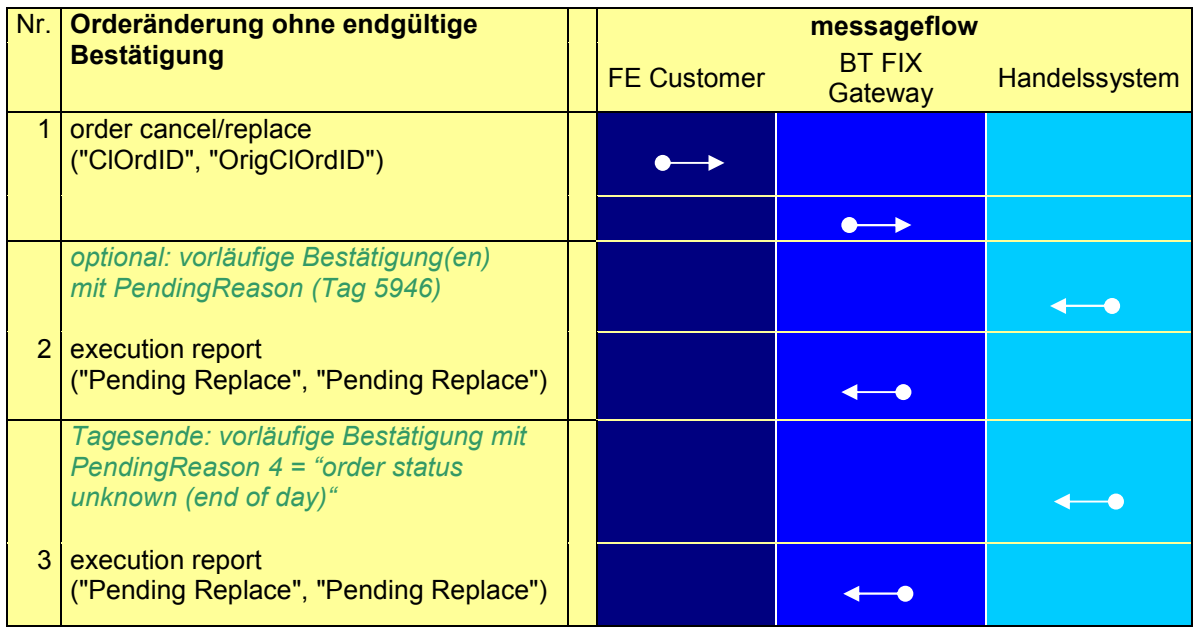

#### **Anmerkungen zum Messageflow:**

Der Execution Report "Pending Replace" oder "Pending Cancel" bedeutet in Verbindung mit dem Completion Code 127650 (MODIFICATION/CANCELLATION ACCEPTED BUT TEMPORARILY POSTPONED), dass eine Orderänderung bzw. -löschung logisch bereits endültig, aber aus technichen Gründen vorübergend zurückgestellt ist. Der endgültige Execution Report der Bestätigung "Replace" oder "Canceled" folgt.

#### **7.2.3.2 Abläufe – Fondsabwicklung (INVESTRO / Vestima)**

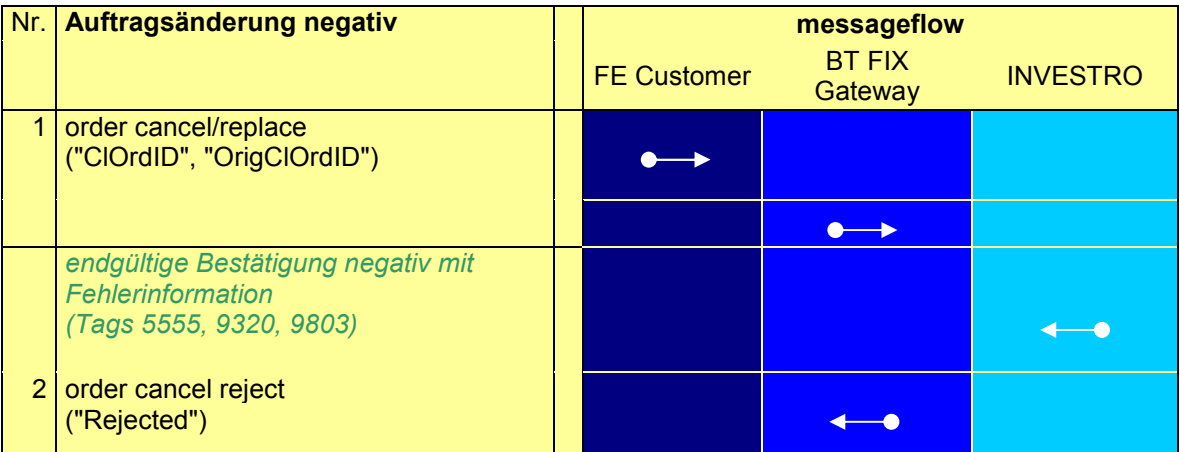

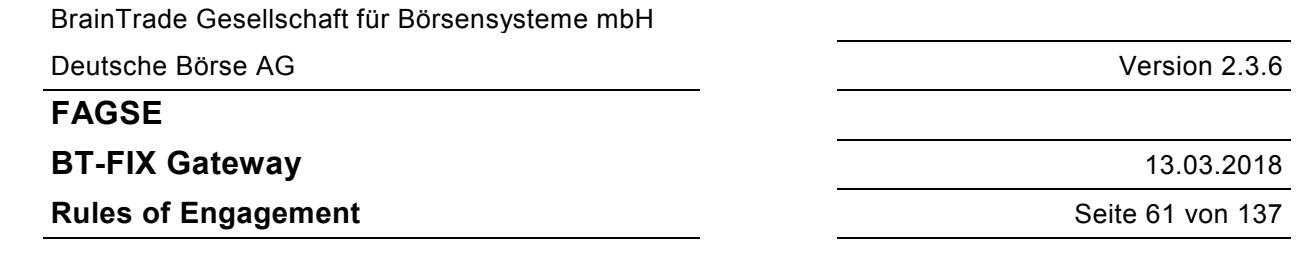

#### **7.2.3.3 Request "Order Cancel Replace Request"**

Üblicherweise muss ein Cancel/Replace Request alle Felder der Order liefern. Das BT-FIX Gateway unterstützt dieses Verhalten, lässt aber - als alternative Erweiterung - auch zu, dass nur die zu ändernden optionalen Tags gesendet werden. Mandatory Tags müssen immer angegeben werden, die Behandlung von conditional mandatory Tags ist der Requestbeschreibung zu entnehmen. Die Bemerkung "**nicht änderbar**" ist als Hinweis zu verstehen. Das BT-FIX Gateway kann dies nicht prüfen, die Felder werden immer weitergegeben.

Änderungen von INVESTRO-/Vestima-Aufträgen sind nicht möglich. Order Cancel/Replace Requests mit ExDestination "XINV" (INVESTRO) werden immer abgelehnt.

Wird die zu ändernde Order über die OrigClOrdID identifiziert, dann kann ExDestination fehlen. Ist das Tag vorhanden, dann muss es aber korrekt belegt sein. Wird OrderID zur Identifikation benutzt, dann muss ExDestination belegt sein.

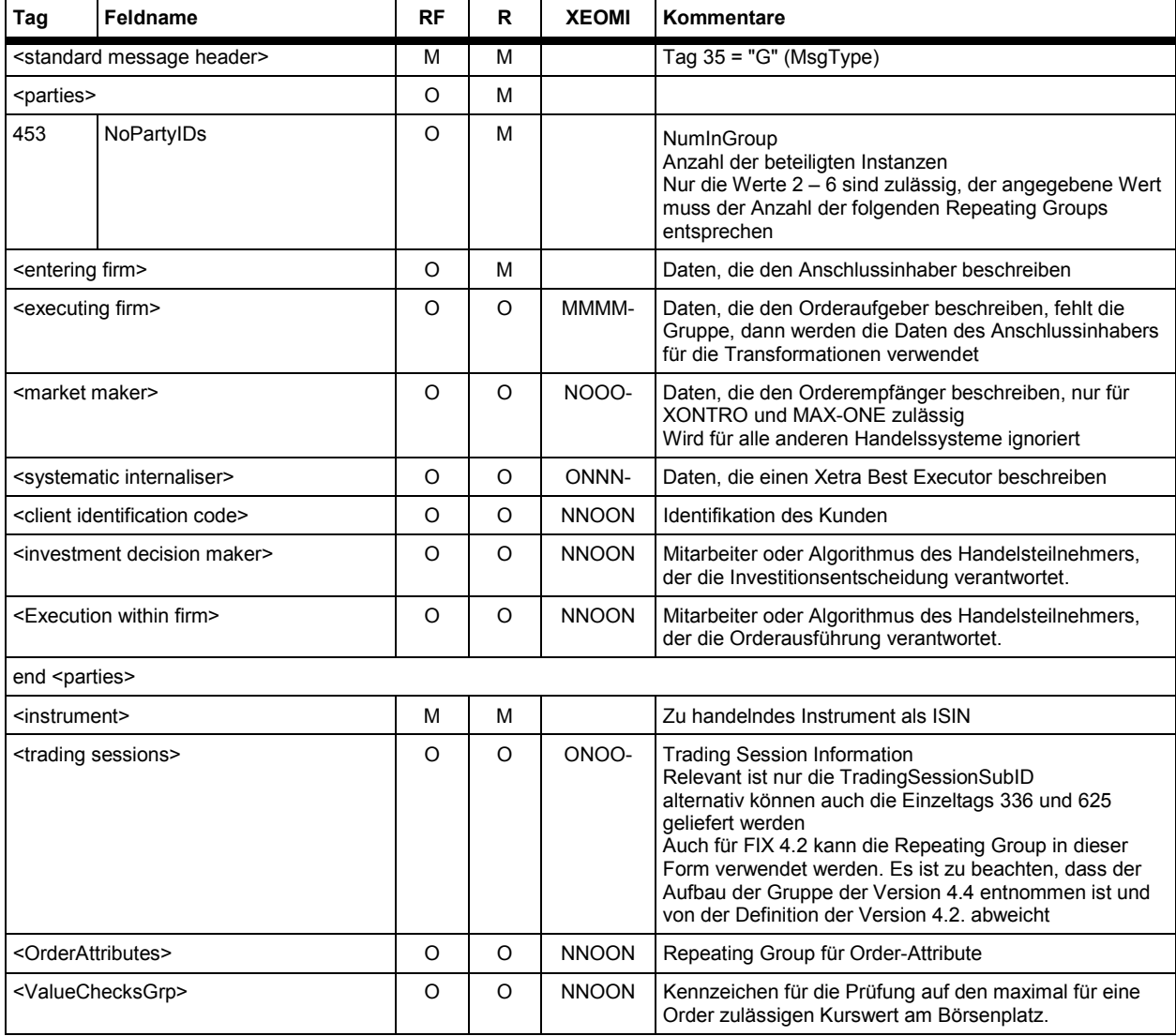

#### **FAGSE**

## **BT-FIX Gateway** 13.03.2018

## **Rules of Engagement** Seite 62 von 137

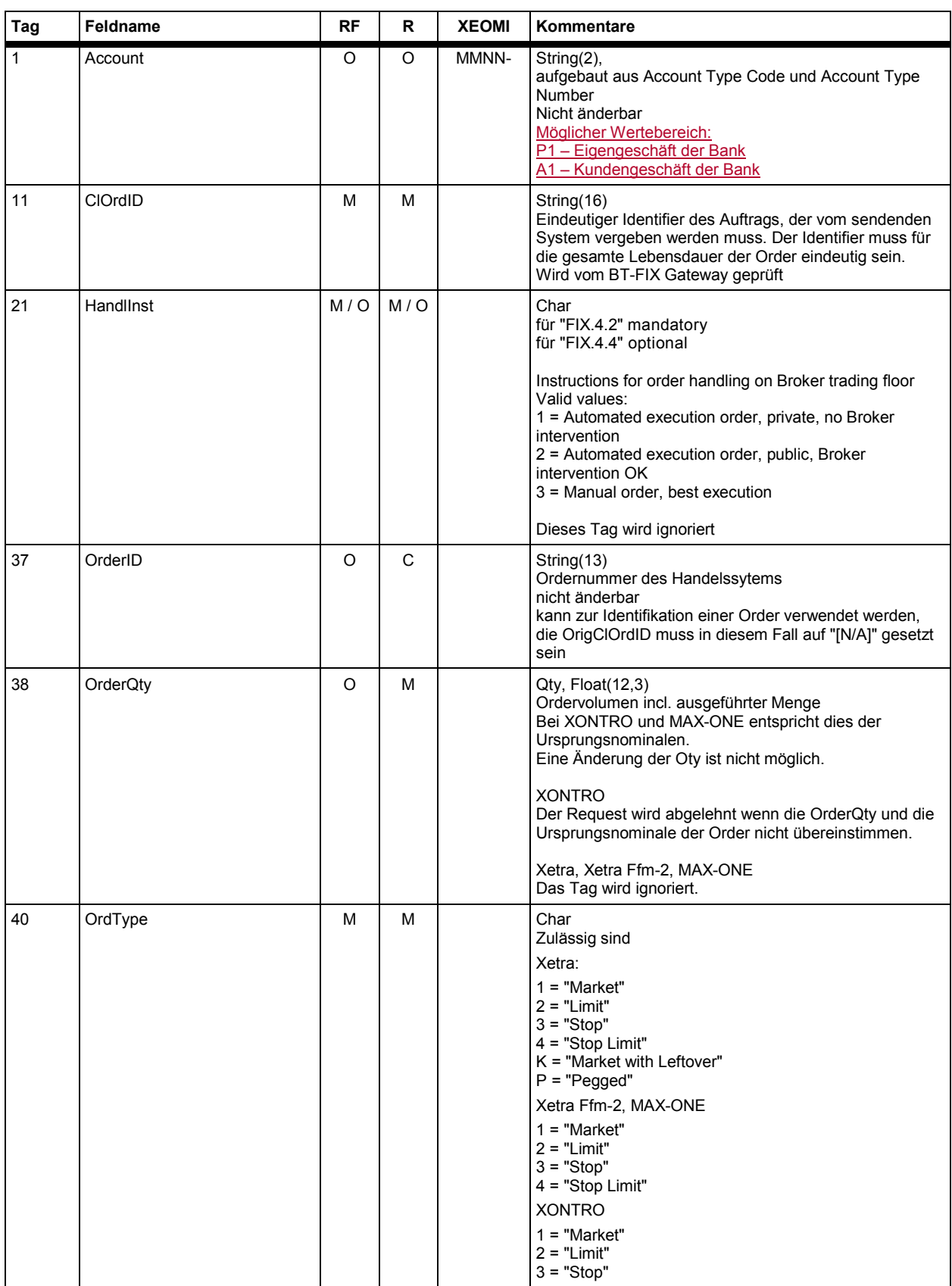

# **FAGSE**

## **BT-FIX Gateway** 13.03.2018

## **Rules of Engagement** Seite 63 von 137

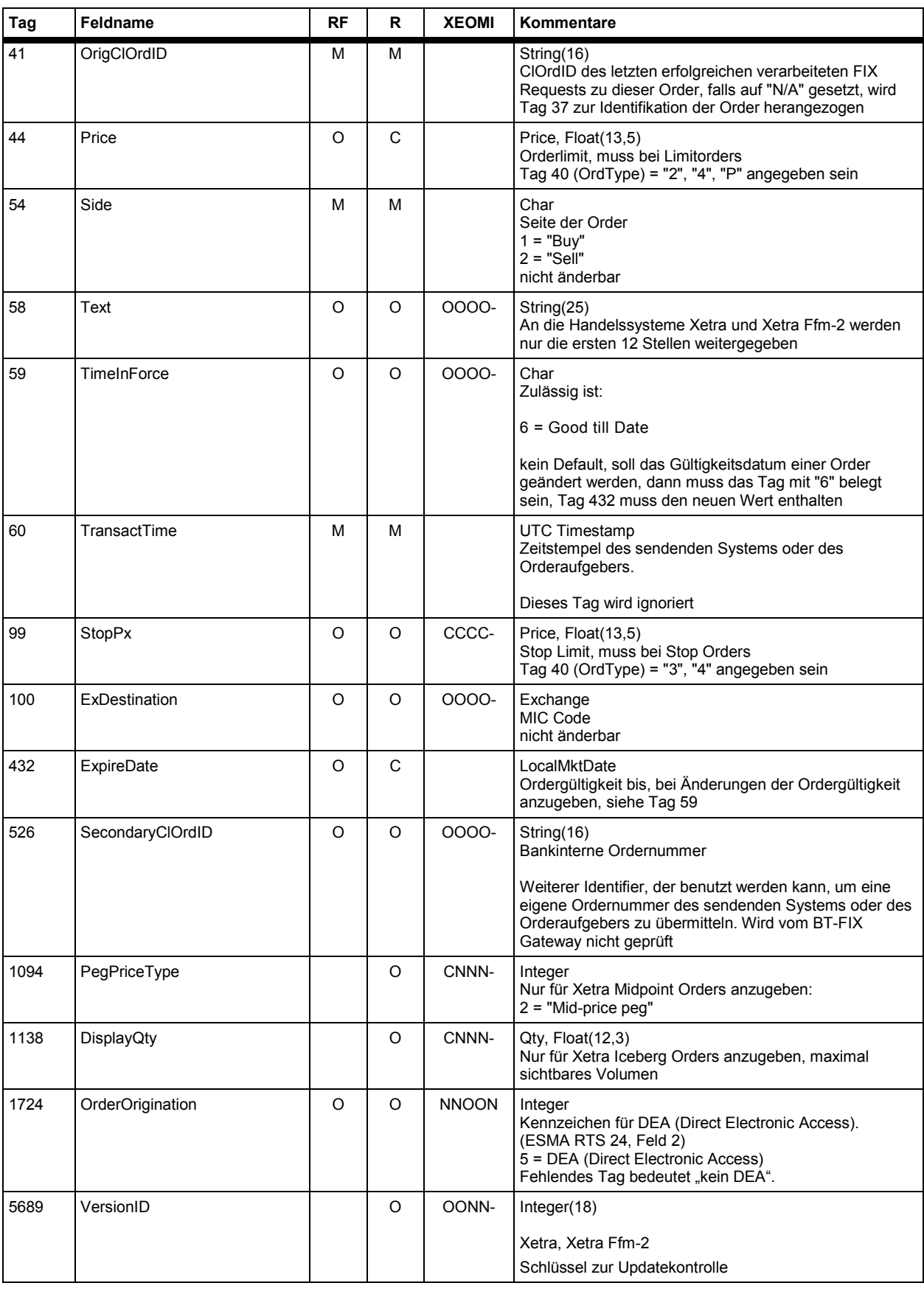

BrainTrade Gesellschaft für Börsensysteme mbH

Deutsche Börse AG Version 2.3.6

#### **FAGSE**

#### **BT-FIX Gateway** 13.03.2018

#### **Rules of Engagement Contract Contract Contract Contract Contract Contract Contract Contract Contract Contract Contract Contract Contract Contract Contract Contract Contract Contract Contract Contract Contract Contract C**

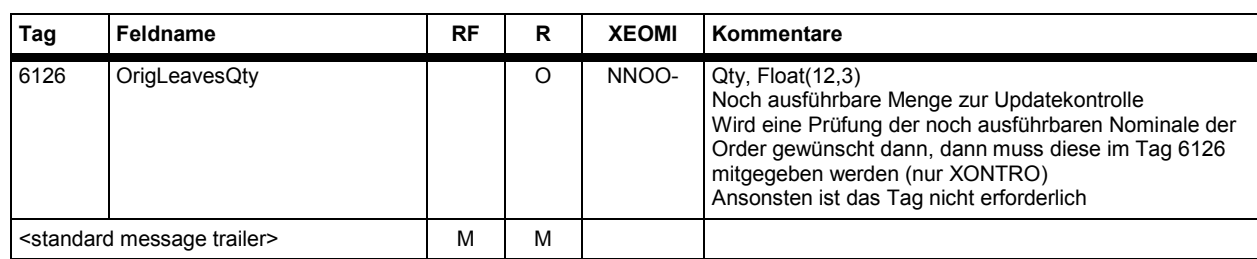

#### **7.2.3.4 Response "Execution Report" (vorläufig, endgültig positiv)**

Ein Cancel/Replace Request kann auch nur einen Party Eintrag enthalten (die Entering Firm agiert auch als Executing Firm). Im Execution Report werden in jedem Fall getrennte Einträge mit identischer PartyID erzeugt. Zusätzlich kann auch ein Eintrag für einen Market Maker generiert werden.

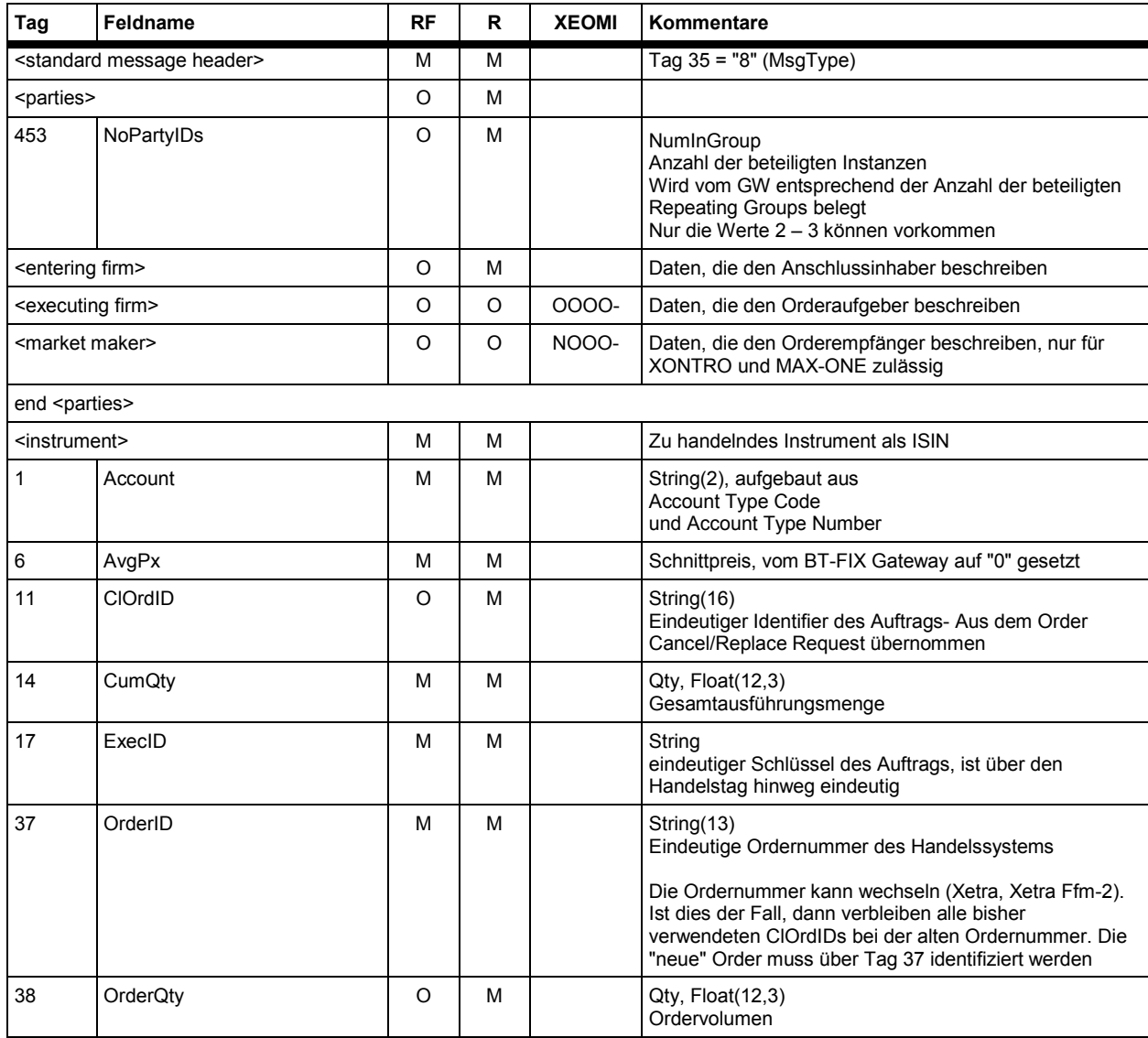

# **FAGSE**

## **BT-FIX Gateway** 13.03.2018

## **Rules of Engagement CONSERVING SET AND SET AND SET AND SET AND SET AND SET AND SET AND SET AND SET AND SET AND SET AND SET AND SET AND SET AND SET AND SET AND SET AND SET AND SET AND SET AND SET AND SET AND SET AND SET**

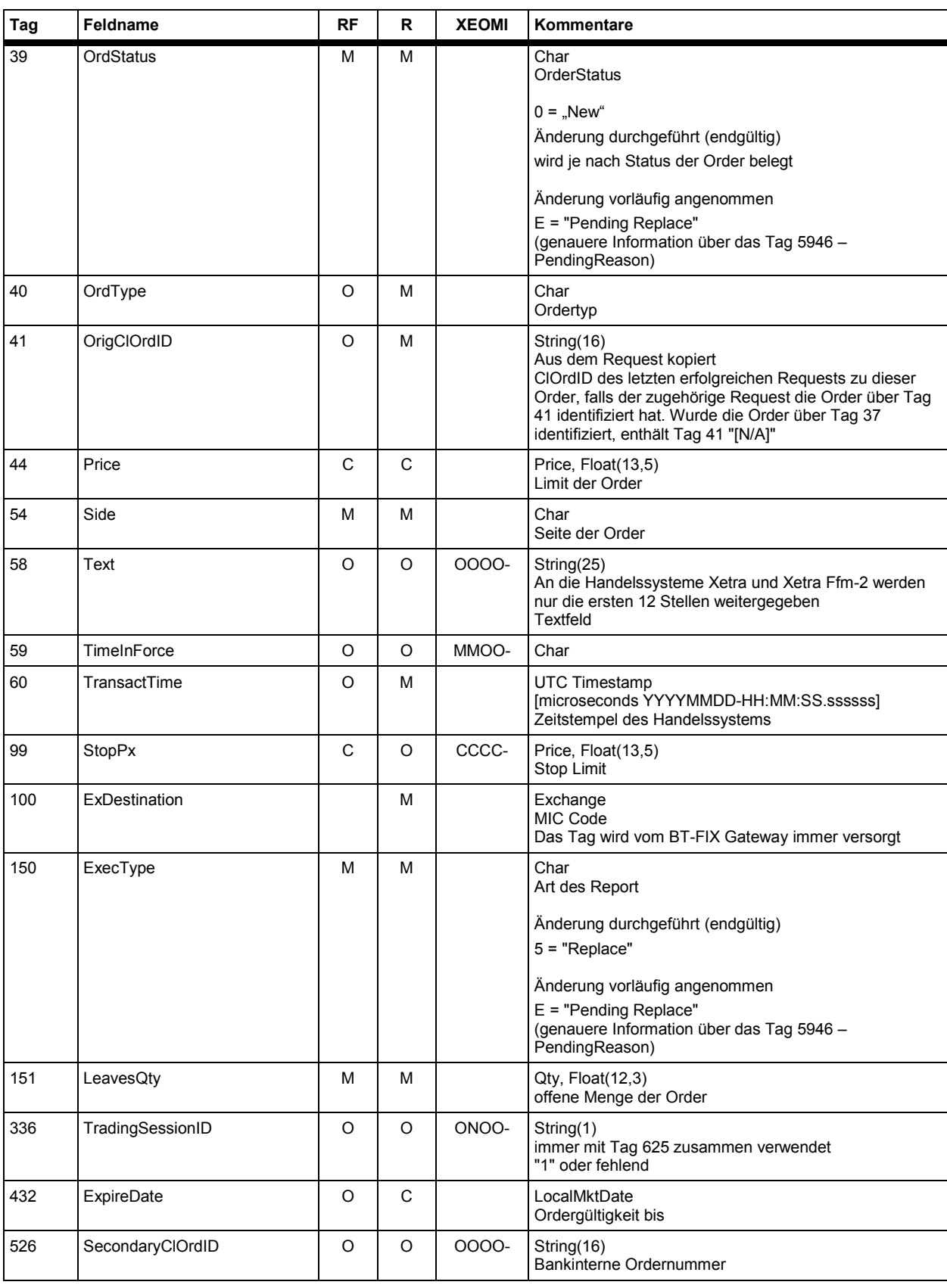

**FAGSE**

## **BT-FIX Gateway** 13.03.2018

**Rules of Engagement CONSERVING SET AND SET AND SET AND SET AND SET AND SET AND SET AND SET AND SET AND SET AND SET AND SET AND SET AND SET AND SET AND SET AND SET AND SET AND SET AND SET AND SET AND SET AND SET AND SET** 

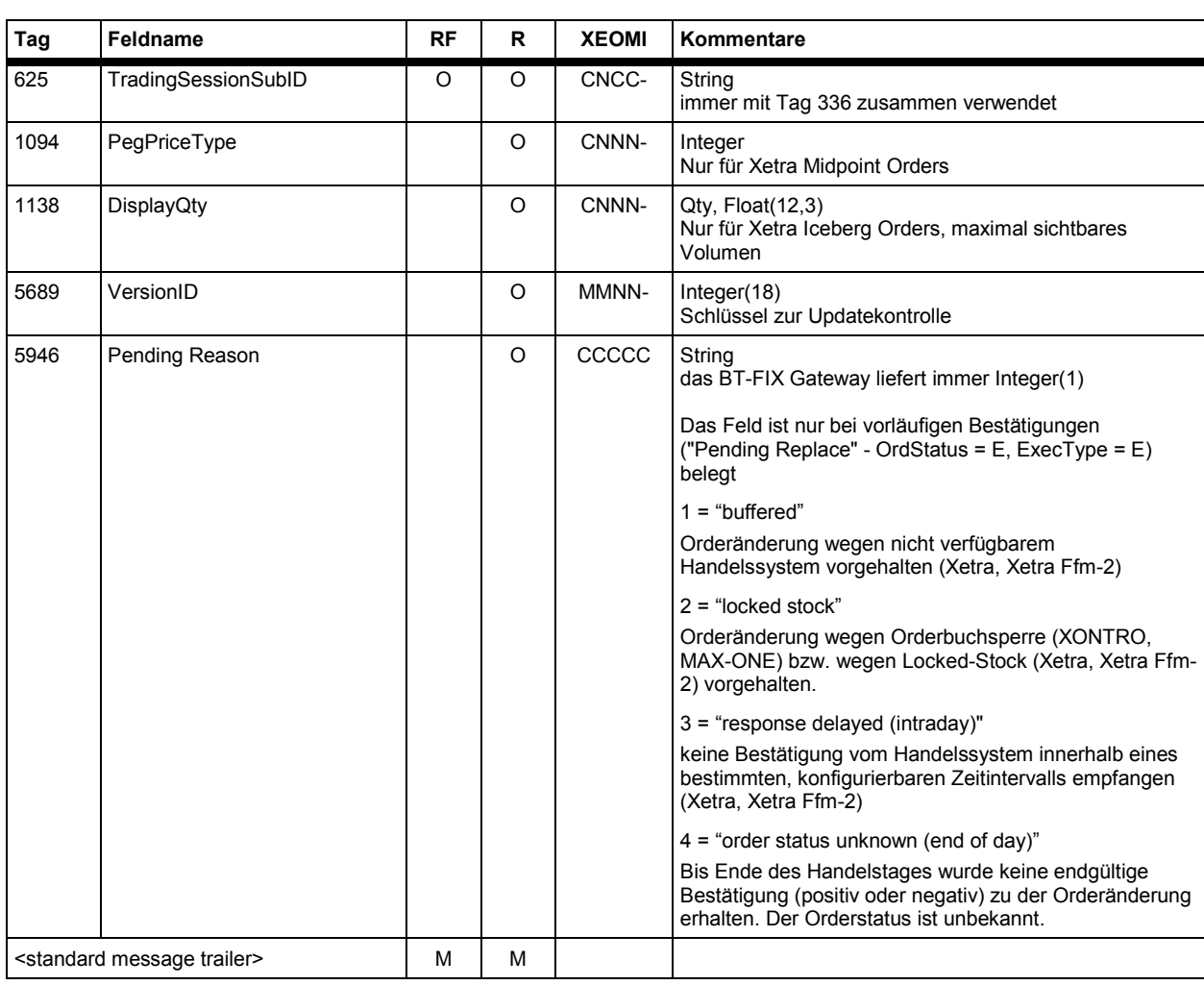

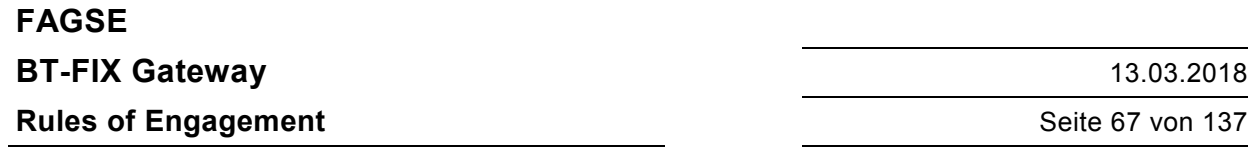

#### **7.2.3.5 Response "Order Cancel Reject" (endgültig negativ)**

Statt eines Execution Reports wird ein Order Cancel Reject versendet.

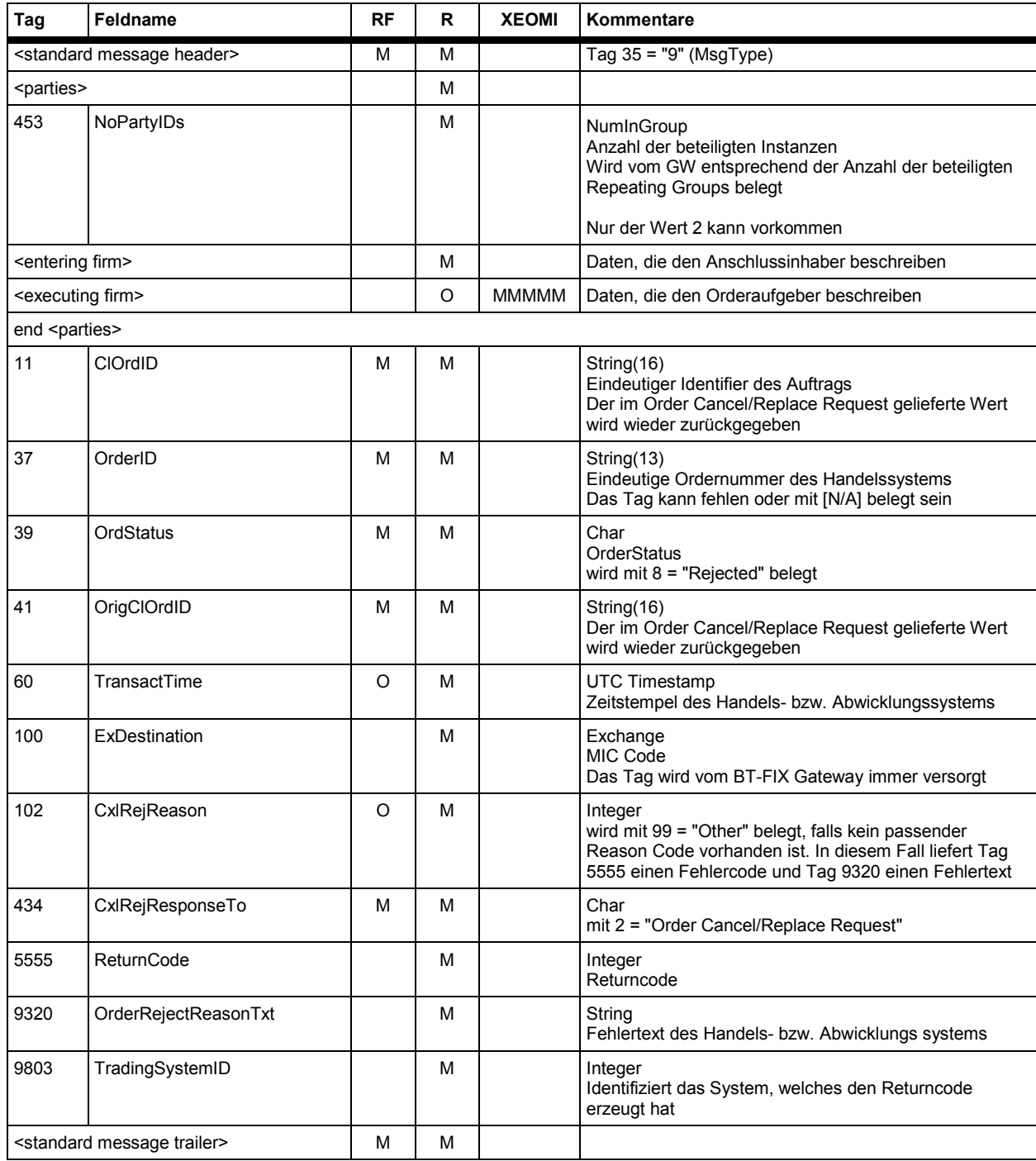

BrainTrade Gesellschaft für Börsensysteme mbH Deutsche Börse AG Version 2.3.6 **FAGSE BT-FIX Gateway** 13.03.2018 **Rules of Engagement Contract Contract Contract Contract Contract Contract Contract Contract Contract Contract Contract Contract Contract Contract Contract Contract Contract Contract Contract Contract Contract Contract C** 

## **7.2.4 Order- bzw. Auftragsausführung**

#### **7.2.4.1 Abläufe – Orders**

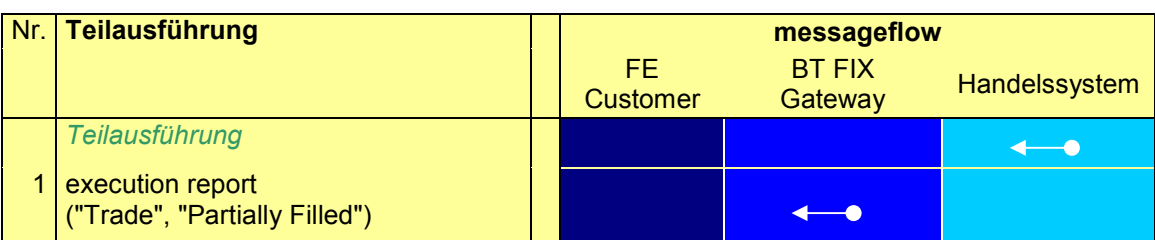

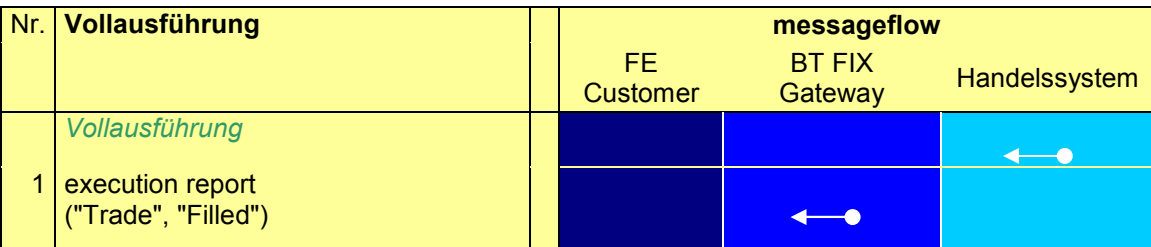

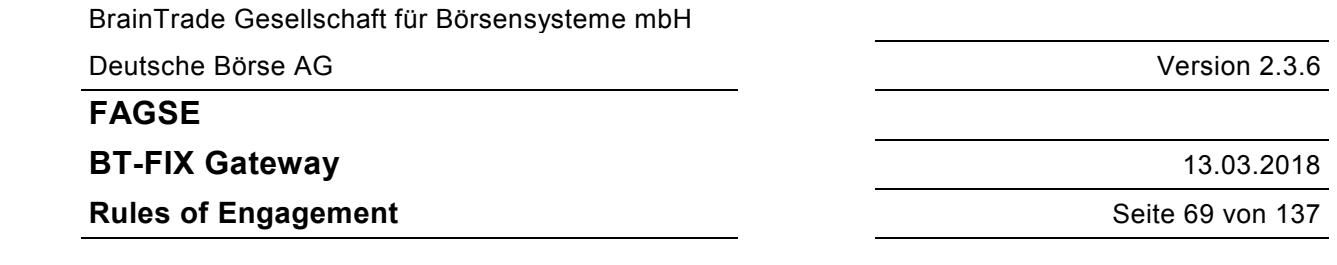

#### **7.2.4.2 Abläufe – Fondsabwicklung (INVESTRO / Vestima)**

#### INVESTRO "classic"

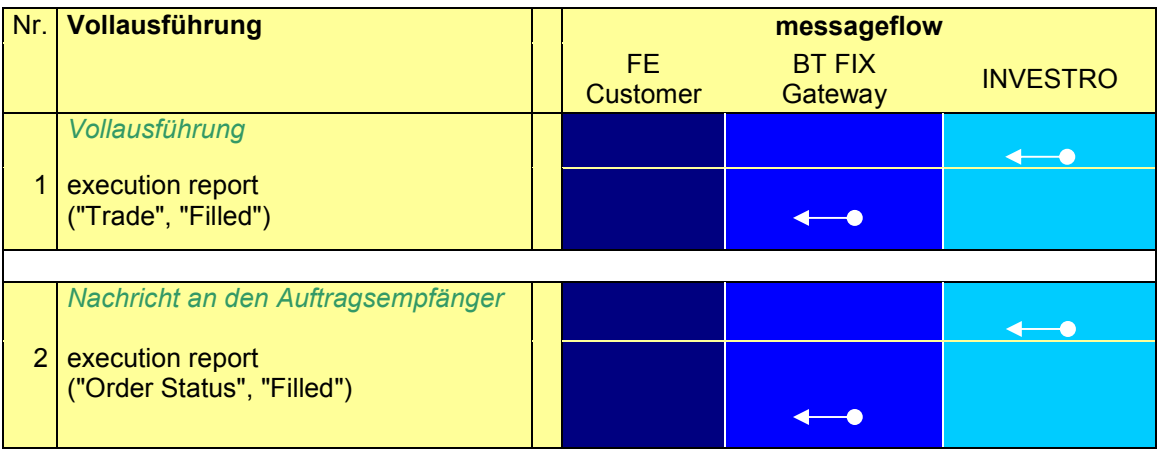

#### INVESTRO/Vestima

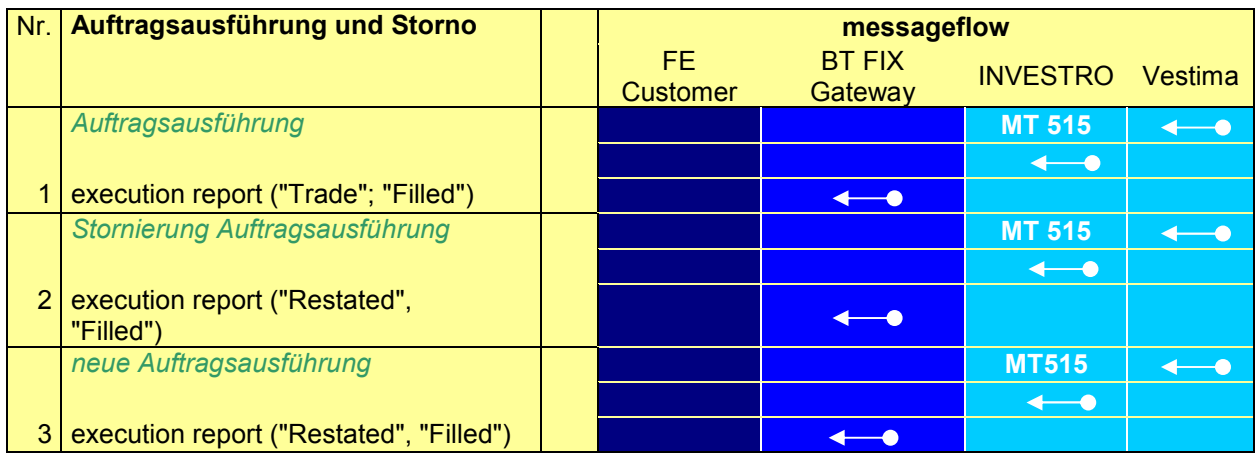

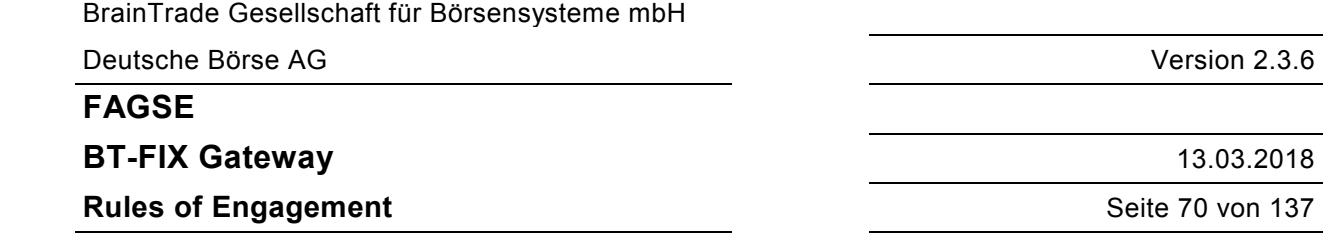

#### **7.2.4.3 Nachricht zur Orderausführung "Execution Report"**

Der zugehörige New Order Single Request kann auch nur einen Party Eintrag enthalten (die Entering Firm agiert auch als Executing Firm). Im Execution Report werden in jedem Fall getrennte Einträge mit identischer PartyID erzeugt. Zusätzlich kann auch ein Eintrag für einen Market Maker generiert werden.

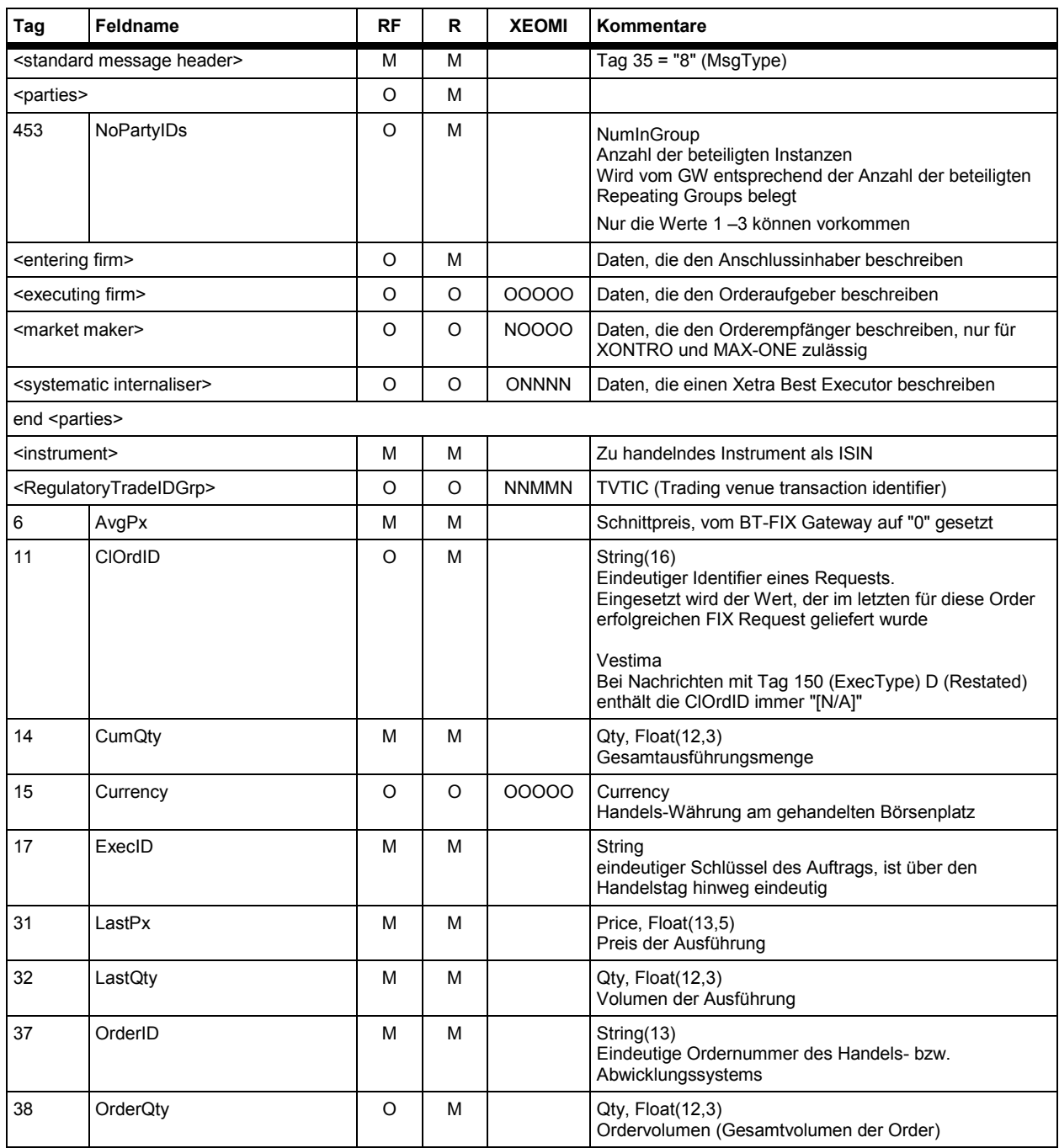

# **FAGSE**

## **BT-FIX Gateway** 13.03.2018

## **Rules of Engagement** Seite 71 von 137

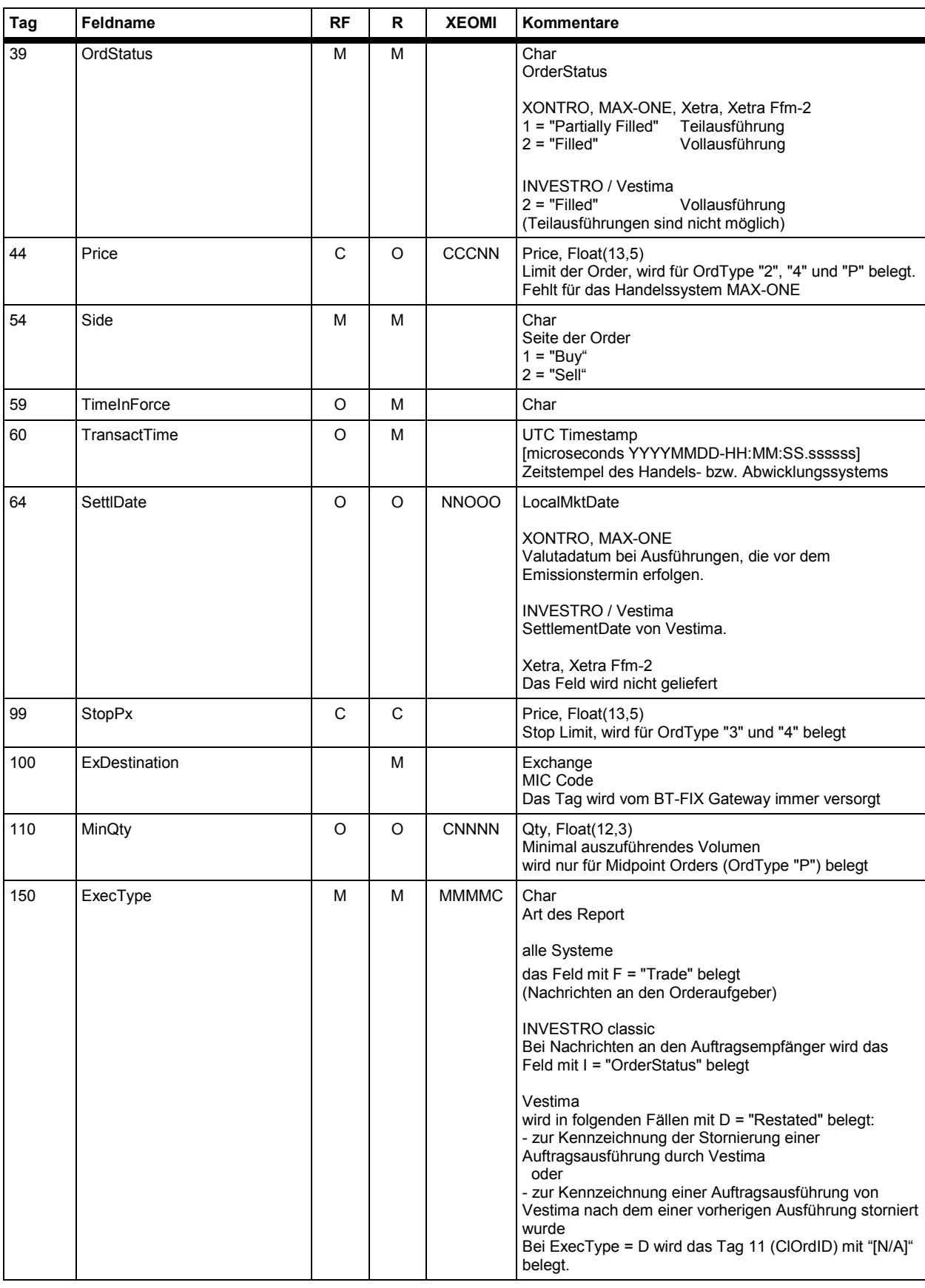

## **FAGSE**

## **BT-FIX Gateway** 13.03.2018

## **Rules of Engagement** Seite 72 von 137

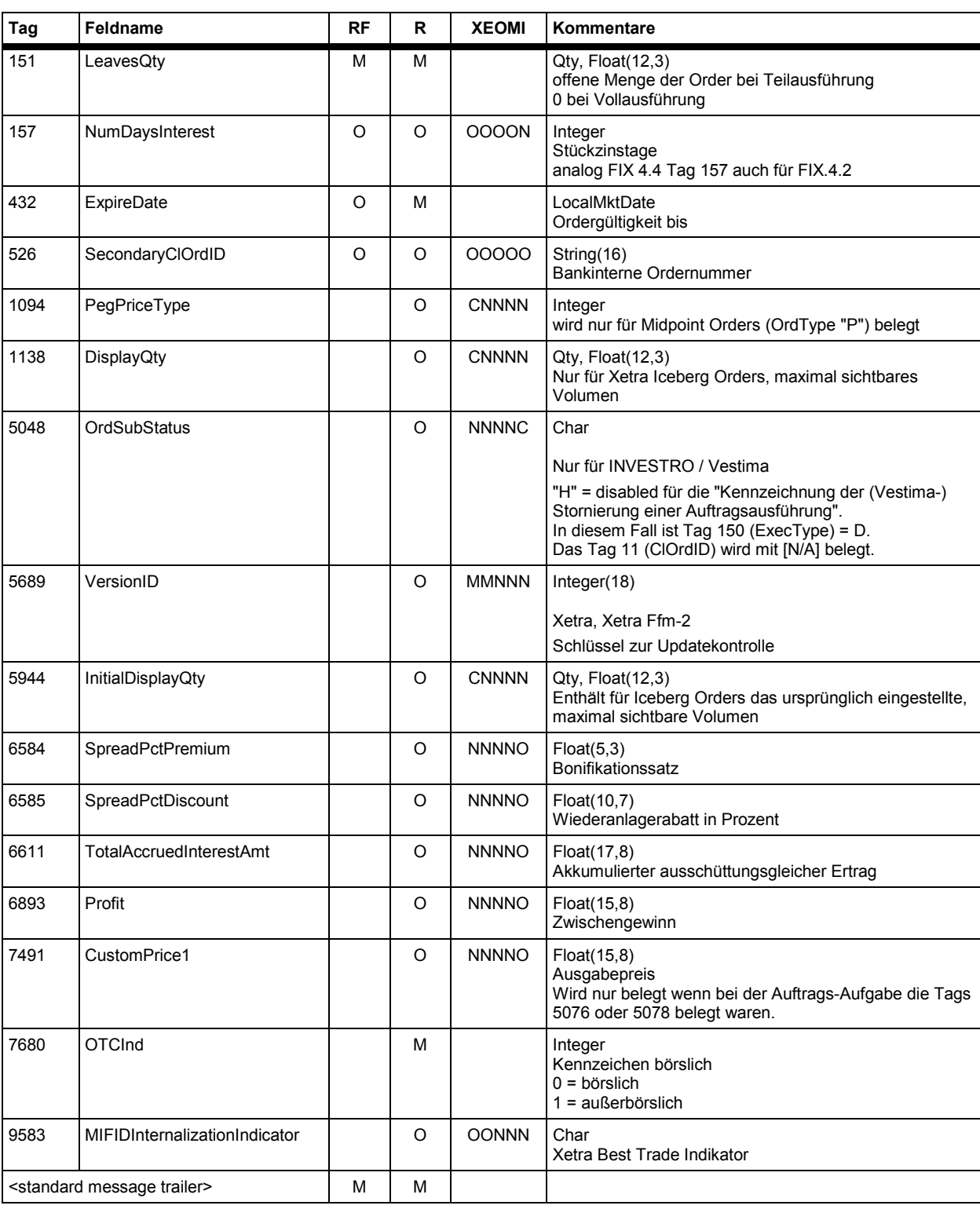
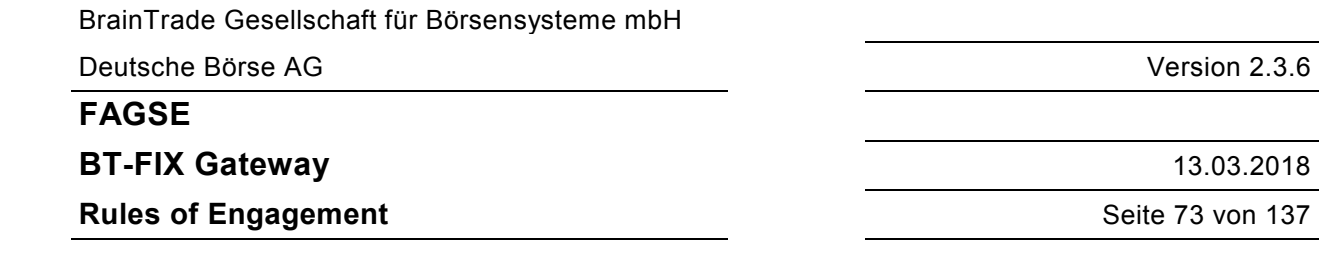

#### **7.2.5 Auslösung einer Aktion über ein anderes Interface**

#### **7.2.5.1 Einstellungen, Änderungen und Löschungen von Orders bzw. Aufträgen**

Einstellungen, Änderungen, Löschungen von Orders bzw. Aufträgen, die für einen FIX-Teilnehmer relevant sein können, können auch über andere Interfaces als das FIX Interface ausgelöst werden:

- Dialog XONTRO, INVESTRO, MAX-ONE
- Systemanschluss Makler XONTRO MAX-ONE GUIs MAX-ONE Xetra GUIs Xetra, Xetra Ffm-2
- SAKI-Eingaben INVESTRO
- Eingaben von Vestima OIs INVESTRO

Nachrichten an FIX Teilnehmer werden generiert, wenn das Handels- bzw. Abwicklungssystem eine (vorläufige oder endgültige) **positive Response** am auslösenden Interface generiert. Ist dies der Fall, dann wird ein FIX Teilnehmer auch über alle systemseitig veranlassten Folgeaktivitäten informiert. Entscheidend ist, ob die erste (auslösende) Aktion akzeptiert wird. Dies bedeutet, dass zum Beispiel für eine mit Status "Pending" akzeptierte Orderänderung, die nach Auflösung eines Locked-Stock Zustand abgelehnt wird, ein Execution Report vom Typ "Rejected" an den FIX Teilnehmer verschickt wird. Die Diskussion kann sich auf den Execution Report beschränken. Andere Nachrichtentypen sind nicht betroffen.

Der Execution Report entspricht weitestgehend der Antwort auf einen erfolgreich durchgeführten FIX-Request.

Der Execution Report für jeden Nachrichtentyp wird in folgenden Kapiteln beschrieben:

- 
- Ordereinstellung 7.2.1.5 Response "Execution Report" Nachrichtendaten
- - Orderänderung 7.2.3.4 Response "Execution Report" (vorläufig, endgültig positiv)
- negativ von Vestima)
- Orderlöschung 7.2.2.4 Response "Execution Report" (vorläufig, endgültig positiv,

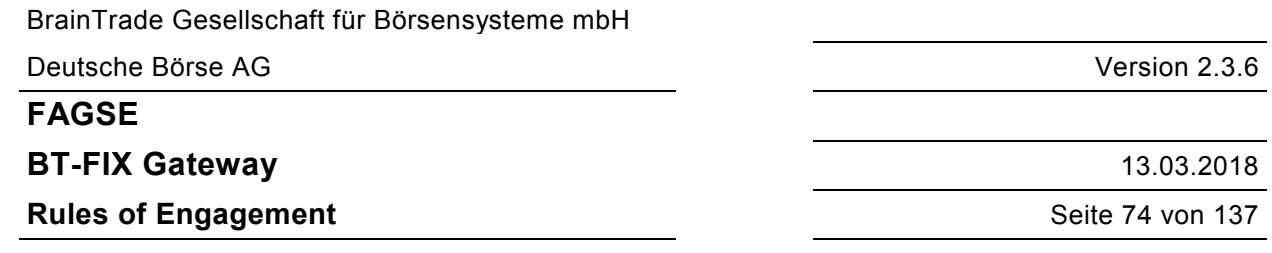

Die Abweichungen im Execution Report (im Vergleich zu Antworten auf FIX Requests) sind:

- Im <parties> Component Block wird ein zusätzlicher Eintrag für die PartyRole **session** erzeugt.
- Der Execution Report liefert OrigClOrdID = [N/A] (Tag 41) und in ClOrdID (Tag 11) den Identifikationsbegriff des letzten erfolgreich durchgeführten Requests, der über das FIX Interface übermittelt wurde (falls vorhanden).

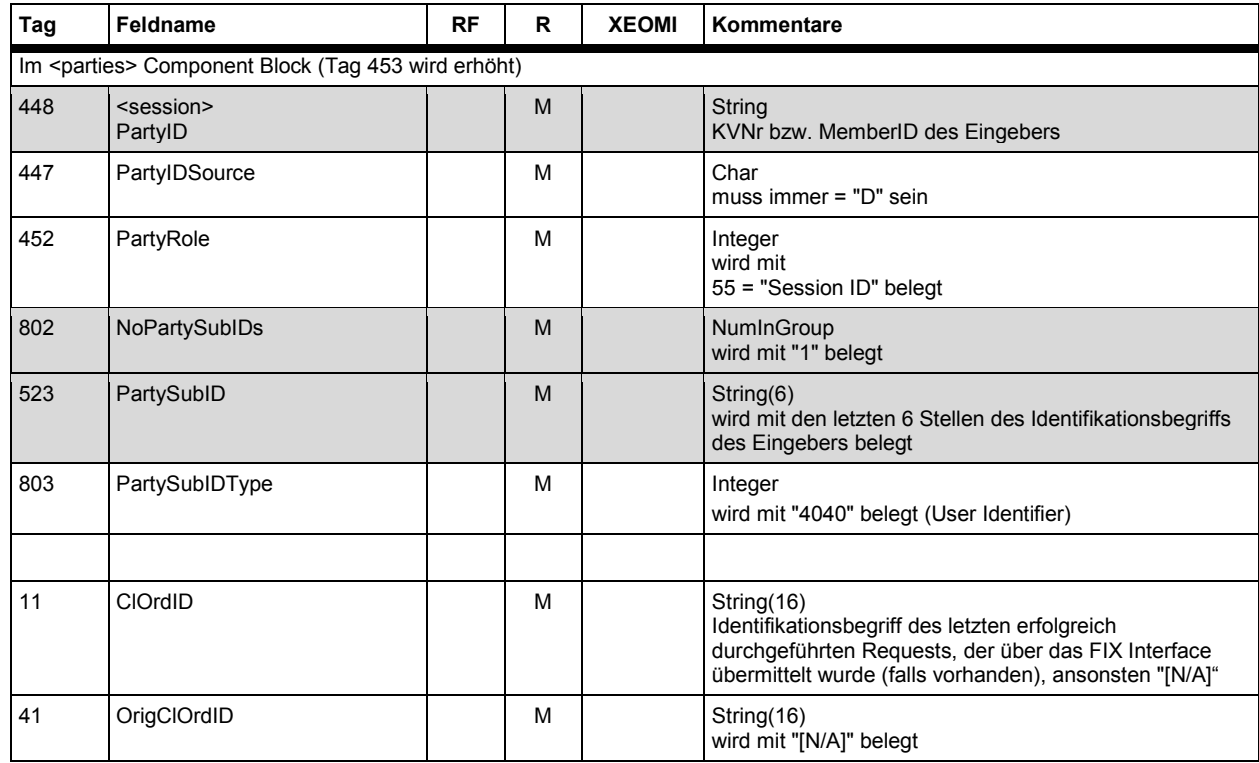

#### **7.2.5.2 Eingaben über die Investro-Funktion "Sammelerfassung von Aufträgen"**

Bei Eingaben über die Investro-Funktion "Sammelerfassung von Aufträgen" werden ExecutionReports verschickt, wenn der Auftrags-Aufgeber ein FIX-Teilnehmer ist.

Dies ist unabhängig davon, ob der Auftrags-Aufgeber Investro-TN ist oder nicht.

Die Feldbelegung im ExecutionReport entspricht der Beschreibung im Kapitel 7.2.5.1 Einstellungen, Änderungen und Löschungen von Orders.

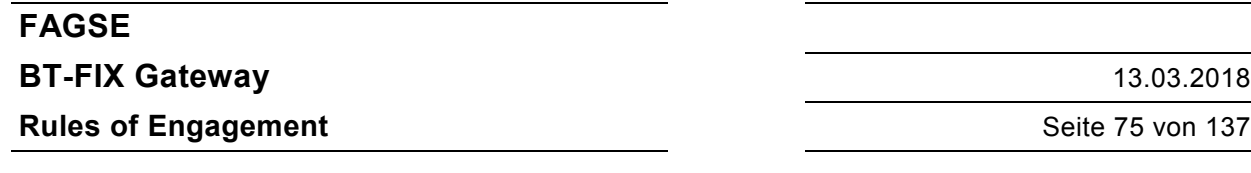

#### **7.2.5.3 Umsetzung einer Stop Order**

Bei der Umsetzung einer Stop Order wird ein Execution Report generiert.

Der Execution Report entspricht der Antwort auf einen erfolgreich durchgeführten Cancel/Replace Request (vgl. 7.2.3.4) mit folgenden Abweichungen:

- OrdStatus =  $0 -$  "New" (Tag 39).
- Im <parties> Component Block wird ein zusätzlicher Eintrag für die PartyRole **executing system**  erzeugt.
- Der Execution Report liefert OrigClOrdID = [N/A] (Tag 41) und in ClOrdID (Tag 11) den Identifikationsbegriff des letzten erfolgreich durchgeführten Requests, der über das FIX Interface übermittelt wurde (falls vorhanden).
- Das Tag 6489 (TriggerIndicator) wird geliefert

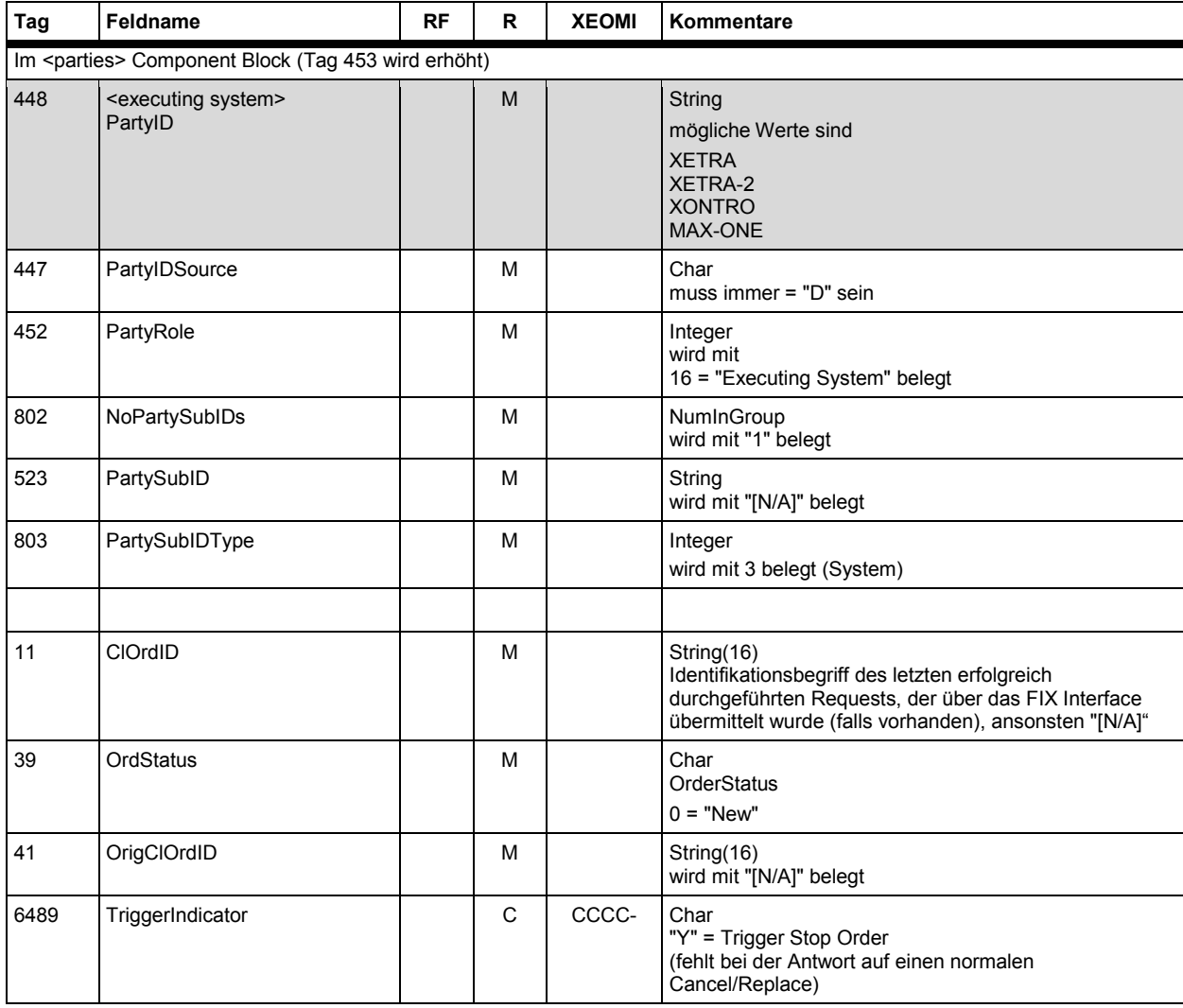

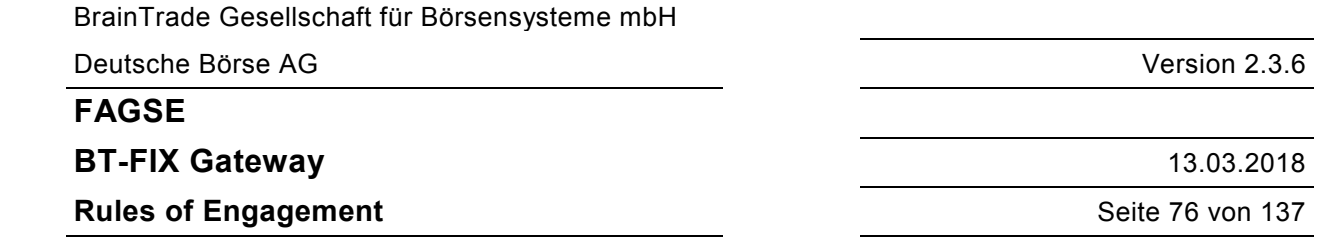

#### **7.2.5.4 Aktivierung einer EG-Order**

Wenn die Aktivierungsregel für eine EG-Order erfüllt ist, wird diese vom skontroführenden Makler aktiviert.

Für diese Aktion wird ein ExecutionReport verschickt. Dieser entspricht weitgehend demjenigen, der für eine Orderänderung über ein externes Interface verschickt wird (vgl. 7.2.5.1 Einstellungen, Änderungen und Löschungen von Orders).

In diesem Fall wird zusätzlich das Tag 6489 (TriggerIndicator) geliefert.

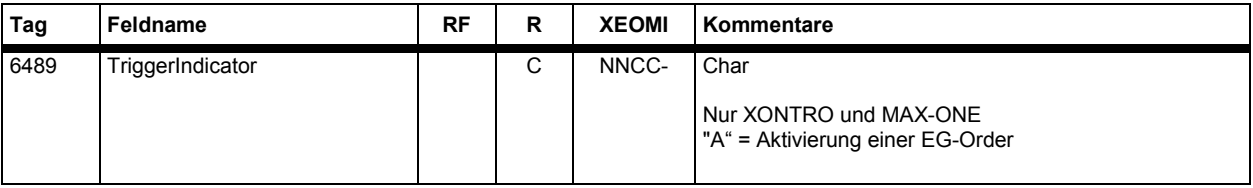

#### **7.2.5.5 Zurücksetzen einer bereits aktivierten EG-Order auf den ursprünglichen Status "EG"**

Eine als EG-Order eingestellte Order, die bereits aktiviert wurde, kann in XONTRO nachträglich vom skontroführenden Makler wieder auf den Status EG zurückgesetzt werden.

Für diese Aktion wird ein ExecutionReport verschickt. Dieser entspricht weitgehend demjenigen, der für eine Orderänderung über ein externes Interface verschickt wird (vgl. 7.2.5.1 Einstellungen, Änderungen und Löschungen von Orders).

In diesem Fall werden zusätzlich die Tags 5253 (OrdTypeExt) und 6489 (TriggerIndicator) geliefert.

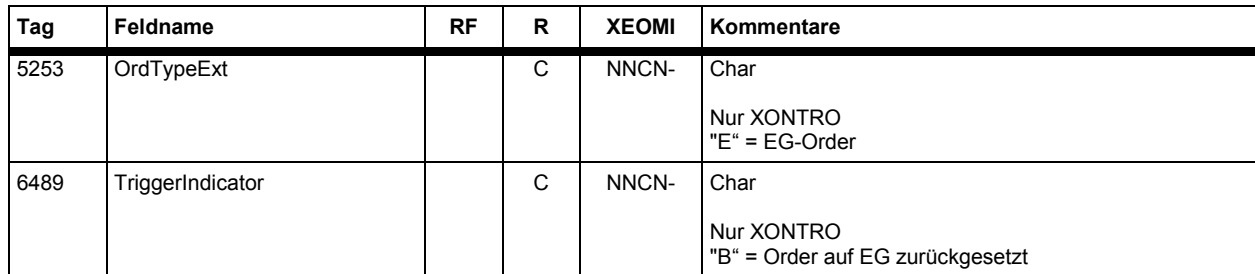

BrainTrade Gesellschaft für Börsensysteme mbH Deutsche Börse AG Version 2.3.6 **FAGSE BT-FIX Gateway** 13.03.2018 **Rules of Engagement** Seite 77 von 137

#### **7.2.6 Systemgenerierte Orderänderungen und Löschungen**

In verschiedenen Situationen werden von den Handelssystemen Orders geändert und gelöscht:

- Stammdatenänderungen Änderungen, Löschungen - Kursaussetzungen Löschungen Nebenrechte aus der Eine Eine Eine Eine Eine Anderungen, Löschungen Nicht akzeptierte EG-Orders (XONTRO) and a Löschungen Orderverfall (MAX-ONE, Xetra, Xetra Ffm-2) Löschungen - Kassaspitze wegen Teilausführung (XONTRO) Änderungen, Löschungen - FOK, IOC und Market-to-Limit Orders (Xetra, Xetra Ffm-2) Löschungen (Restnominale) - Eingaben vom Superuser Änderungen, Löschungen

Versendet werden in diesen Fällen Execution Reports, welche weitgehend denjenigen entsprechen, die als Antwort auf einen Cancel/Replace bzw. einen Cancel Request verschickt werden mit folgenden Abweichungen:

- Zusätzlicher Eintrag für die PartyRole **executing system** im <parties> Component Block.
- Zusätzliches Tag 5862 UpdateReason, welches den Änderungs- bzw. Lösch-Grund beinhaltet.
- Bei Löschungen wegen Orderverfall erhalten die FIX Nachrichten zusätzlich einen abweichenden OrdStatus "C" ("expired") und ExecType "C" ("expired").

Die vom Handelssystem XONTRO im Rahmen der Tagesendeverarbeitung geänderten und gelöschten Orders werden am nächsten Morgen an das jeweilige OMS übertragen.

Keine Orderänderungen oder -Löschungen erfolgen bei Zeichnungssperre.

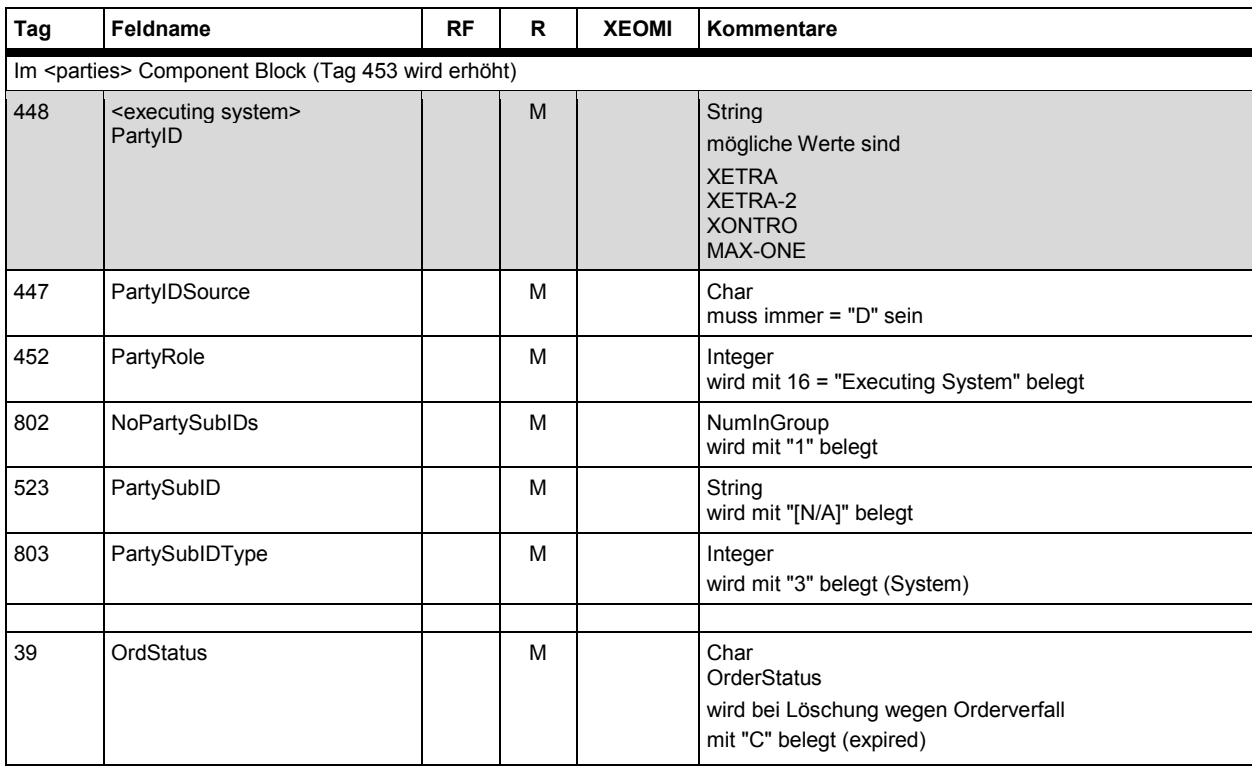

# **FAGSE**

## **BT-FIX Gateway** 13.03.2018

# **Rules of Engagement CONSERVING SET AND SET AND SET ALL SET AND SET ALL SET AND SET AND SET AND SET AND SET AND SET AND SET AND SET AND SET AND SET AND SET AND SET AND SET AND SET AND SET AND SET AND SET AND SET AND SET**

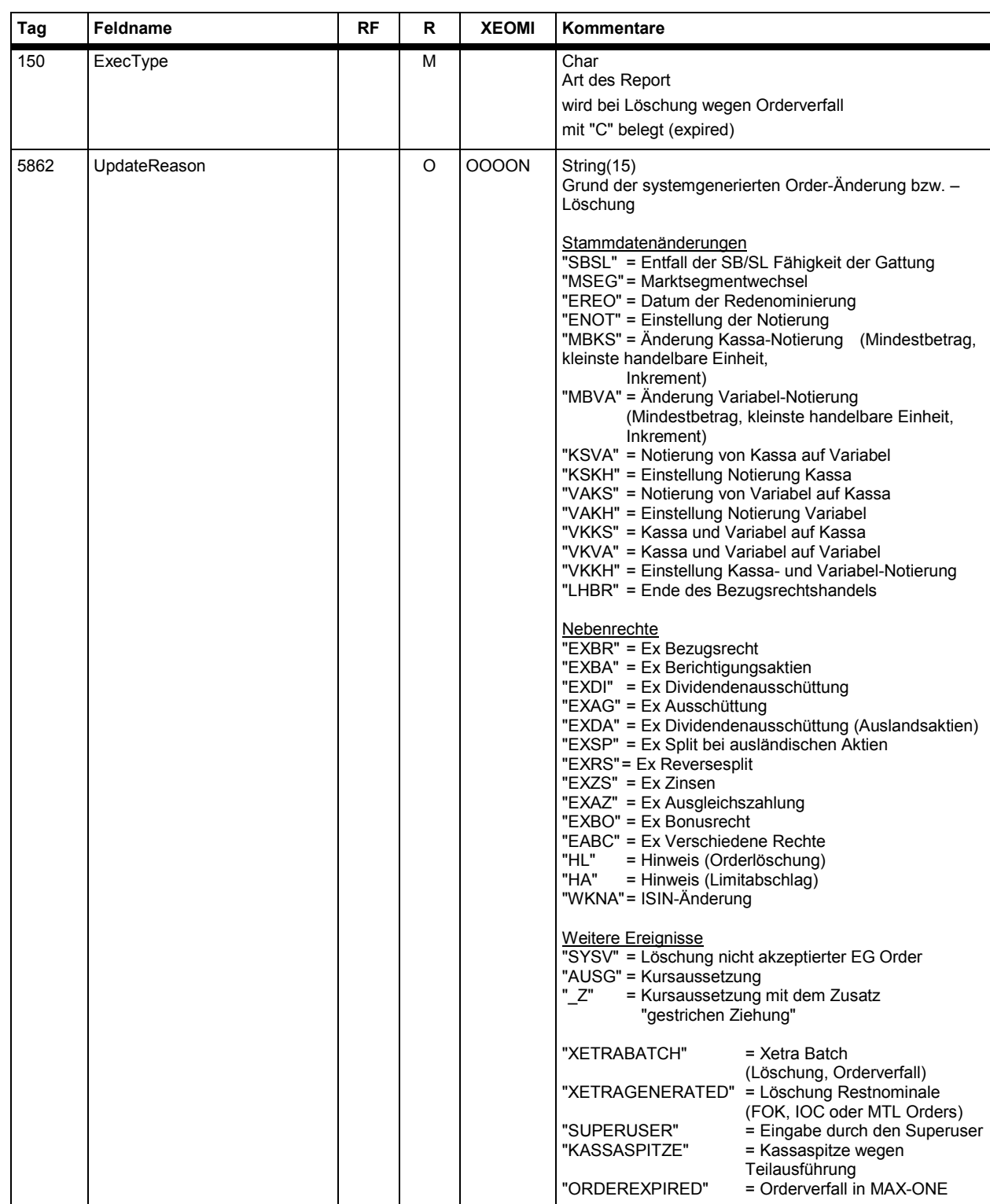

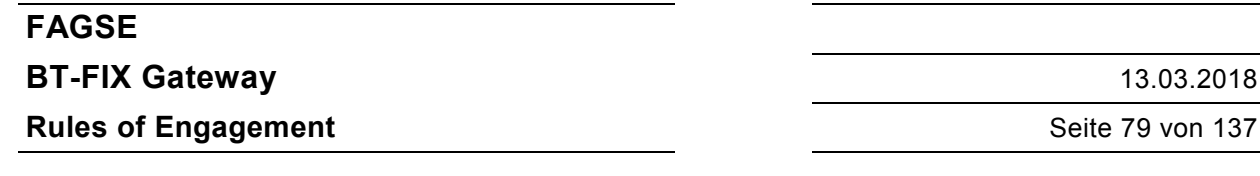

#### **7.2.7 Componenten Blocks und Repeating Groups**

Es werden ausschließlich die folgenden Component Blocks/Repeating Groups der Version 4.4 verwendet:

- · Instrument
- · Parties
- · Trading Sessions
- · Order Attributes
- · Value Checks
- · Regulatory TradeID

#### **7.2.7.1 Instrument Component Block <instrument>**

#### **Eingehende Nachrichten**

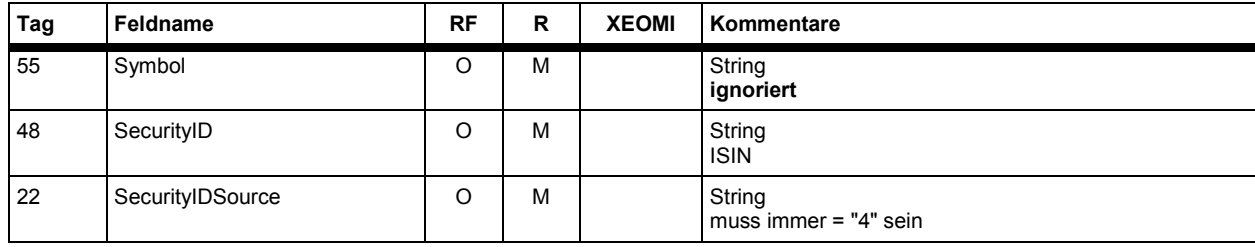

#### **Ausgehende Nachrichten**

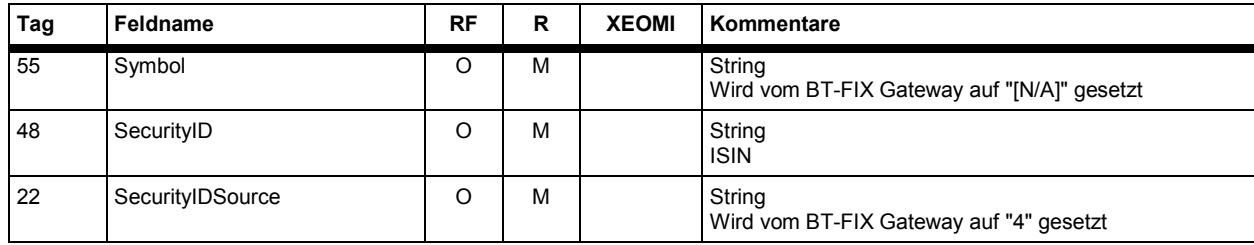

Der Instrument Component Block wird mit <instrument> referenziert.

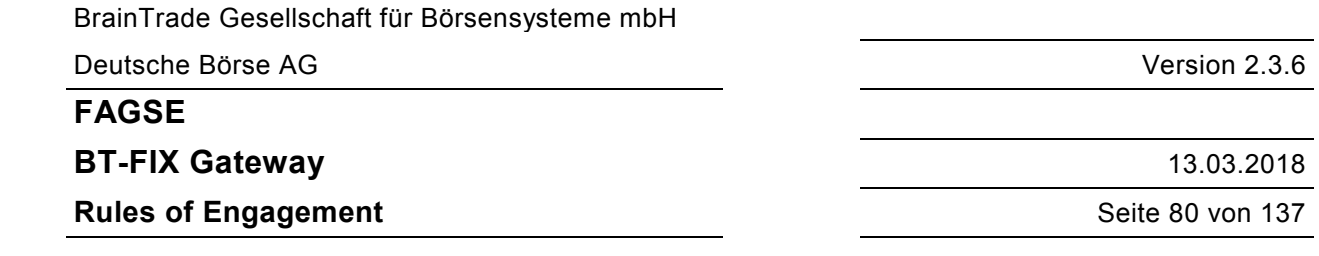

#### **7.2.7.2 Party Konzept <parties>**

Der "Parties" Component Block wird zur Beschreibung sämtlicher Teilnehmer eines Vorgangs verwendet. Die einzelnen Teilnehmer werden in getrennten Repeating Groups beschrieben.

Der Parties Component Block wird mit <parties> referenziert, die einzelnen Repeating Groups mit <entering firm>, <executing firm>, <market maker>, <systematic internaliser>, <session>, <executing system>, <Client Identification Code>, <Execution within Firm>, <Investment Decision Maker>.

Beispiel:

<entering firm> bedeutet eine Repeating Group innerhalb des Parties Component Block mit PartyRole 7 (Entering Firm).

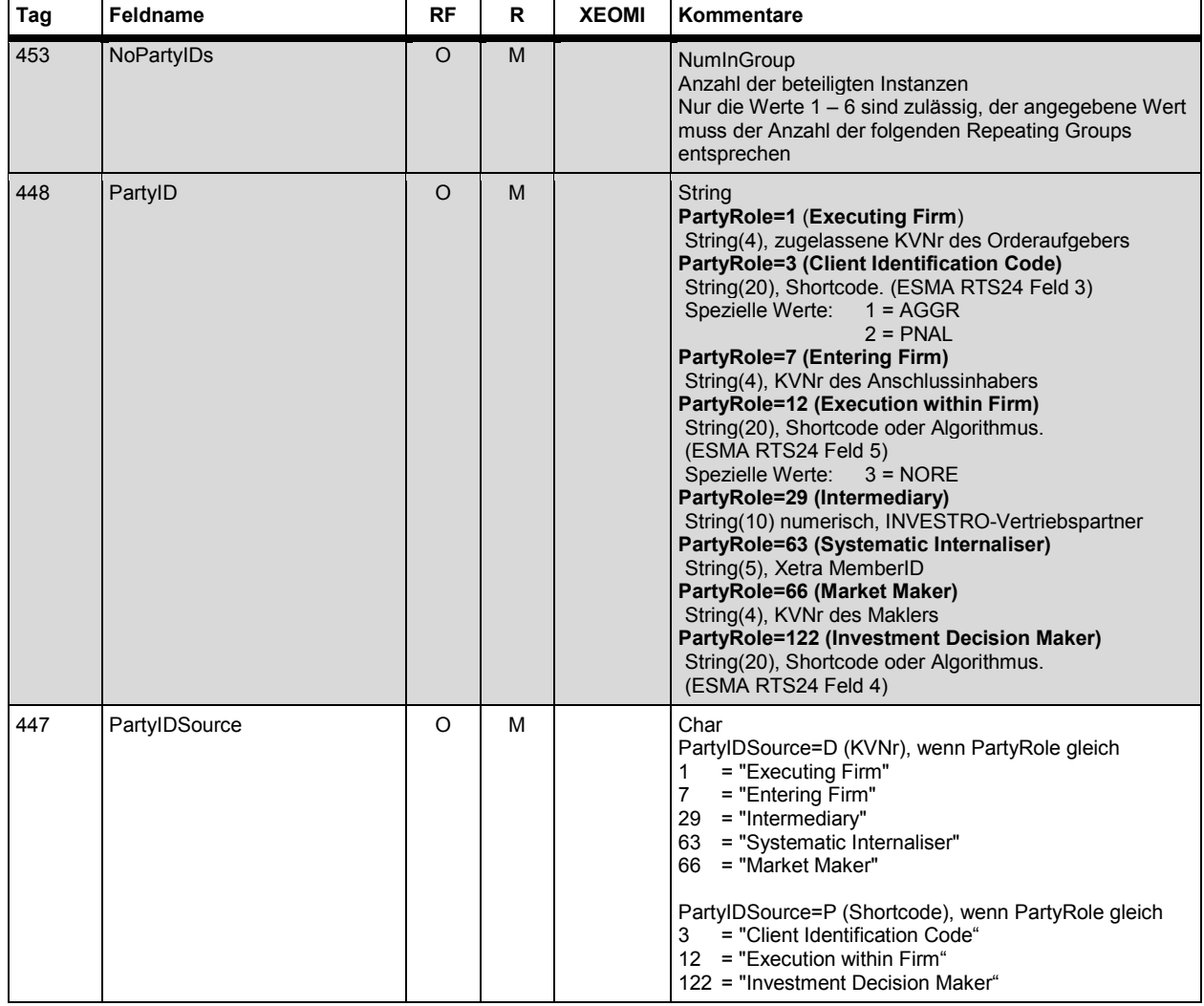

#### **Eingehende Nachrichten**

BrainTrade Gesellschaft für Börsensysteme mbH

Deutsche Börse AG Version 2.3.6

## **FAGSE**

## **BT-FIX Gateway** 13.03.2018

# **Rules of Engagement CONSERVING SET ALL SET AND SET ALL SET ALL SET ALL SET ALL SET ALL SET ALL SET ALL SET ALL SET ALL SET ALL SET ALL SET ALL SET ALL SET ALL SET ALL SET ALL SET ALL SET ALL SET ALL SET ALL SET ALL SET**

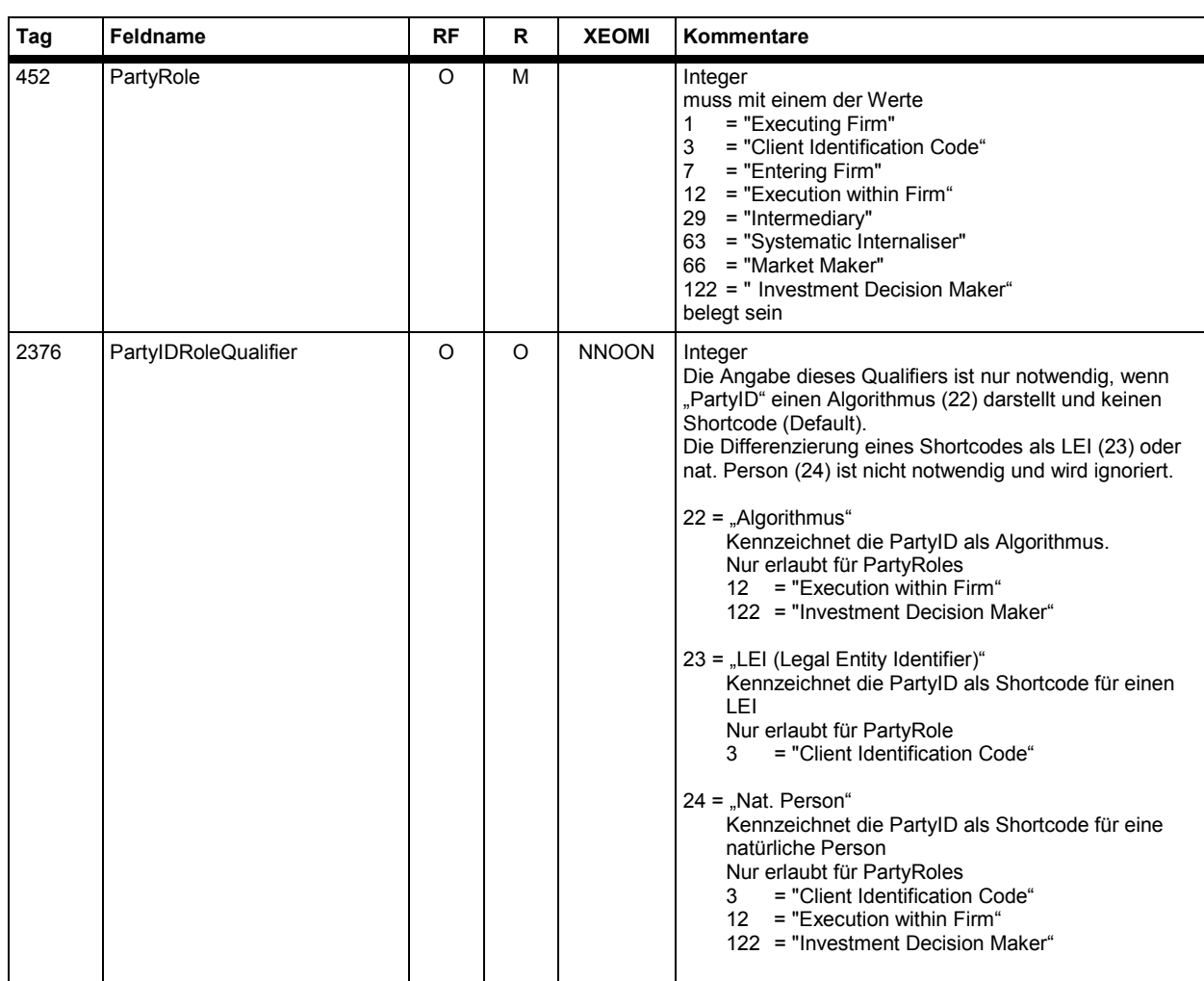

# **FAGSE**

## **BT-FIX Gateway** 13.03.2018

**Rules of Engagement Contract Contract Contract Contract Contract Contract Contract Contract Contract Contract Contract Contract Contract Contract Contract Contract Contract Contract Contract Contract Contract Contract C** 

## **Ausgehende Nachrichten**

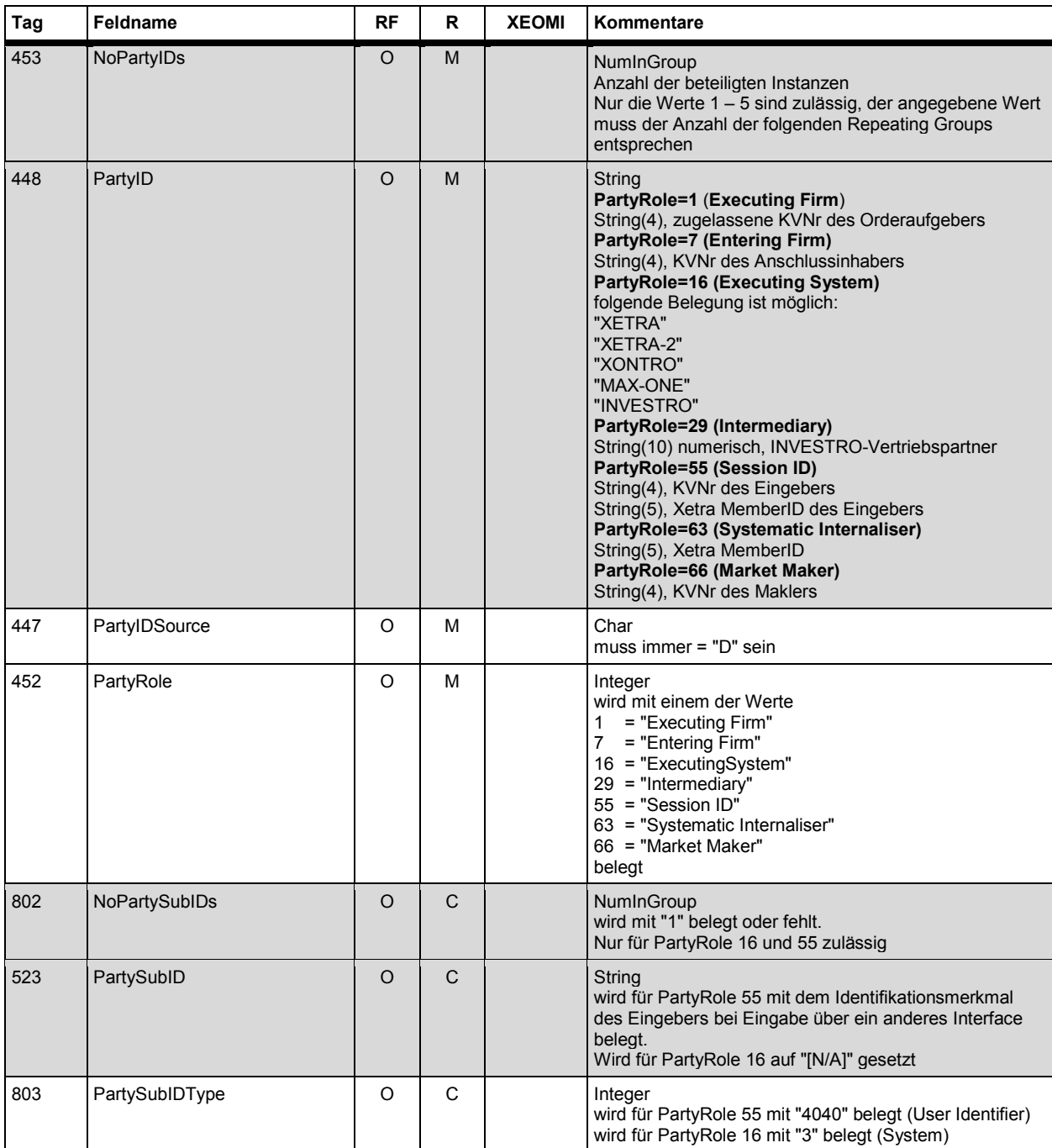

**BT-FIX Gateway** 13.03.2018

**Rules of Engagement Contract Contract Contract Contract Contract Contract Contract Contract Contract Contract Contract Contract Contract Contract Contract Contract Contract Contract Contract Contract Contract Contract C** 

#### **7.2.7.3 Trading Sessions Repeating Group <trading sessions>**

Nur bei eingehenden Nachrichten

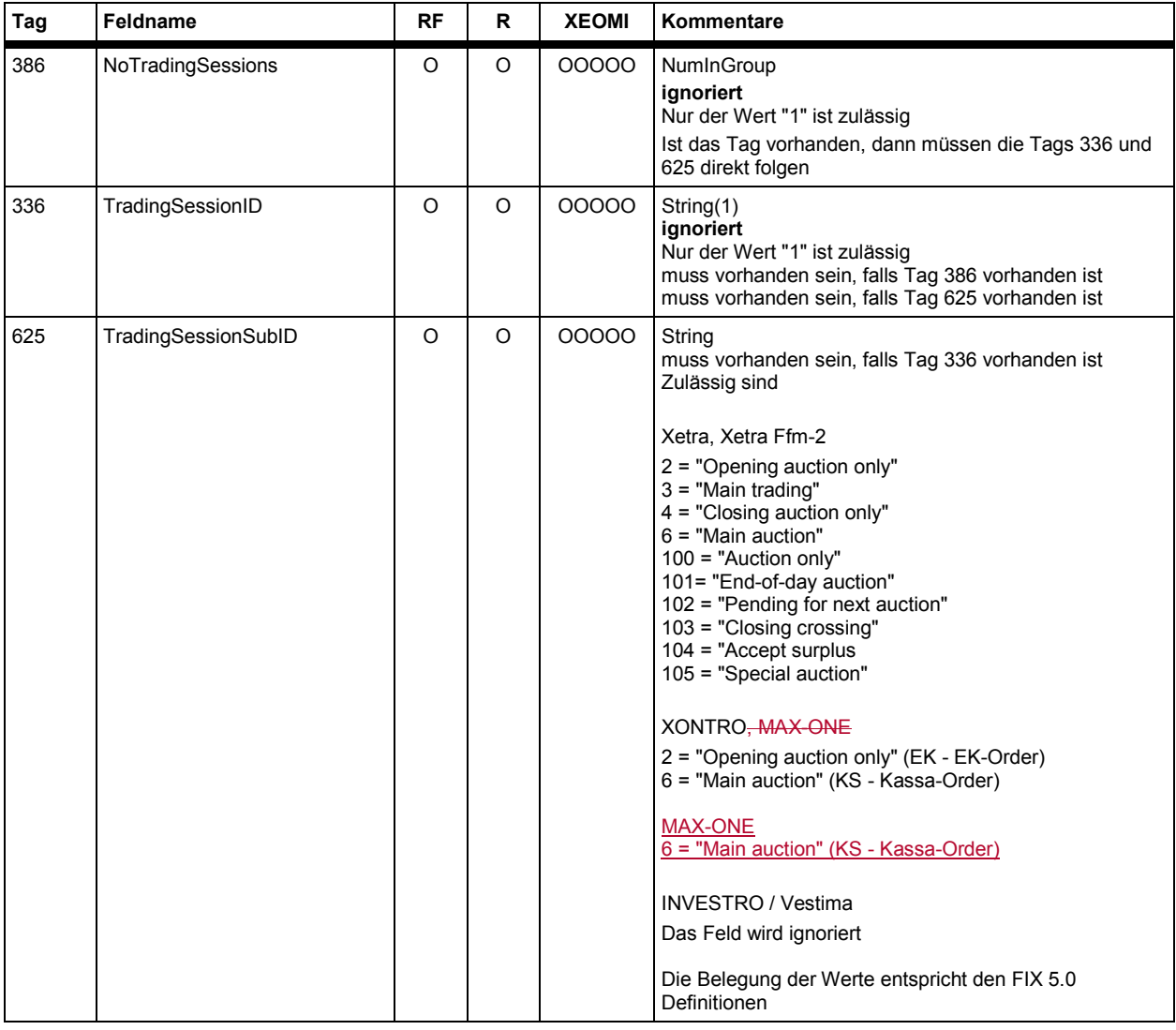

Statt der Repeating Group <trading sessions> - die immer nur aus einer Instanz bestehen darf – können alternativ auch die einzelnen Tags TradingSessionID (336) und TradingSessionSubID (625) verwendet werden. Das Tag NoTradingSessions (386) darf dann nicht vorhanden sein.

Die Trading Sessions Repeating Group wird mit <trading sessions> referenziert.

**BT-FIX Gateway** 13.03.2018

## **Rules of Engagement Contract Contract Contract Contract Contract Contract Contract Contract Contract Contract Contract Contract Contract Contract Contract Contract Contract Contract Contract Contract Contract Contract C**

**FAGSE**

## **7.2.7.4 Order Attribute Repeating Group <OrderAttributes>**

Nur bei eingehenden Nachrichten

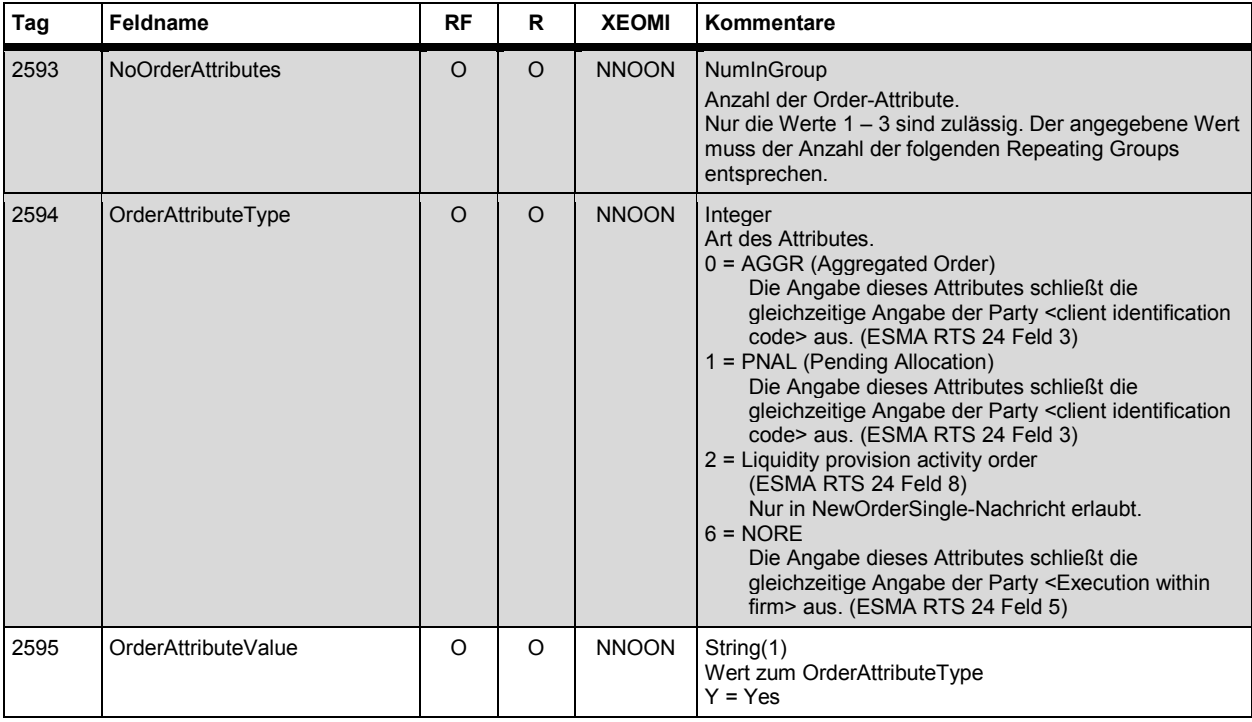

#### **7.2.7.5 Value Checks Repeating Group <ValueChecksGrp>**

Nur bei eingehenden Nachrichten

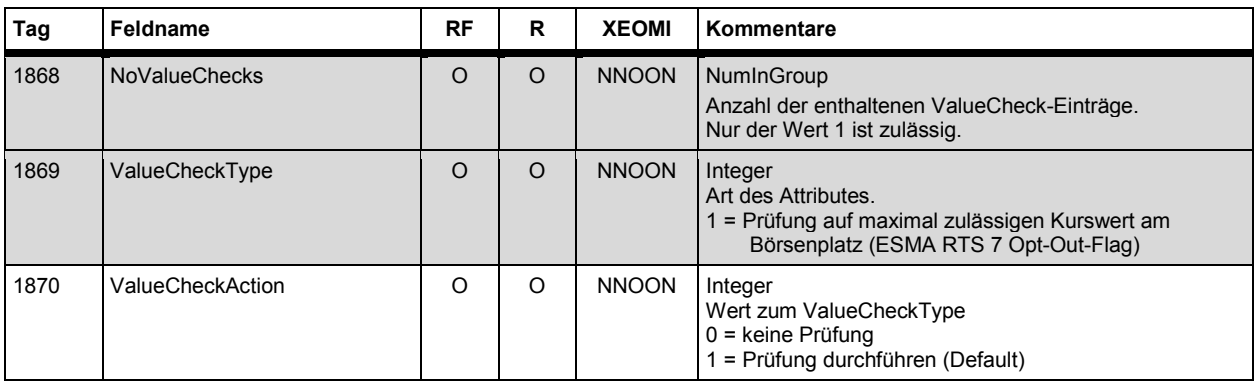

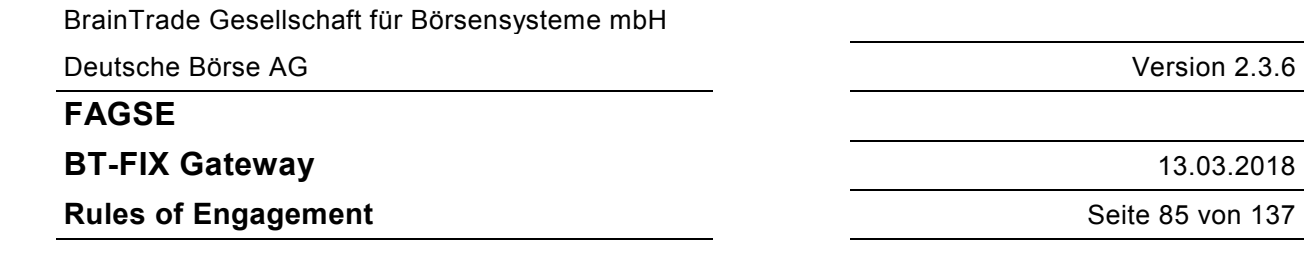

#### **7.2.8 Besonderheiten der Tag Behandlung**

Fehlerhafte Tags eines New Order Single Requests werden in einem Execution Report immer zurückgegeben.

Werden im Rahmen eines erfolgreichen New Order Single Defaultwerte gesetzt, dann werden sie in den Execution Report übernommen. Optionale Tags des Execution Report sind darüber hinaus nur belegt, wenn sie auch im Request vorhanden waren.

Wird eine Order über ein anderes Interface als das FIX Interface eingestellt, dann werden, in bestimmten Fällen, optionale Tags auch dann übermittelt, wenn sie keine signifikanten Werte enthalten, ein Client muss folglich in diesen Konstellationen in der Lage sein Nachrichteninhalte wie 12=0 oder 526=" " zu verarbeiten.

Diese Aussagen gelten auch für Cancel/Replace Requests - soweit dies im Fall abgelehnter Requests bei der eingeschränkten Informationsmenge der Cancel Reject Nachricht möglich ist.

Nachlaufende Spaces werden vom BT-FIX Gateway entfernt; besteht ein Tag nur aus Spaces dann bleibt ein Space erhalten.

#### Beispiel:

Eine Order wird geändert: der Ordertext wird von "ungleich SPACE" auf "SPACE" geändert.

Diese Änderung wird als ExecutionReport mit Tag 58 = " " übermittelt. Damit ist es eindeutig, dass der neue Ordertext SPACE ist.

BrainTrade Gesellschaft für Börsensysteme mbH Deutsche Börse AG Version 2.3.6 **FAGSE BT-FIX Gateway** 13.03.2018 **Rules of Engagement Contract Server Server Server Server Server Server Server Server Server Server Server Server Server Server Server Server Server Server Server Server Server Server Server Server Server Server Server S** 

## **7.3 Fondsabwicklung (INVESTRO / Vestima) - Besonderheiten**

#### **7.3.1 Nachrichten an den Auftragsempfänger (INVESTRO "classic")**

Bei positiven Einstellungen und Löschungen von Aufträgen und bei Auftragsausführungen werden "Execution Reports" für den Auftragsempfänger generiert.

Diese entsprechen denjenigen, die für die Einstellung und Löschung von Orders über ein anderes Interface und für die Ausführung von Orders verschickt werden (vgl. 7.2.5 Auslösung einer Aktion über ein anderes Interface, 7.2.4 Order- bzw. Auftragsausführung) mit folgenden Abweichungen:

1. Kennzeichnung der Nachrichten an den Empfänger

Tag 150 (ExecType) = I (Order Status)

Im <parties> Component Block wird ein zusätzlicher Eintrag für die PartyRole **executing system** mit PartyID "INVESTRO" erzeugt.

Damit ist es eindeutig, ob bei einer empfangenen Nachricht die Bank Aufgeber oder Empfänger des Auftrags ist.

#### 2. Folgende Felder werden dem Empfänger nicht geliefert

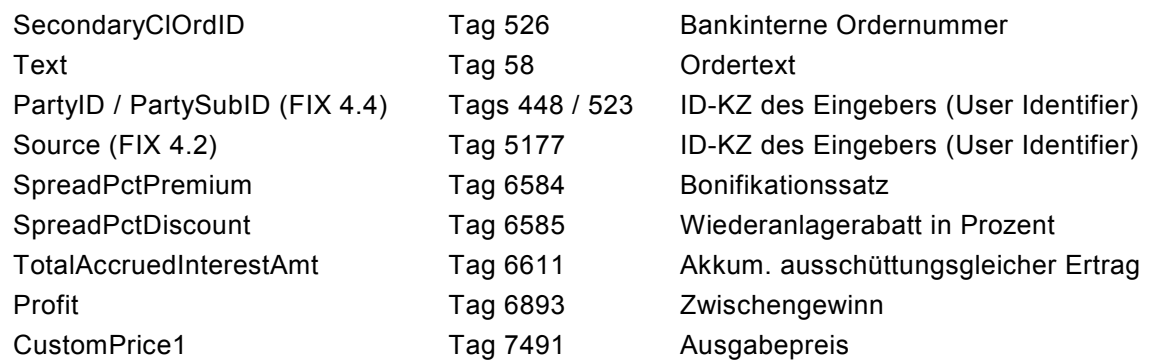

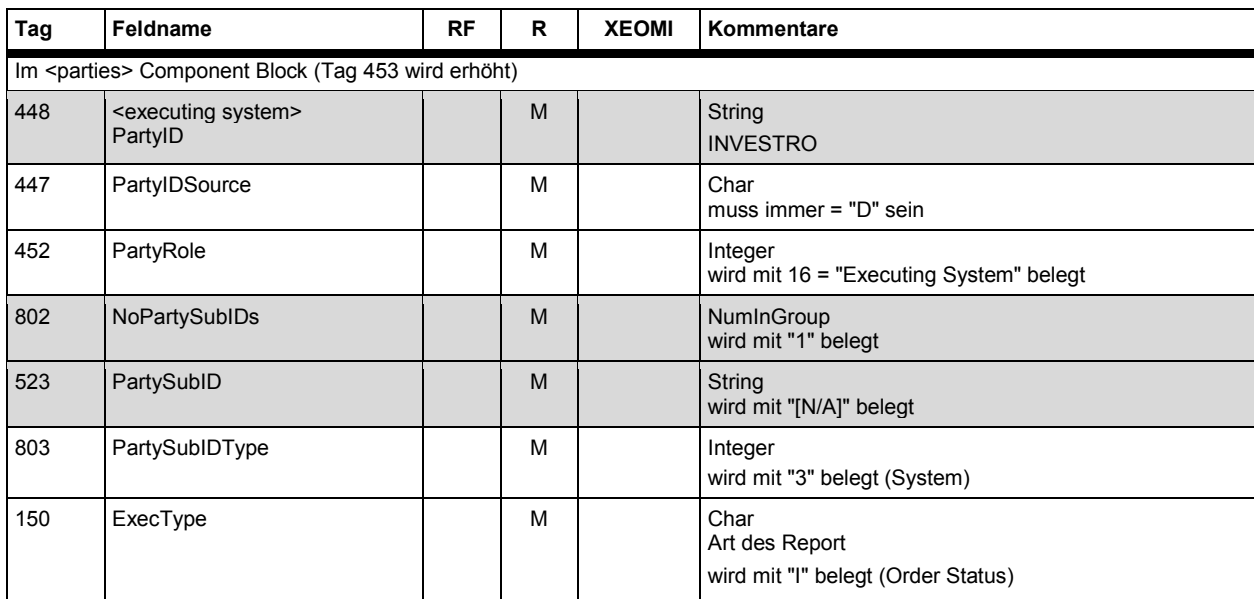

**FAGSE**

## **BT-FIX Gateway** 13.03.2018

**Rules of Engagement Contract Contract Contract Contract Contract Contract Contract Contract Contract Contract Contract Contract Contract Contract Contract Contract Contract Contract Contract Contract Contract Contract C** 

## **7.3.2 Auftragsrouting an INVESTRO mit Vestima-Gattungen**

#### **7.3.2.1 Direkte Ablehnung in INVESTRO**

Auftragseinstellungen und -Löschungen für Vestima Gattungen werden beim Eingang in INVESTRO formal geprüft.

Bei formalen Fehlern (z.B. fehlende Pflichtfelder) werden diese an Vestima nicht weitergeleitet, sondern direkt abgelehnt (vgl. 7.2.1 Order- bzw. Auftragseinstellung und 7.2.2 Order- bzw. Auftragslöschung).

#### **7.3.2.2 Übergabe an Vestima**

Nachrichten für Vestima Gattungen werden generell vorläufig bestätigt. Erst nach der Rückmeldung von Vestima wird eine endgültige Bestätigung (positiv oder negativ) ausgegeben.

Zusätzlich können von Vestima Statusänderungen (Prüfungen auf Kontendeckung) zu einem Auftrag geliefert werden, die an die FIX-Teilnehmer als vorläufige Nachrichten weitergegeben werden.

In den oben beschriebenen vorläufigen Bestätigungen werden Execution Reports (Pending-Nachrichten) mit Pending-Reason = 5 (Verification Pending) generiert.

Weitere Information über den Auftragsstatus wird über die FIX-Tags 5048 (OrdSubStatus) und 5476 (PrivateReference) geliefert.

Es ist möglich, dass ein Auftrag von Vestima ausgeführt wird (Mitteilung über SWIFT-Nachricht MT515) und später die Ausführung storniert wird (MT515 CANCEL). Nach dem Storno kann von Vestima wieder eine Ausführung generiert werden (neuer MT515).

Die Information zu den SWIFT-Nachrichten MT515 bzw. MT515-CANCEL wird über ExecutionReports mit speziellen Ausprägungen der Tags 39 (OrdStatus), 150 (ExecType) und 5048 (OrdSubStatus) übermittelt.

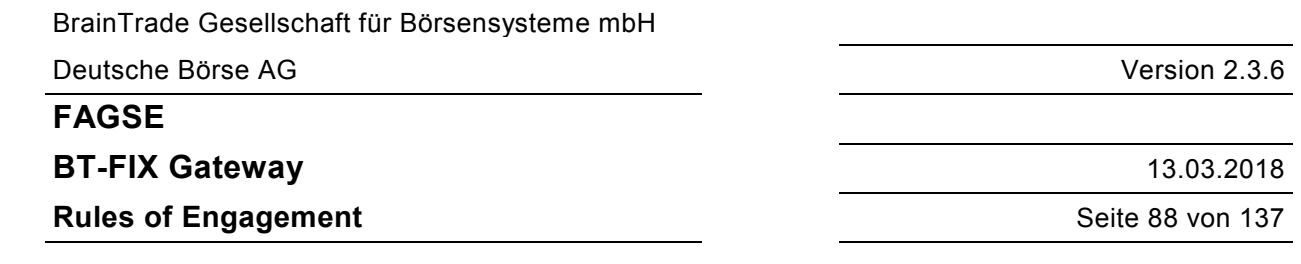

# **7.4 Ereignisse**

## **7.4.1 Abläufe**

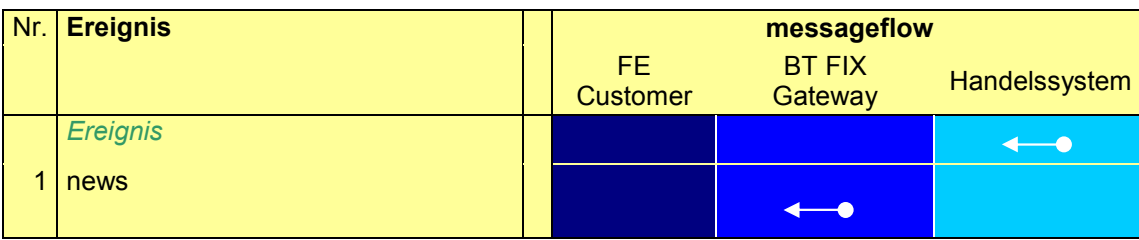

# **7.4.2 Ereignismitteilung "News"**

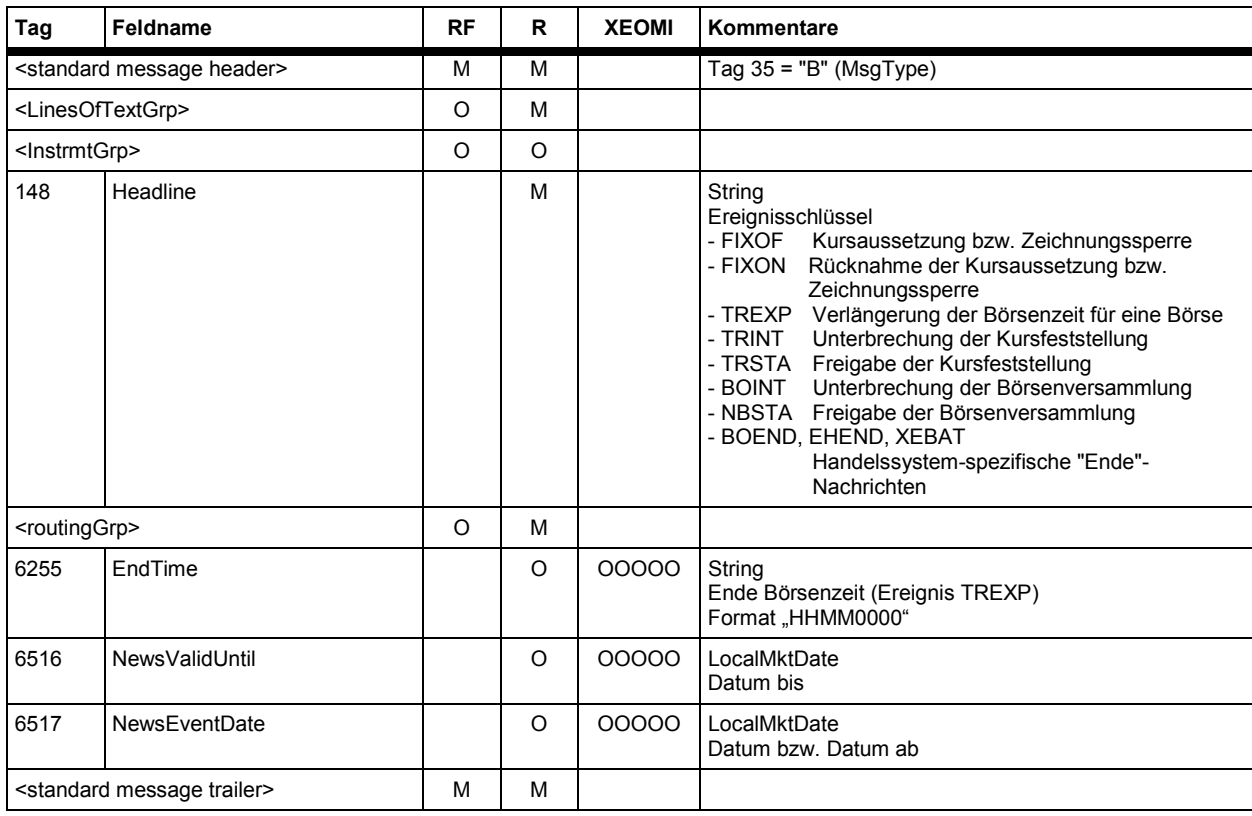

## **FAGSE**

## **BT-FIX Gateway** 13.03.2018

**Rules of Engagement Contract Contract Contract Contract Contract Contract Contract Contract Contract Contract Contract Contract Contract Contract Contract Contract Contract Contract Contract Contract Contract Contract C** 

## **7.4.3 NoLinesOfText Repeating Group <LinesOfTextGrp>**

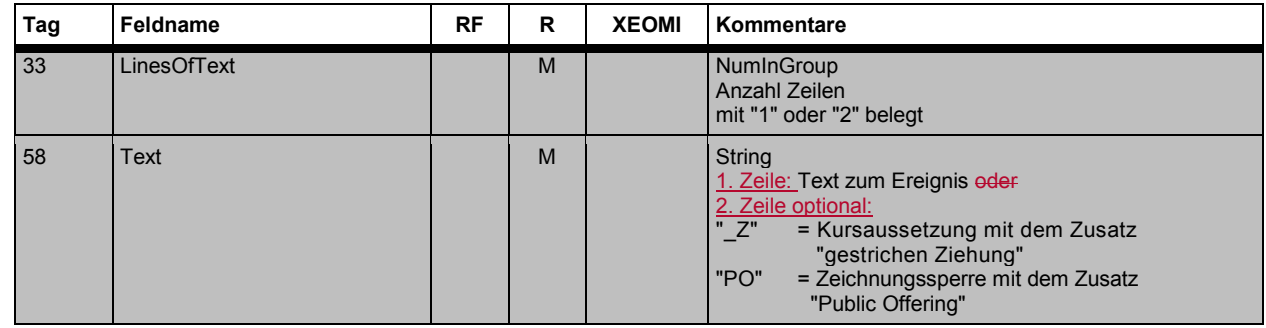

## **7.4.4 NoRelatedSym Repeating Group <InstrmtGrp>**

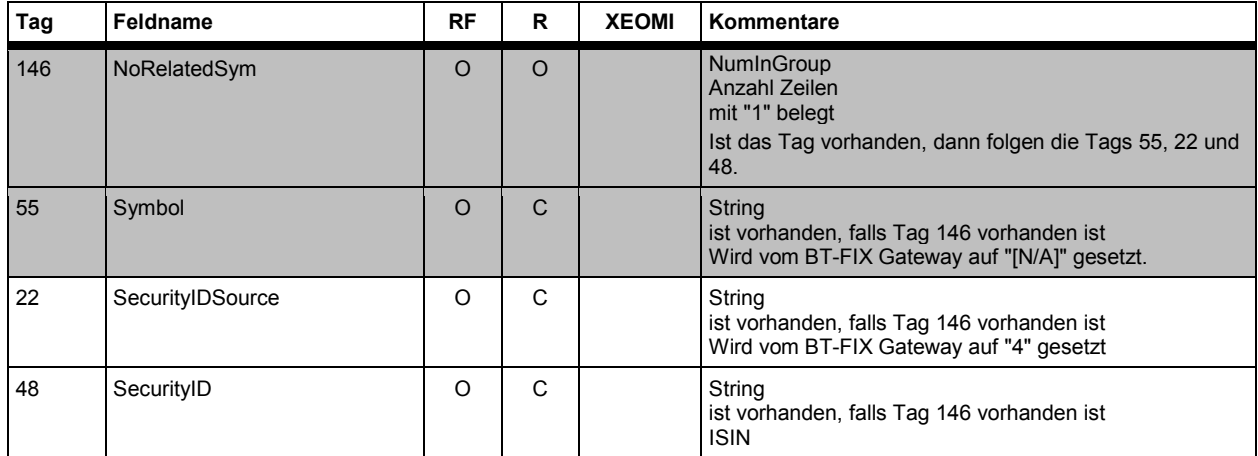

## **7.4.5 NoRoutingIDs Repeating Group <RoutingGrp>**

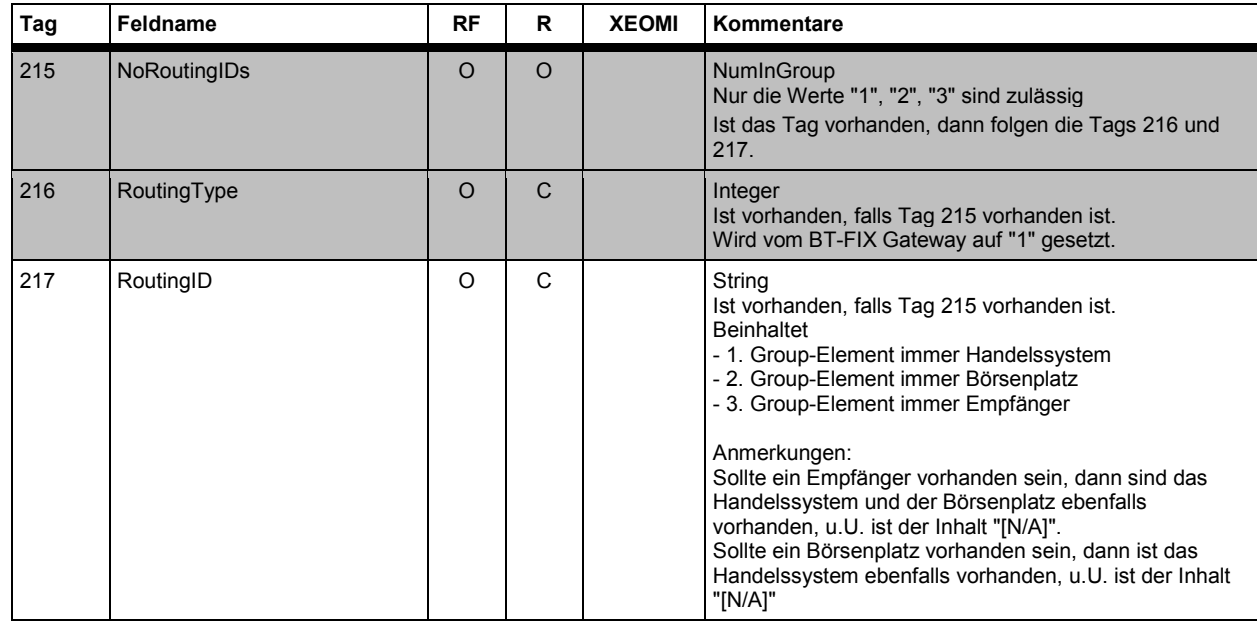

**FAGSE**

**BT-FIX Gateway** 13.03.2018

**Rules of Engagement Contract Contract Contract Contract Contract Contract Contract Contract Contract Contract Contract Contract Contract Contract Contract Contract Contract Contract Contract Contract Contract Contract C** 

## **7.5 Tradefunktionalität**

## **7.5.1 Unterstützte Vorfälle**

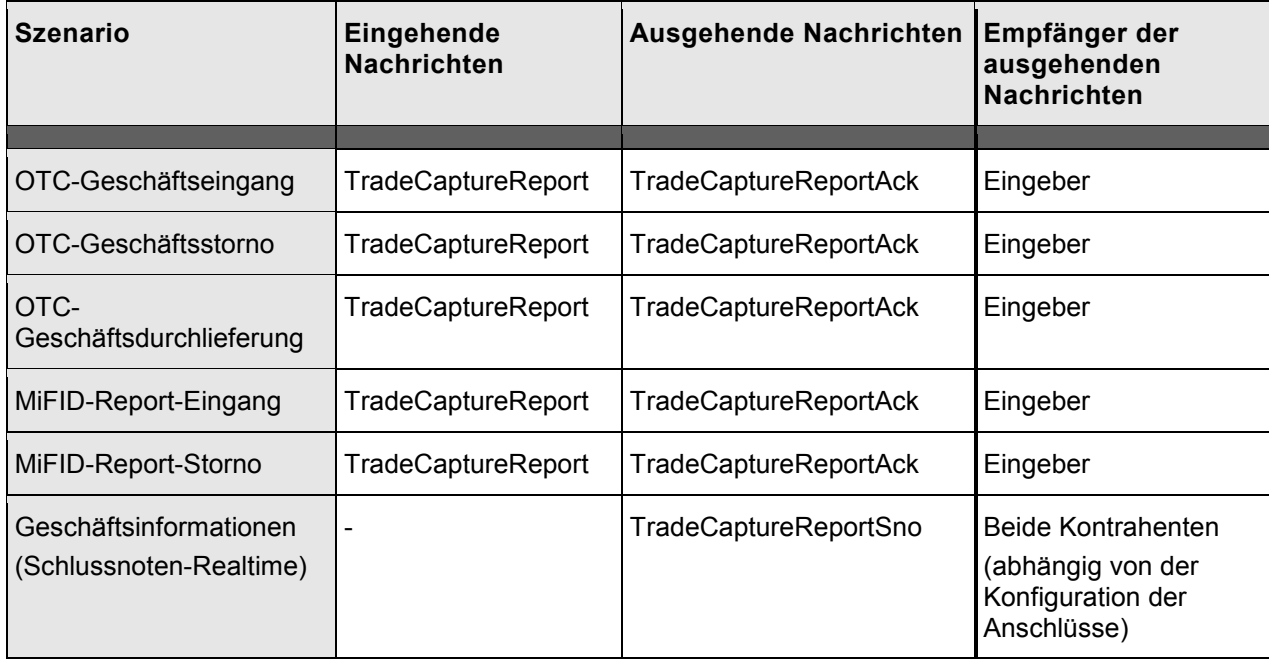

Bei der Einstellung, Storno und Durchlieferung eines OTC-Geschäftes wird immer eine Bestätigung an den Eingeber zurückgegeben (siehe Tabelle oben).

Zusätzlich werden die aus dem Geschäft resultierenden Schlussnoten an beide Kontrahenten verschickt.

Bei Geschäftseingaben in Dialog oder über SAKI werden die beteiligten FIX-Teilnehmer über die generierten Schlussnoten über FIX-Nachrichten informiert.

Bei Geschäften, die aus einer Kursfeststellung und aus Maklereingaben entstehen, werden alle beteiligten FIX-Teilnehmer über die generierten Schlussnoten über FIX-Nachrichten informiert. Die Nachrichten für die Schlussnoten enthalten die Daten über die betroffenen Orders und halben Geschäften.

Die Ausgabe der Schlussnoten-Information (TradeCaptureReportSno) ist abhängig von der Teilnehmer-Konfiguration: diese wird nur an FIX-Teilnehmer geliefert, die für den Bezug von Schlussnoten-Realtime konfiguriert sind.

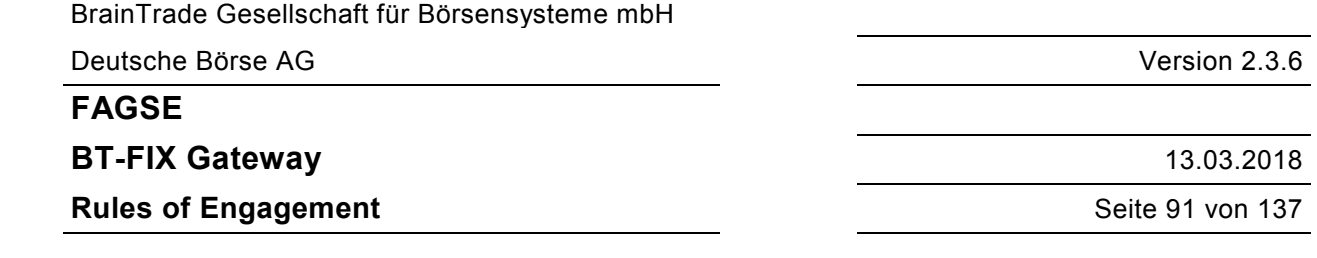

## **7.5.2 Abläufe**

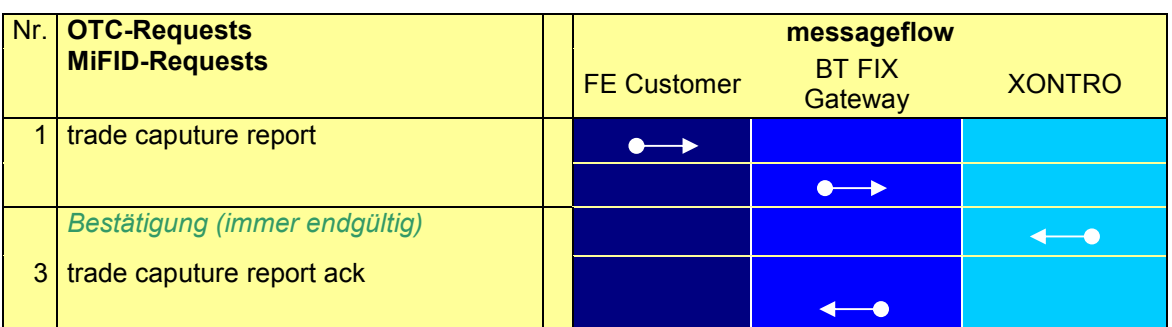

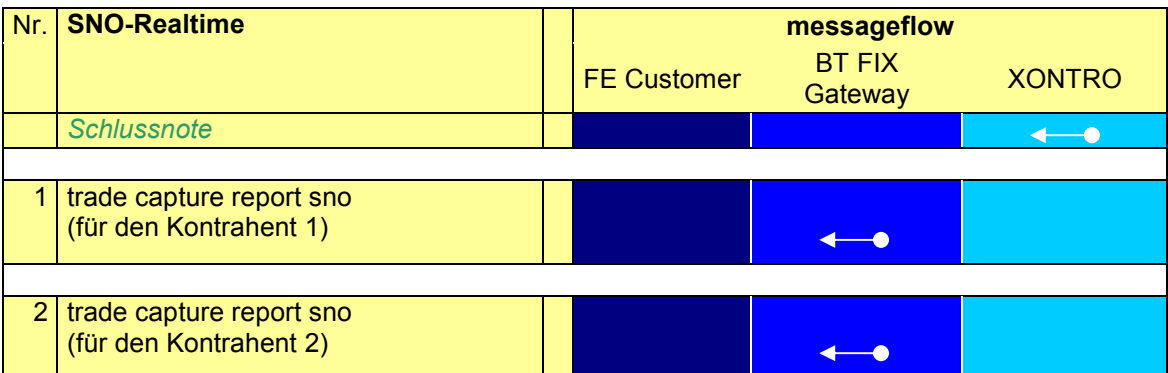

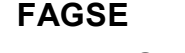

**BT-FIX Gateway** 13.03.2018

**Rules of Engagement** Seite 92 von 137

#### **7.5.3 OTC-Geschäfte und MiFID-Reports - Requests**

#### **7.5.3.1 Request "TradeCaptureReport" - Identifikationskriterien**

Nachfolgend die FIX-Tags innerhalb des TradeCaptureReport zur Identifikation der Trade-Requests:

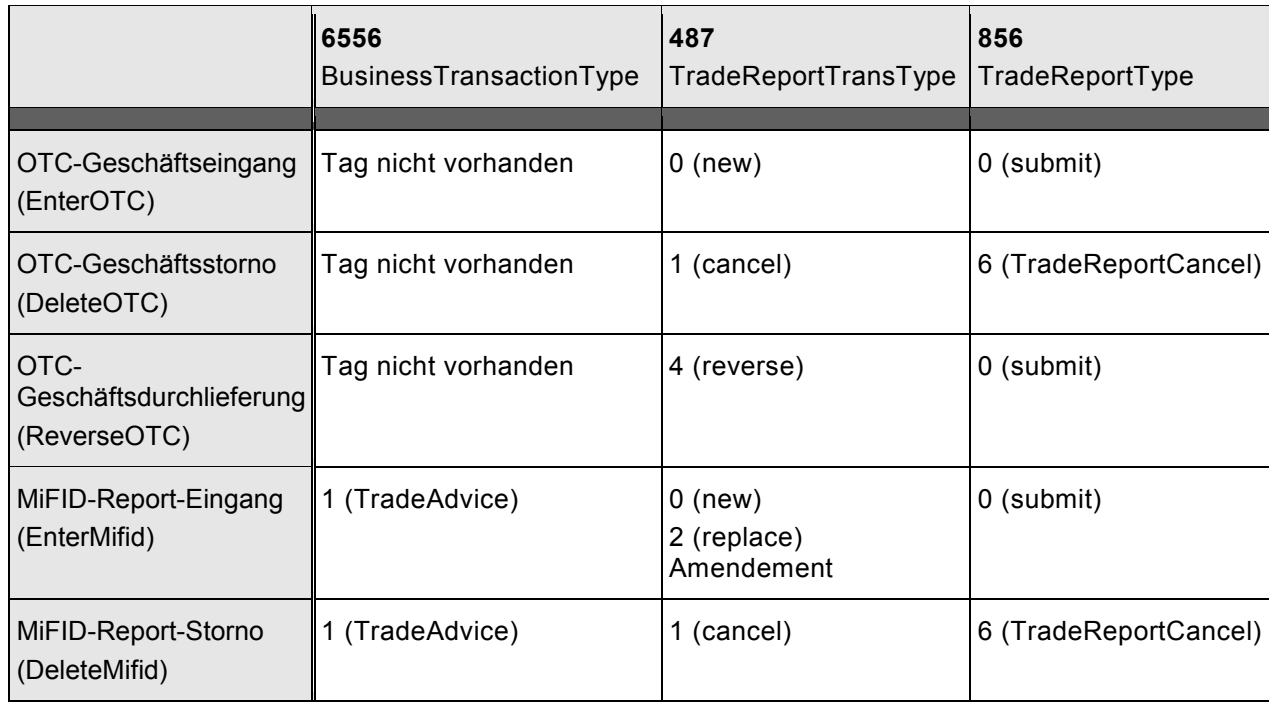

In allen Fällen ist das Tag 571 (TradeReportID) mit einem eindeutigem Wert zu belegen (Unique identifier of trade capture report). Die Eindeutigkeit muss von dem FIX-Teilnehmer sichergestellt werden, da im FIX-Gateway keine Prüfung stattfindet.

Das Feld TradeReportID in den Request-Nachrichten wird in den Response-Nachrichten zurückgegeben.

Für die Stornierung von MiFID-Reports und für die Storno- und Durchlieferung von OTC-Geschäften wird die Geschäftsnummer im Tag 880 (TrdMatchID) angegeben.

In den folgenden Kapiteln werden die Nachrichtenformate für die unterstützen Vorfälle beschrieben.

Die Spalten RF (required FIX) und R (required) enthalten eine der Angaben **M**andatory/**O**ptional, die Spalten EnterOTC bis DeleteMifid die Angaben **M**andatory/**O**ptional/**C**onditional/**N**ot allowed/**I**gnored

## **FAGSE**

## **BT-FIX Gateway** 13.03.2018

**Rules of Engagement Contract Contract Contract Contract Contract Contract Contract Contract Contract Contract Contract Contract Contract Contract Contract Contract Contract Contract Contract Contract Contract Contract C** 

## **7.5.3.2 Request "TradeCaptureReport" - Nachrichtendaten**

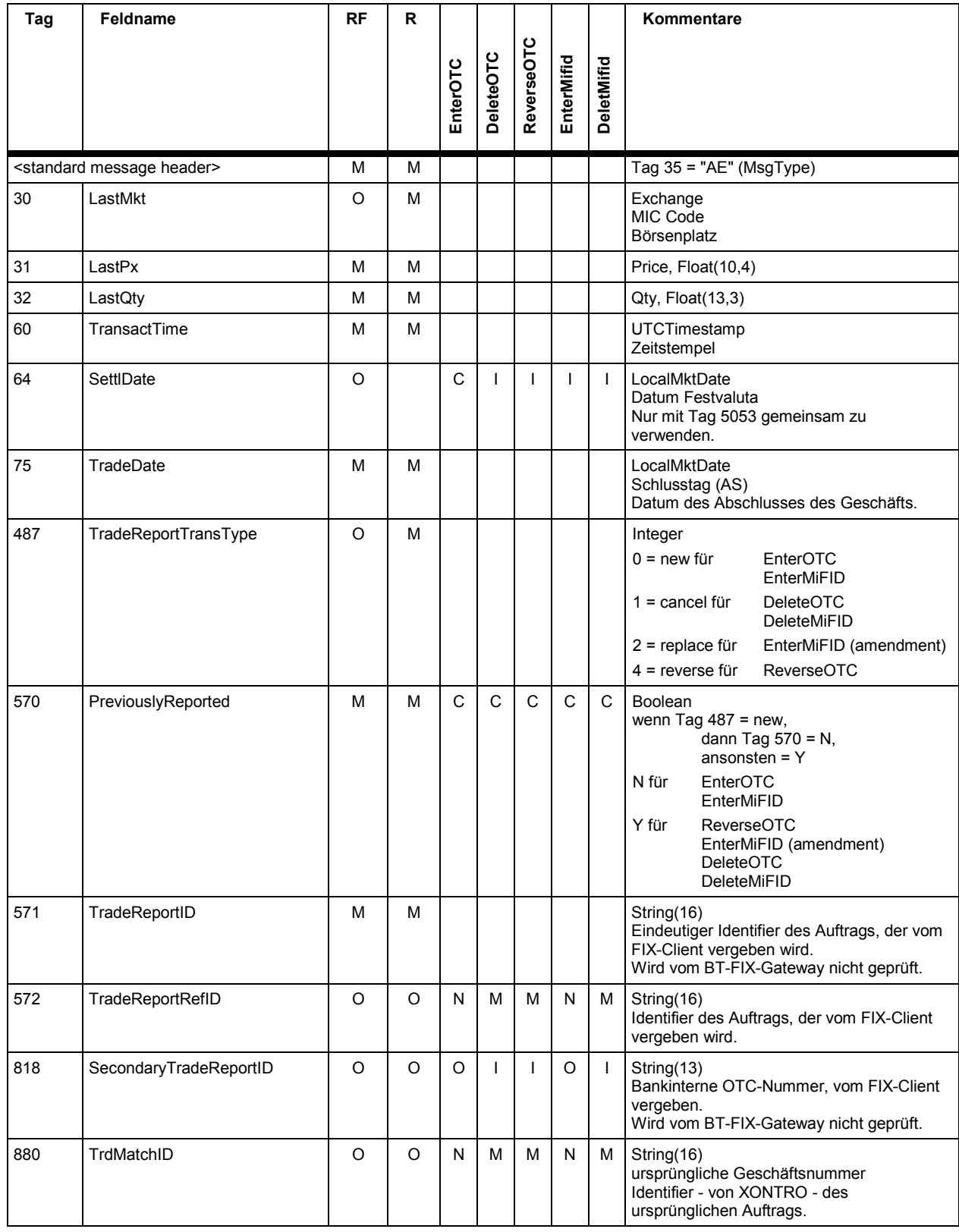

# **FAGSE**

## **BT-FIX Gateway** 13.03.2018

# **Rules of Engagement** Seite 94 von 137

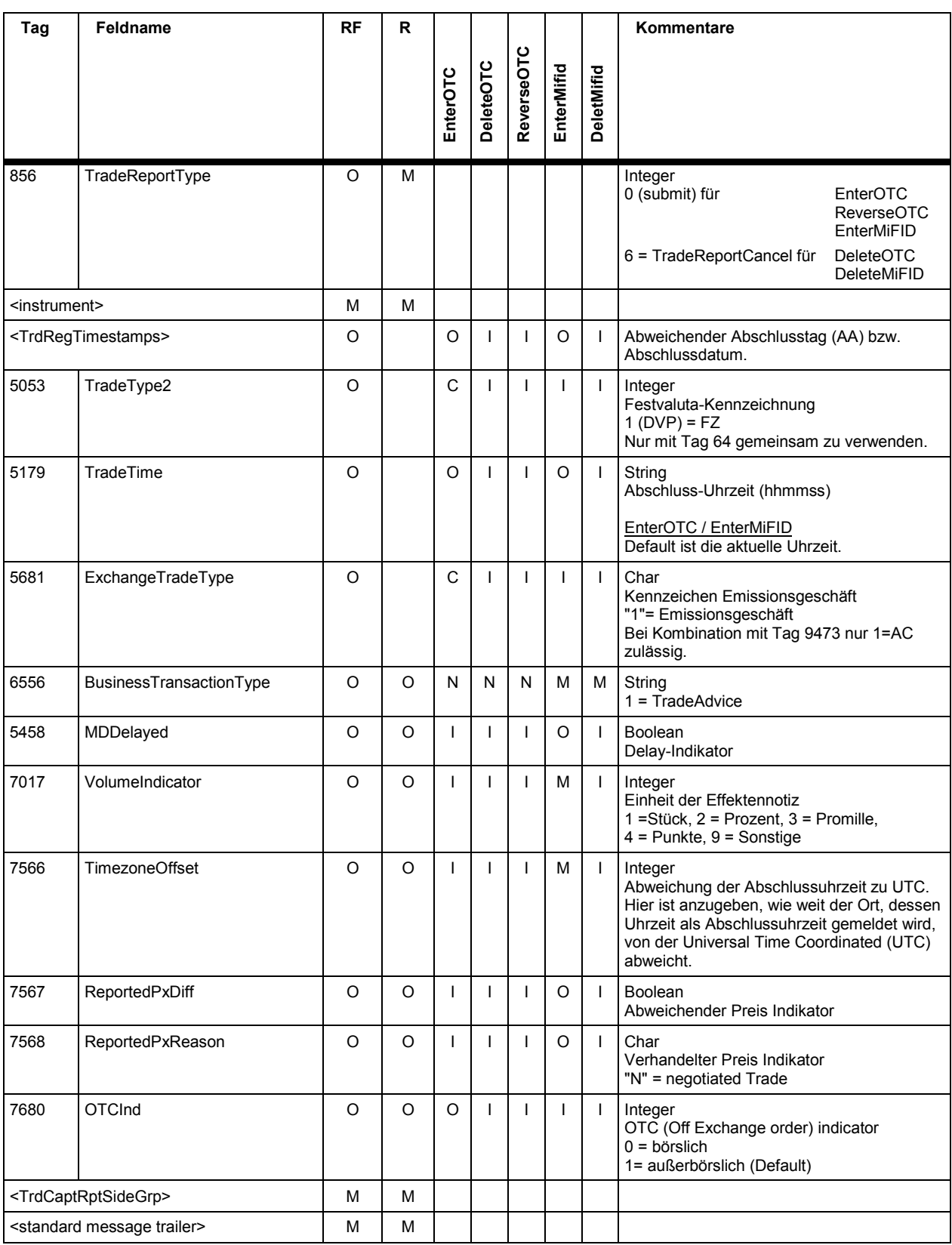

**BT-FIX Gateway** 13.03.2018

## **Rules of Engagement Contract Contract Contract Contract Contract Contract Contract Contract Contract Contract Contract Contract Contract Contract Contract Contract Contract Contract Contract Contract Contract Contract C**

#### **7.5.3.3 Instrument Component Block <instrument>**

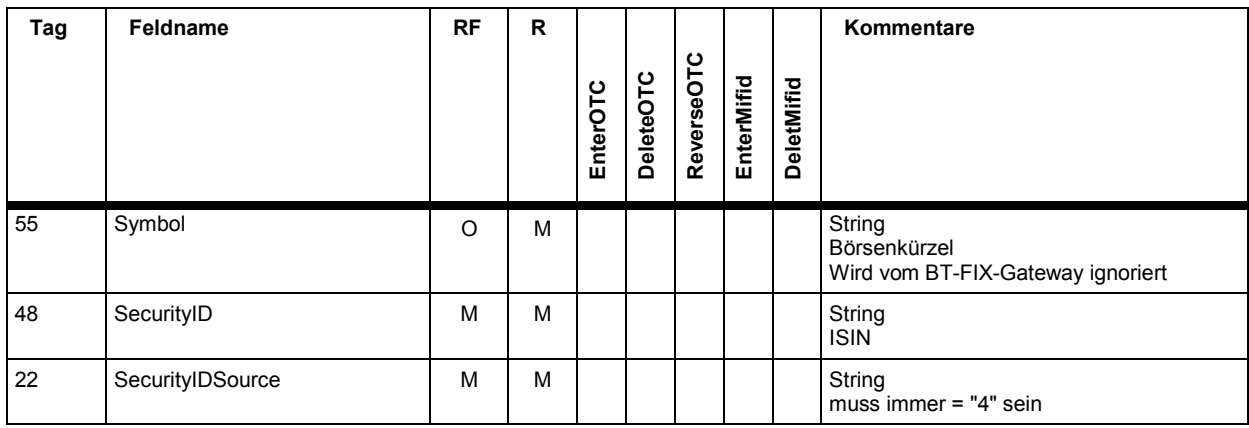

Der Instrument Component Block wird mit <instrument> referenziert.

#### **7.5.3.4 NoTrdRegTimestamps Repeating Group <TrdRegTimestamps>**

Der "TrdRegTimestamps" Component Block beinhaltet die Repeating Group NoTrdRegTimestamps.

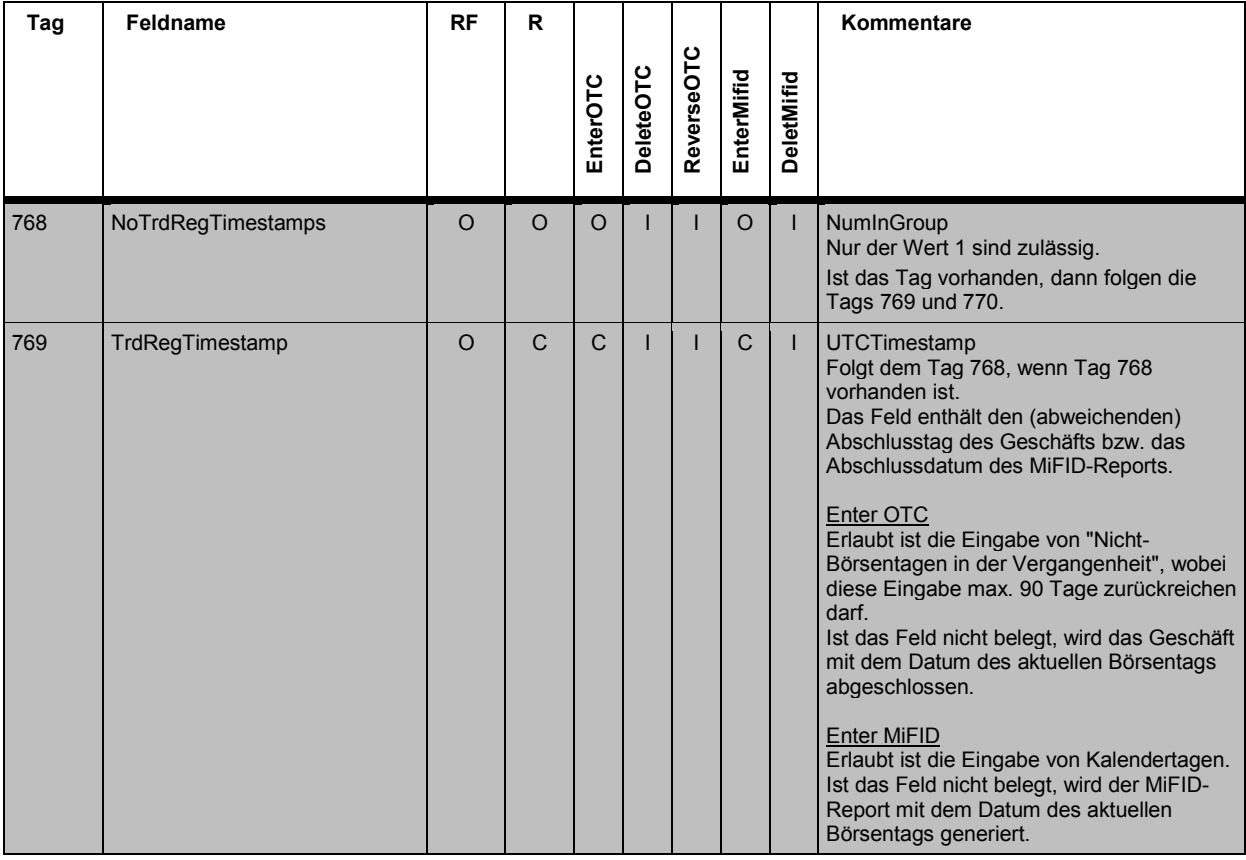

# **FAGSE**

## **BT-FIX Gateway** 13.03.2018

# **Rules of Engagement** Seite 96 von 137

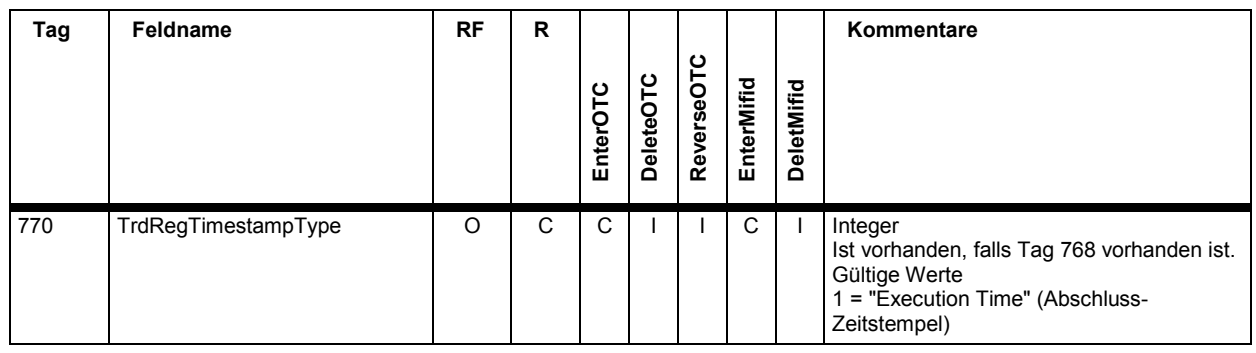

**FAGSE**

**BT-FIX Gateway** 13.03.2018

**Rules of Engagement Contract Contract Contract Contract Contract Contract Contract Contract Contract Contract Contract Contract Contract Contract Contract Contract Contract Contract Contract Contract Contract Contract C** 

#### **7.5.3.5 NoTransactionCosts Repeating Group <courtage>**

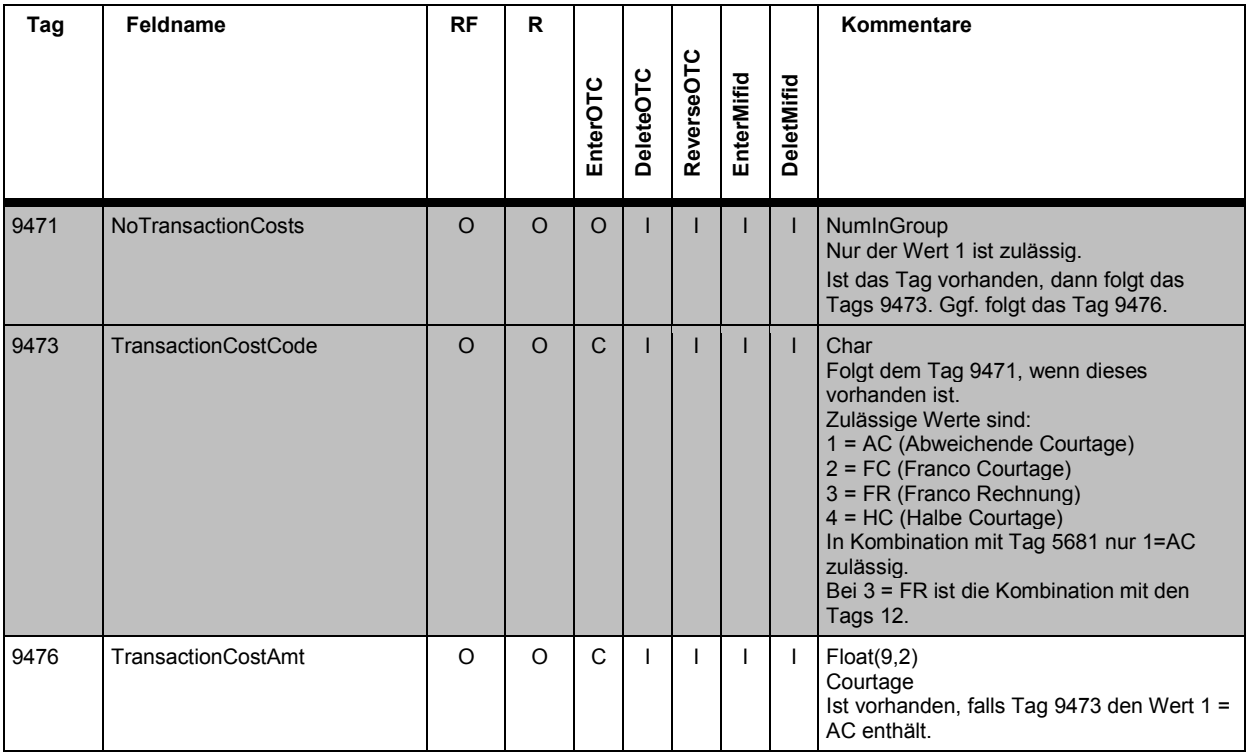

#### **7.5.3.6 NoSides Repeating Group <TrdCaptRptSideGrp>**

Der "TrdCaptRptSideGrp" Component Block beinhaltet die Repeating Group NoSides, welche die Repeating Groups NoTransactionCosts und NoPartyIDs beinhaltet.

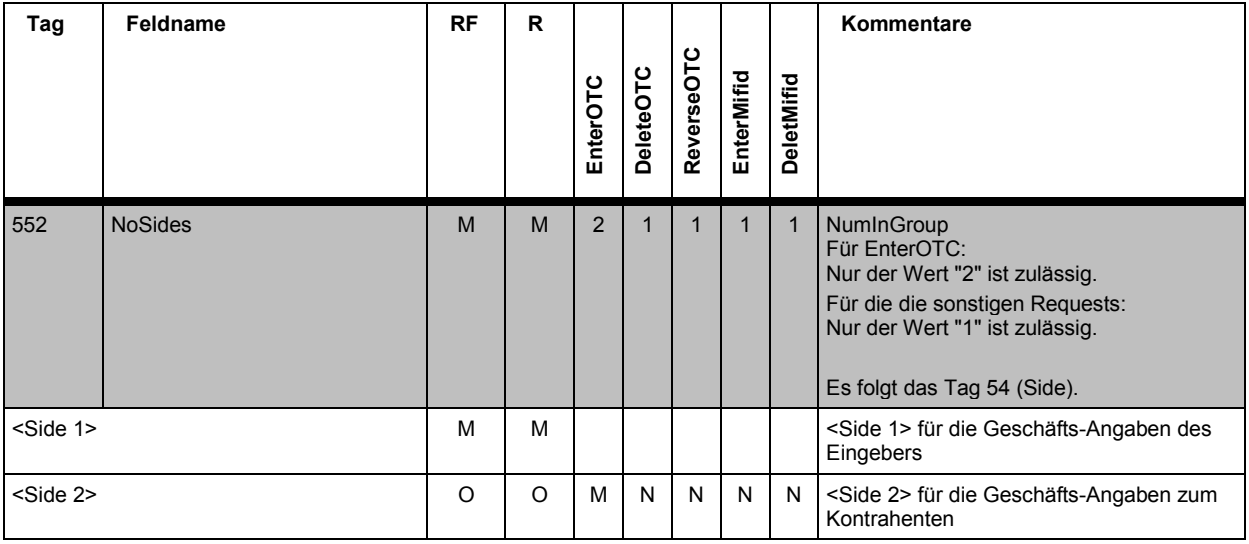

# **FAGSE**

## **BT-FIX Gateway** 13.03.2018

**Rules of Engagement CONSERVING SET AND SET AND SET AND SET AND SET AND SET AND SET AND SET AND SET AND SET AND SET AND SET AND SET AND SET AND SET AND SET AND SET AND SET AND SET AND SET AND SET AND SET AND SET AND SET** 

## **<Side1>**

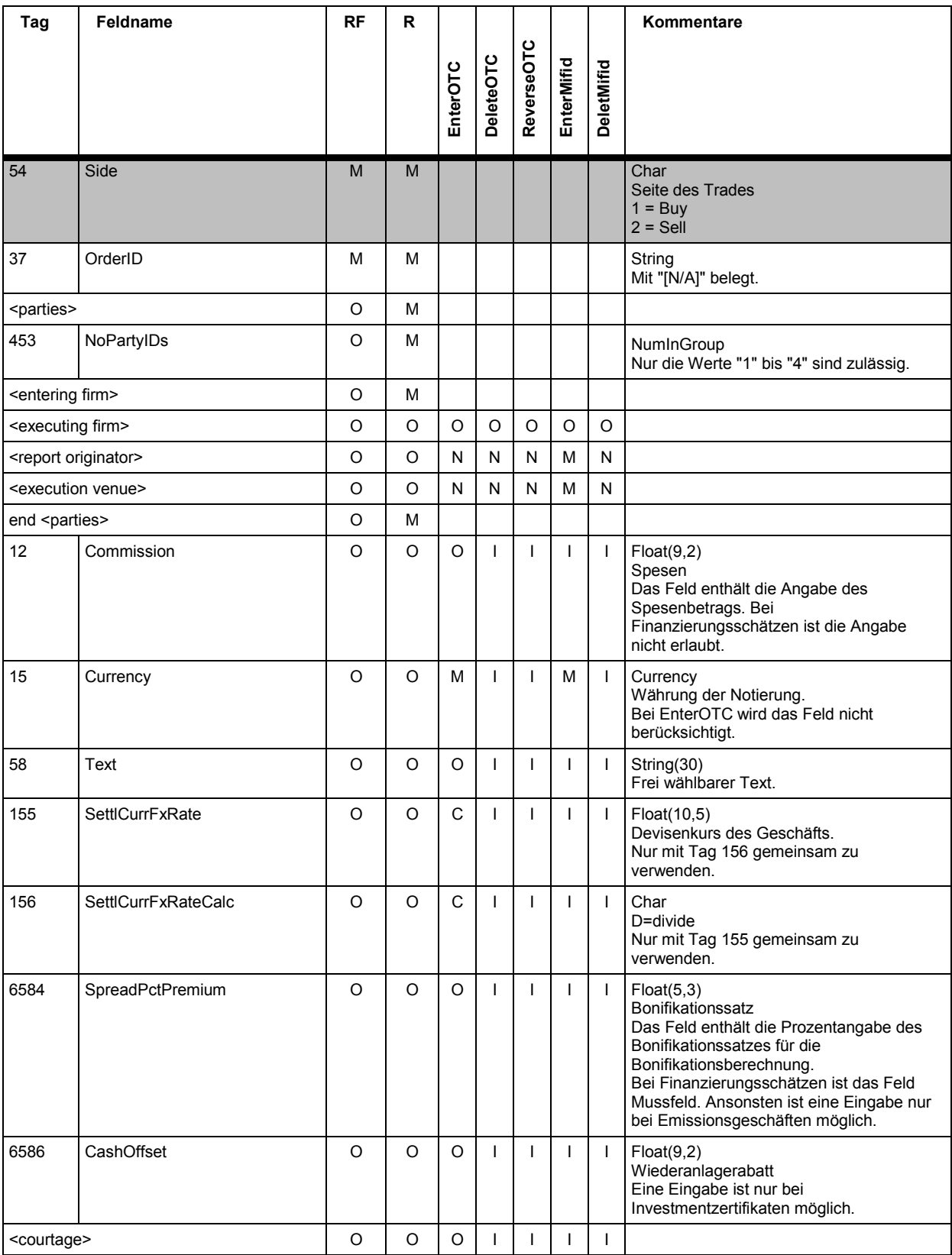

# **FAGSE**

## **BT-FIX Gateway** 13.03.2018

## **Rules of Engagement Contract Contract Contract Contract Contract Contract Contract Contract Contract Contract Contract Contract Contract Contract Contract Contract Contract Contract Contract Contract Contract Contract C**

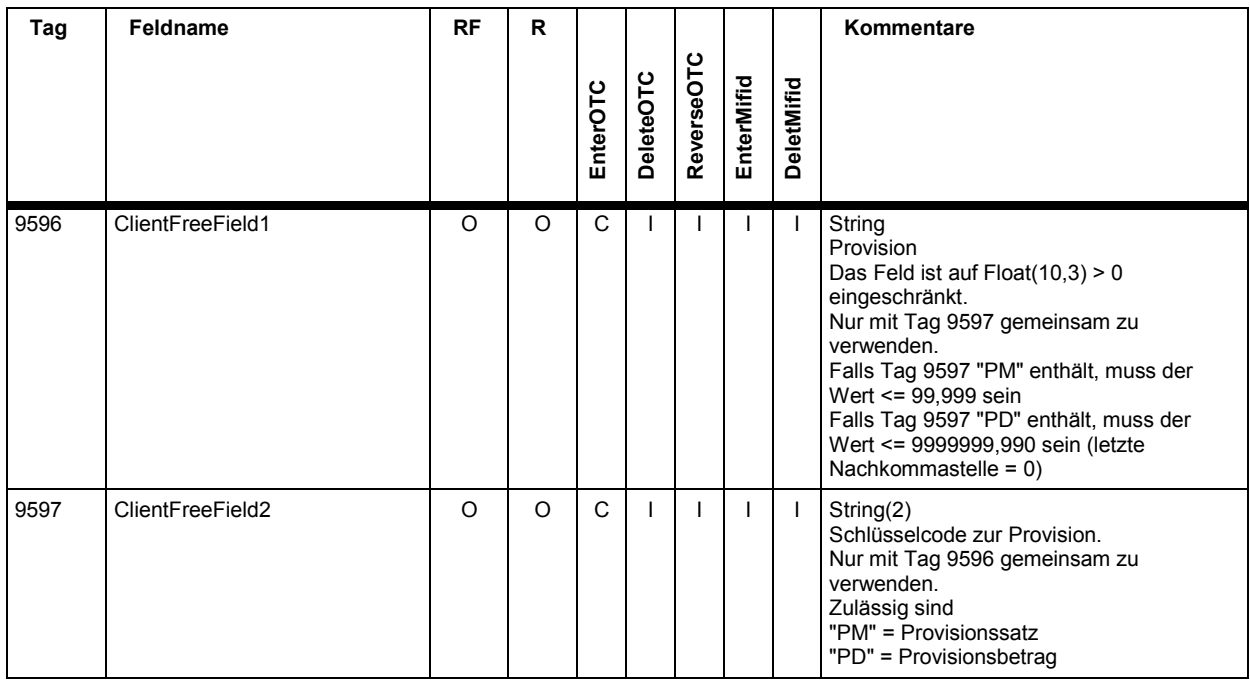

#### **<Side2>**

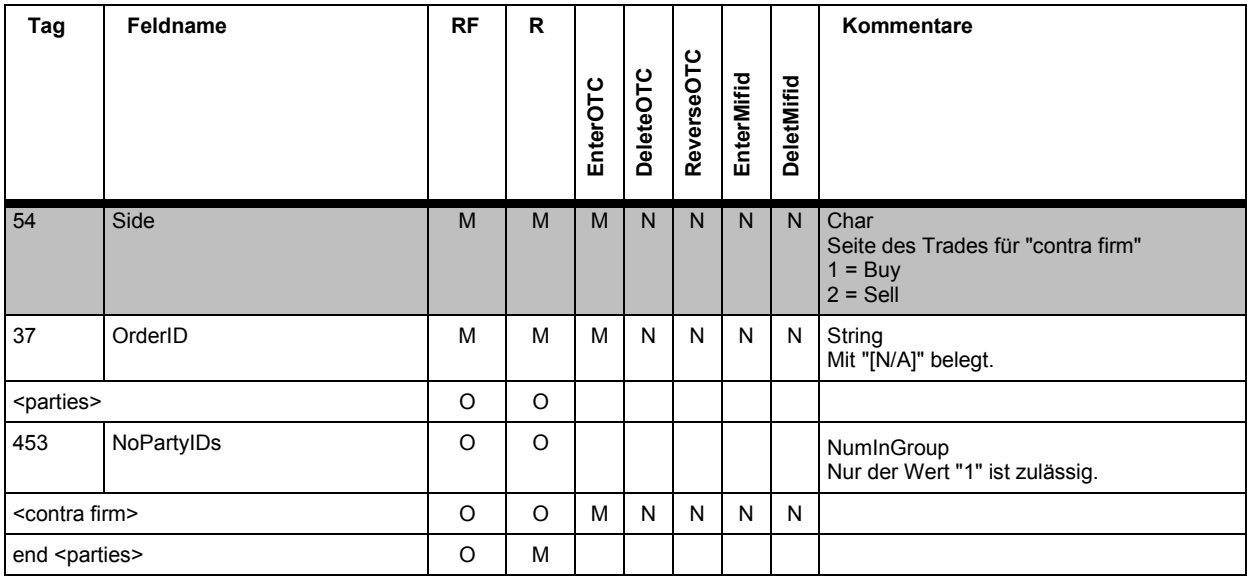

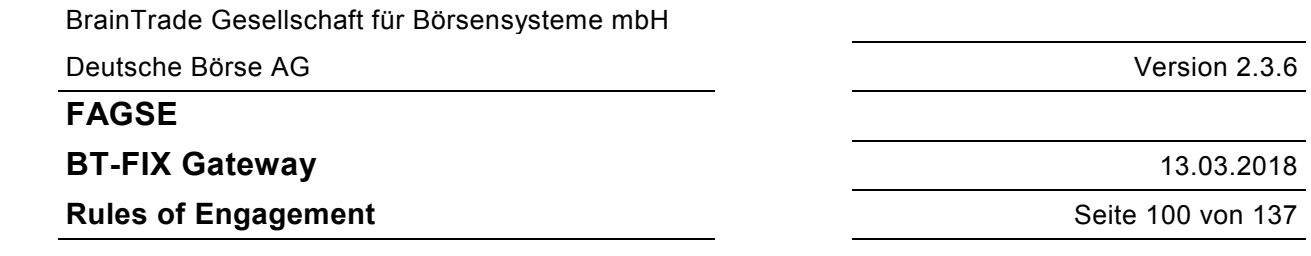

## **7.5.3.7 Party Konzept <parties>**

Der "Parties" Component Block wird zur Beschreibung sämtlicher Teilnehmer eines Vorgangs verwendet.

Der TradeCaptureReport für FIX 4.2 ist eine userdefinierte Message die von der Nachrichtenstruktur identisch zu dem TradeCaptureReport für FIX 4.4 gehalten ist. Sollte ein FIX 4.2 - Teilnehmer auch Trade-Nachrichten beziehen wollen, so muss dieser Teilnehmer die NoPartyIDs Repeating Group vorsehen und auch verarbeiten können.

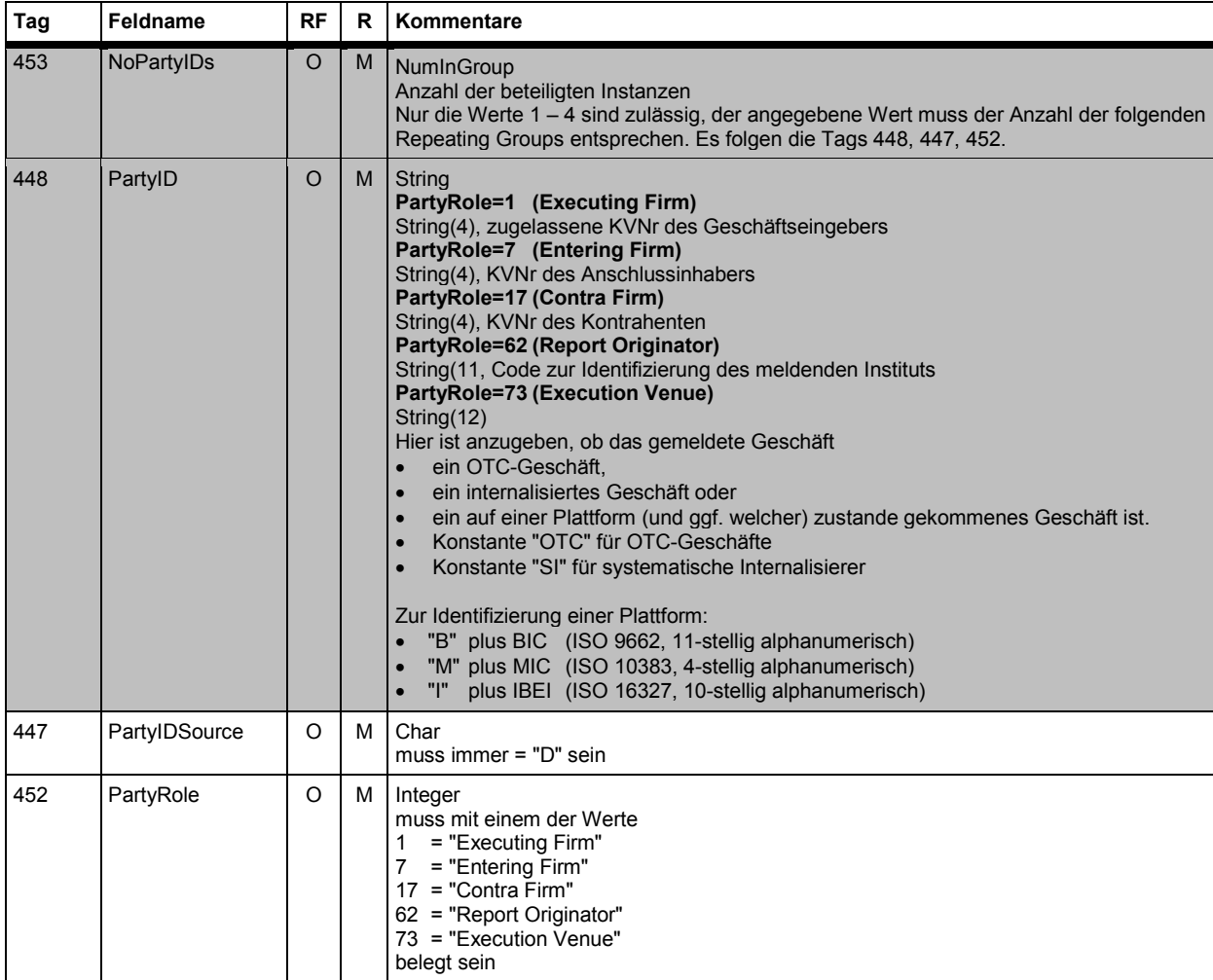

Der Parties Component Block wird mit <parties> referenziert, die einzelnen Repeating Groups mit <entering firm>, <executing firm>, <contra firm>, <report originator>, <execution venue>.

**FAGSE**

**BT-FIX Gateway** 13.03.2018

**Rules of Engagement** Seite 101 von 137

## **7.5.4 OTC-Geschäfte und MiFID-Reports - Responses**

#### **7.5.4.1 Response "TradeCaptureReportAck" - Identifikationskriterien**

Nachfolgend die FIX-Tags innerhalb TradeCaptureReportAck zur Identifikation der Trade-Responses.

#### **TradeCaptureReportAck (positive Bestätigung)**

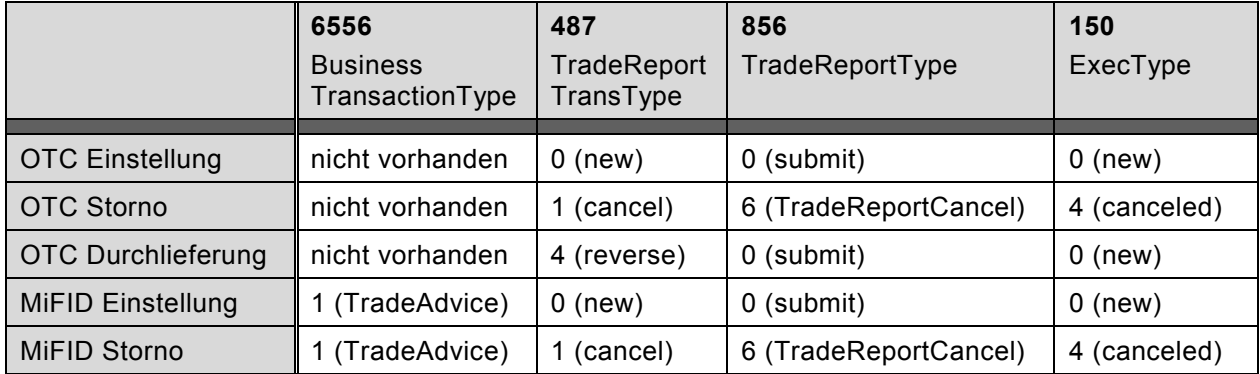

In allen Fällen werden die Tags 571 (TradeReportID) und 572 (TradeReportRefID) mit dem Inhalt aus der Request-Nachricht belegt.

Das Tag 880 (TrdMatchID) enthält bei Einstellungen (OTC, MiFID) die generierte Geschäftsnummer bzw. Report-Nummer, bei Durchlieferung die Geschäftsnummer des neu generierten Geschäftes.

Bei Durchlieferungen wird das Tag 6555 (OrigTrdMatchID) mit der Geschäftsnummer aus der Request-Nachricht (Tag 880) belegt.

Bei einer Durchlieferung werden dann beide Geschäftsnummern geliefert:

- Tag 880 (TrdMatchID) neue Geschäftsnummer
- Tag 6555 (OrigTrdMatchID) alte Geschäftsnummer

#### **TradeCaptureReportAck (negative Bestätigung)**

Feldbelegung wie bei einer positiven Bestätigung aber mit Tag 150 (ExecType) = 8 (rejected).

In allen Fällen werden die Tags 571 (TradeReportID) und 572 (TradeReportRefID) mit dem Inhalt aus der Request-Nachricht belegt.

Bei Durchlieferungen wird das Tag 6555 (OrigTrdMatchID) mit der Geschäftsnummer aus der Request-Nachricht (Tag 880) belegt. Bei allen anderen Requests wird die Geschäftsnummer aus der Request-Nachricht im Tag 880 geliefert.

**FAGSE**

**BT-FIX Gateway** 13.03.2018

**Rules of Engagement Contract Contract Contract Contract Contract Contract Contract Contract Contract Contract Contract Contract Contract Contract Contract Contract Contract Contract Contract Contract Contract Contract C** 

## **7.5.4.2 Response "TradeCaptureReportAck" - Nachrichtendaten**

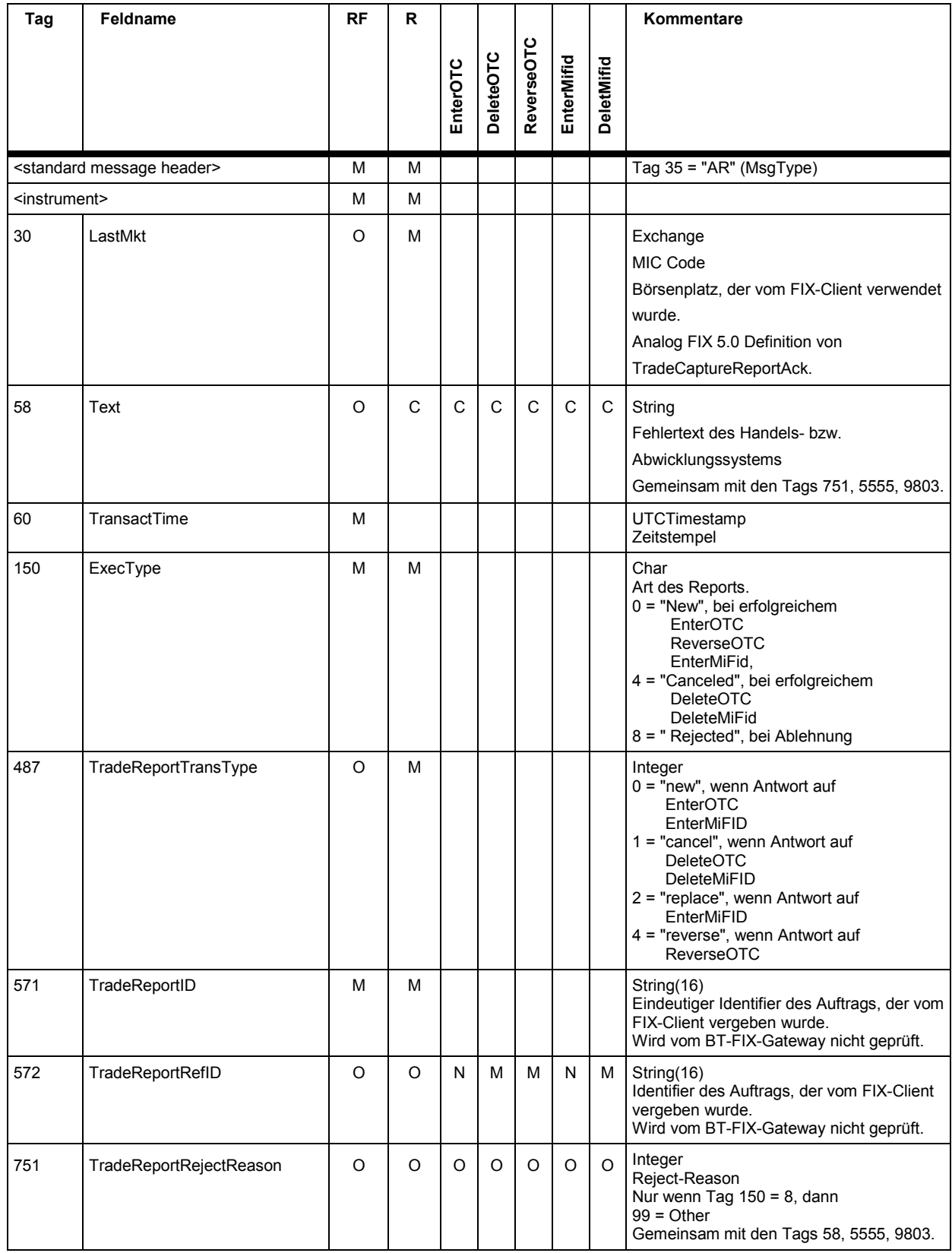

## **FAGSE**

## **BT-FIX Gateway** 13.03.2018

## **Rules of Engagement Contract Contract Contract Contract Contract Contract Contract Contract Contract Contract Contract Contract Contract Contract Contract Contract Contract Contract Contract Contract Contract Contract C**

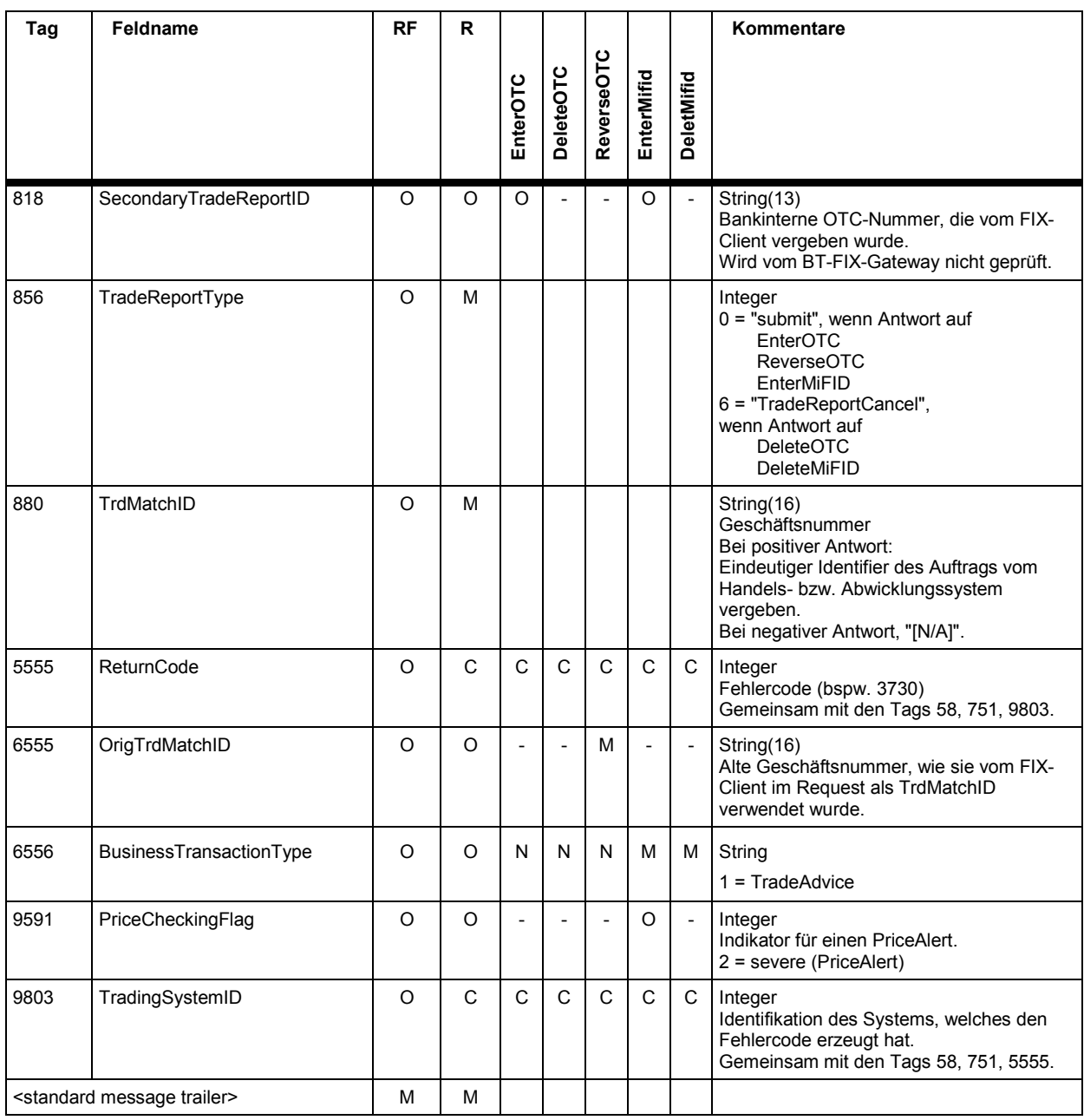

## **7.5.4.3 Instrument Component Block <instrument>**

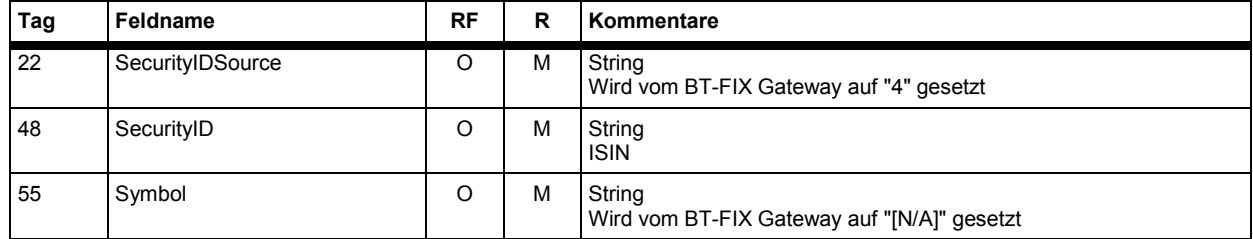

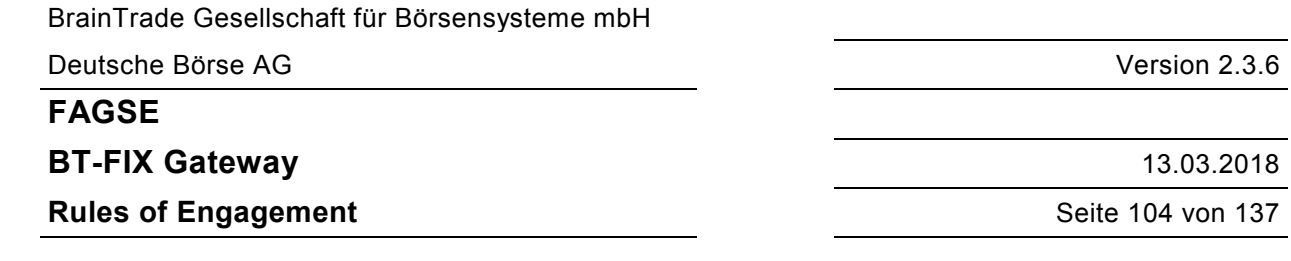

#### **7.5.5 Schlussnoten-Realtime**

Die Schlussnoten-Informationen werden den Teilnehmern über eine User-Defined Nachricht "TradeCaptureReportSno" (MsgType, USN') übermittelt.

Diese wird analog dem für FIX 4.4 definierten TradeCaptureReport (MsgType AE), aber ohne die Restriktion für das Tag 552 (NoSides), definiert: in FIX 4.4 und FIX 5.0 kann dieses Tag nur die Werte 1 und 2 enthalten. In der neuen Nachricht "TradeCaptureReportSno" sind für das Tag 552 (NoSides) Werte größer 2 möglich.

Zu einer Schlussnote können 1 oder mehrere Nachrichten geliefert werden.

Jeder "TradeCaptureReportSno" kann bis zu 15 Orderreferenzen enthalten.

Die Orderreferenzen werden als zusätzliche "Sides" innerhalb der Repeating Group "NoSides" (Tag 552) übermittelt.

Die Anzahl von "TradeCaptureReportSno" Nachrichten, die zu einer Schlussnote geliefert werden, ist von der Anzahl von Orderreferenzen abhängig: bei 1 bis 15 Orderreferenzen wird eine einzelne Nachricht geliefert, bei über 15 Orderreferenzen werden mehrere Nachrichten mit jeweils bis zu 15 Orderreferenzen geliefert.

Orderreferenzen werden geliefert, wenn das Geschäft aus Orders entstand und der Teilnehmer für den Empfang von Ordernummer konfiguriert ist (Einstellung über die Teilnehmer-Konfiguration). Je nach Einstellung werden entweder die DWZ- oder die bankinternen Ordernummern geliefert.

Diese Logik wird entsprechend auch bei den manuellen Eingabe-Bezügen angewandt.

Die letzte Nachricht zu einer Schlussnote wird über das Tag 9954 (NextMsgFlag) mit der Ausprägung "N" gekennzeichnet. Alle vorherigen Nachrichten (falls welche vorhanden) werden mit der Ausprägung "Y" gekennzeichnet.

Alle zu einer Schlussnote zusammengehörenden Nachrichten werden zusammen (d.h. ohne weitere Nachrichten dazwischen) geliefert.

Die verschiedenen Nachrichten zu einer Schlussnote unterscheiden sich nur bei den Orderreferenzen. Die allgemeinen Daten (Geschäftsdaten, Kontrahenten…) werden in jeder Nachricht (redundant) geliefert. Das Tag 880 (TrdMatchID) enthält die Geschäftsnummer.

Das Tag 571 (TradeReportID) wird in jeder Nachricht mit einem eindeutigen, von XONTRO vergebenen Wert belegt.

Die Verknüpfung aller zusammengehörenden Nachrichten erfolgt über die Geschäftsnummer und die Geschäftsart und die Satzart, die in den FIX-Tags 880 (TrdMatchID) und 54 (Side) und 829 (TrdSubType) bei jedem "TradeCaptureReportSno" geliefert werden.

Das Tag 6732 (DealerNote) wird einmalig in der ersten Nachricht geliefert.

**FAGSE**

**BT-FIX Gateway** 13.03.2018

**Rules of Engagement Contract Contract Contract Contract Contract Contract Contract Contract Contract Contract Contract Contract Contract Contract Contract Contract Contract Contract Contract Contract Contract Contract C** 

## **7.5.5.1 Geschäftsinformation "TradeCaptureReportSno"**

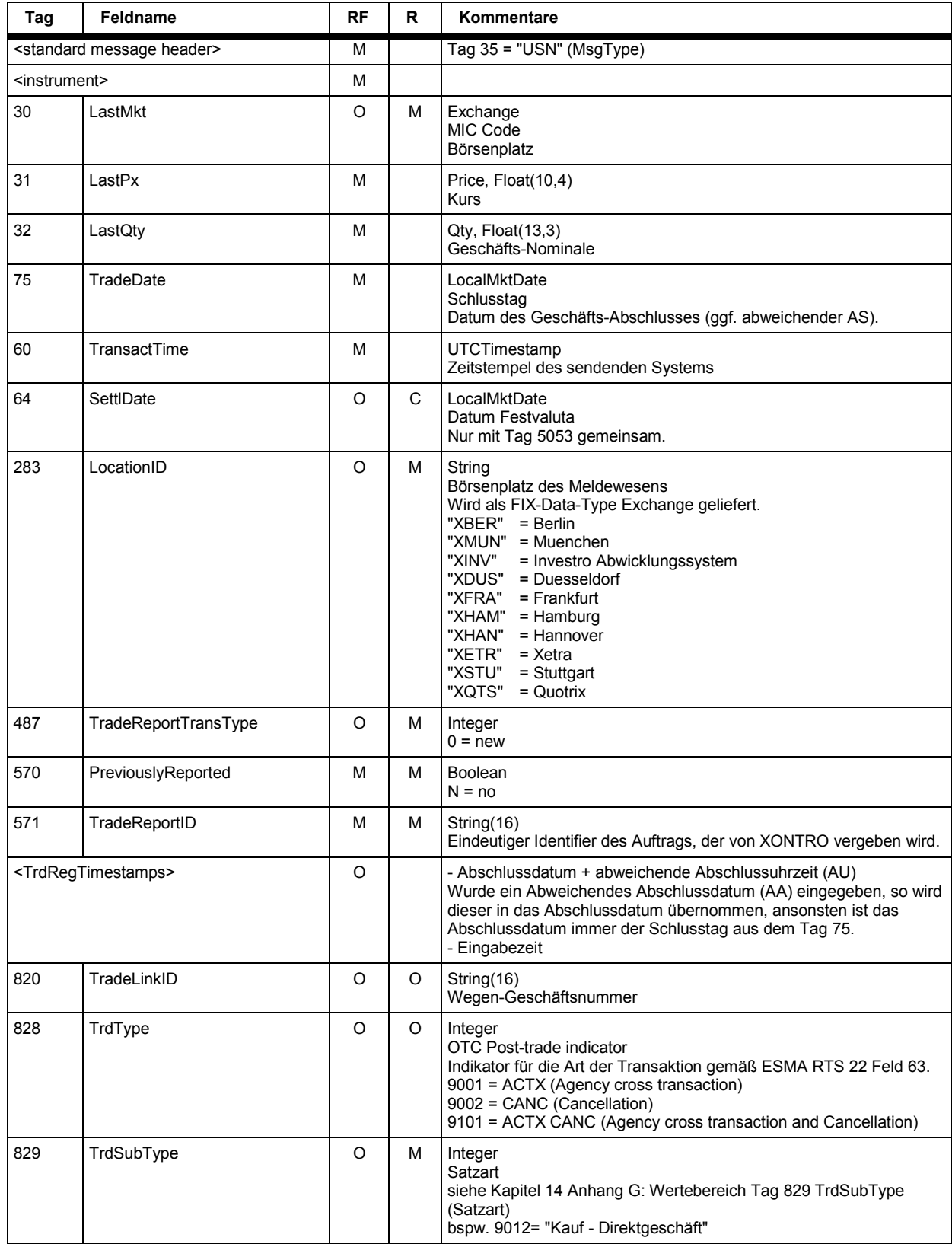

## **FAGSE**

## **BT-FIX Gateway** 13.03.2018

# **Rules of Engagement CONSERVING SET AND SET AND SET AND SET AND SET AND SET AND SET AND SET AND SET AND SET AND SET AND SET AND SET AND SET AND SET AND SET AND SET AND SET AND SET AND SET AND SET AND SET AND SET AND SET**

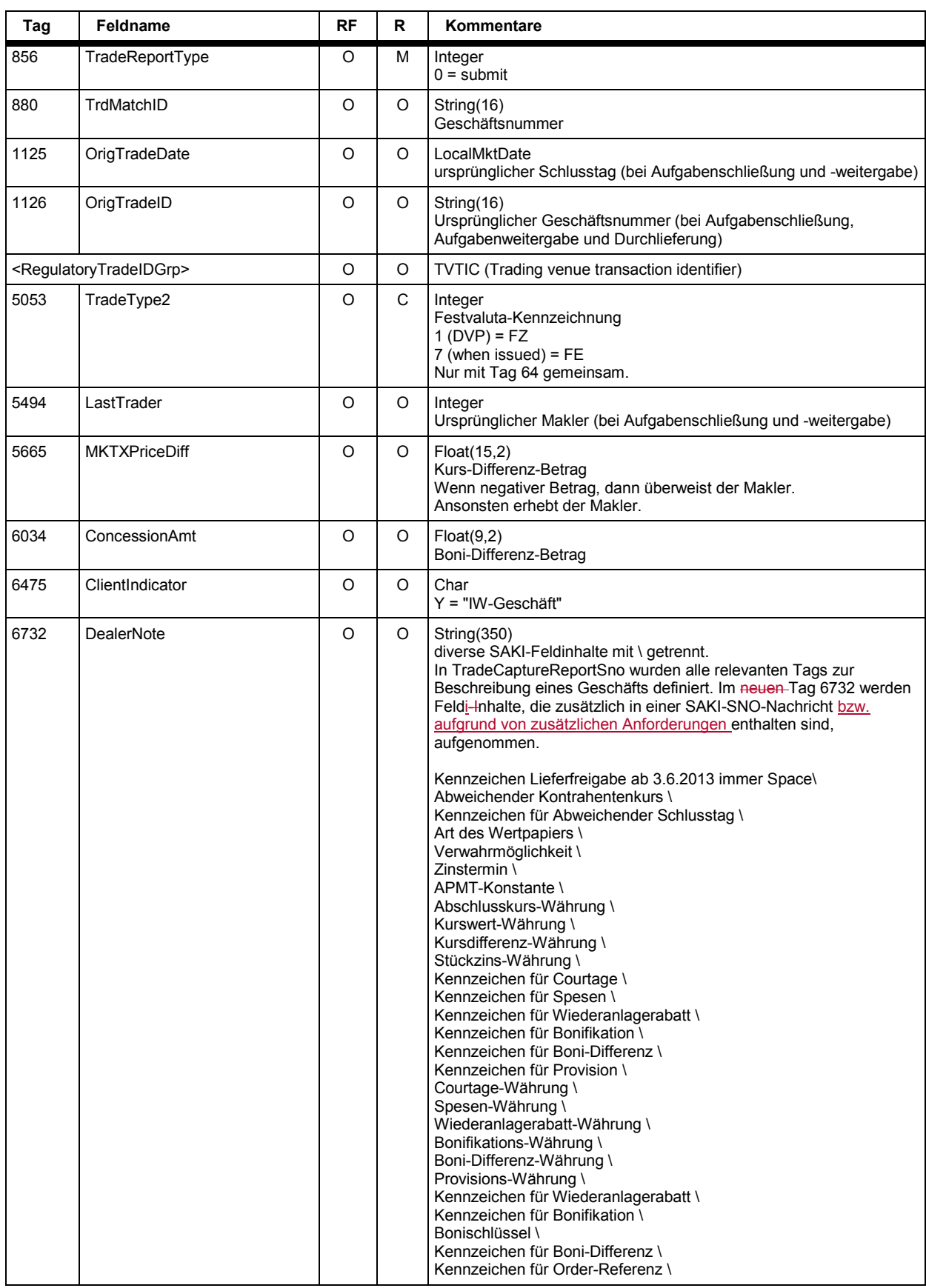

## **FAGSE**

 $\begin{array}{c} \hline \end{array}$ 

## **BT-FIX Gateway** 13.03.2018

## **Rules of Engagement CONSERVING SET AND SET AND SET AND SET AND SET AND SET AND SET AND SET AND SET AND SET AND SET AND SET AND SET AND SET AND SET AND SET AND SET AND SET AND SET AND SET AND SET AND SET AND SET AND SET**

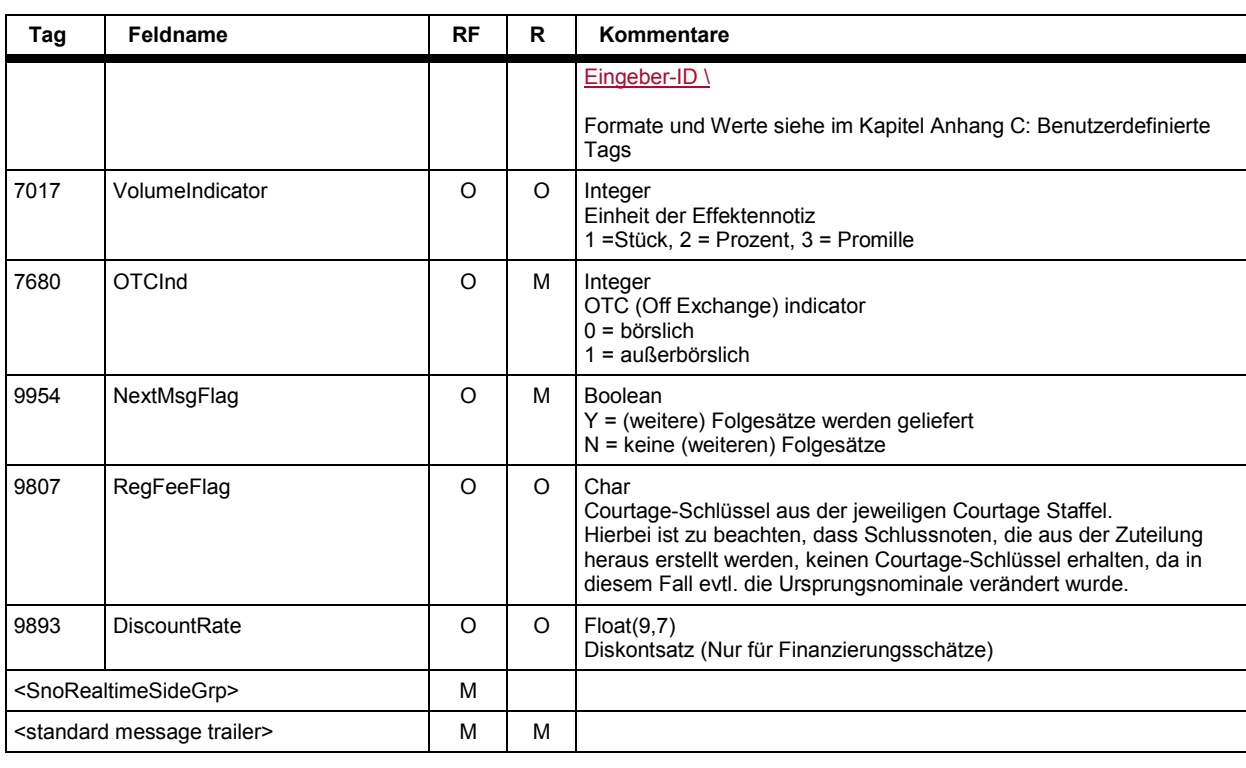

**FAGSE**

**BT-FIX Gateway** 13.03.2018

**Rules of Engagement Contract Contract Contract Contract Contract Contract Contract Contract Contract Contract Contract Contract Contract Contract Contract Contract Contract Contract Contract Contract Contract Contract C** 

## **7.5.5.2 Instrument Component Block <instrument>**

Der "Instrument" Component Block beinhaltet die Repeating Group NoSecAltID.

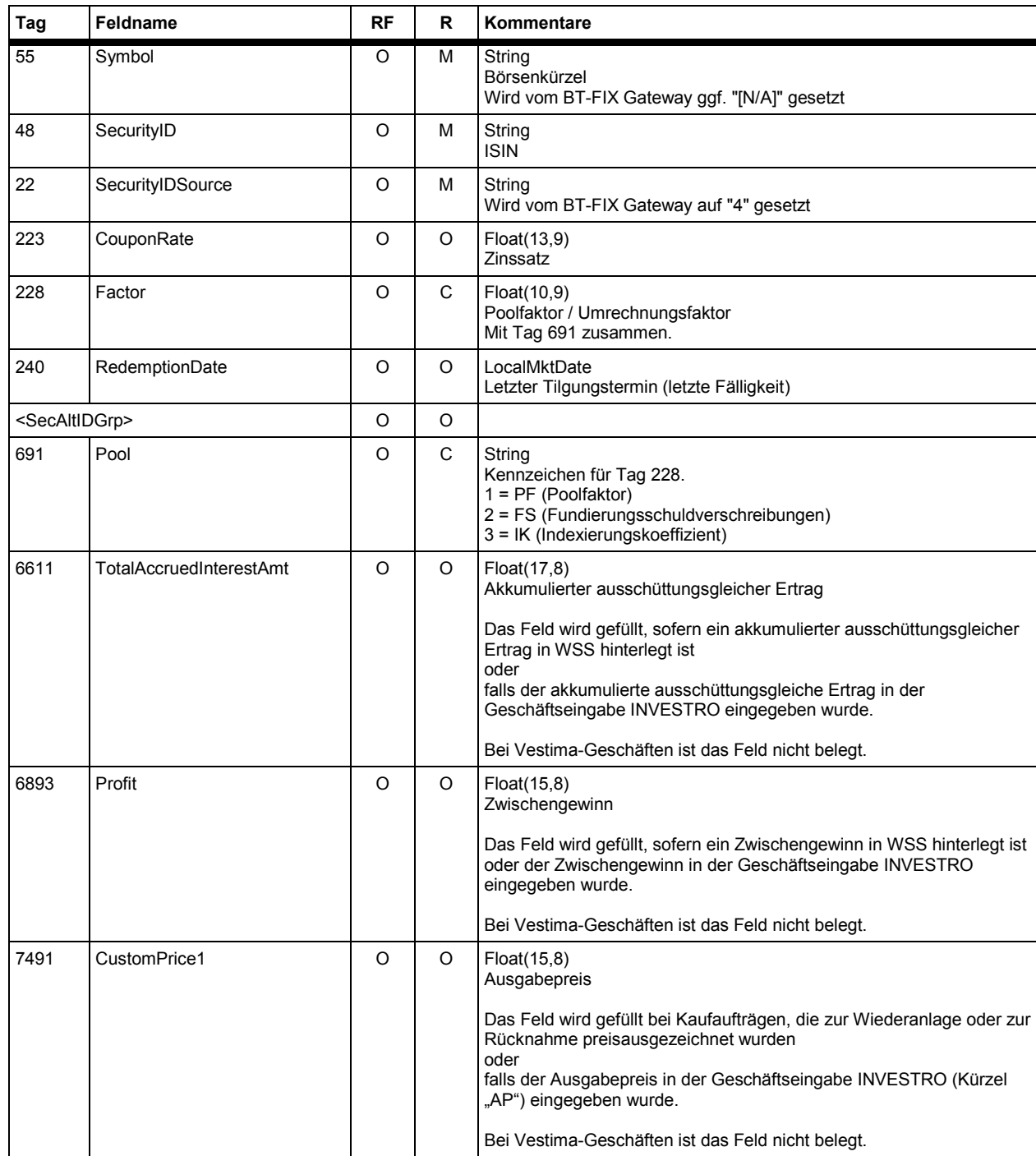
**FAGSE**

**BT-FIX Gateway** 13.03.2018

**Rules of Engagement Contract Contract Contract Contract Contract Contract Contract Contract Contract Contract Contract Contract Contract Contract Contract Contract Contract Contract Contract Contract Contract Contract C** 

#### **7.5.5.3 NoSecAltID Repeating Group <SecAltIDGrp>**

Der SecAltIDGrp Component Block beinhaltet die Repeating Group NoSecAltID.

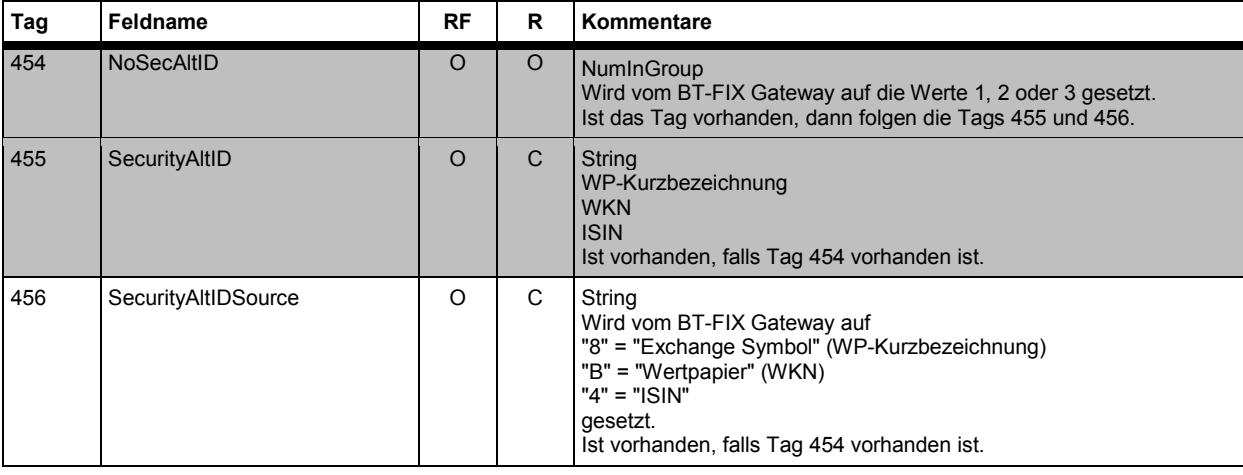

#### **7.5.5.4 NoTrdRegTimestamps Repeating Group <TrdRegTimestamps>**

Der "TrdRegTimestamps" Component Block beinhaltet die Repeating Group NoTrdRegTimestamps.

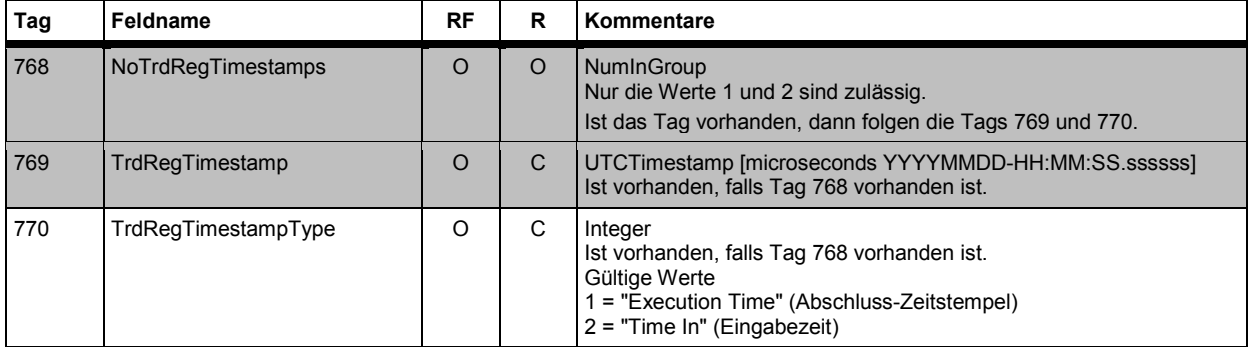

#### **7.5.5.5 NoMiscFees Repeating Group <gebühren>**

Der "MiscFeesGrp" Component Block beinhaltet die Repeating Group NoMiscFees.

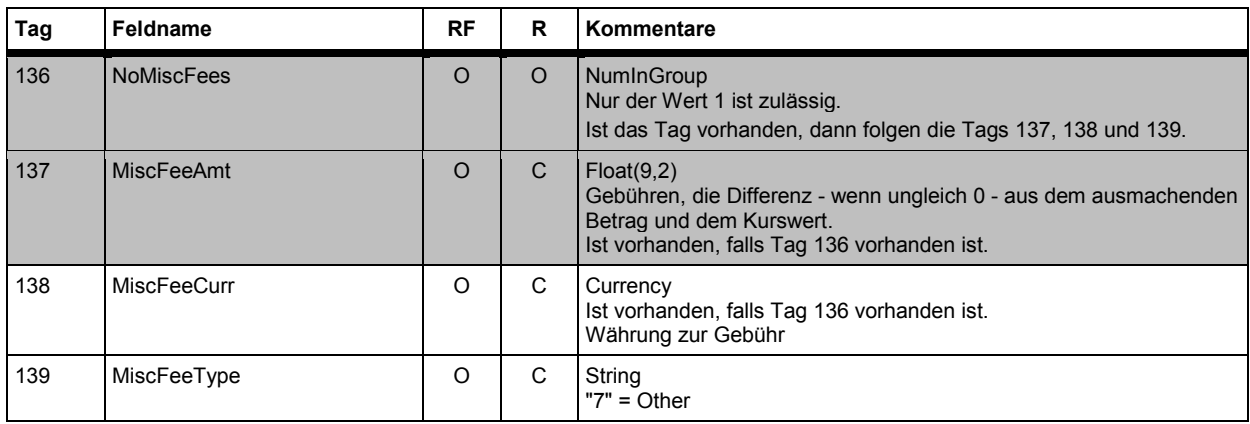

**BT-FIX Gateway** 13.03.2018

**Rules of Engagement Contract Contract Contract Contract Contract Contract Contract Contract Contract Contract Contract Contract Contract Contract Contract Contract Contract Contract Contract Contract Contract Contract C** 

**FAGSE**

# **7.5.5.6 NoTransactionCosts Repeating Group <courtage>**

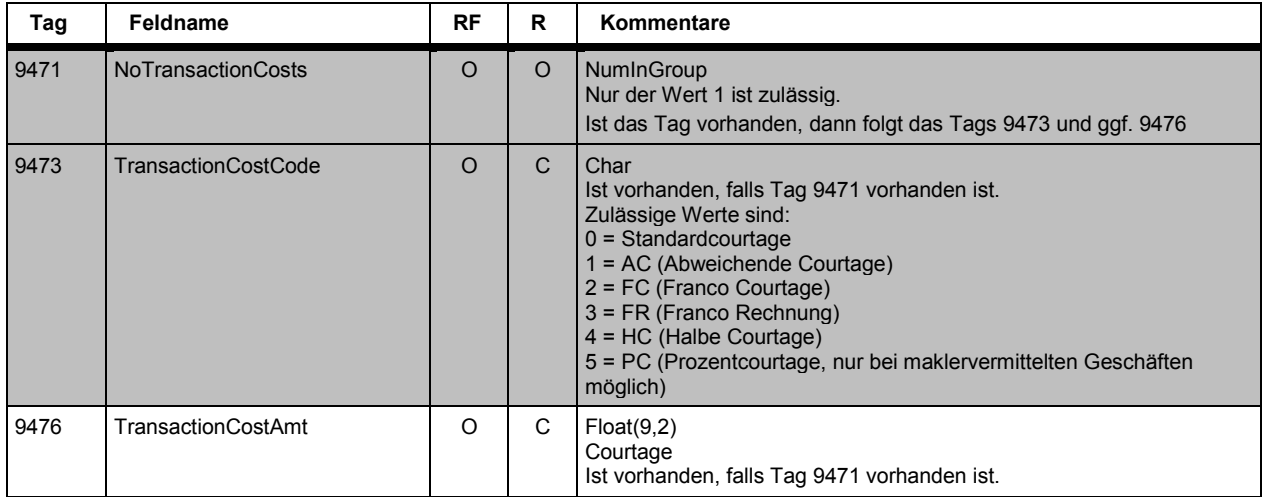

BrainTrade Gesellschaft für Börsensysteme mbH Deutsche Börse AG Version 2.3.6 **FAGSE BT-FIX Gateway** 13.03.2018 **Rules of Engagement** Seite 111 von 137

#### **7.5.5.7 NoSides Repeating Group <SnoRealtimeSideGrp>**

Die Repeating Group NoSides beinhaltet die Repeating Groups NoTransactionCosts, NoMiscFees und NoPartyIDs.

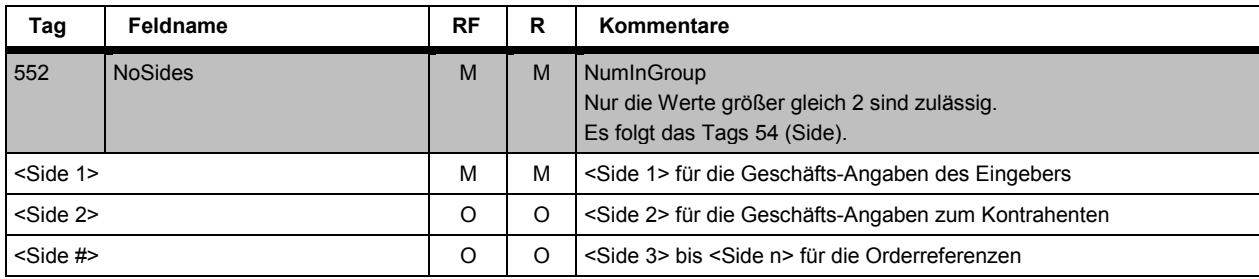

#### **<Side1>**

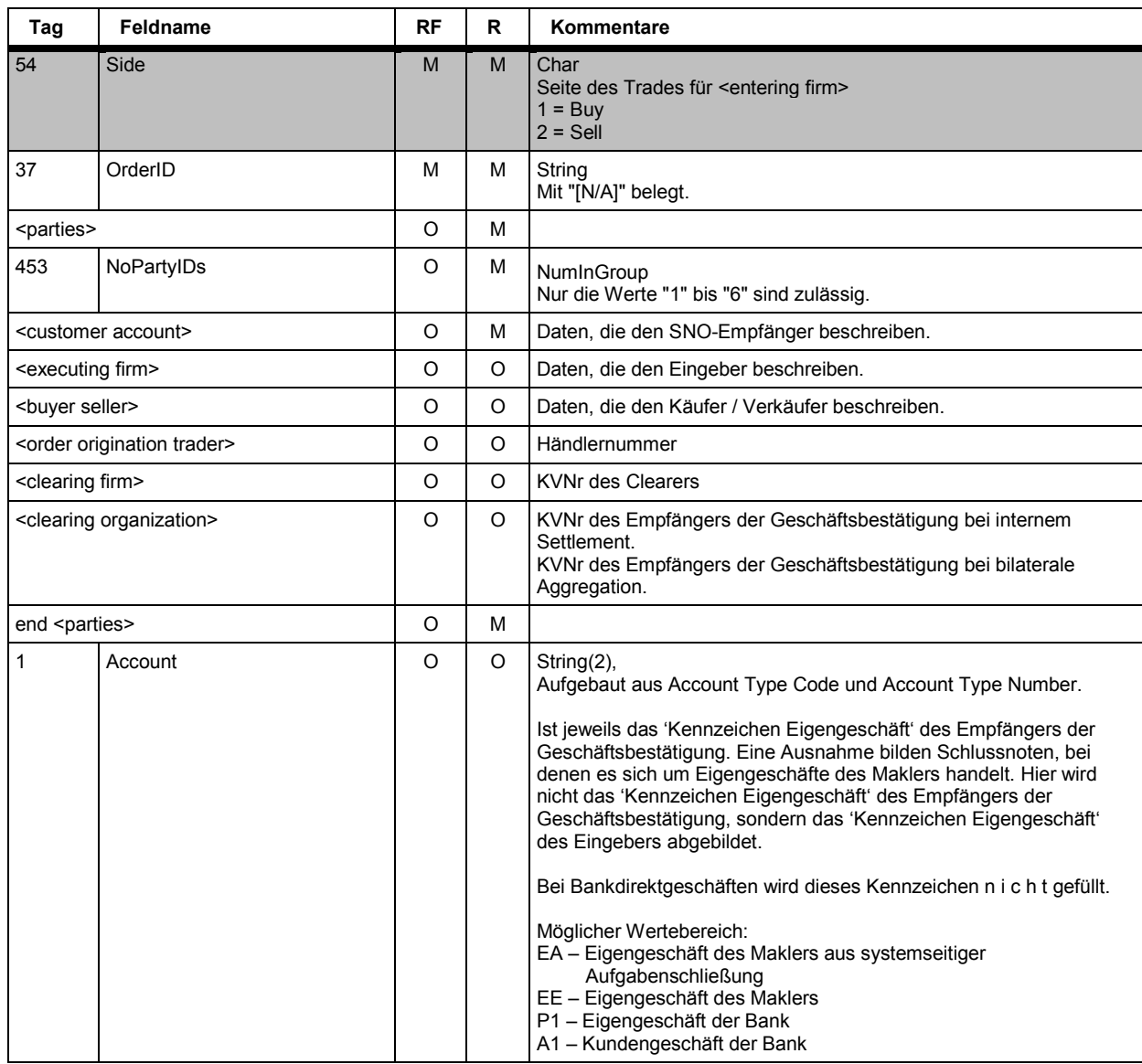

Deutsche Börse AG Version 2.3.6

# **FAGSE**

# **BT-FIX Gateway** 13.03.2018

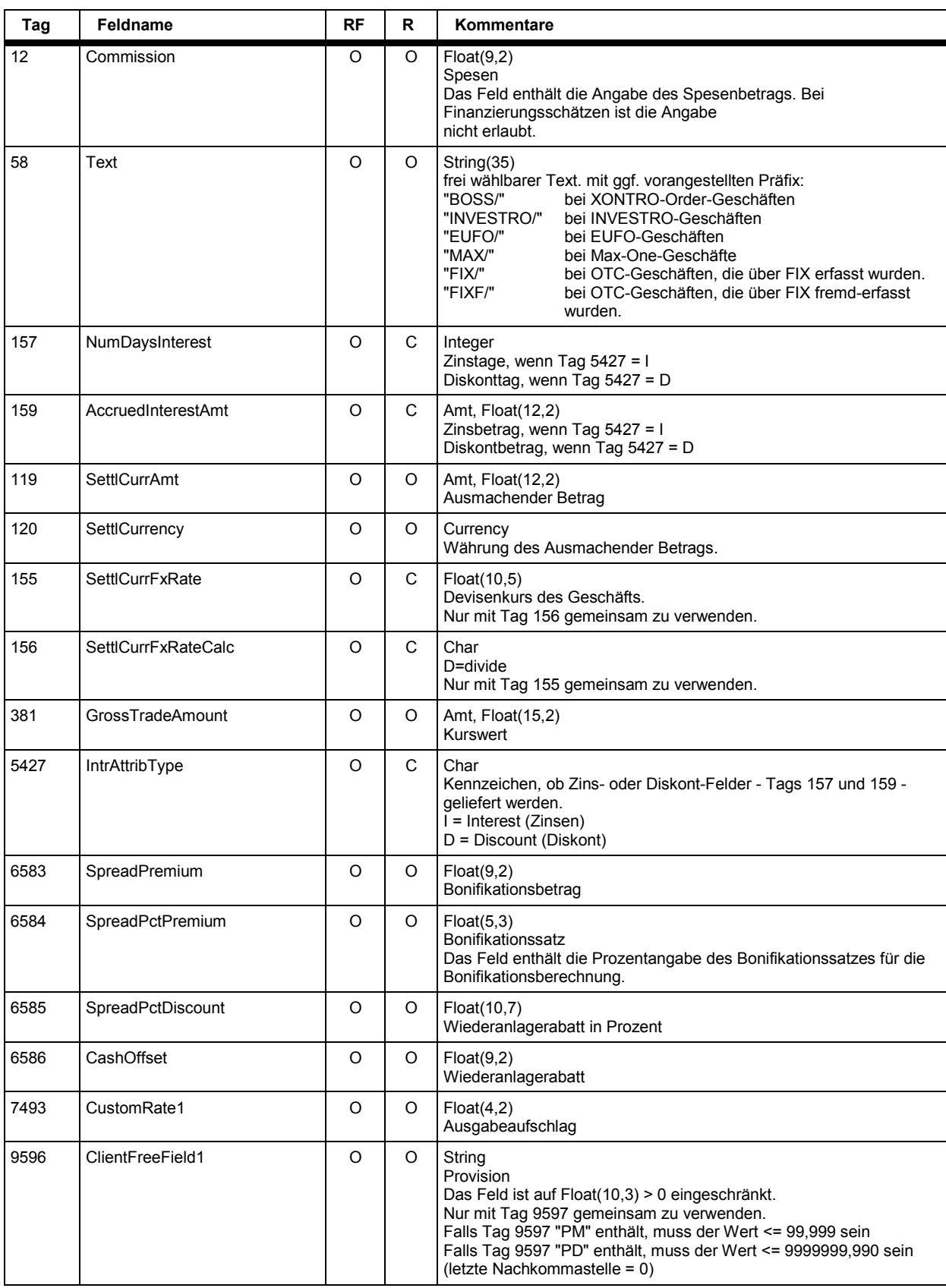

Deutsche Börse AG Version 2.3.6

#### **FAGSE**

## **BT-FIX Gateway** 13.03.2018

## **Rules of Engagement Contract Contract Contract Contract Contract Contract Contract Contract Contract Contract Contract Contract Contract Contract Contract Contract Contract Contract Contract Contract Contract Contract C**

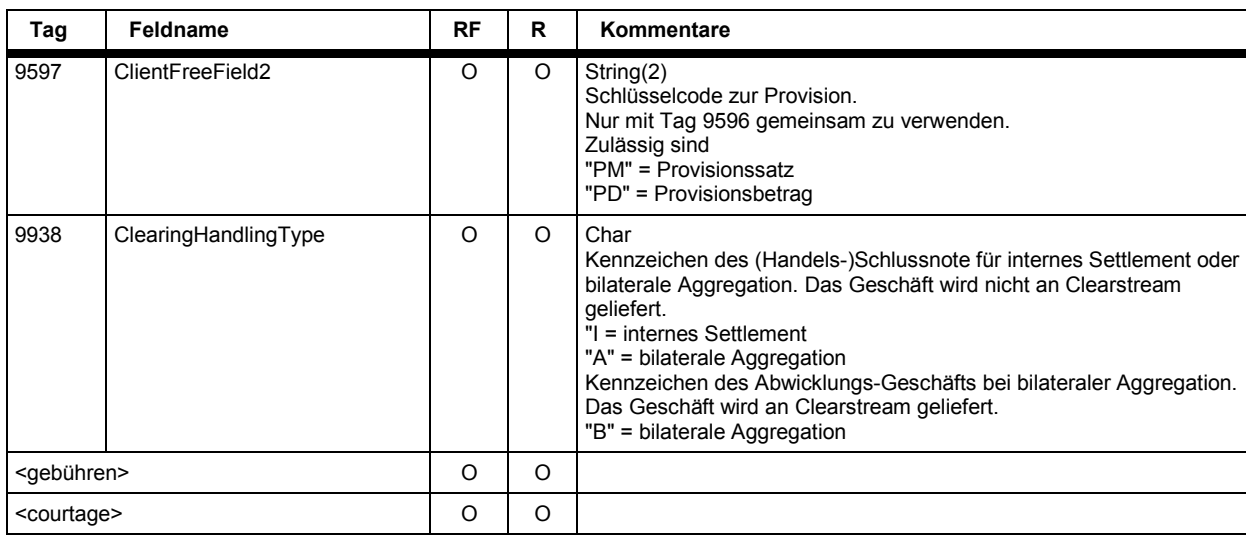

#### **<Side2>**

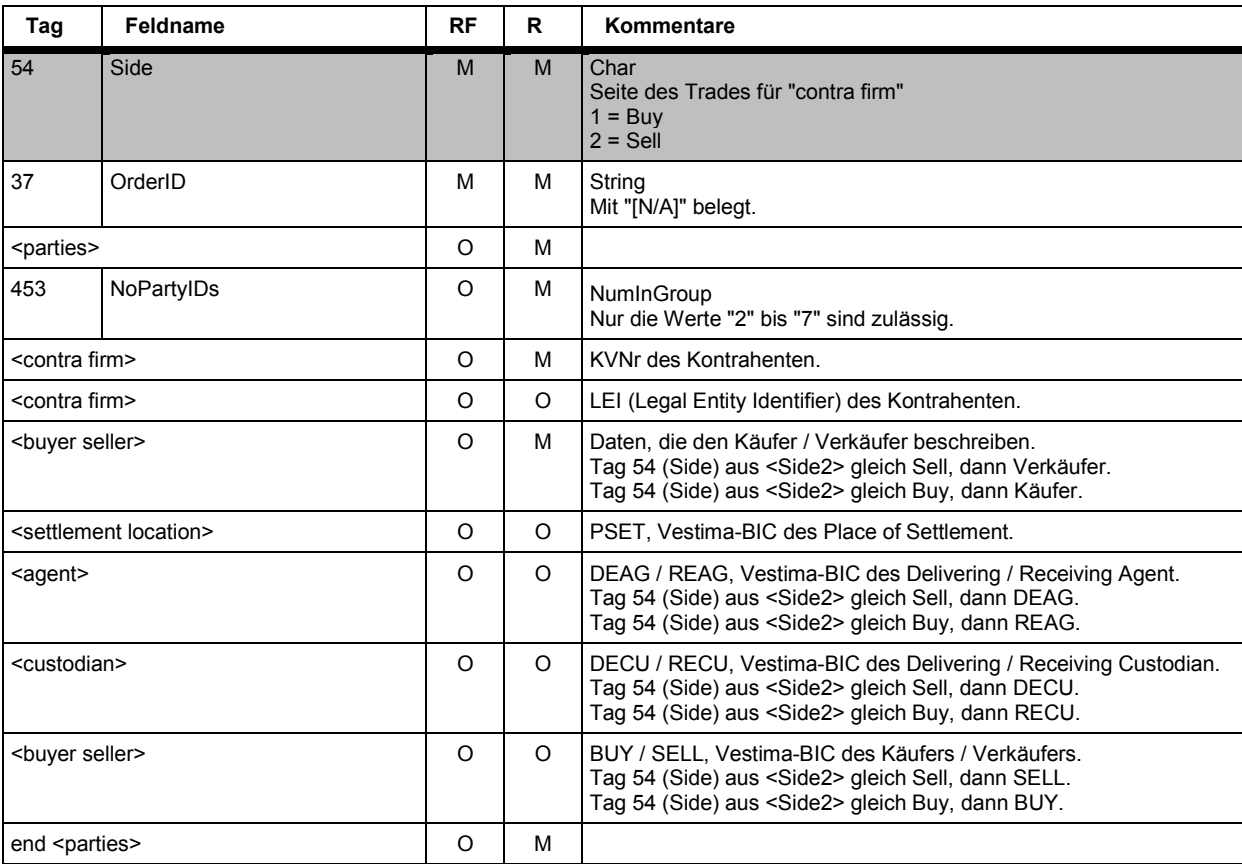

#### **<Side 3 bis n>**

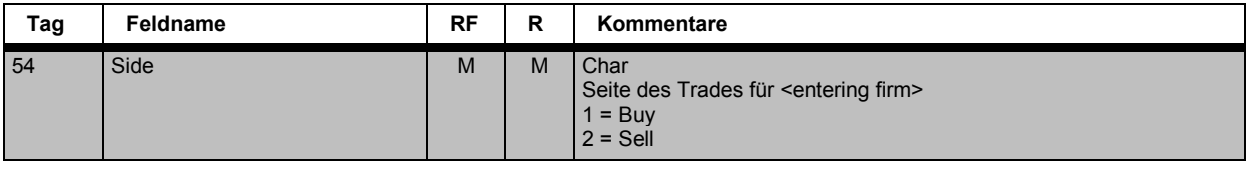

Deutsche Börse AG Version 2.3.6

### **FAGSE**

#### **BT-FIX Gateway** 13.03.2018

### **Rules of Engagement** Seite 114 von 137

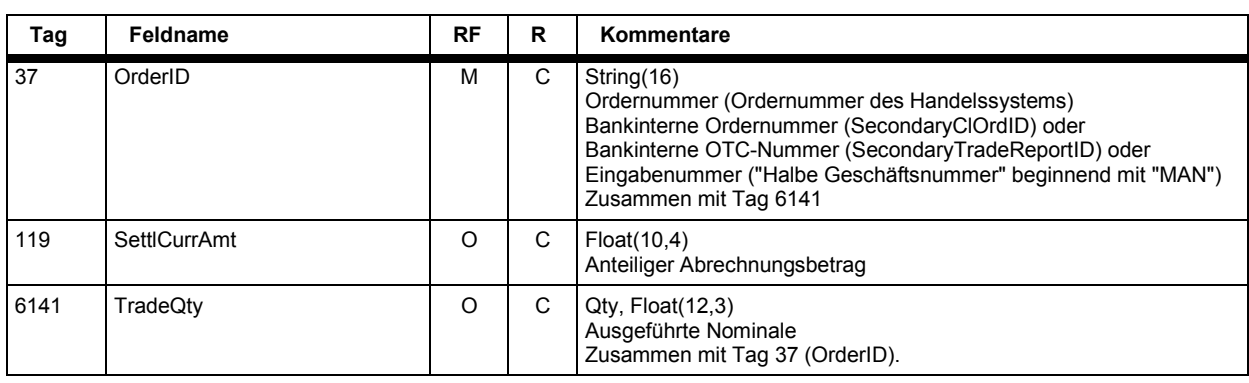

#### **7.5.5.8 Party Konzept <parties>**

Der "Parties" Component Block wird zur Beschreibung sämtlicher Teilnehmer eines Vorgangs verwendet.

Der TradeCaptureReportSno für FIX 4.2 und FIX 4.4 ist eine userdefinierte Message. Sollte ein FIX 4.2 - Teilnehmer auch Trade-Nachrichten beziehen wollen, so muss dieser Teilnehmer die NoPartyIDs Repeating Group vorsehen und auch verarbeiten können.

Der Parties Component Block wird mit <parties> referenziert, die einzelnen Repeating Groups mit <executing firm>, <clearing firm>, <settlement location>, <order origination trader>, <contra firm>, <clearing organization>, <customer account>, <buyer seller>, <custodian>, <agent>, <report originator>, <execution venue>.

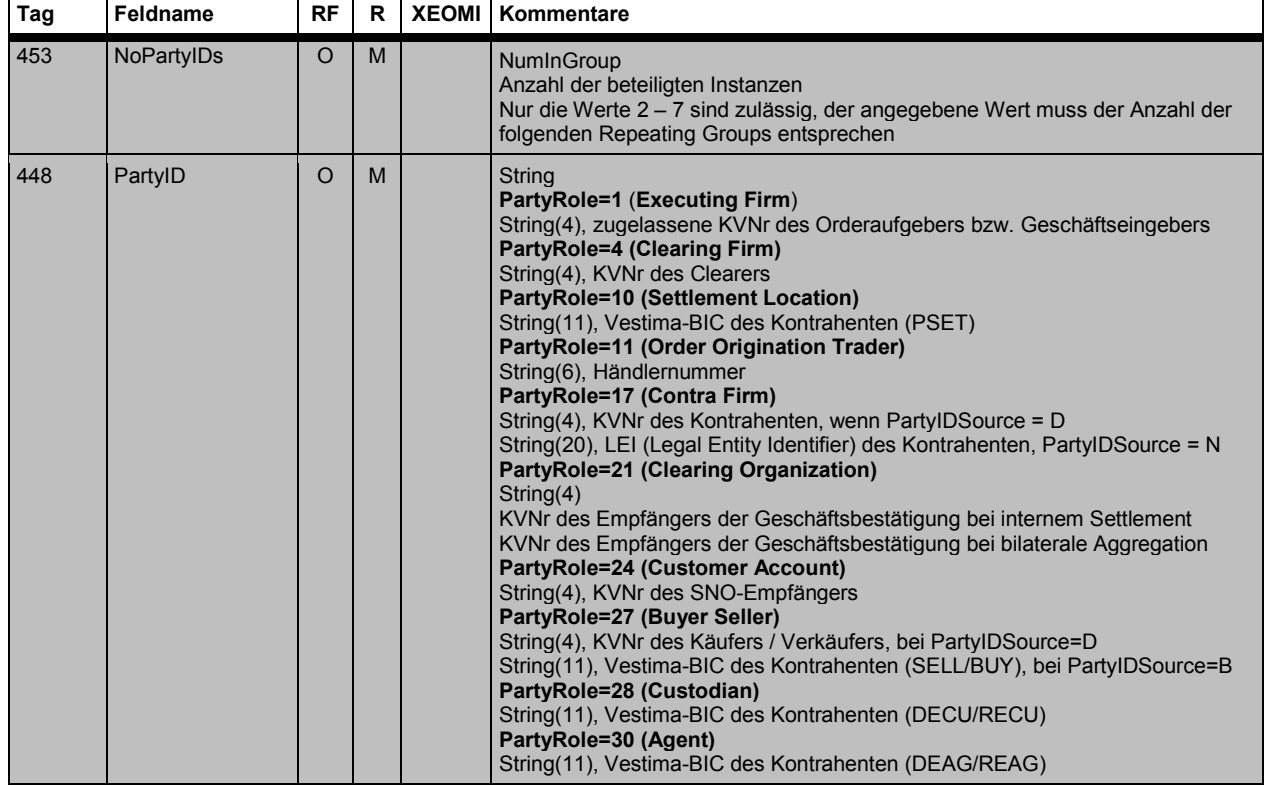

#### **Ausgehende Nachrichten**

Deutsche Börse AG Version 2.3.6

#### **FAGSE**

### **BT-FIX Gateway** 13.03.2018

## **Rules of Engagement Contract Contract Contract Contract Contract Contract Contract Contract Contract Contract Contract Contract Contract Contract Contract Contract Contract Contract Contract Contract Contract Contract C**

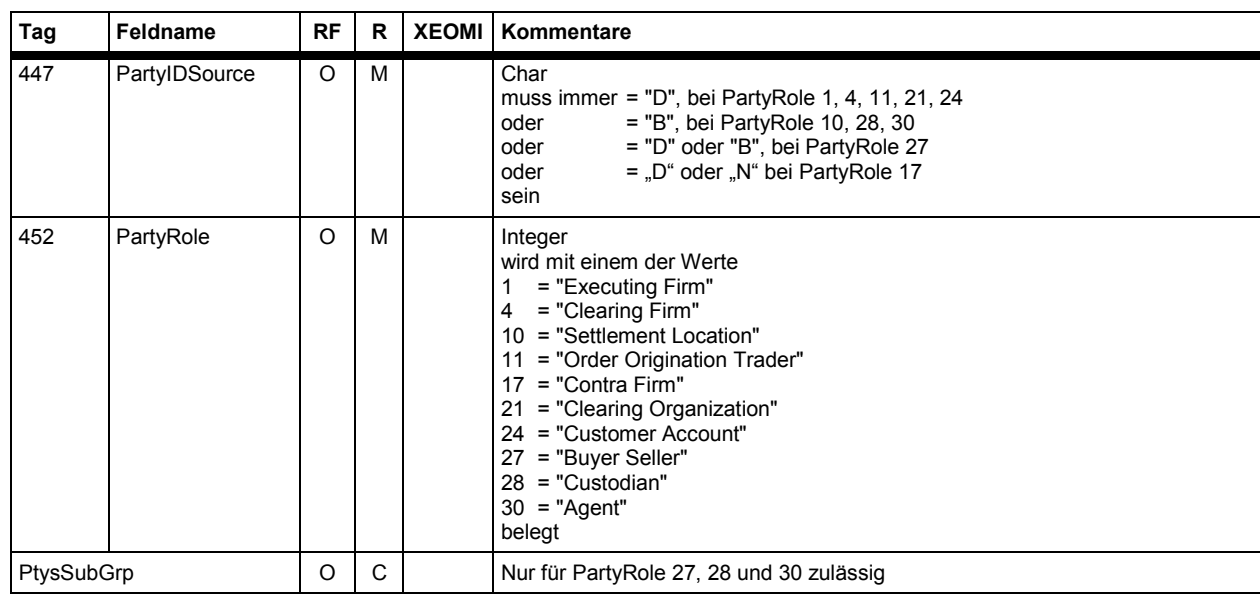

#### **7.5.5.9 NoPartySubIDs Repeating Group <PtysSubGrp>**

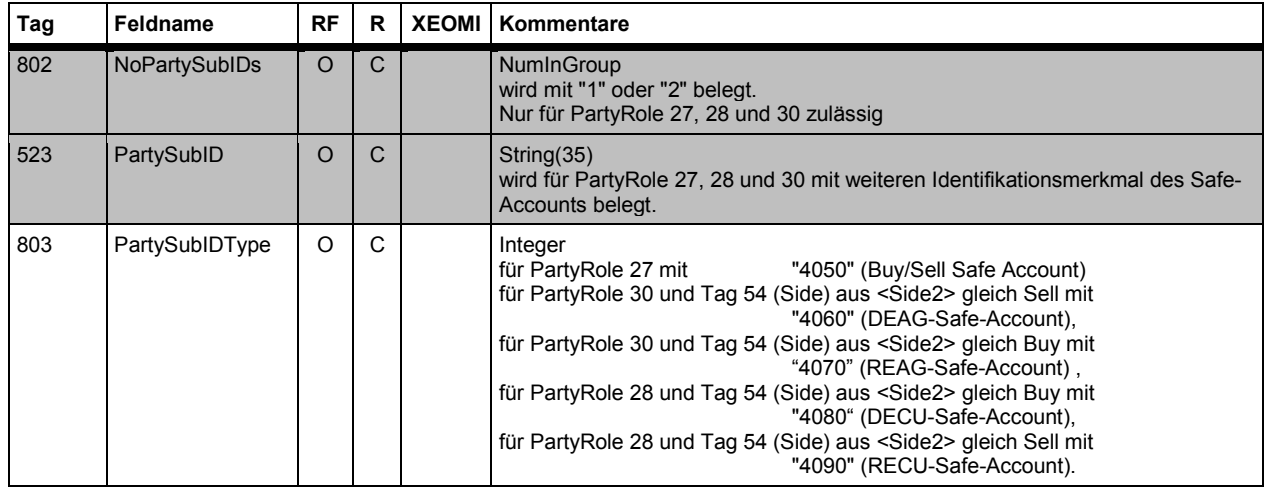

### **7.5.5.10 Regulatory TradeID Repeating Group <RegulatoryTradeIDGrp>**

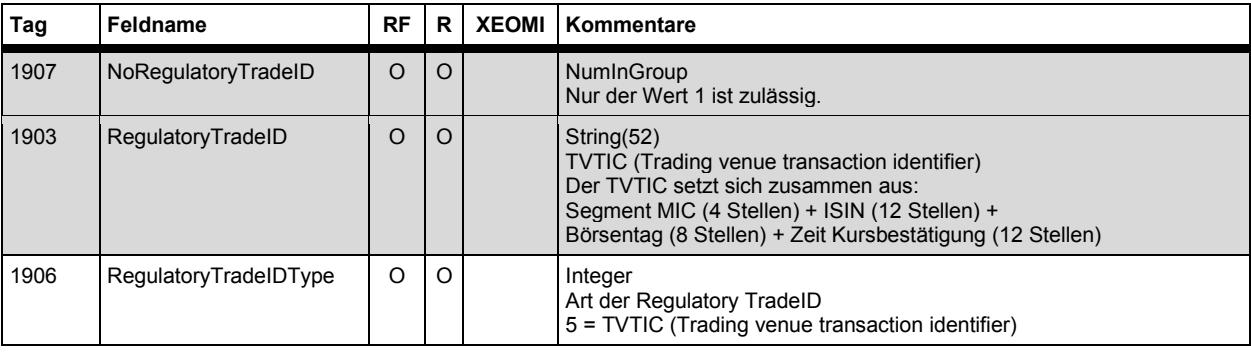

BrainTrade Gesellschaft für Börsensysteme mbH Deutsche Börse AG Version 2.3.6 **FAGSE BT-FIX Gateway** 13.03.2018 **Rules of Engagement Contract Contract Contract Contract Contract Contract Contract Contract Contract Contract Contract Contract Contract Contract Contract Contract Contract Contract Contract Contract Contract Contract C** 

#### **8 Anhang A: Beispiele**

Auf eine Berechnung der Tags 9 (Nachrichtenlänge) und 10 (Checksum) wurde in den Beispielnachrichten verzichtet. Sie stehen in der Nachricht mit **9=** und **10=**. <SOH> bezeichnet den Trenner (Hexadezimal X'01'). Die Werte des ReturnCodes (5555) ebenso wie die Inhalte von OrderRejectReasonTxt (9320) entsprechen den real vergebenen Werten.

Die nachfolgenden Beispiele verwenden als Zentrale 7766, als Filiale 6766, als CompIDs FS7766I7 und FSRH99I7, das Instrument DE0005810055. Die Nachrichten sind für die FIX-Version 4.4 und der Beispiel-Börsentag ist der 31.08.2011.

#### **Erfolgreiche Anmeldung**

#### **Logon**

Die Zentrale 7766 meldet sich an.

8=FIX.4.4 <SOH> **9=** <SOH> 35=A <SOH> 34=13 <SOH> 49=**FS7766I9** <SOH> 52=20110831-07:00:00.000 <SOH> 56=**FSRH99I7** <SOH> 98=0 <SOH> 108=3600 <SOH> 553=**7766** <SOH> 554=11111111 <SOH> **10=** <SOH>

#### **Erfolgreiche Einstellung einer Order**

#### **New Order Single Request**

Die Zentrale 7766 gibt für die Filiale 6766 eine Kauf-Limit-Order auf, mit der Order-Nominale 2000, dem Preis 9.85 und der Ordergültigkeit Good-Till-Date 05.09.2011.

8=FIX.4.4 <SOH> **9=** <SOH> 35=D <SOH> 34=1342 <SOH> 49=FS7766I7 <SOH> 52=20110831-07:00:01.000 <SOH> 56=FSRH99I7 <SOH> 453=2<SOH> 448=**7766** <SOH> 447=D <SOH> 452=**7** <SOH> 448=**6766** <SOH> 447=D <SOH> 452=**1** <SOH> 55=[N/A] <SOH> 48=DE0005810055<SOH> 22=4 <SOH> 11=CLORDINS1 <SOH> 38=**2000** <SOH> 40=2 <SOH> 44=**9.85** <SOH> 54=**1** <SOH> 59=**6** <SOH> 60=20110831-07:00:01.000<SOH> 100=**XSTU**<SOH> 432=**20110905** <SOH> 526=SECORDID1 <SOH> **10=** <SOH>

#### **Execution Report**

8=FIX.4.4 <SOH> **9=** <SOH> 35=8 <SOH> 34=2551342 <SOH> 49= FSRH99I7 <SOH> 52=20110831-07:00:01.000<SOH> 56= FS7766I7 <SOH> 453=2 <SOH> 448=7766 <SOH> 447=D <SOH> 452=7 <SOH> 448=6766 <SOH> 447=D <SOH> 452=1 <SOH> 55=[N/A] <SOH> 48=DE0005810055<SOH> 22=4 <SOH> 6=0 <SOH> 11=CLORDINS1 <SOH> 14=0 <SOH> 17=20110831000040<SOH> 37=1108314990012 <SOH> 38=2000 <SOH> 39=0 <SOH> 40=2 <SOH> 44=9.85 <SOH> 54=1 <SOH> 59=6 <SOH> 60=20110831-07:00:01.341811<SOH> 100=XSTU <SOH> 150=0 <SOH> 151=2000 <SOH> 432=20110905 <SOH> 526= SECORDID1 <SOH> **10=** <SOH>

#### **Abgelehnte Orderlöschung**

#### **OrderCancelRequest**

Löschung über Tag 41 (OrigClOrdID) mit Angabe eines falschen Wertes im Tag 54 (Side):

8=FIX.4.4 <SOH> **9=** <SOH> 35=F <SOH> 34=1343 <SOH> 49=FS7766I7 <SOH> 52=20110831-07:00:01.000<SOH> 56=FSRH99I7 <SOH> 453=2 <SOH> 448=**7766** <SOH> 447=D <SOH> 452=7 <SOH> 448=**6766** <SOH> 447=D <SOH> 452=1 <SOH> 55=[N/A] <SOH> 48=DE0005810055<SOH> 22=4 <SOH> 11=CLORDDEL1 <SOH> 38=2000 <SOH> 41=**CLORDINS1**  <SOH> 54=**2** <SOH> 60=20110831-07:00:01.000<SOH> 100=XSTU <SOH> 5253=2 <SOH>**10=** <SOH>

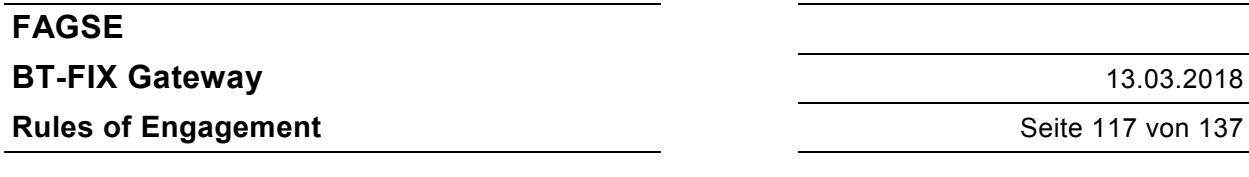

#### **OrderCancelReject**

8=FIX.4.4 <SOH> **9=** <SOH> 35=9 <SOH> 34=49 <SOH> 49= FSRH99I7 <SOH> 52=20110831-07:00:01.000 <SOH> 56= FS7766I7 <SOH> 11=CLORDDEL1 <SOH> 37=1108314990012 <SOH> 39=8 <SOH> 41=CLORDID001 <SOH> 60=20110831- 07:00:01.000 <SOH> 100=XSTU <SOH> 102=99 <SOH> 434=1 <SOH> 5555=2730 <SOH> 9320=PLEASE REVISE SIDE / SIDE (BUY/SELL) <SOH> 9803=212 <SOH> 453=2 <SOH> 448=7766 <SOH> 447=D <SOH> 452=7 <SOH> 448=6766 <SOH> 447=D <SOH> 452=1 <SOH> **10=** <SOH>

#### **Ereignismitteilung**

Rücknahme einer Kursaussetzung für das Instrument DE0005557508

8=FIX.4.4 <SOH> **9=** <SOH> 35=B <SOH> 34=254967 <SOH> 43=Y <SOH> 49= FSRH99I7 <SOH> 52=20110831-07:00:01.000 <SOH> 56= FS7766I7 <SOH> 122=20110831-07:00:01.000 <SOH>148=**FIXON** <SOH> 6517=20110831 <SOH> 33=1 <SOH> 58=Withdrawal of price fixing suspension <SOH> 146=1 <SOH> 55=[N/A] <SOH> 48=**DE0005557508** <SOH> 22=4 <SOH> 215=2 <SOH> 216=1 <SOH> 217=XON <SOH> 216=1 <SOH> 217=XSTU <SOH> **10=** <SOH>

#### **Erfolgreiche Einstellung eines OTC-Geschäfts**

Die Zentrale 7766 gibt ein OTC-Kauf-Geschäft ein, mit dem Kontrahenten 6766.

#### **TradeCaptureReport**

8=FIX.4.4 <SOH> **9=** <SOH> 35=AE <SOH> 34=15 <SOH> 49=FS7766I7 <SOH> 52=20110831-07:00:01.000 <SOH> 56=FSRH99I7 <SOH> 22=4 <SOH> 30=XFRA <SOH> 31=9.5 <SOH> 32=1000 <SOH> 48=DE0005810055 <SOH> 55=DB1 <SOH> 60=20110831-07:00:00 <SOH> 75=20110831 <SOH> 487=0 <SOH> 570=N <SOH> 571=OTC\_RepID\_1 <SOH> 856=0 <SOH> 5179=070001 <SOH> 552=2 <SOH> 54=1 <SOH> 453=1 <SOH> 448=**7766** <SOH> 447=D <SOH> 452=7 <SOH> 37=[N/A] <SOH> 15=EUR <SOH> 54=2 <SOH> 453=1 <SOH> 448=**6766** <SOH> 447=D <SOH> 452=17 <SOH> 37=[N/A] <SOH> **10=** <SOH>

#### **TradeCaptureReportAck**

8=FIX.4.4 <SOH> **9=** <SOH> 35=AR <SOH> 34=24 <SOH> 49=FSRH99I7 <SOH> 52=20110831-07:00:01.000 <SOH> 56=FS7766I7 <SOH> 22=4 <SOH> 30=XFRA <SOH> 48=DE0005810055 <SOH> 55=[N/A] <SOH> 60=20110831-07:00:01.000 <SOH> 150=0 <SOH> 487=0 <SOH> 571=OTC\_RepID\_1 <SOH> 856=0 <SOH> 880=EDF1108310150002 <SOH> **10=** <SOH>

#### **OTC-Geschäft als Schlussnote**

Die Zentrale 7766 empfängt ein OTC-Kauf-Schlussnote, mit dem Kontrahenten 6766.

#### **TradeCaptureReportSno**

8=FIX.4.4 <SOH> **9=** <SOH> 35=USN <SOH> 34=25 <SOH> 49=FSRH99I9 <SOH> 52=20110831-07:00:01.000 <SOH> 56=**FS7766I9** <SOH> 22=4 <SOH> 30=XFRA <SOH> 31=9.5 <SOH> 32=1000 <SOH> 48=DE0005810055 <SOH> 55=DB1 <SOH> 60=20110831-07:00:01.987 <SOH> 75=20110831 <SOH> 283=XFRA <SOH> 487=0 <SOH> 570=N <SOH> 571=0831130332945860 <SOH> 829=9012 <SOH> 856=0 <SOH> 880=EDF1108310150002 <SOH> 7017=1 <SOH> 7680=1 <SOH> 9954=N <SOH> 454=2 <SOH> 455=DEUTSCHE BOERSE NA O.N. <SOH> 456=8 <SOH> 455=581005 <SOH> 456=B <SOH> 552=2 <SOH> 54=1 <SOH> 37=[N/A] <SOH> 453=4 <SOH> 448=7766 <SOH> 447=D <SOH> 452=24 <SOH> 448=7766 <SOH> 447=D <SOH> 452=1 <SOH> 448=7766 <SOH> 447=D <SOH> 452=27 <SOH> 448=199999 <SOH> 447=D <SOH> 452=11 <SOH> 381=9500 <SOH> 119=9496.2 <SOH> 120=EUR <SOH> 58=FIX/ <SOH> 9471=1 <SOH> 9473=0 <SOH> 9476=- 3.8 <SOH> 54=2 <SOH> 37=[N/A] <SOH> 453=3 <SOH> 448=6766 <SOH> 447=D <SOH> 452=17 <SOH> 448= 529900FU4WJ2XT7BVE31 <SOH> 447=N <SOH> 452=17 <SOH> 448=6766 <SOH> 447=D <SOH> 452=27 <SOH> 768=2 <SOH> 769=20110831-07:00:01.000000 <SOH> 770=1 <SOH> 769=20110831-07:00:01.153521 <SOH> 770=2 <SOH> **10=** <SOH>

**FAGSE**

**BT-FIX Gateway** 13.03.2018

**Rules of Engagement** Seite 118 von 137

### **9 Anhang B: Einschränkungen von Formaten und Strukturen**

#### **Legende**

Sortierung: Nach Namen aufsteigend sortiert

Überschriften: E/A bedeutet eingehende/ausgehende Nachrichten – aus Sicht des BT-FIX Gateway. Die restlichen Angaben sind selbsterklärend.

Inhalte: E/A ist nur dann belegt, wenn ein Format **nicht** für beide Richtungen gilt. **Restriktionen/Werte** enthält (fallweise) den Verweis auf ein optionales gemeinsames Basisformat, und eine Erläuterung der Restriktionen bzw. Abweichungen vom Standard. **Handelssystem** enthält das/die System(e), für welche die Beschreibung gilt. Ist ein Handels- bzw. Abwicklungssystem nicht aufgeführt, dann ist die Verwendung des Tags generell in diesem Handels- bzw. Abwicklungssystem nicht zulässig.

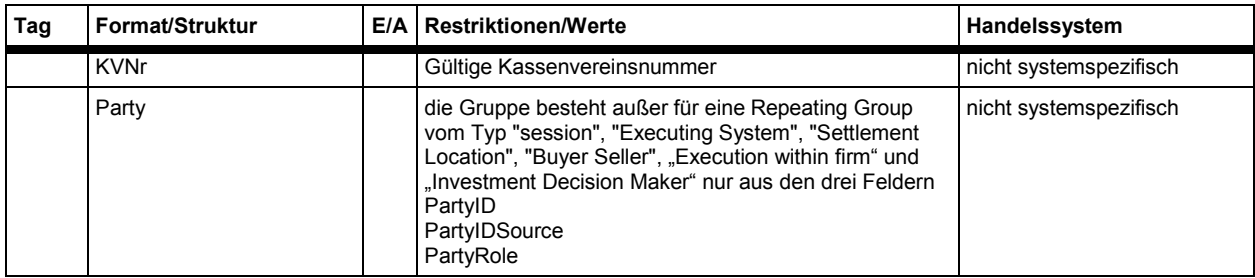

Deutsche Börse AG Version 2.3.6

# **FAGSE**

# **BT-FIX Gateway** 13.03.2018

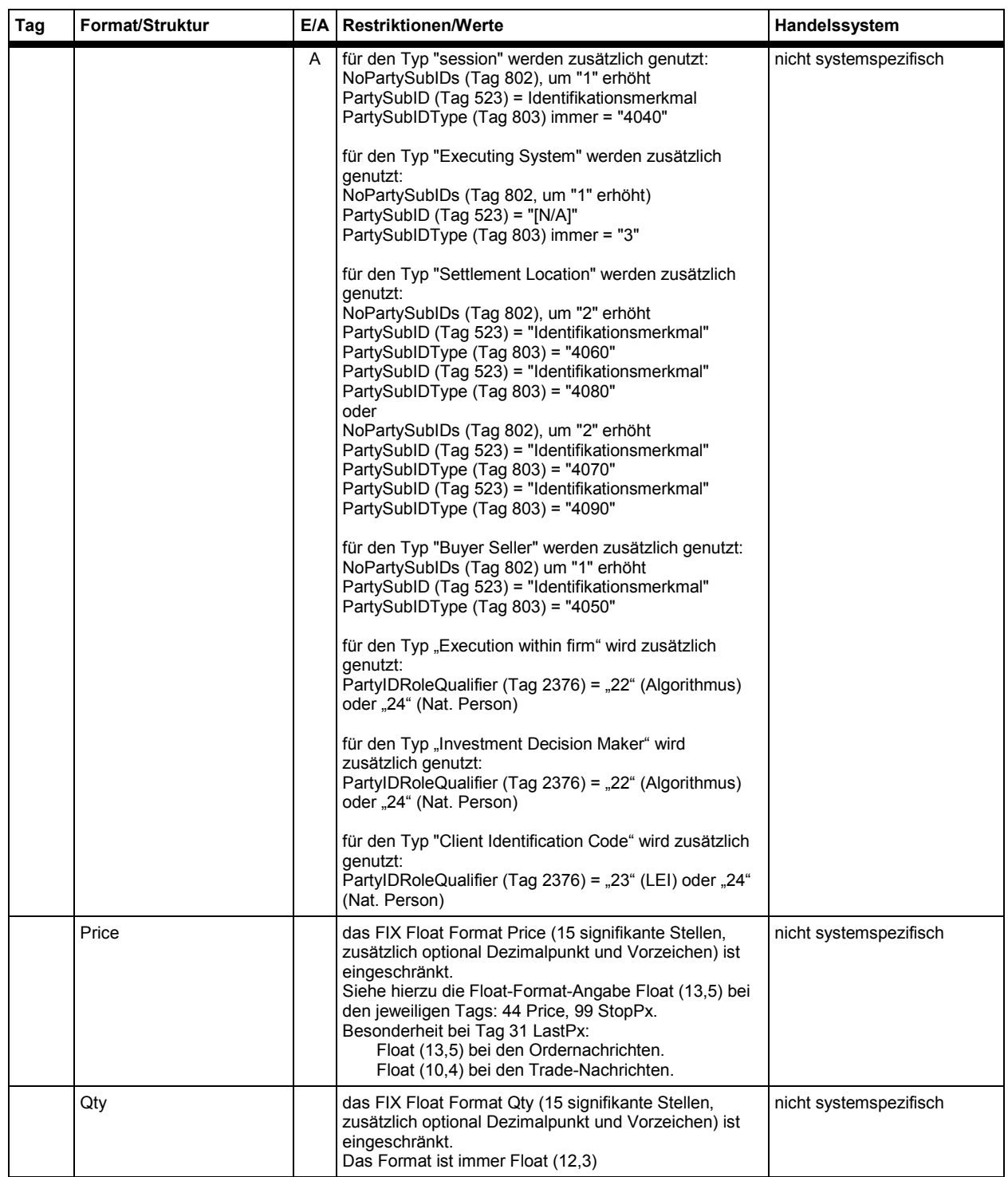

**FAGSE**

#### **BT-FIX Gateway** 13.03.2018

**Rules of Engagement Contract Contract Contract Contract Contract Contract Contract Contract Contract Contract Contract Contract Contract Contract Contract Contract Contract Contract Contract Contract Contract Contract C** 

### **10 Anhang C: Benutzerdefinierte Tags**

#### **Legende**

Sortierung: Nach Tags aufsteigend sortiert

Überschriften: E/A bedeutet eingehende/ausgehende Nachrichten – aus Sicht des BT-FIX Gateway. Die restlichen Angaben sind selbsterklärend.

Inhalte: E/A ist nur dann belegt, wenn ein Format **nicht** für beide Richtungen gilt. **Restriktionen/Werte** enthält (fallweise) den Verweis auf ein optionales gemeinsames Basisformat, und eine Erläuterung der Restriktionen bzw. Abweichungen vom Standard. **Handelssystem** enthält das/die System(e), für welche die Beschreibung gilt. Ist ein

Handels- bzw. Abwicklungssystem nicht aufgeführt, dann ist die Verwendung des Tags generell in diesem Handels- bzw. Abwicklungssystem nicht zulässig.

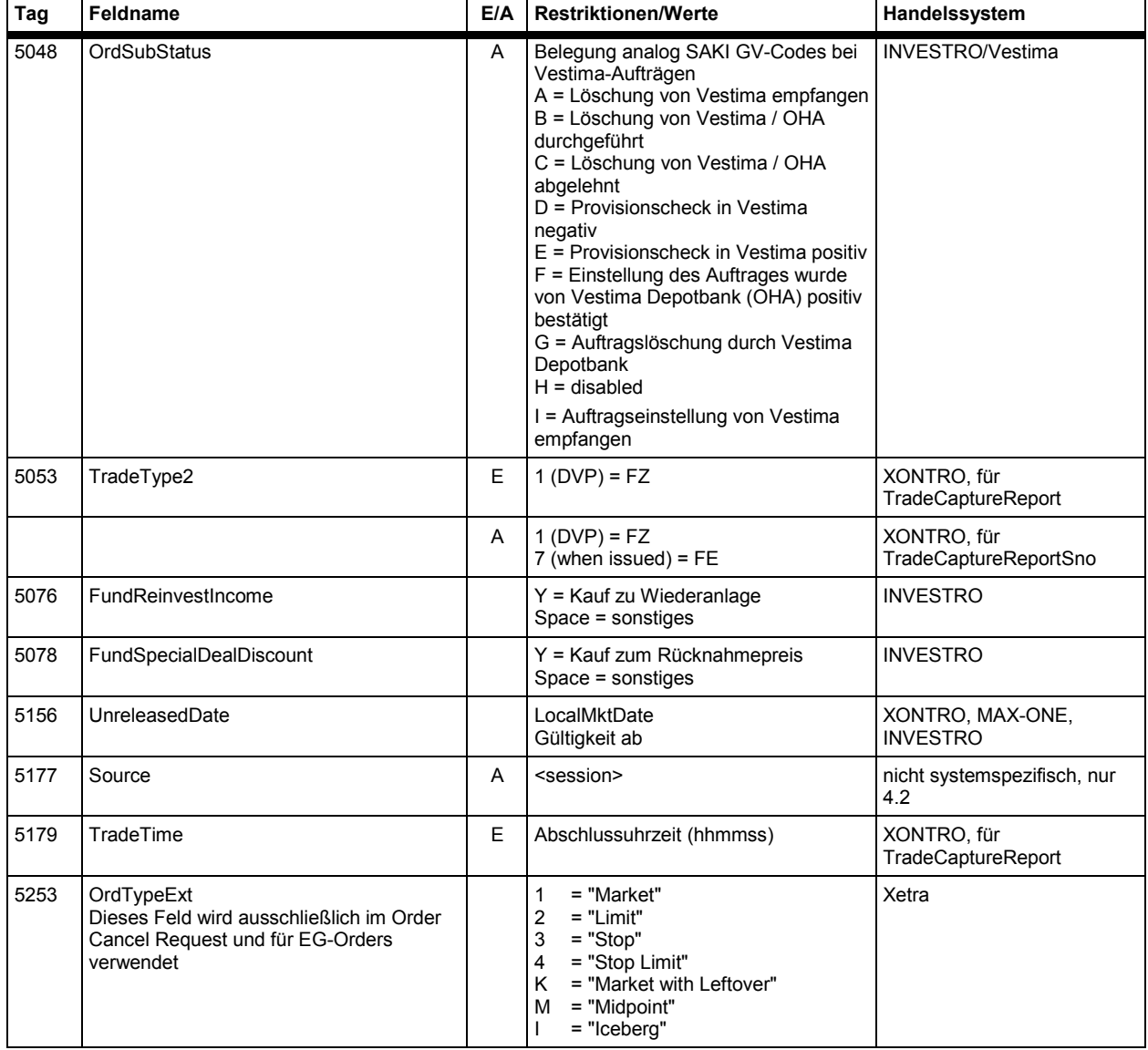

Deutsche Börse AG Version 2.3.6

# **FAGSE**

# **BT-FIX Gateway** 13.03.2018

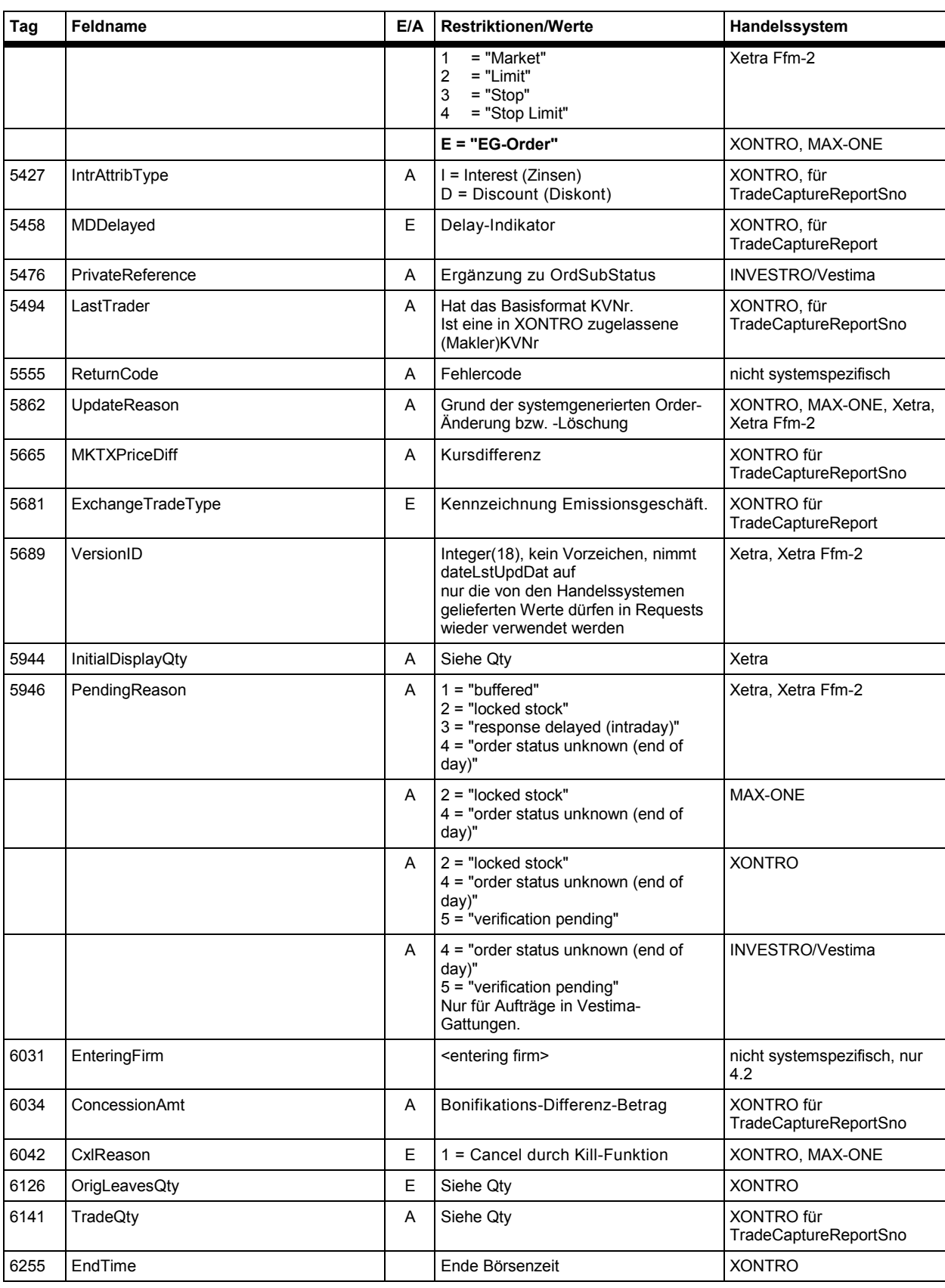

# **FAGSE**

# **BT-FIX Gateway** 13.03.2018

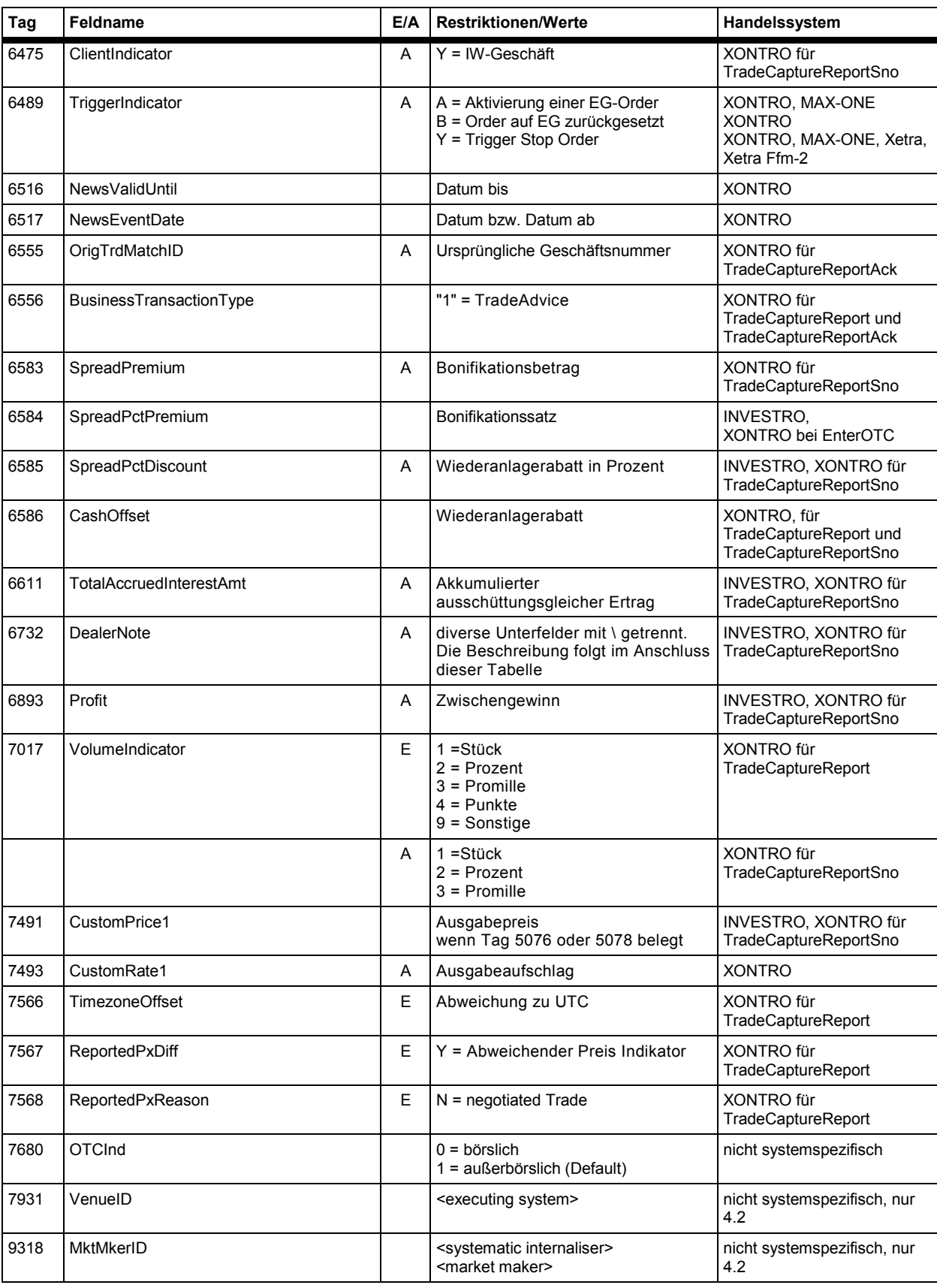

**FAGSE**

# **BT-FIX Gateway** 13.03.2018

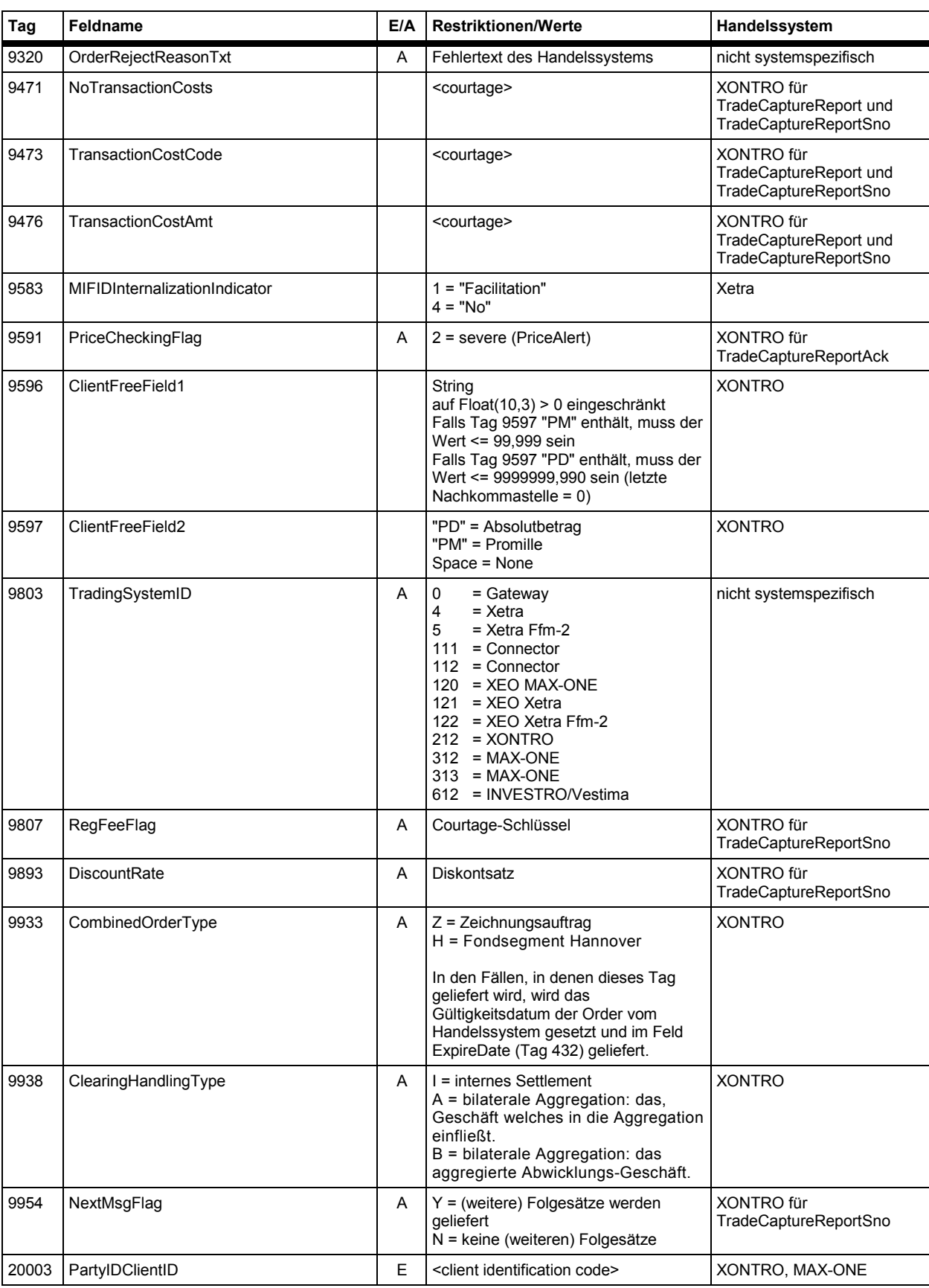

# **FAGSE**

# **BT-FIX Gateway** 13.03.2018

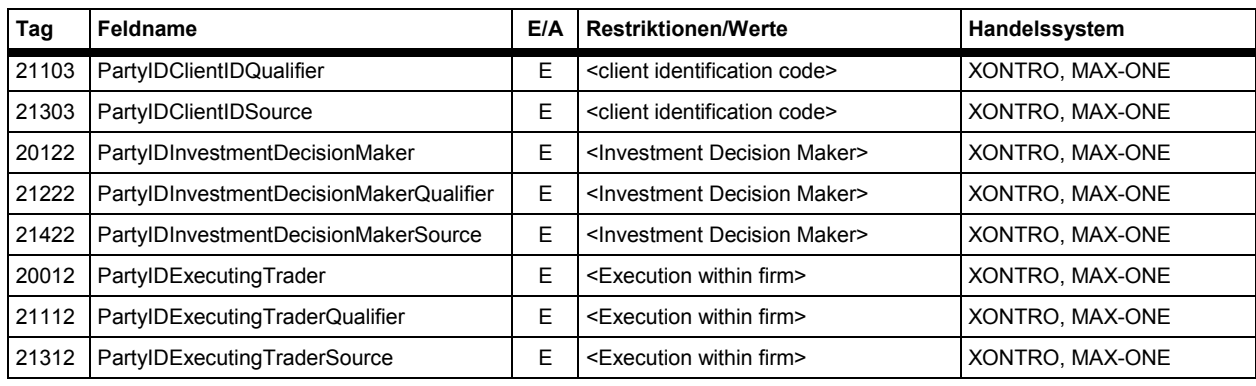

BrainTrade Gesellschaft für Börsensysteme mbH Deutsche Börse AG Version 2.3.6 **FAGSE BT-FIX Gateway** 13.03.2018 **Rules of Engagement Contract Contract Contract Contract Contract Contract Contract Contract Contract Contract Contract Contract Contract Contract Contract Contract Contract Contract Contract Contract Contract Contract C** 

#### **Beschreibung des Tags 6732 DealerNote**

Das Tag 6732 ist in mehrere Unterfelder unterteilt, welche durch \ getrennt sind. Der Initwert dieser Unterfelder ist i.d.R. Spaces, bei dem Unterfeld abweichender Kontrahenten Kurs ist der Init-Wert "000000,0000".

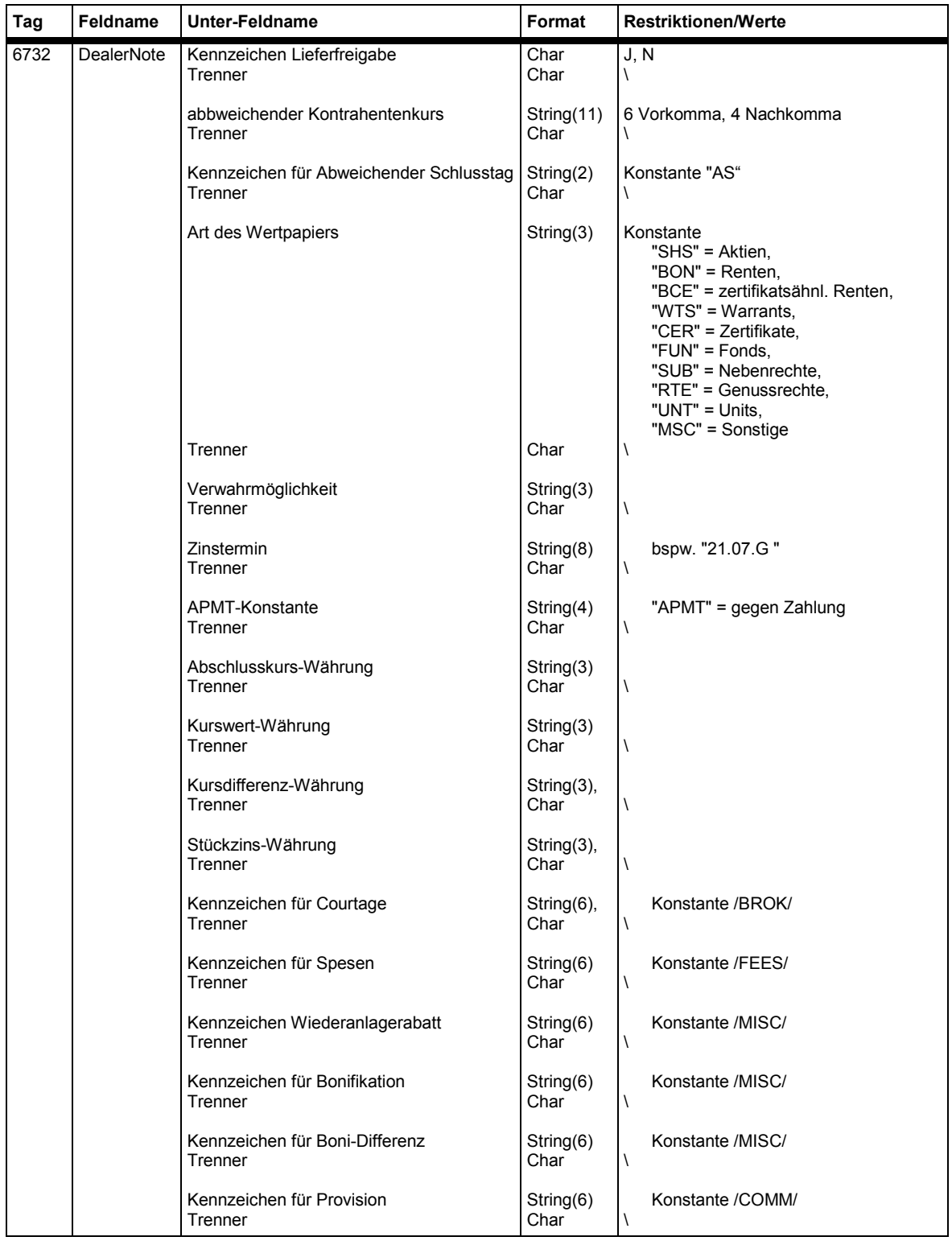

# **FAGSE**

# **BT-FIX Gateway** 13.03.2018

# **Rules of Engagement** Seite 126 von 137

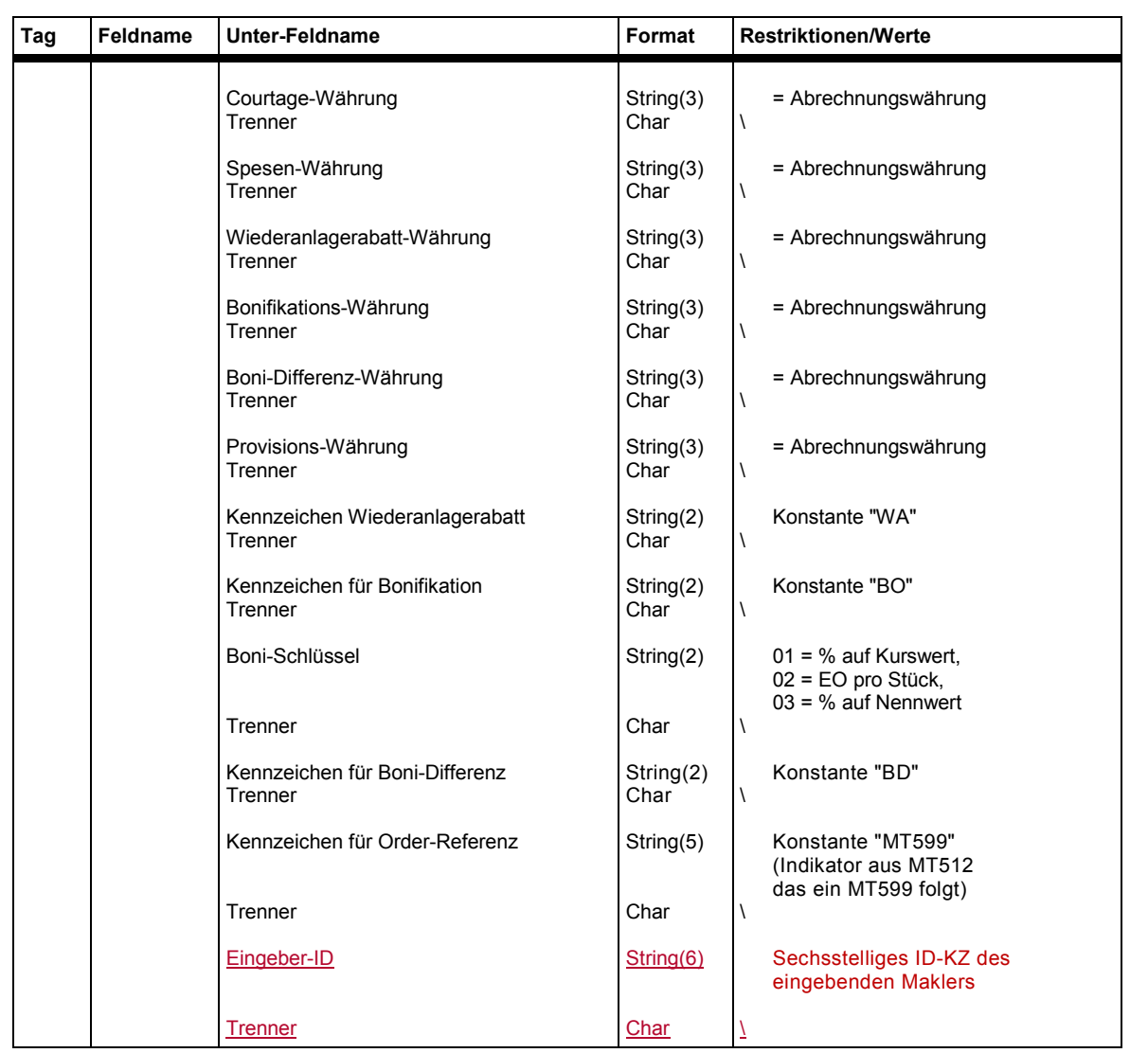

BrainTrade Gesellschaft für Börsensysteme mbH Deutsche Börse AG Version 2.3.6 **FAGSE BT-FIX Gateway** 13.03.2018 **Rules of Engagement Contract Contract Contract Contract Contract Contract Contract Contract Contract Contract Contract Contract Contract Contract Contract Contract Contract Contract Contract Contract Contract Contract C** 

# **11 Anhang D: Erweiterungen des 4.2 Sprachumfangs**

Sortierung: Nach Tags aufsteigend sortiert

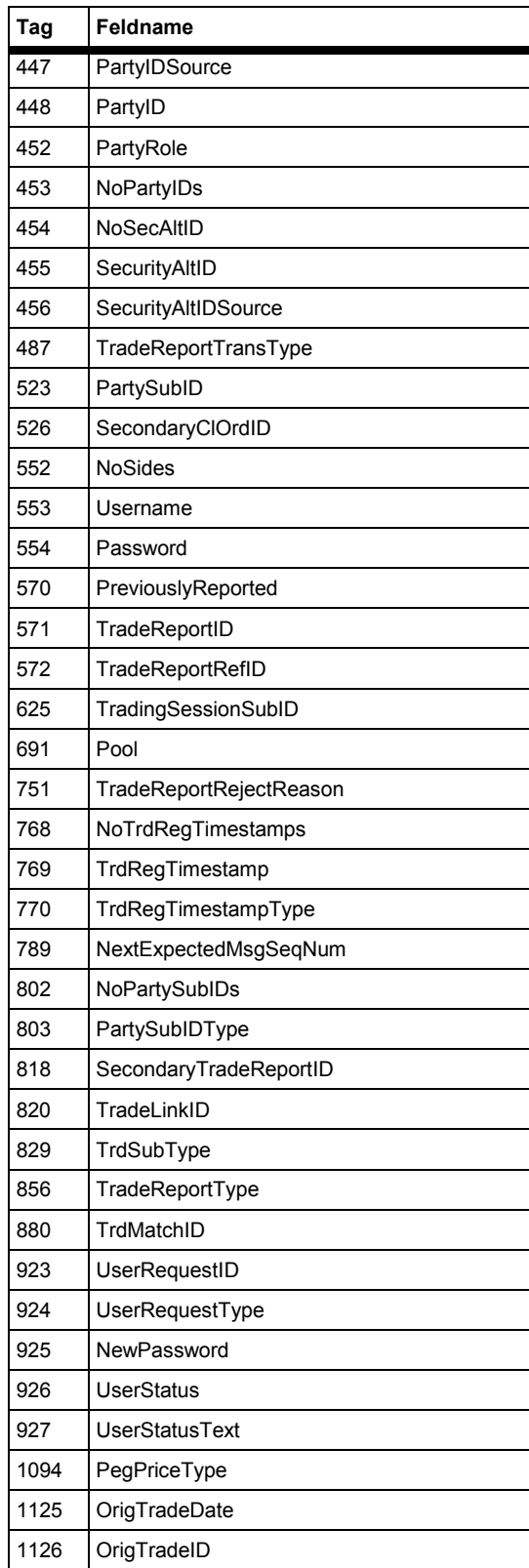

## **FAGSE**

# **BT-FIX Gateway** 13.03.2018

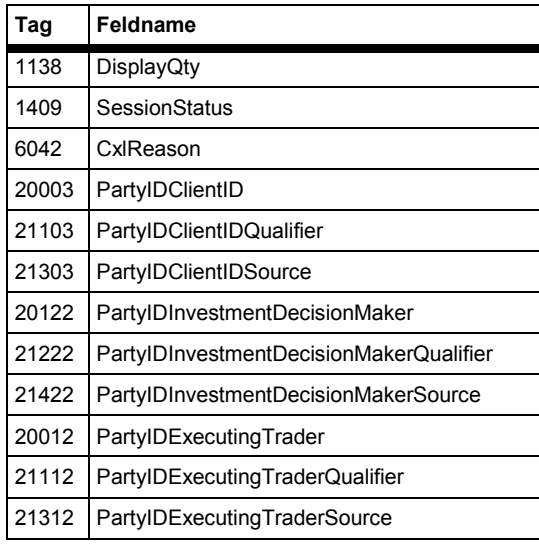

BrainTrade Gesellschaft für Börsensysteme mbH Deutsche Börse AG Version 2.3.6 **FAGSE BT-FIX Gateway** 13.03.2018 **Rules of Engagement Contract Contract Contract Contract Contract Contract Contract Contract Contract Contract Contract Contract Contract Contract Contract Contract Contract Contract Contract Contract Contract Contract C** 

# **12 Anhang E: Erweiterungen des 4.4 Sprachumfangs**

Sortierung: Nach Tags aufsteigend sortiert

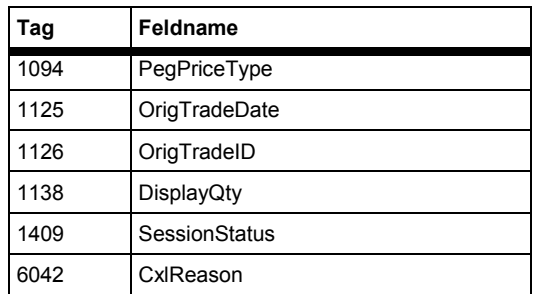

**FAGSE**

**BT-FIX Gateway** 13.03.2018

**Rules of Engagement** Seite 130 von 137

### **13 Anhang F: Abweichende Belegungen von Standardtags**

**Legende** 

Sortierung: Nach Tags aufsteigend sortiert

Überschriften: E/A bedeutet eingehende/ausgehende Nachrichten – aus Sicht des BT-FIX Gateway. Die restlichen Angaben sind selbsterklärend.

Inhalte: E/A ist nur dann belegt, wenn ein Format **nicht** für beide Richtungen gilt. **Restriktionen/Werte** enthält (fallweise) den Verweis auf ein optionales gemeinsames Basisformat, und eine Erläuterung der Restriktionen bzw. Abweichungen vom Standard. **Handelssystem** enthält das/die System(e), für welche die Beschreibung gilt. Ist ein

Handels- bzw. Abwicklungssystem nicht aufgeführt, dann ist die Verwendung des Tags generell in diesem Handels- bzw. Abwicklungssystem nicht zulässig.

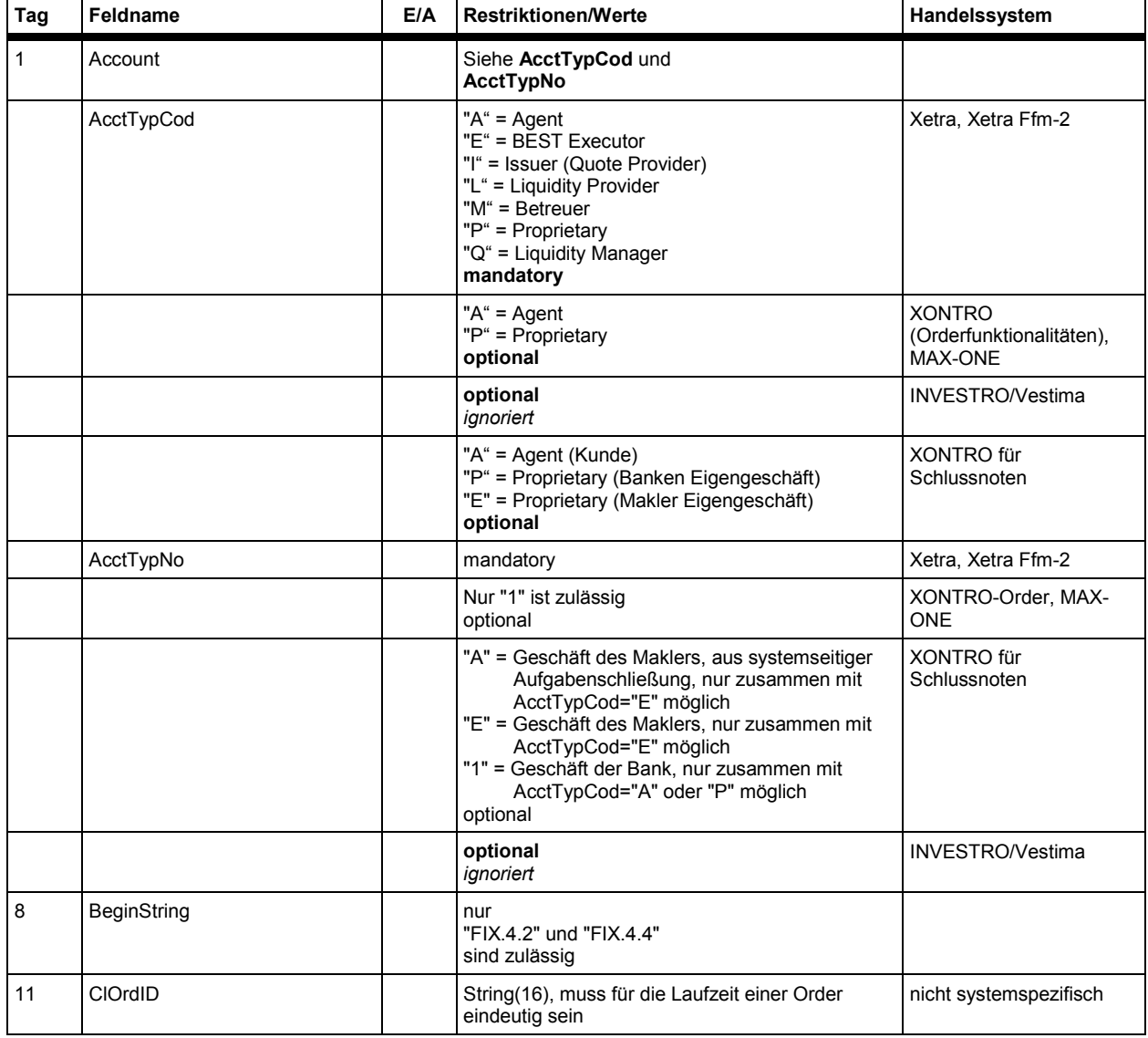

Deutsche Börse AG Version 2.3.6

# **FAGSE**

# **BT-FIX Gateway** 13.03.2018

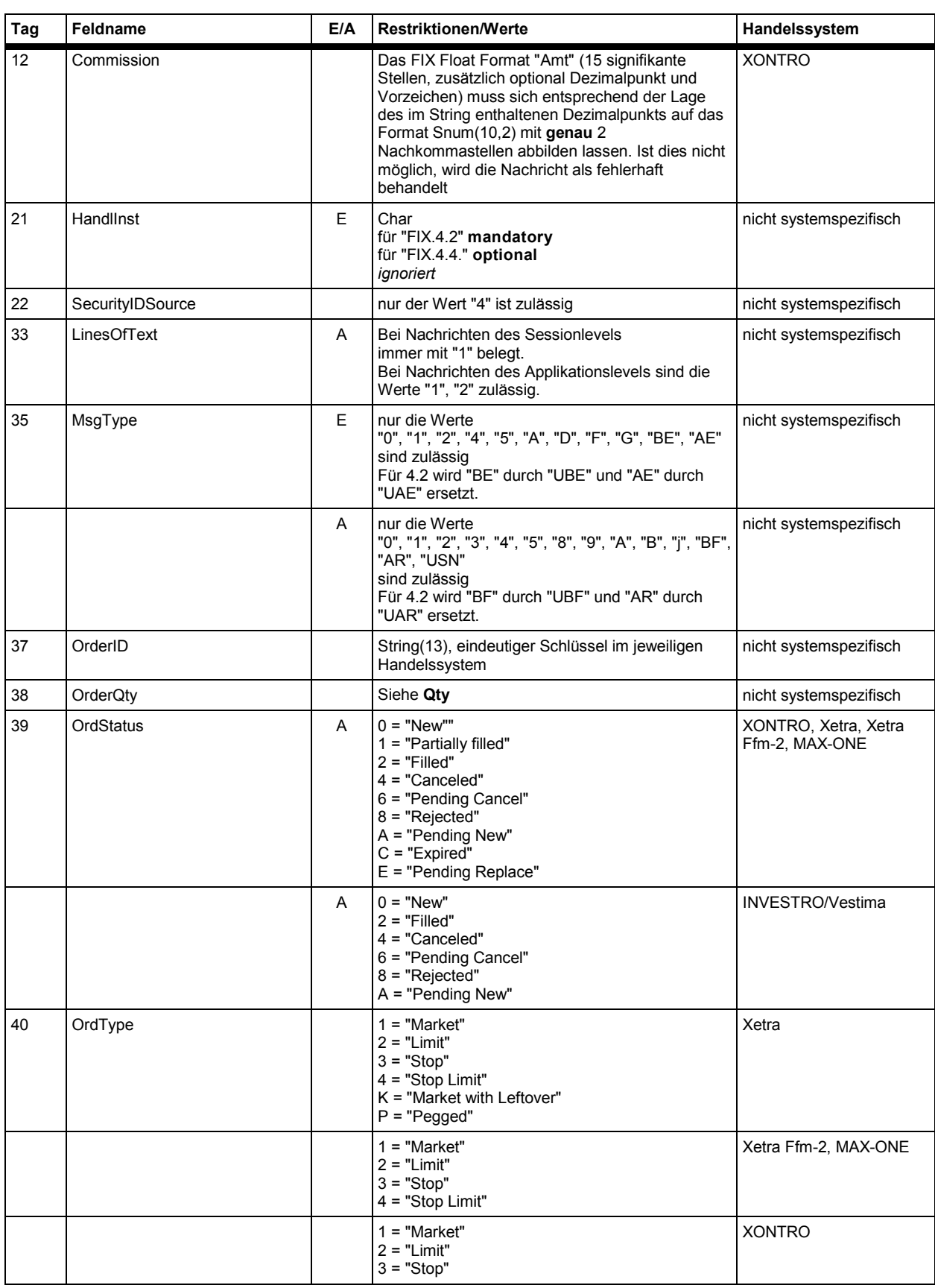

**FAGSE**

# **BT-FIX Gateway** 13.03.2018

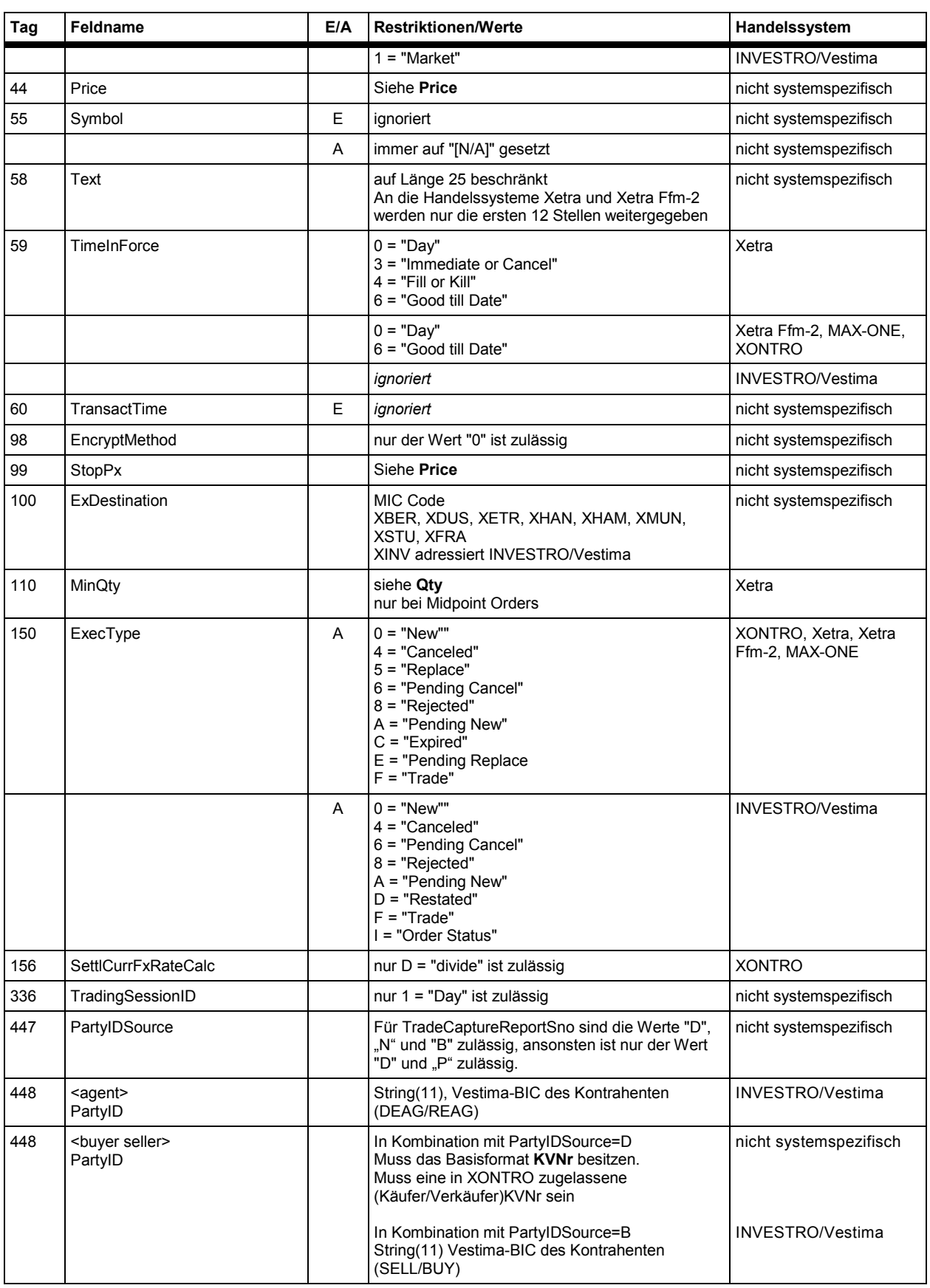

Deutsche Börse AG Version 2.3.6

# **FAGSE**

# **BT-FIX Gateway** 13.03.2018

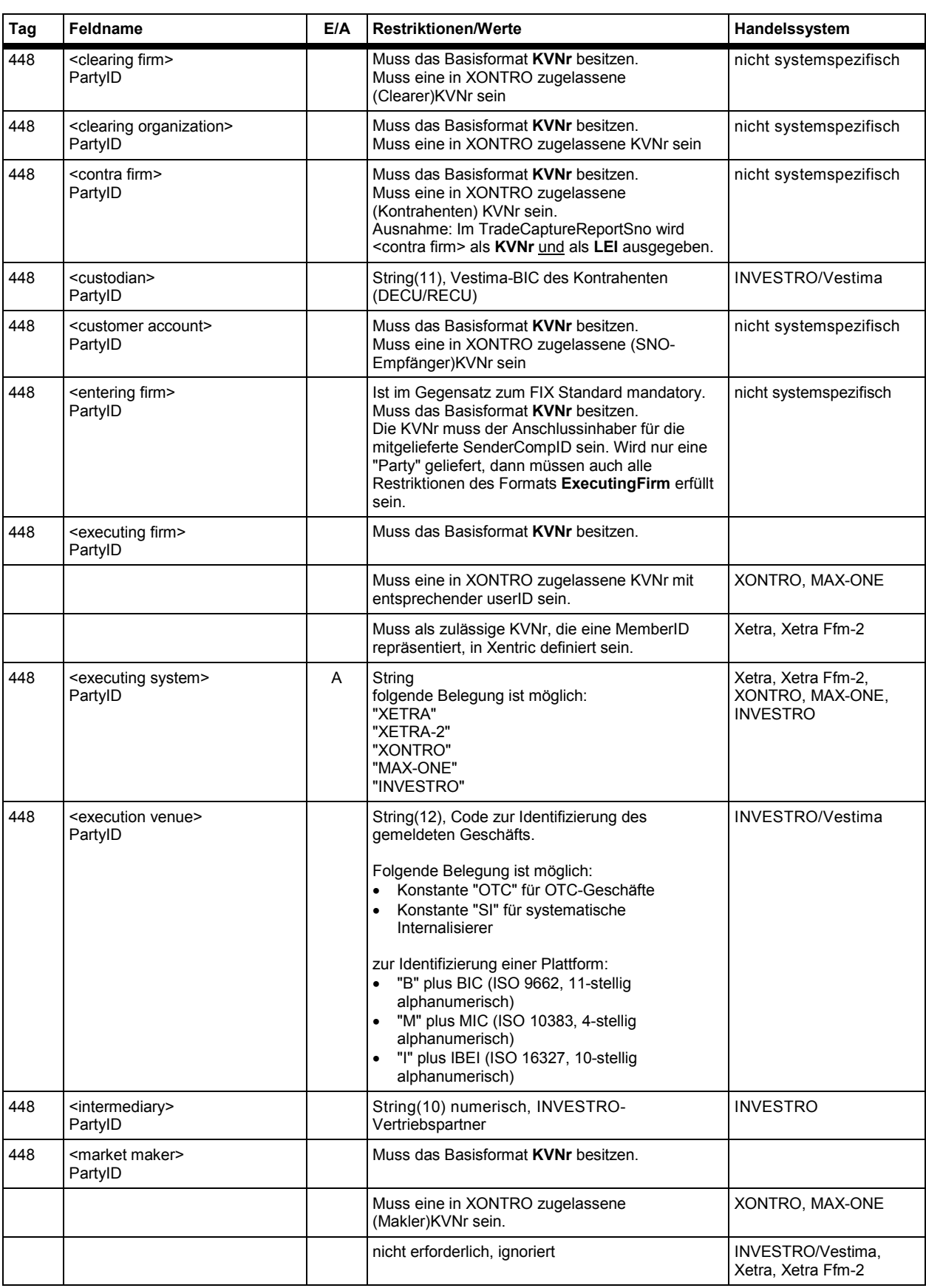

**FAGSE**

# **BT-FIX Gateway** 13.03.2018

# **Rules of Engagement** Seite 134 von 137

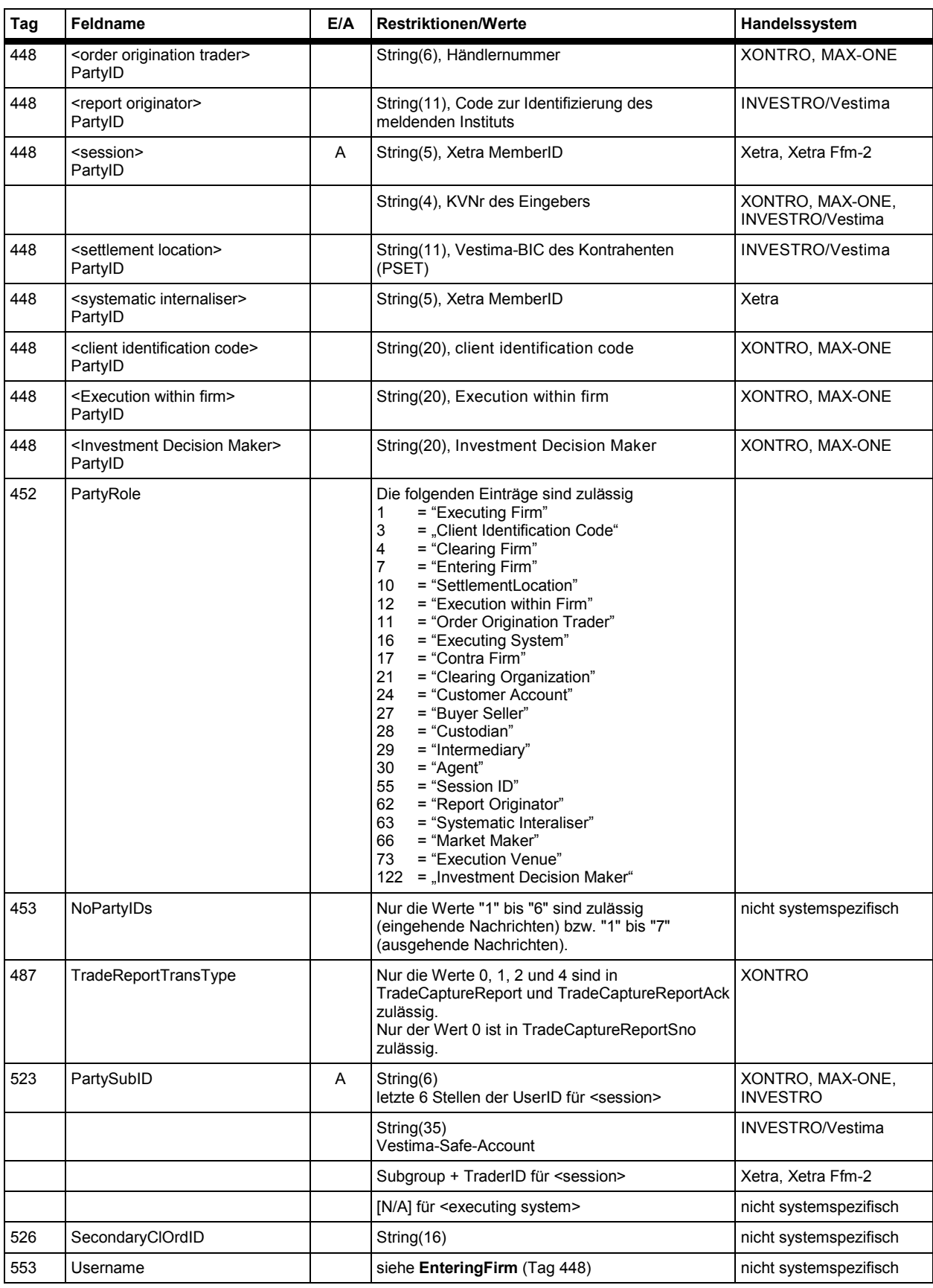

**FAGSE**

 $\overline{1}$ 

# **BT-FIX Gateway** 13.03.2018

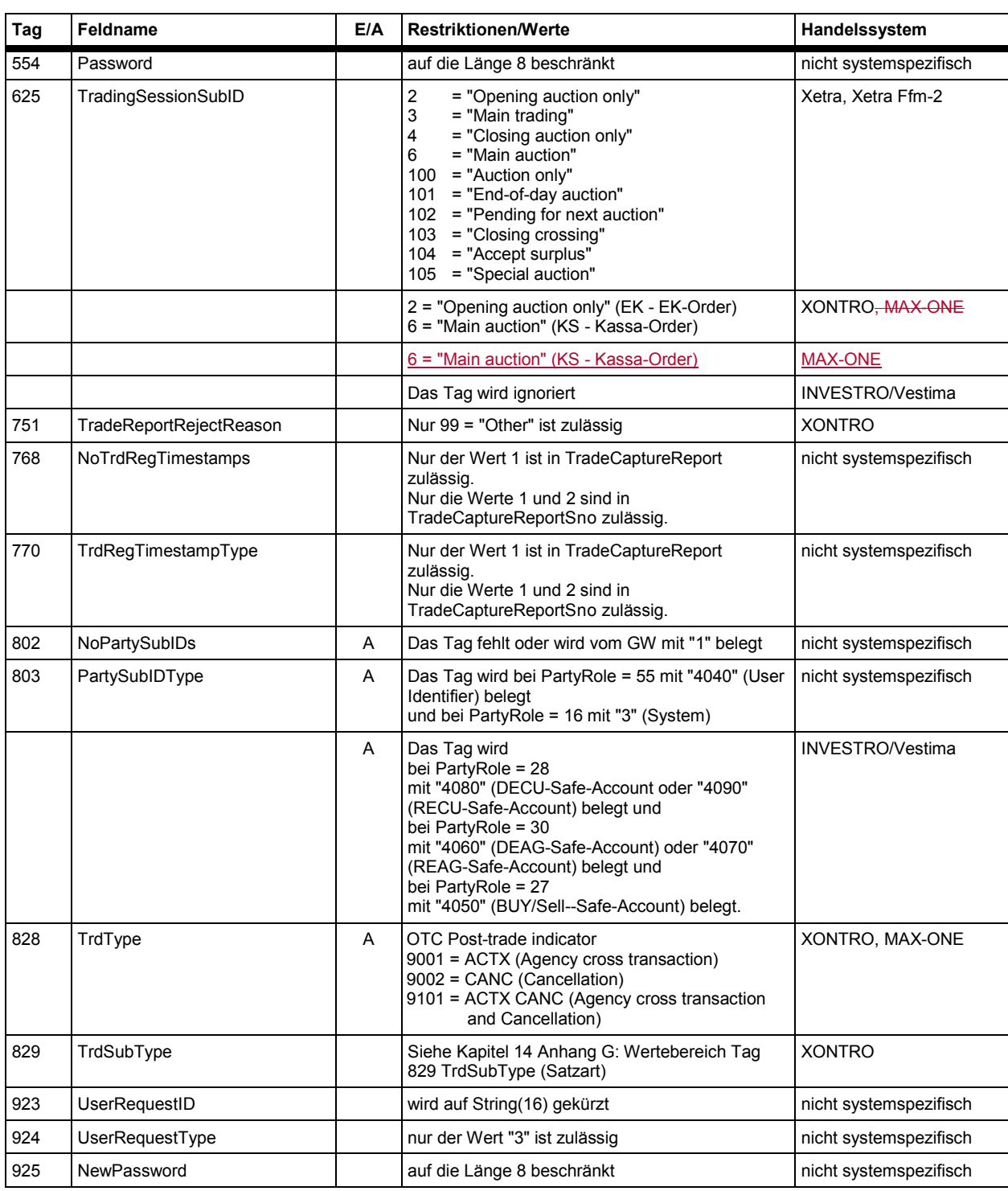

#### **FAGSE**

#### **BT-FIX Gateway** 13.03.2018

**Rules of Engagement Contract Contract Contract Contract Contract Contract Contract Contract Contract Contract Contract Contract Contract Contract Contract Contract Contract Contract Contract Contract Contract Contract C** 

## **TrdSubType Beschreibung** 9011 | Kauf - Schlussnote 9012 Kauf - Direktgeschäft 9013 | Kauf - Aufgabe 9014 | Kauf - Aufgabeschließung 9015 | Kauf - Aufgabeweitergabe 9016 | Kauf - Durchlieferung 9017 Kauf - INVESTRO 9019 | Kauf - EUFO 9021 Verkauf - Schlussnote 9022 Verkauf - Direktgeschäft 9023 Verkauf - Aufgabe 9024 Verkauf - Aufgabeschließung 9025 Verkauf - Aufgabeweitergabe 9026 | Verkauf - Durchlieferung 9027 Verkauf - INVESTRO 9029 Verkauf - EUFO 9511 Storno/Kauf - Schlussnote 9512 Storno/Kauf - Direktgeschäft 9513 Storno/Kauf - Aufgabe 9514 Storno/Kauf - Aufgabeschließung 9515 Storno/Kauf - Aufgabeweitergabe 9517 Storno/Kauf - INVESTRO 9519 Storno/Kauf - EUFO 9521 Storno/Verkauf - Schlussnote 9522 Storno/Verkauf - Direktgeschäft 9523 Storno/Verkauf - Aufgabe 9524 Storno/Verkauf - Aufgabeschließung 9525 Storno/Verkauf - Aufgabeweitergabe 9527 Storno/Verkauf - INVESTRO 9529 Storno/Verkauf - EUFO 9611 | Tagesstorno/Kauf - Schlussnote 9612 Tagesstorno/Kauf - Direktgeschäft 9613 Tagesstorno/Kauf - Aufgabe 9614 Tagesstorno/Kauf - Aufgabeschließung 9617 | Tagesstorno/Kauf - INVESTRO 9621 | Tagesstorno/Verkauf - Schlussnote 9622 Tagesstorno/Verkauf - Direktgeschäft 9623 Tagesstorno/Verkauf - Aufgabe 9624 Tagesstorno/Verkauf - Aufgabeschließung

#### **14 Anhang G: Wertebereich Tag 829 TrdSubType (Satzart)**

# **FAGSE**

# **BT-FIX Gateway** 13.03.2018

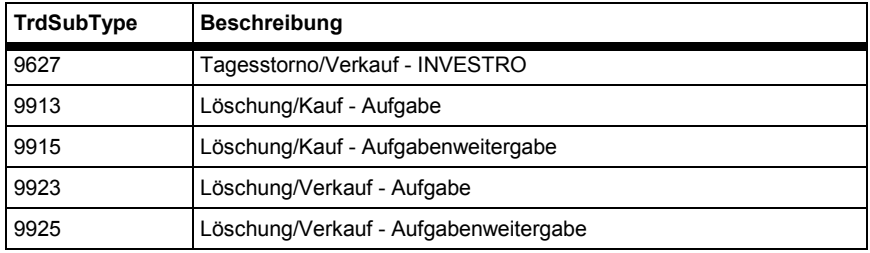